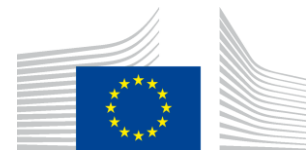

#### EUROPEAN COMMISSION

DIGIT Digital Europe Programme

# **SML**

# **Interface Control Document**

# **DomiSML**

Version [1.40]

Status [Final]

© European Union, 2022

Reuse of this document is authorised provided the source is acknowledged. The Commission's reuse policy is implemented by Commission Decision 2011/833/EU of 12 December 2011 on the reuse of Commission documents.

Date: 07/09/2023

### Document Approver(s):

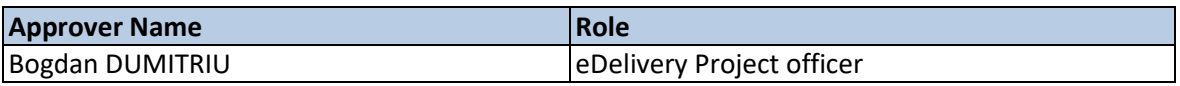

Document Reviewers:

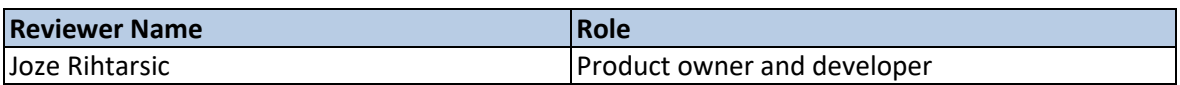

Summary of Changes:

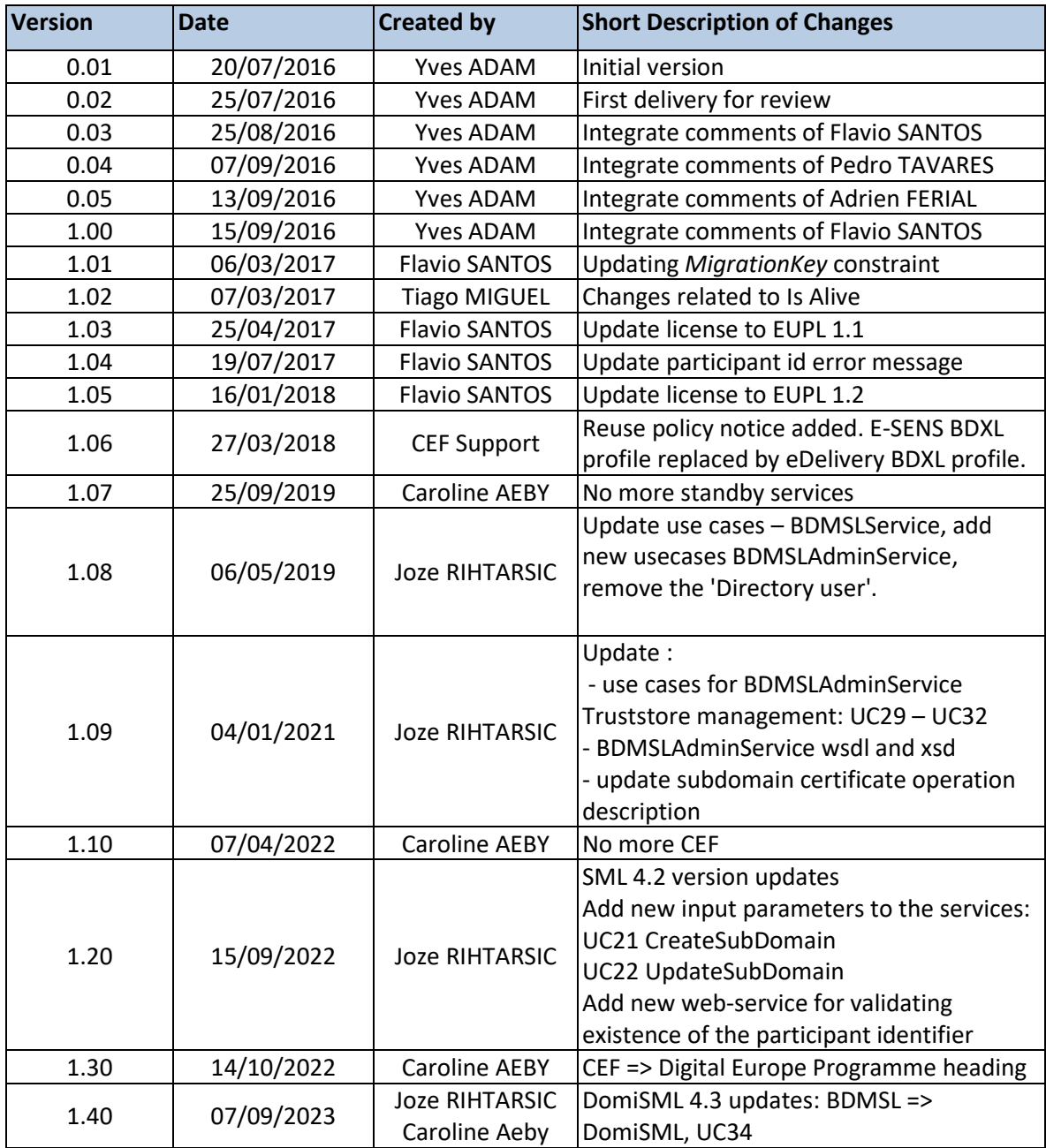

Interface Control Document for the BDMSL Page 2 / 182

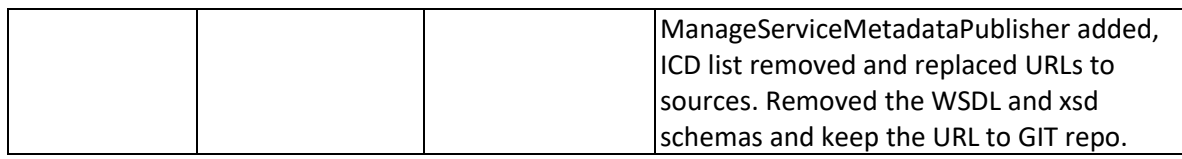

# **Table of Contents**

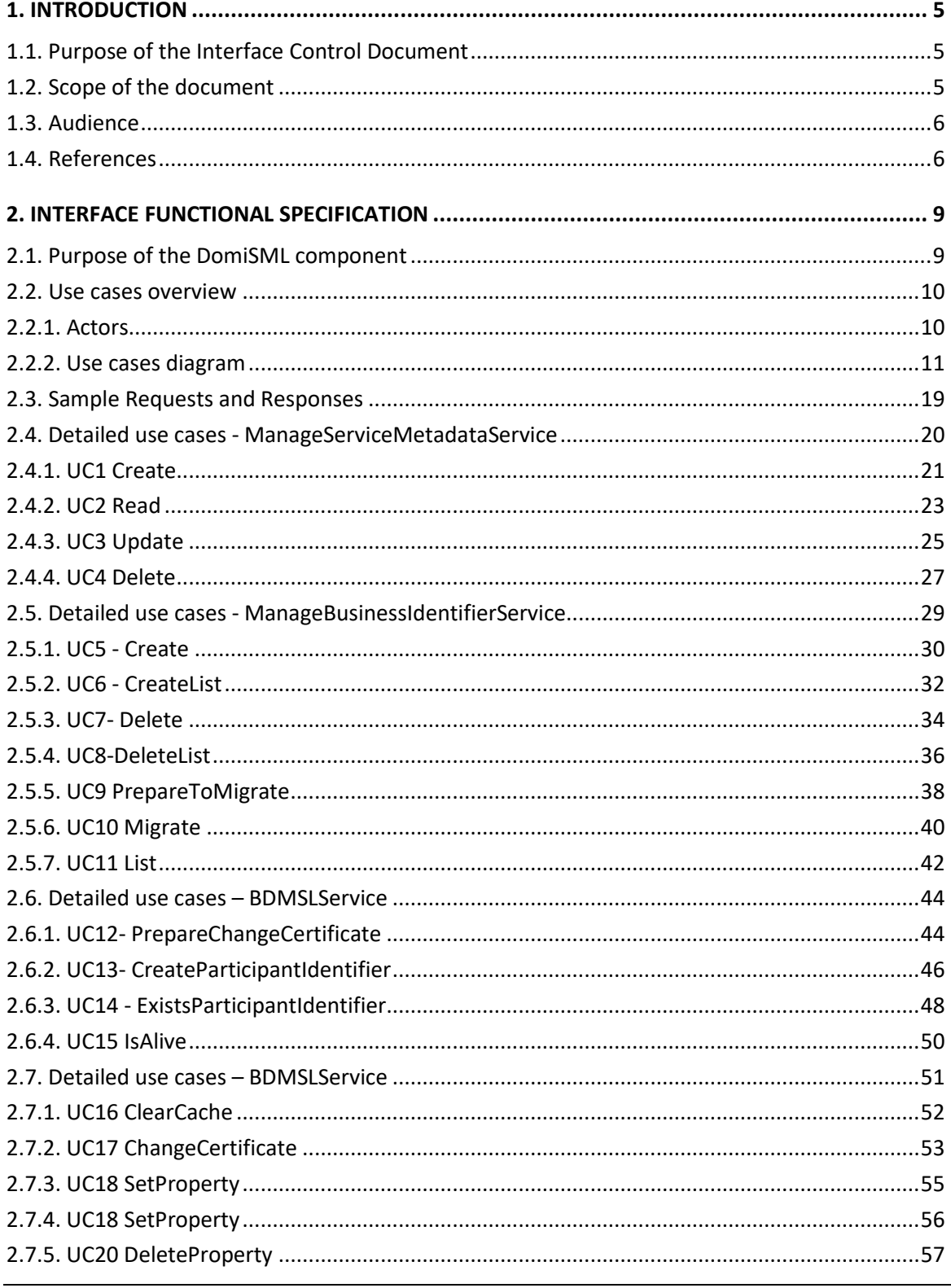

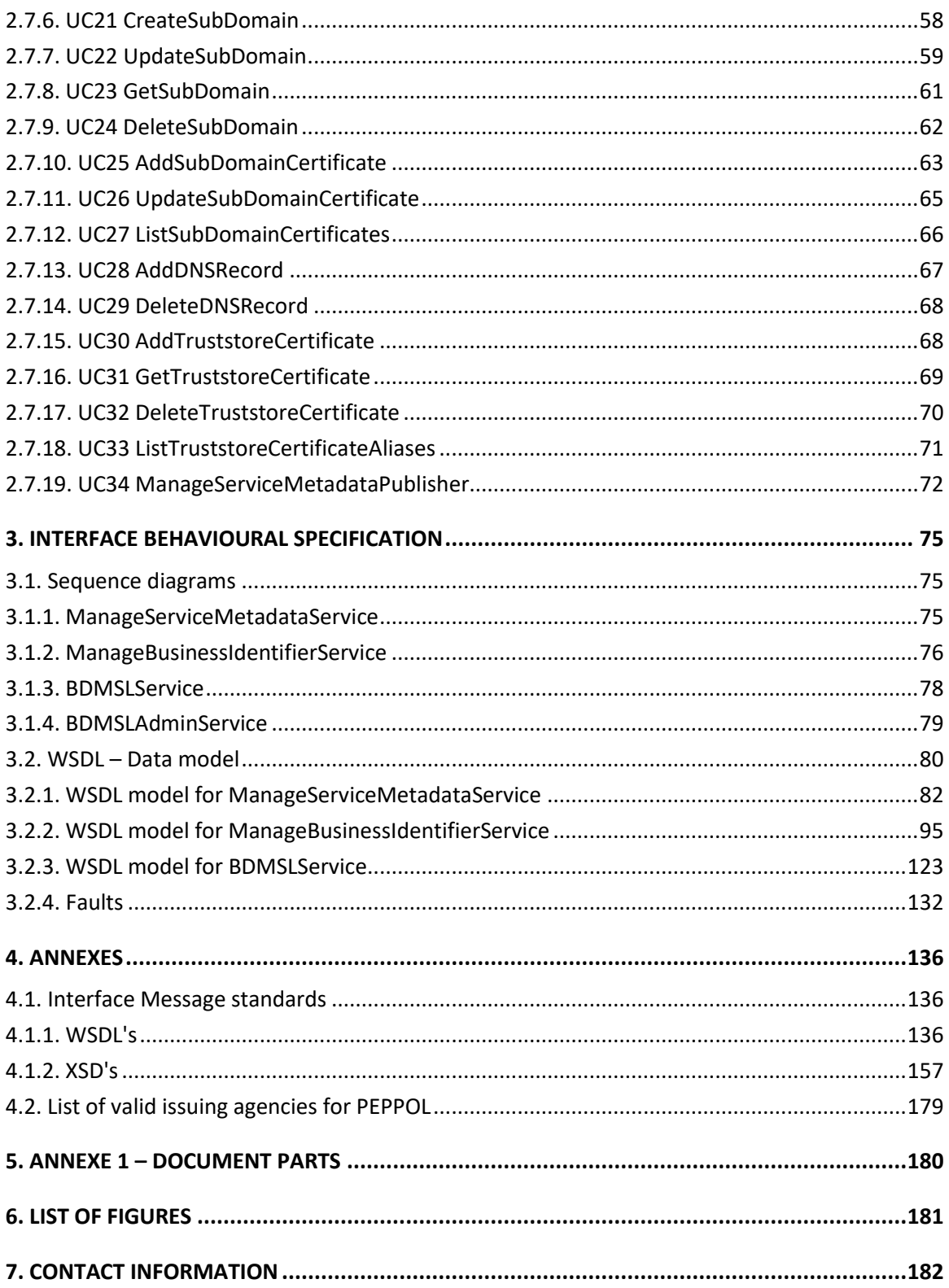

# **1. INTRODUCTION**

BDMSL stands for Business Document Metadata Service Location. DomiSML is the sample implementation of the SML maintained by DG DIGIT. The DomiSML version described in this document implements the eDelivery BDXL profile.

# **1.1. Purpose of the Interface Control Document**

This document will univocally define the participant's interface to the BDMSL. This document describes the WSDL and the observable behaviour of the interface.

There are 4 interfaces described in this document:

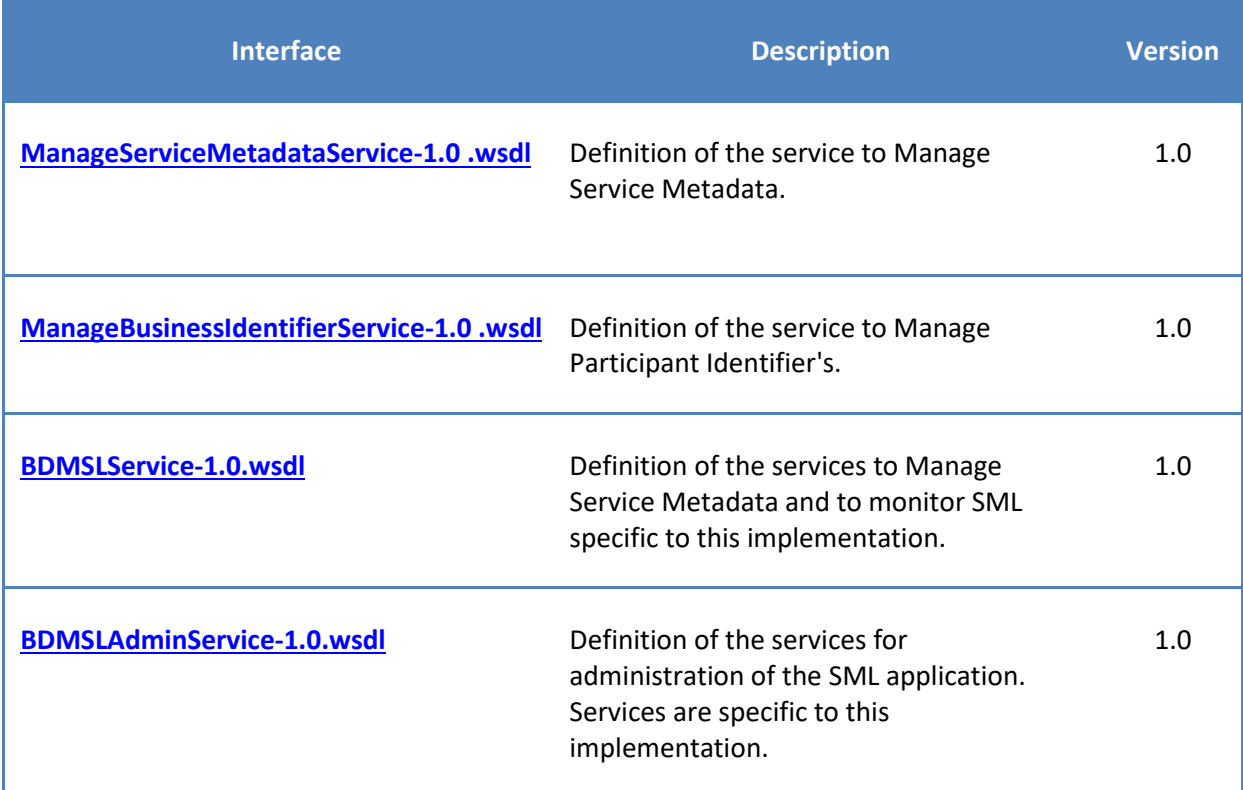

**Table 1 - Documented services**

# **1.2. Scope of the document**

This document covers the service interface of the BDMSL. It includes information regarding the description of the services available, the list of use cases, the information model and the sequence of message exchanges for the services provided. This specification is limited to the service interface of the BDMSL. All other aspects of its implementation are not covered by this document. The ICD specification provides both the provider (i.e. the implementer) of the services and their consumers with a complete specification of the following aspects:

- *Interface Functional Specification*, this specifies the set of services and the operations provided by each service and this is represented by the flows explained in the use cases.
- *Interface Behavioural Specification,* this specifies the expected sequence of steps to be respected by the participants in the implementation when calling a service or a set of services and this is represented by the sequence diagrams presented in the use cases.
- *Interface Message standards,* this specifies the syntax and semantics of the data

## **1.3. Audience**

This document is intended to:

- The Directorate Generals and Services of the European Commission, Member States (MS) and also companies of the private sector wanting access DomiSML services. In particular:
	- o **Architects** will find it useful for determining how to best exploit BDMSL services to create a fully-fledged solution integrating other components like the SMP, the DNS and the administration application;
	- o **Analysts** will find it useful to understand the communication between the BDMSL and its major peer component the SMP which will enable them to have an holistic and detailed view of the operations and data involved in the use cases;
	- o **Developers** will find it essential as a basis of their development concerning the interaction mainly between the DOMISML and the SMP, and also with the DNS and the administration application;
	- o **Testers** can use this document in order to test the interface by following the use cases described; in particular the communications of the BDMSL with the SMP.

## **1.4. References**

The table below provides the reader with the list of reference documents.

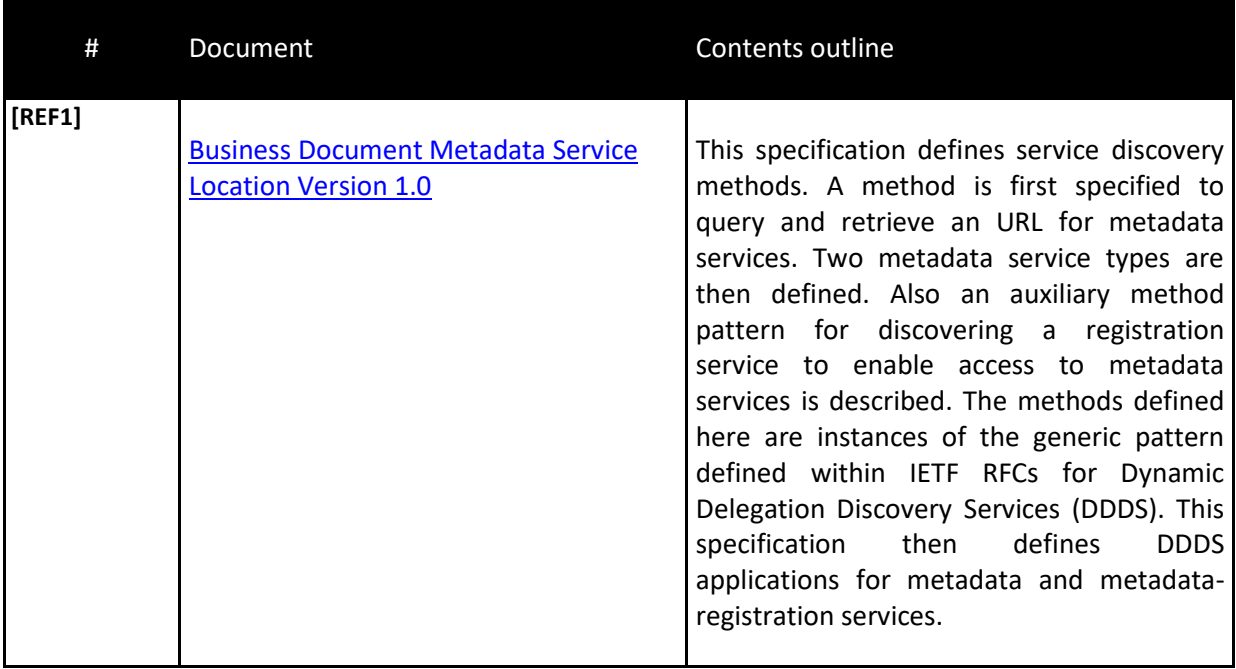

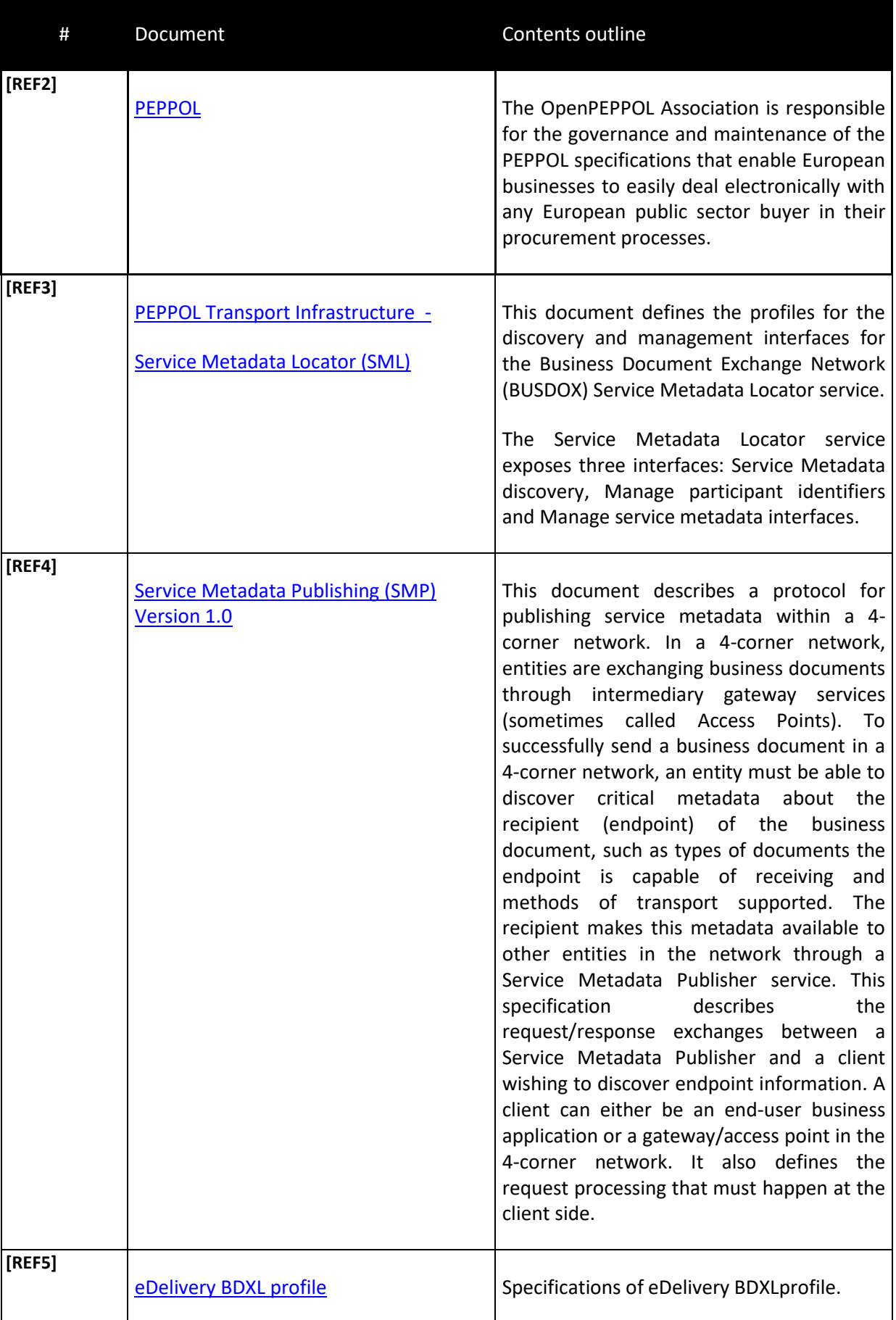

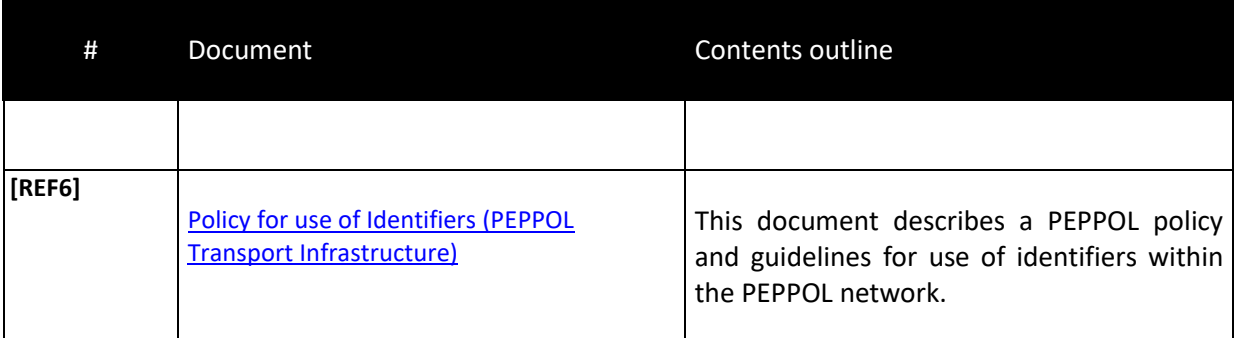

# **2. INTERFACE FUNCTIONAL SPECIFICATION**

### **2.1. Purpose of the DomiSML component**

The DomiSML component enables Access Points to dynamically discover the IP address of the destination Access Point. Instead of looking at a static list of IP addresses, the Access Point consults a Service Metadata Publisher (SMP) where information about every participant in the document/data exchange network is kept up to date, including the IP addresses of their Access Point. As at any point in time there can be one or several active SMPs in a same network. For dynamic discovery to work, every participant must be given a unique ID in the form of a website's URL which must be known on the internet's Domain Name System (DNS) thanks to the Service Metadata Locator (SML). By knowing this URL, the Access Point is able to dynamically locate the right SMP and therefore the right Access Point.

By combining the SMP services with a Service Location solution building block like the [DomiSML](https://ec.europa.eu/cefdigital/wiki/display/CEFDIGITAL/SML+software) [component,](https://ec.europa.eu/cefdigital/wiki/display/CEFDIGITAL/SML+software) the participants of a document/data exchange network can benefit from **dynamic discovery**. In such a configuration, a participant about to send a document or data will first use the service location service (e.g. the DomiSML) to retrieve the endpoint address of the SMP. As a second step, he will query the SMP to obtain "*Metadata*"of the receiving participant, i.e. its capabilities and settings, which includes the endpoint address of the receiver's access point. The sender has then enough information and can send the message to the receiver using the adequate transport protocol, security settings, etc.

The eDelivery Service Metadata Locator (SML) enables Access Points to dynamically discover the IP address of the destination Access Point. Instead of looking at a static list of IP addresses, the Access Point consults a Service Metadata Publisher (SMP) where information about every participant in the document/ data exchange network is kept up to date, including the IP addresses of their Access Point. As at any point in time there can be one or several active SMPs in a same network. For dynamic discovery to work, every participant must be given a unique ID in the form of a website's URL which must be known on the internet's Domain Name System (DNS) thanks to the Service Metadata Locator (SML). By knowing this URL, the Access Point is able to dynamically locate the right SMP and therefore the right Access Point.

The current SML software component maintained by the European Commission implements the PEPPOL Transport Infrastructure SML specifications.

## **2.2. Use cases overview**

### *2.2.1. Actors*

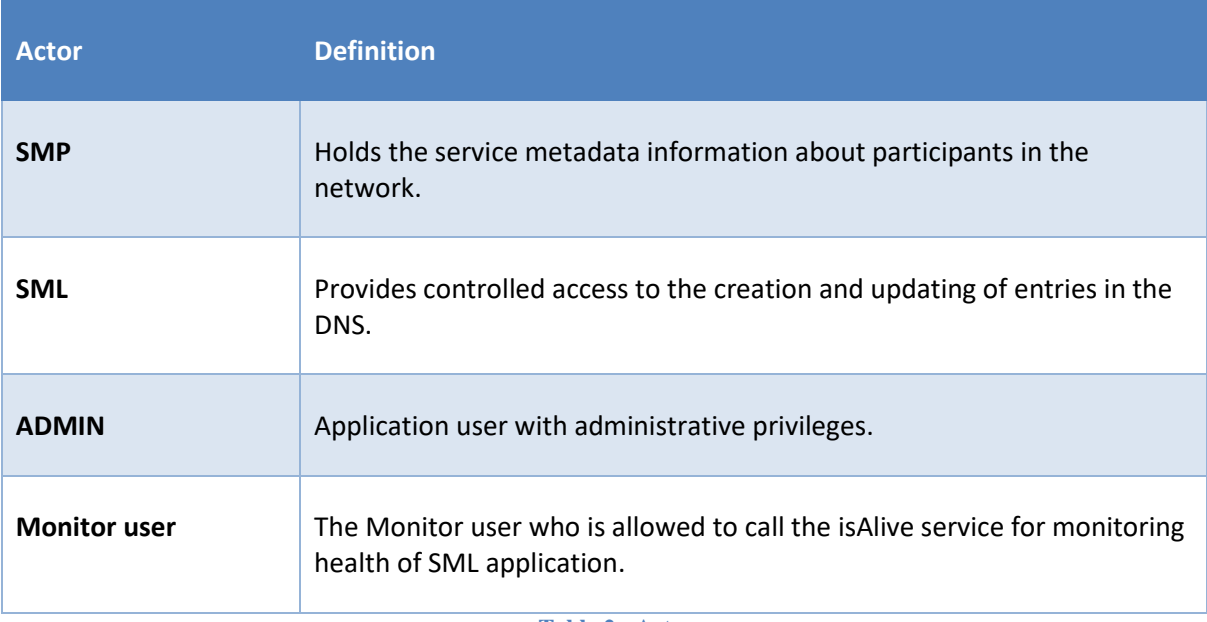

**Table 2 - Actors**

#### *2.2.2. Use cases diagram*

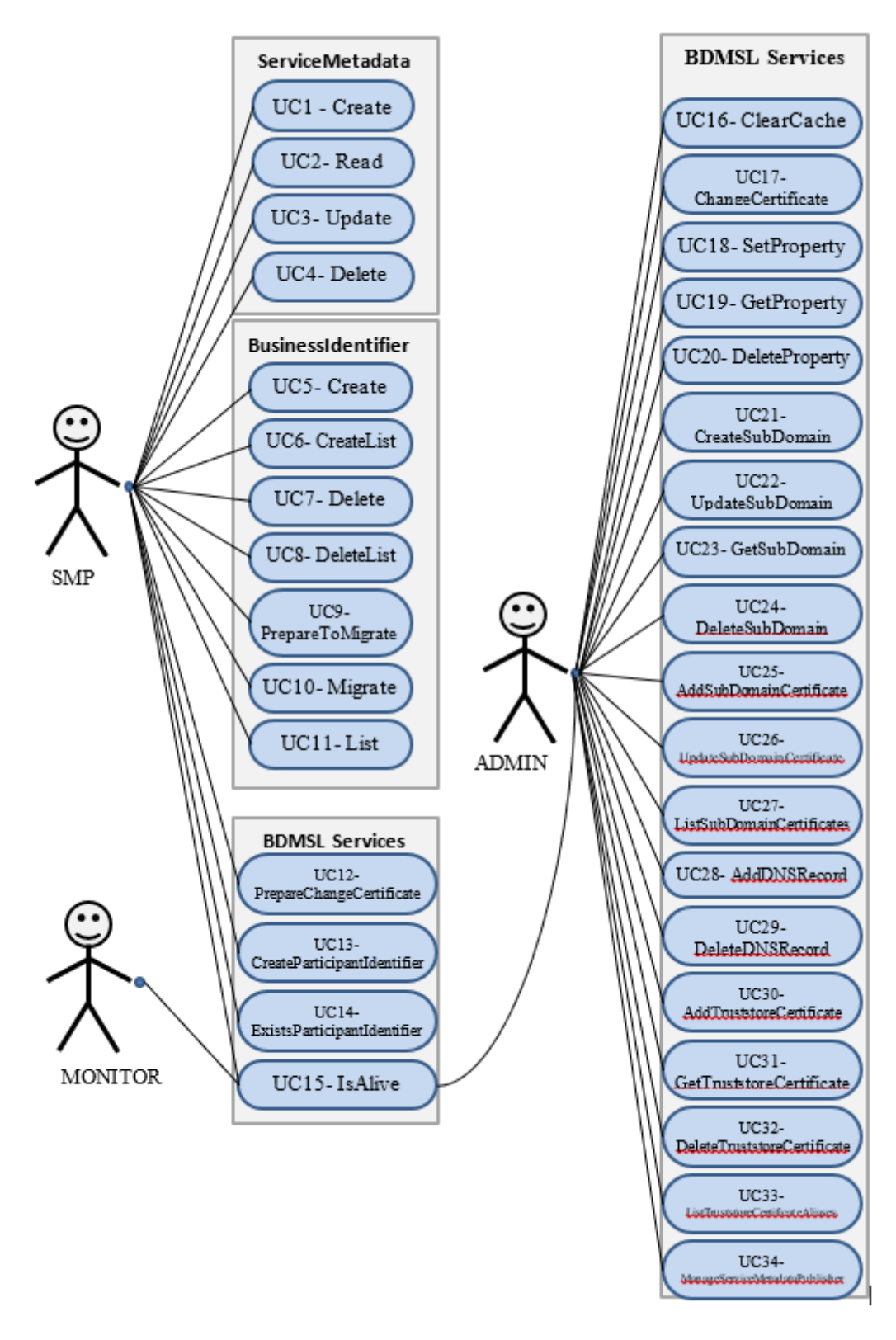

**Figure 1 - Use case diagrams**

<span id="page-12-5"></span><span id="page-12-4"></span><span id="page-12-3"></span><span id="page-12-2"></span><span id="page-12-1"></span><span id="page-12-0"></span>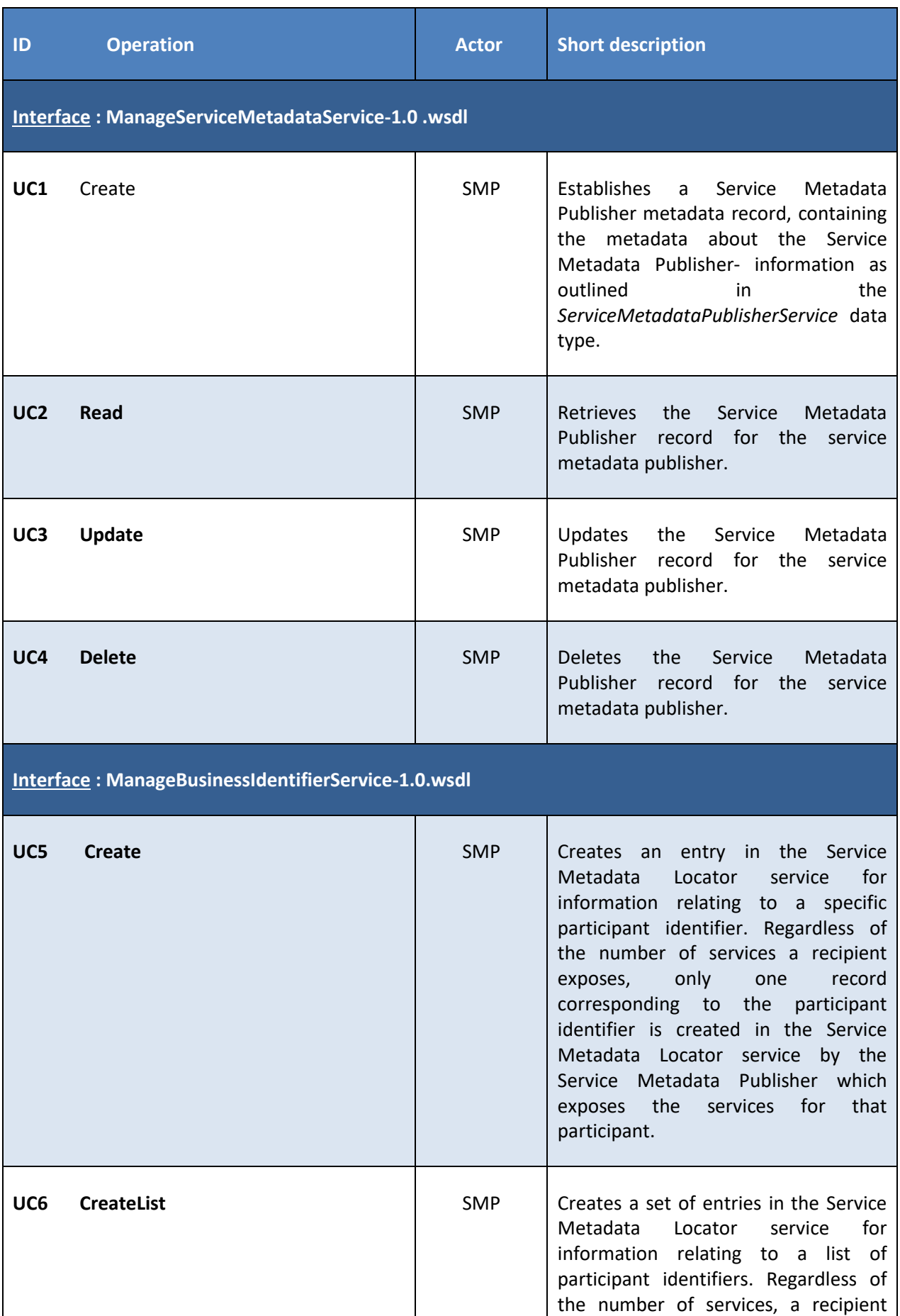

<span id="page-13-1"></span><span id="page-13-0"></span>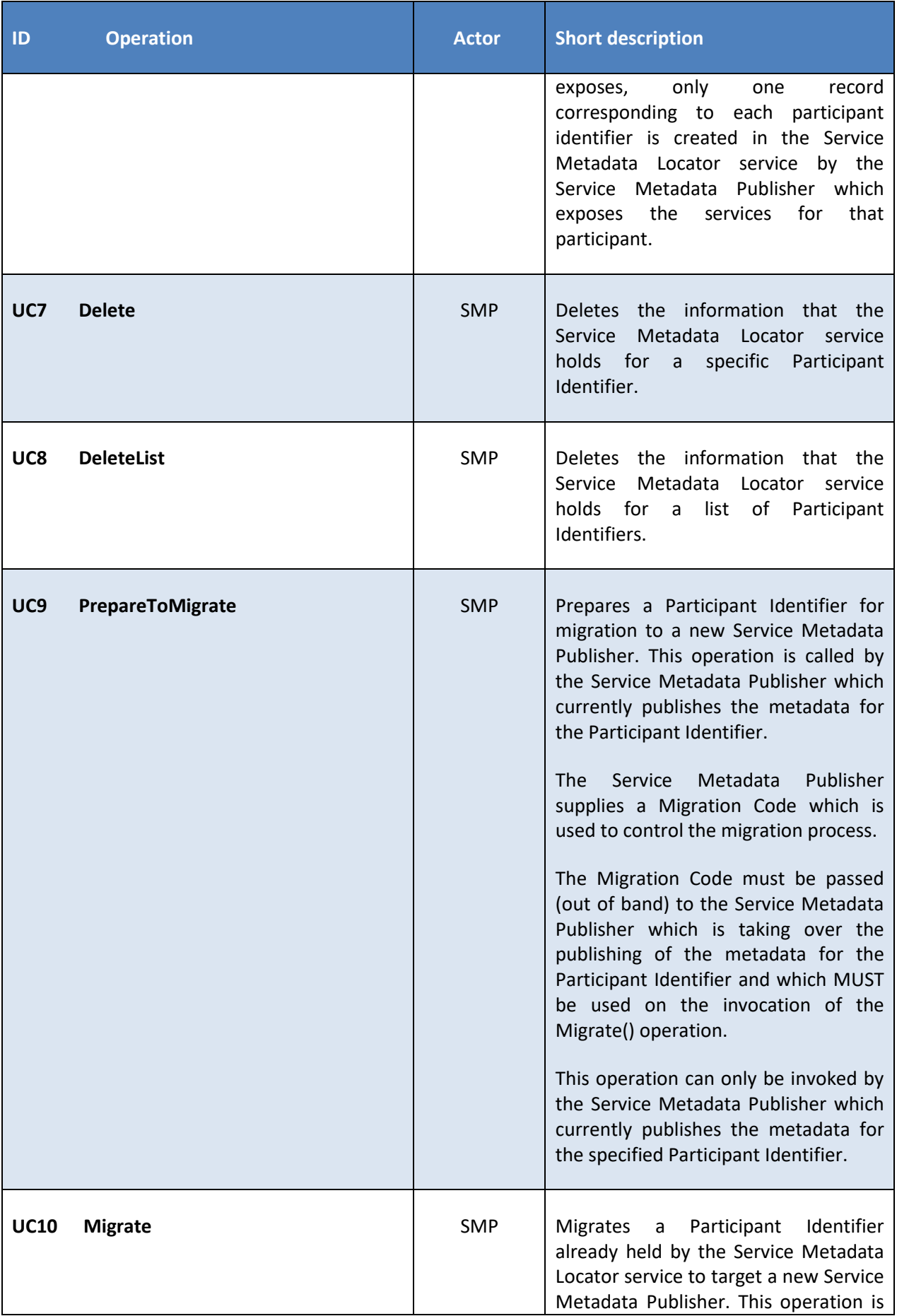

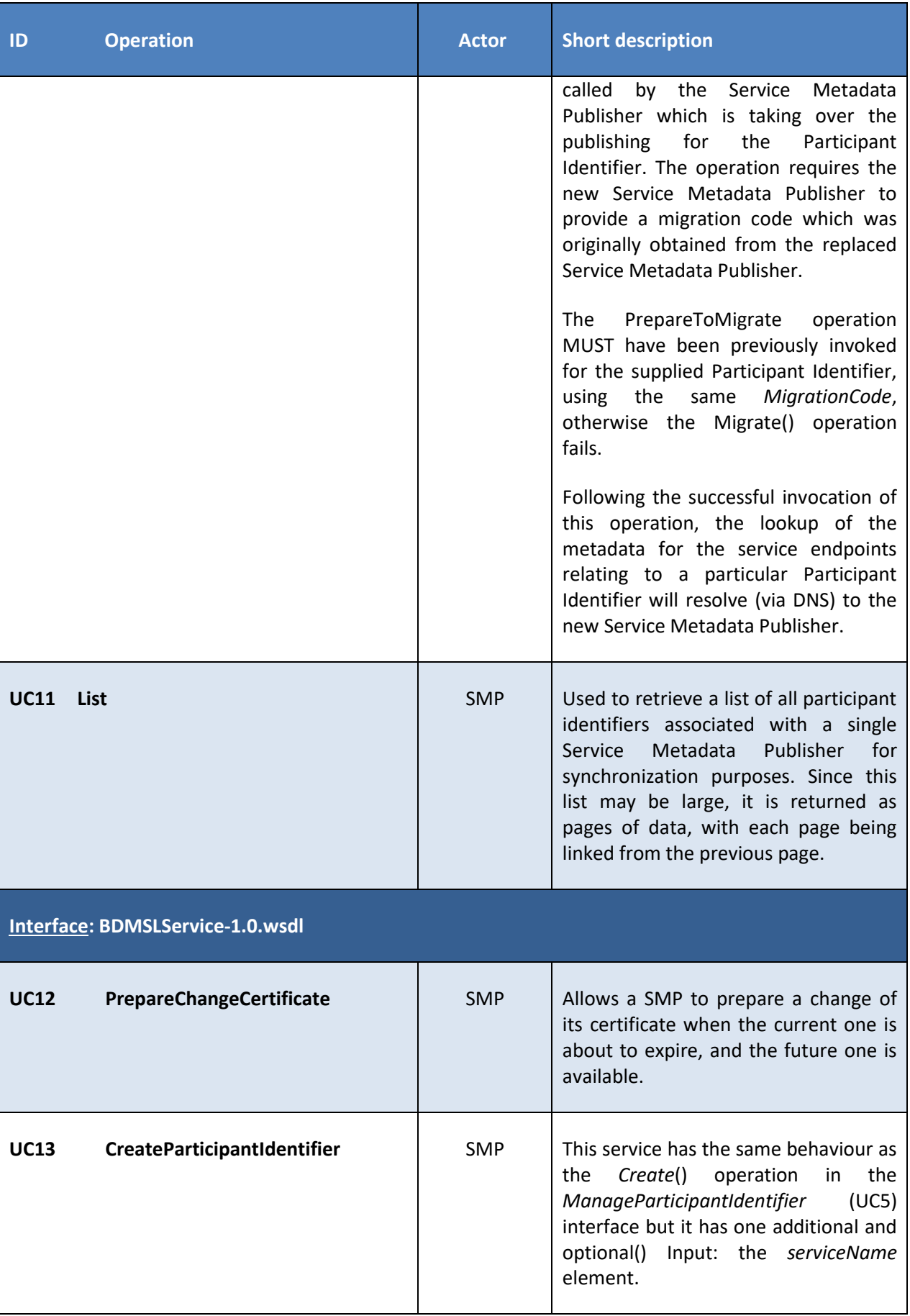

<span id="page-15-1"></span><span id="page-15-0"></span>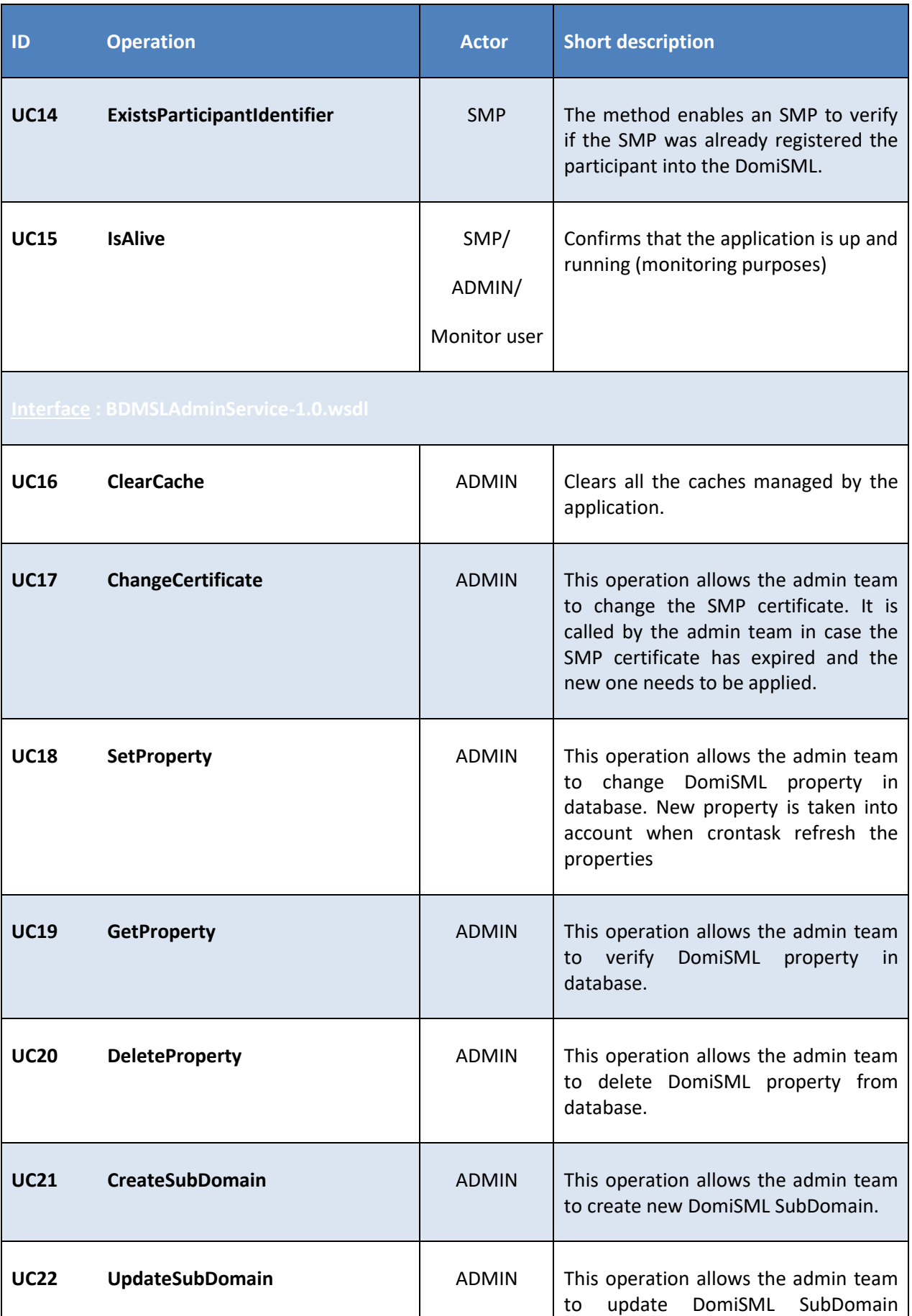

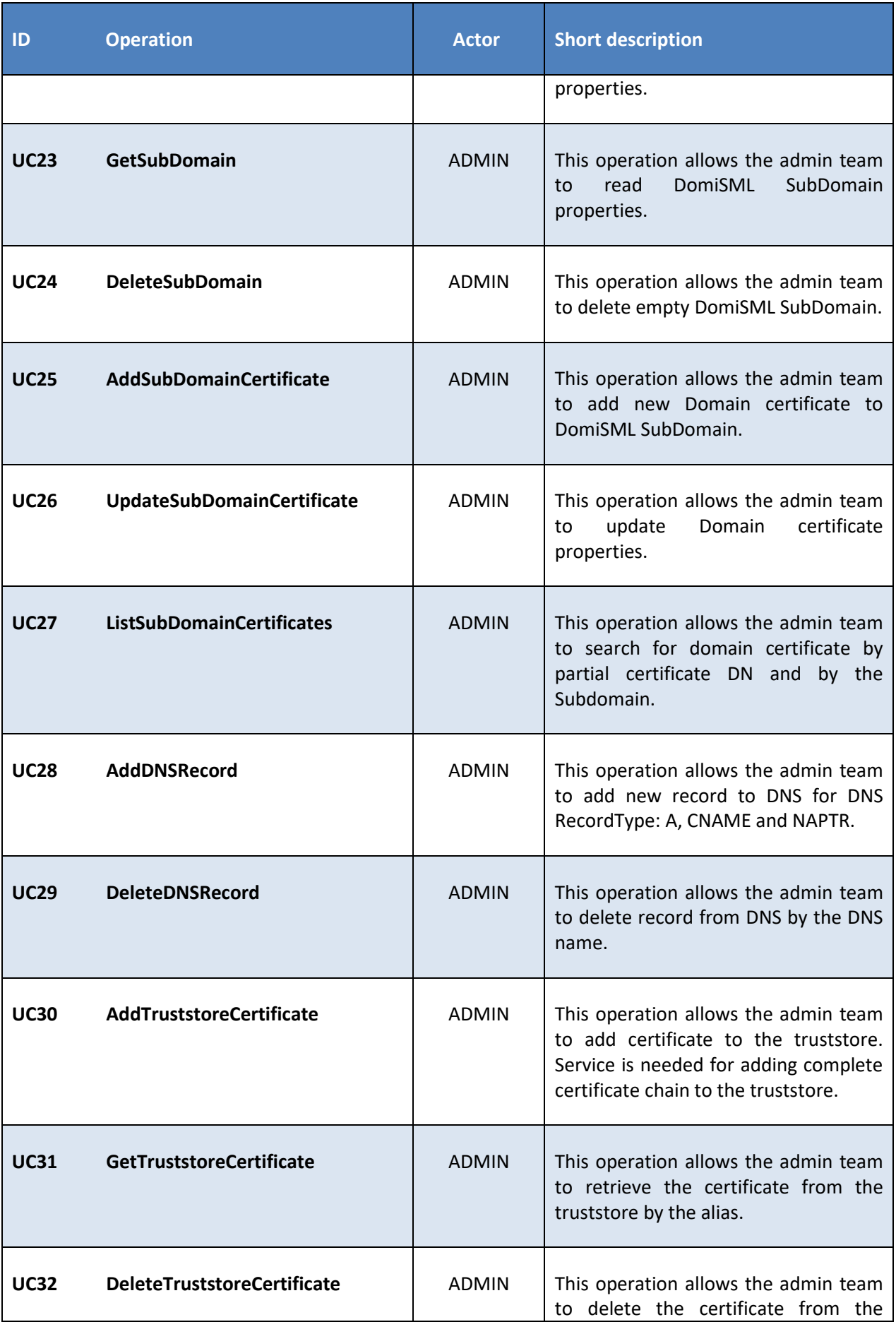

Interface Control Document for the BDMSL Page 17 / 182

<span id="page-17-0"></span>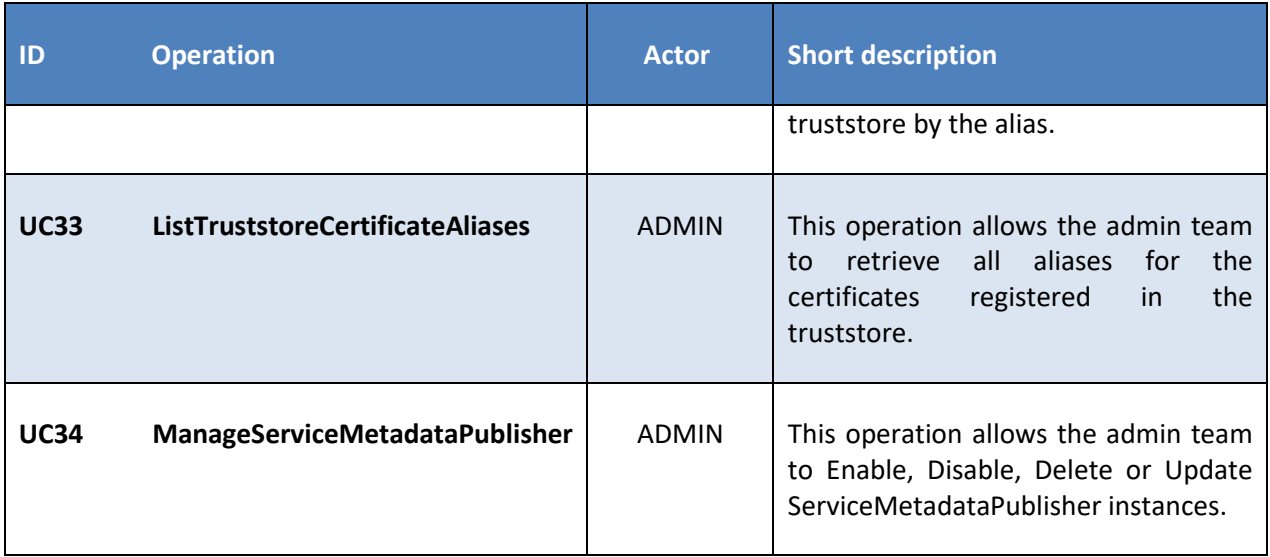

**Table 3 – Use cases**

## **2.3. Sample Requests and Responses**

In addition to the detailed use cases provided here below, sample requests and responses can be found in the SoapUI project referenced here:

[https://ec.europa.eu/digital-building-blocks/code/projects/EDELIVERY/repos/bdmsl/browse/bdmsl](https://ec.europa.eu/digital-building-blocks/code/projects/EDELIVERY/repos/bdmsl/browse/bdmsl-soapui-tests/src/test/resources/SML-soapui-project-TEST.xml)[soapui-tests/src/test/resources/SML-soapui-project-TEST.xml](https://ec.europa.eu/digital-building-blocks/code/projects/EDELIVERY/repos/bdmsl/browse/bdmsl-soapui-tests/src/test/resources/SML-soapui-project-TEST.xml)

These examples come in addition to the structure definition of the interface (cf. [§3.2](#page-79-0) - [WSDL](#page-79-0) – Data [model\)](#page-79-0) based on their WSDL files and related XSDs.

## **2.4. Detailed use cases - ManageServiceMetadataService**

The following paragraphs define the use cases related to the ManageServiceMetadata service.

The ManageServiceMetadata interface allows Service Metadata Publishers to manage the metadata held in the Service Metadata Locator service about their service metadata publisher services, e.g. binding, interface profile and key information.

This interface requires authentication of the user. The identity of the user derived from the authentication process identifies the Service Metadata Publisher associated with the service metadata which is managed via this interface.

#### *2.4.1. [UC1](#page-12-1) [Create](#page-12-1)*

## **Description UC01 Create**

Establishes a Service Metadata Publisher metadata record, containing the metadata about the Service Metadata Publisher (SMP), as outlined in the ServiceMetadataPublisherService data type.

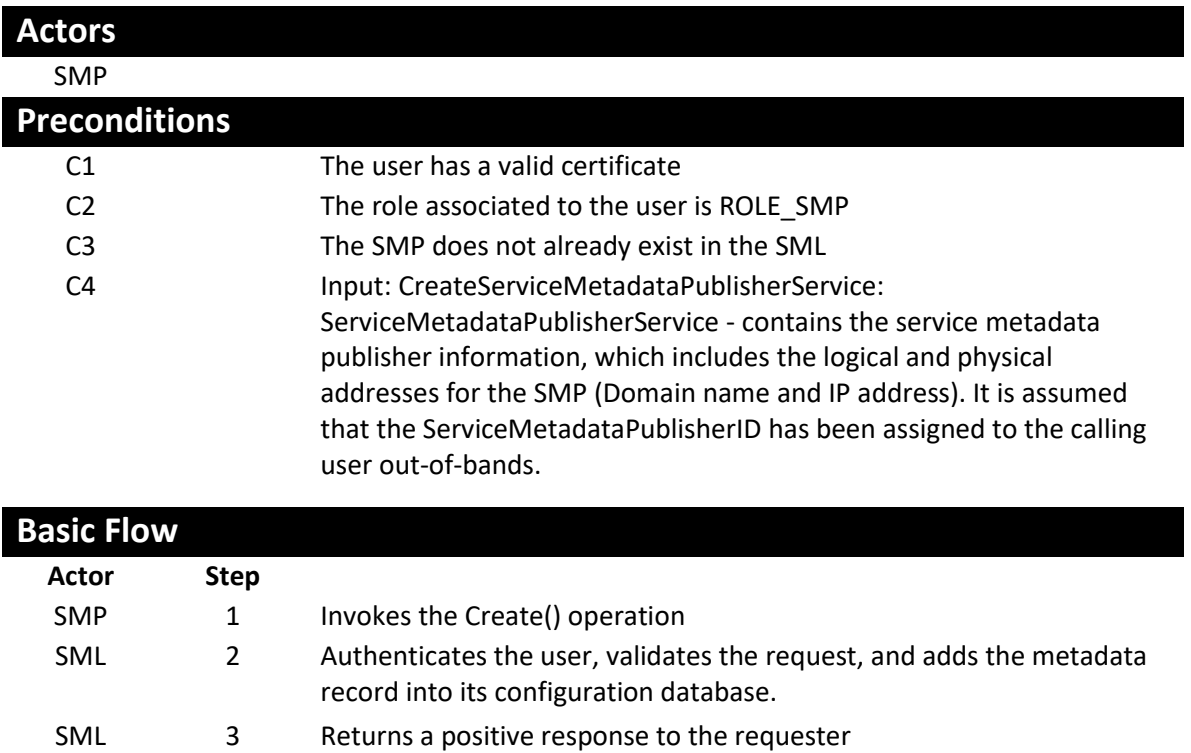

- SMP 4 Receives the creation confirmation
	- - 5 Use case ends

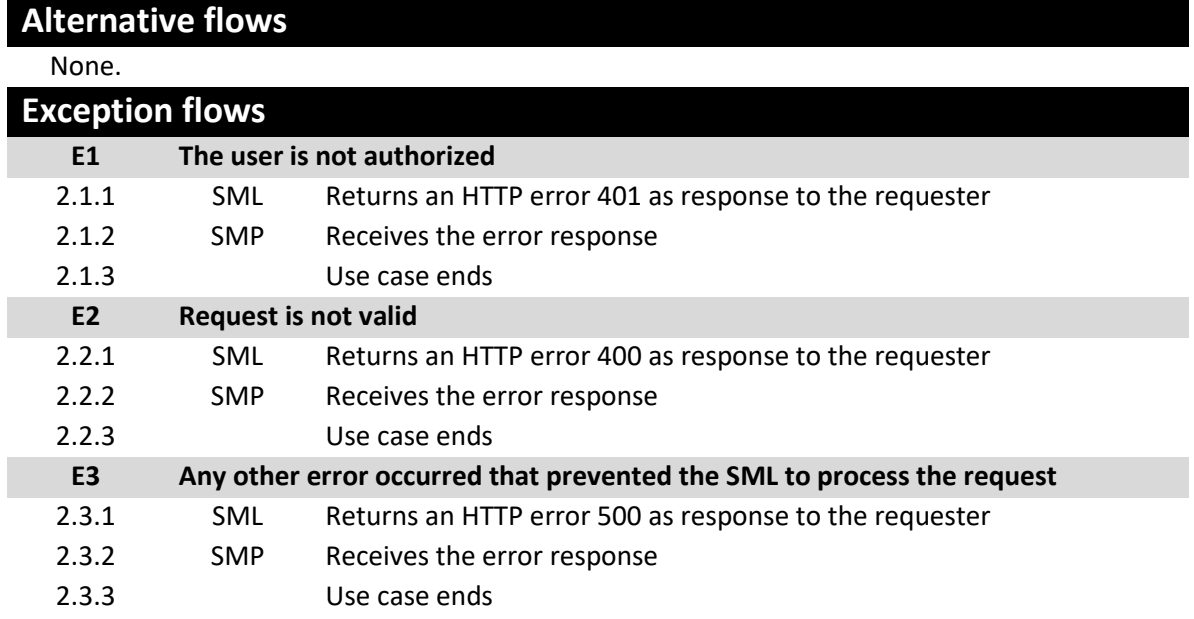

## **Post conditions**

#### **Successful conditions**

The Metadata record has been created into the SML **Failure Conditions (HTTP errors)**

unauthorizedFault (401) - returned if the caller is not authorized to invoke this operation (E1)

badRequestFault (400) - returned if the supplied CreateServiceMetadataPublisherService does not contain consistent data (E2)

internalErrorFault (500) - returned if the SML service is unable to process the request for any reason (E3)

#### *2.4.2. [UC2](#page-12-2) [Read](#page-12-2)*

# **Description UC02 Read**

Retrieves the Service Metadata Publisher record for the service metadata publisher.

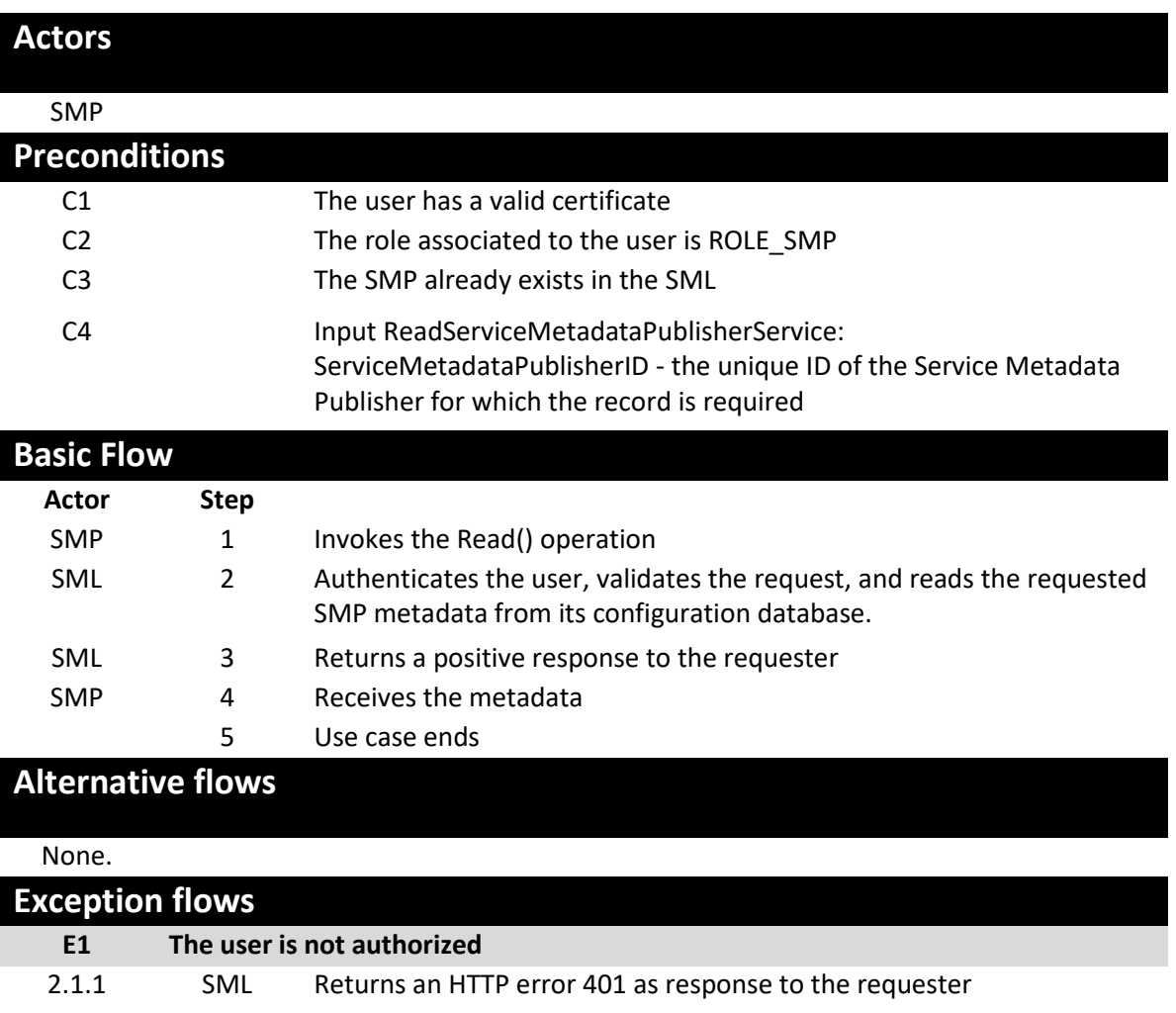

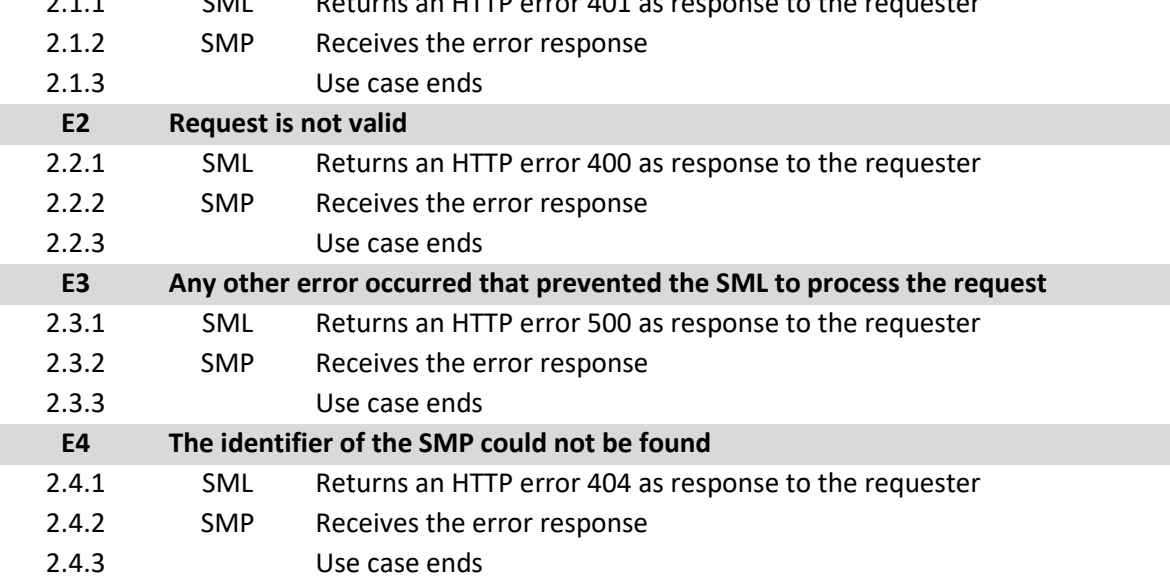

#### **Post conditions**

#### **Successful conditions**

The Metadata has been provided to the requester.

Output: ServiceMetadataPublisherService - the service metadata publisher record, in the form of a ServiceMetadataPublisherService data type

#### **Failure Conditions (HTTP errors)**

unauthorizedFault (401) - returned if the caller is not authorized to invoke the Create operation (E1)

badRequestFault (400) - returned if the supplied parameter does not contain consistent data (E2)

internalErrorFault (500) - returned if the SML service is unable to process the request for any reason (E3)

notFoundFault (404) - returned if the identifier of the SMP could not be found (E4)

#### *2.4.3. [UC3](#page-12-3) [Update](#page-12-3)*

# **Description UC03 Update**

Updates the Service Metadata Publisher record for the service metadata publisher.

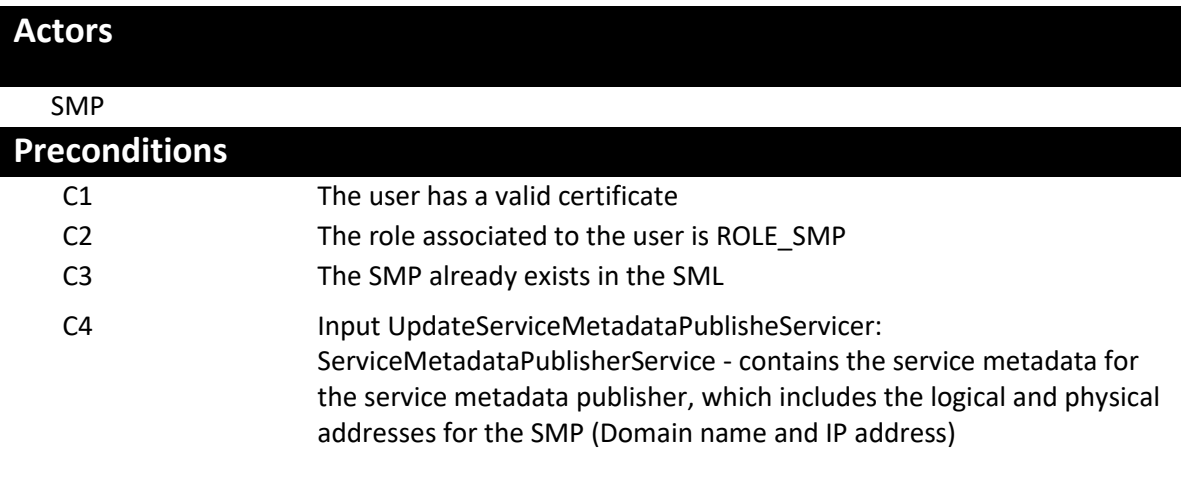

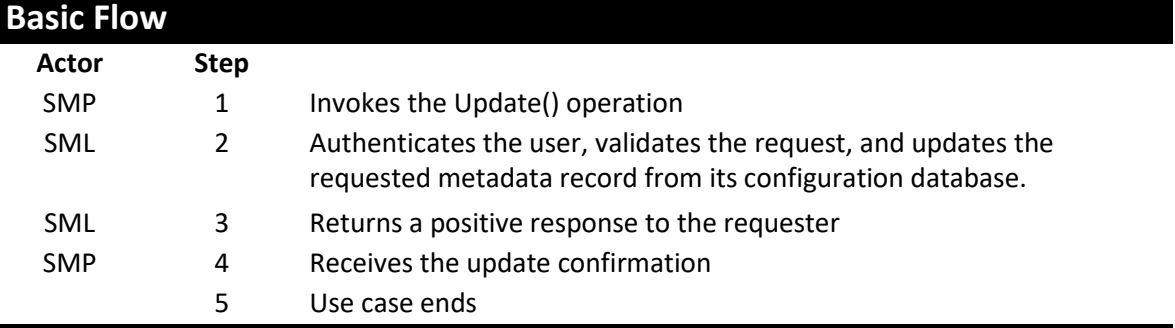

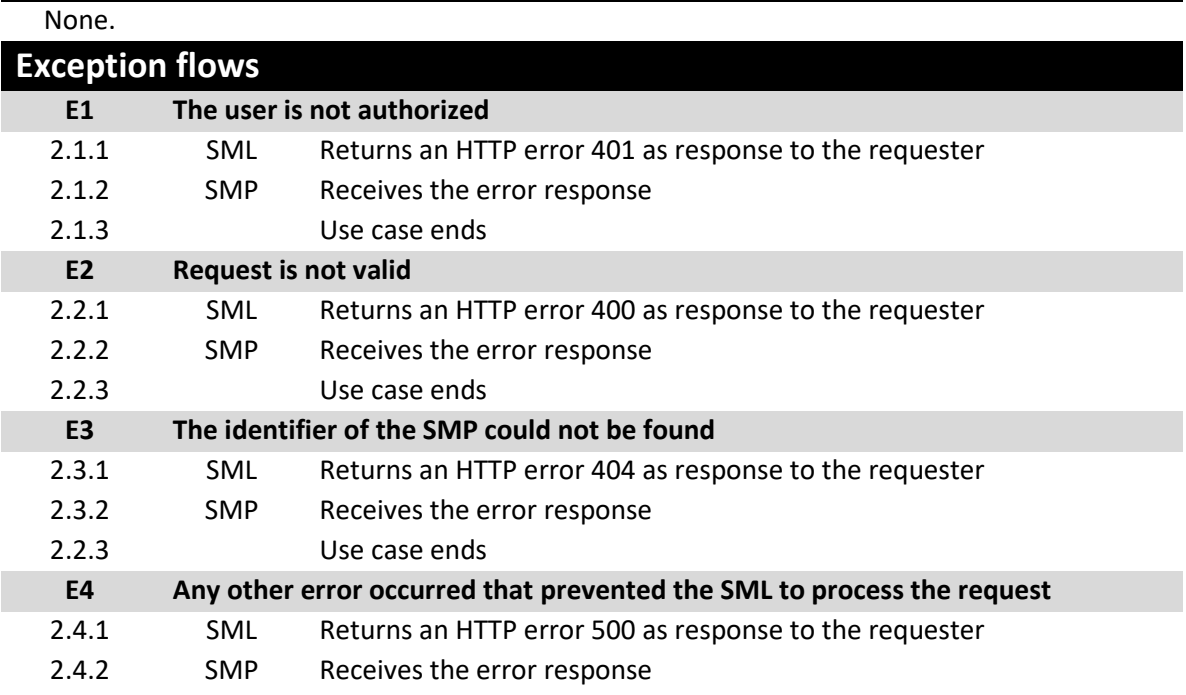

### 2.4.3 Use case ends

## **Post conditions**

#### **Successful conditions**

The SMP record has been created into the SML

#### **Failure Conditions (HTTP errors)**

unauthorizedFault (401) - returned if the caller is not authorized to invoke this operation (E1)

badRequestFault (400) - returned if the supplied UpdateServiceMetadataPublisheServicer does not contain consistent data (E2)

notFoundFault (404) - returned if the identifier of the SMP could not be found (E3)

internalErrorFault (500) - returned if the SML service is unable to process the request for any reason (E4)

#### *2.4.4. [UC4](#page-12-4) [Delete](#page-12-4)*

# **Description UC04 Delete**

Deletes the Service Metadata Publisher record for the service metadata publisher.

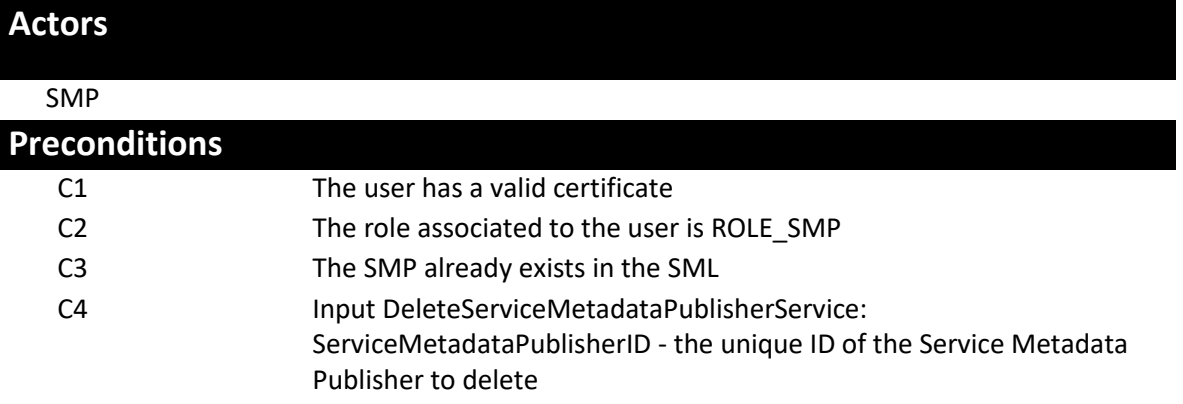

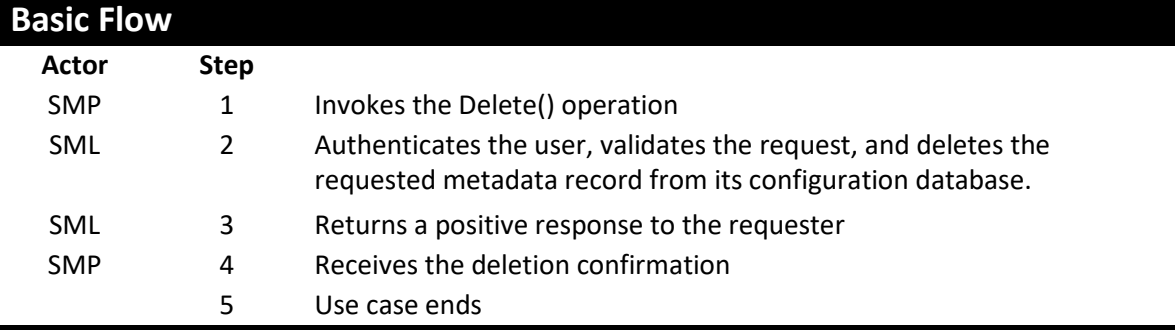

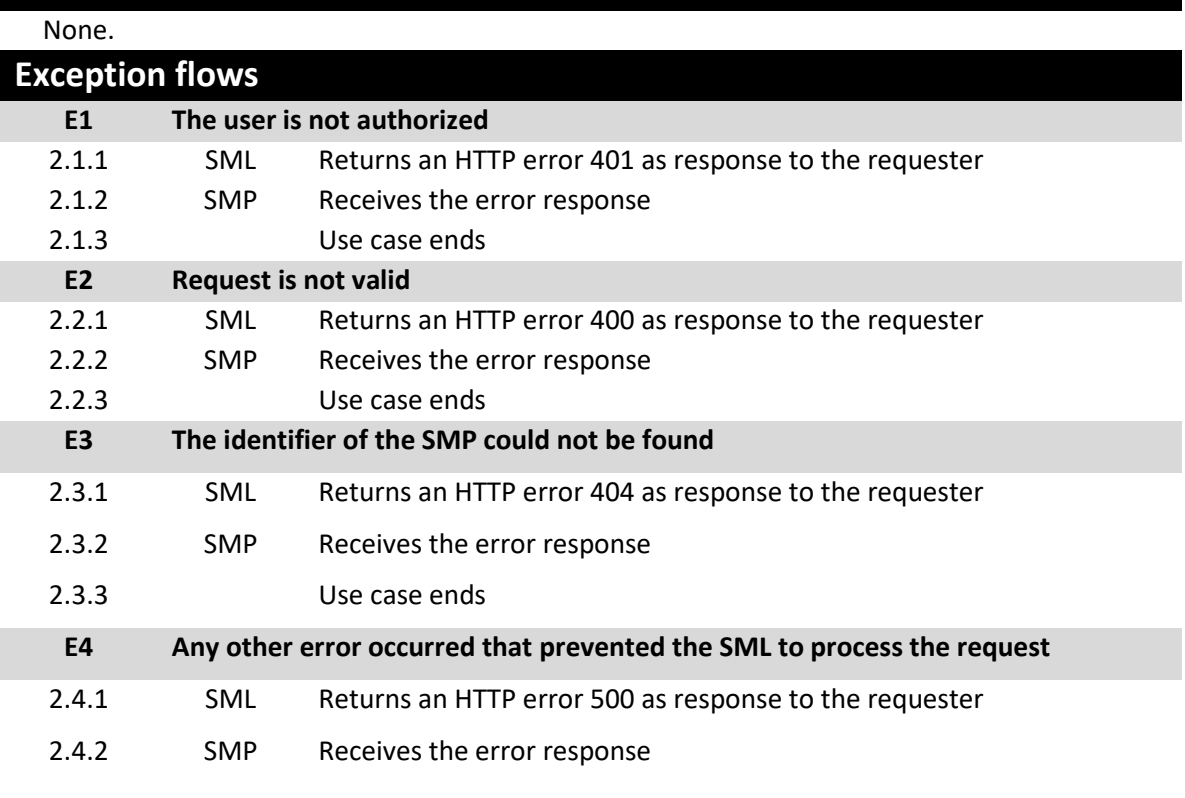

#### 2.4.3 Use case ends

# **Post conditions**

## **Successful conditions**

The SMP record has been created into the SML

#### **Failure Conditions (HTTP errors)**

unauthorizedFault (401) - returned if the caller is not authorized to invoke this operation (E1)

badRequestFault (400) - returned if the supplied DeleteServiceMetadataPublisherService does not contain consistent data (E2)

notFoundFault (404) - returned if the identifier of the SMP could not be found (E3)

internalErrorFault (500) - returned if the SML service is unable to process the request for any reason (E4)

## **2.5. Detailed use cases - ManageBusinessIdentifierService**

The following paragraphs define the use cases related to the ManageBusinessIdentifier service.

The ManageParticipantIdentifier interface allows Service Metadata Publishers to manage the information in the Service Metadata Locator service relating to individual participant identifiers for which they hold metadata.

This interface requires authentication of the Service Metadata Publisher. The identity of the Service Metadata Publisher derived from the authentication process identifies the Service Metadata Publisher associated with the Participant Identifier(s) which is (are) managed via this interface.

#### *2.5.1. [UC5](#page-12-0) - [Create](#page-12-0)*

### **Description UC05 Create**

Creates an entry in the Service Metadata Locator service for information relating to a specific participant identifier. Regardless of the number of services a recipient exposes, only one record corresponding to the participant identifier is created in the Service Metadata Locator Service by the Service Metadata Publisher which exposes the services for that participant.

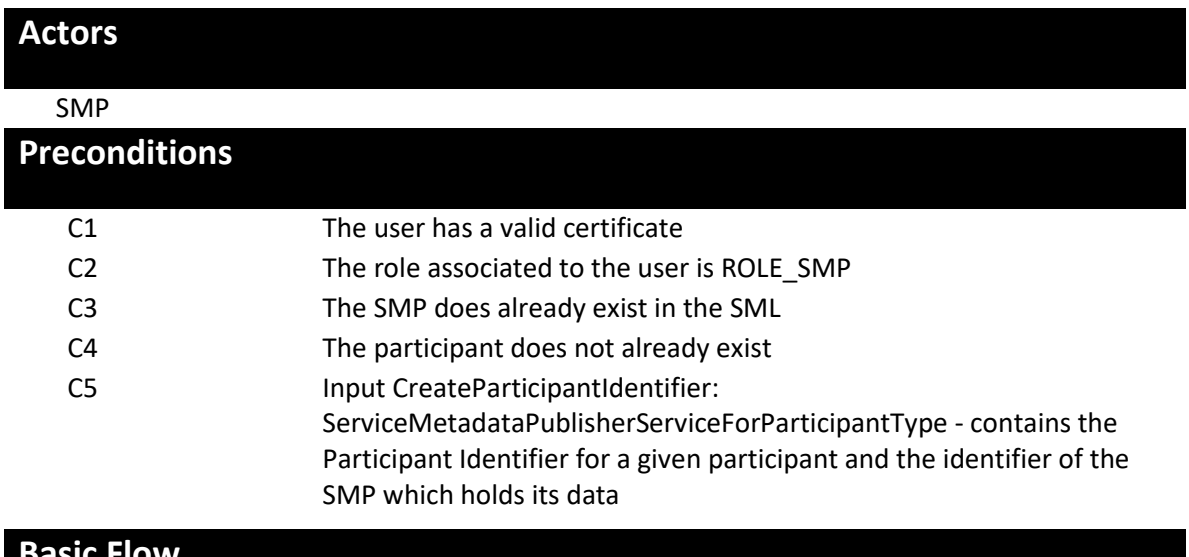

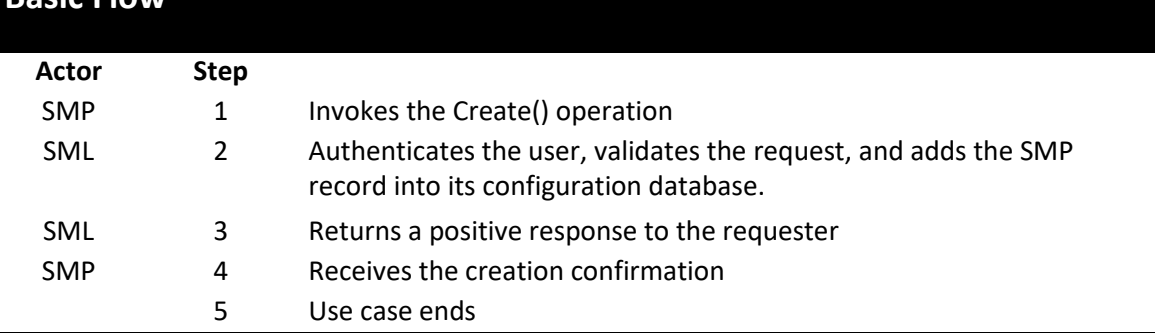

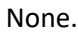

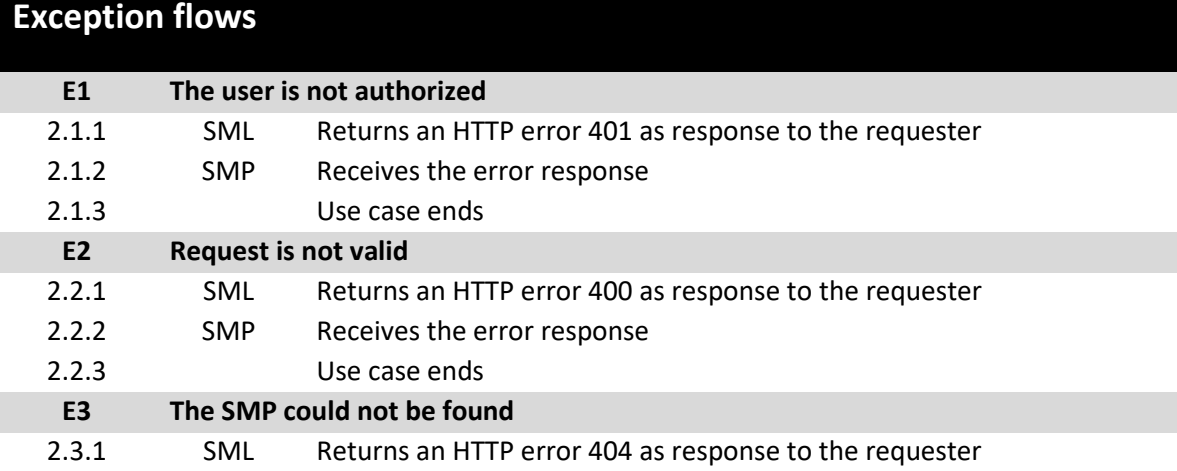

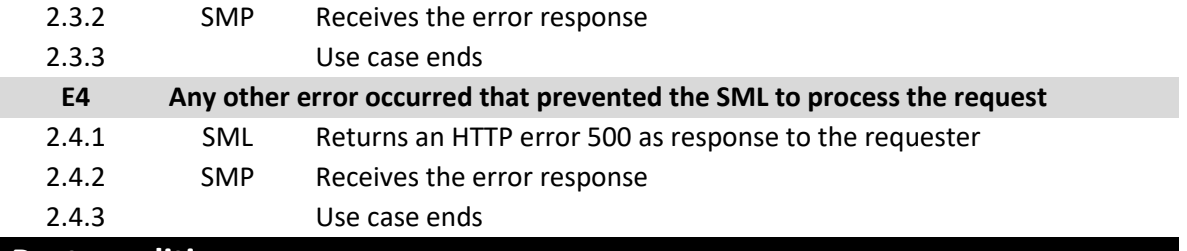

**Post conditions**

#### **Successful conditions**

The SMP record has been created into the SML **Failure Conditions (HTTP errors)**

unauthorizedFault (401) - returned if the caller is not authorized to invoke this operation (E1)

badRequestFault (400) - returned if the supplied CreateParticipantIdentifier does not contain consistent data (E2)

notFoundFault (404) - returned if the identifier of the SMP could not be found (E3)

internalErrorFault (500) - returned if the SML service is unable to process the request for any reason (E4)

#### *2.5.2. [UC6](#page-12-5) - [CreateList](#page-12-5)*

# **Description UC06 CreateList**

Creates a set of entries in the Service Metadata Locator service for information relating to a list of participant identifiers. Regardless of the number of services a recipient exposes, only one record corresponding to each participant identifier is created in the Service Metadata Locator service by the Service Metadata Publisher which exposes the services for that participant.

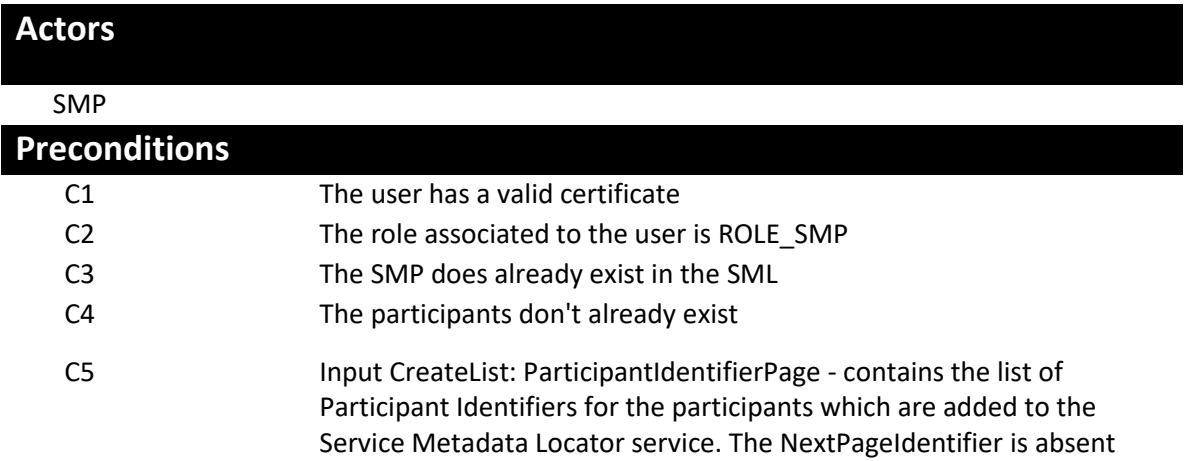

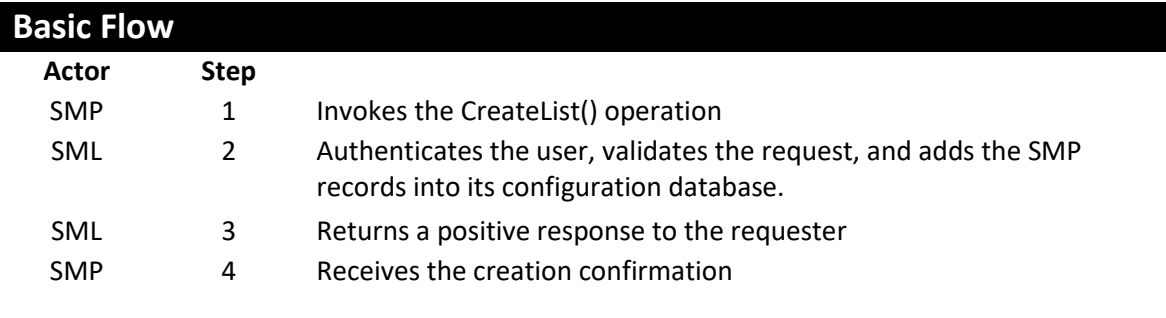

5 Use case ends

None.

| <b>Exception flows</b> |                             |                                                        |
|------------------------|-----------------------------|--------------------------------------------------------|
| E1                     |                             | The user is not authorized                             |
| 2.1.1                  | <b>SML</b>                  | Returns an HTTP error 401 as response to the requester |
| 2.1.2                  | <b>SMP</b>                  | Receives the error response                            |
| 2.1.3                  |                             | Use case ends                                          |
| E <sub>2</sub>         | <b>Request is not valid</b> |                                                        |
| 2.2.1                  | <b>SML</b>                  | Returns an HTTP error 400 as response to the requester |
| 2.2.2                  | <b>SMP</b>                  | Receives the error response                            |
| 2.2.3                  |                             | Use case ends                                          |
| E <sub>3</sub>         |                             | One or several SMP or participants could not be found  |
| 2.3.1                  | SML                         | Returns an HTTP error 404 as response to the requester |

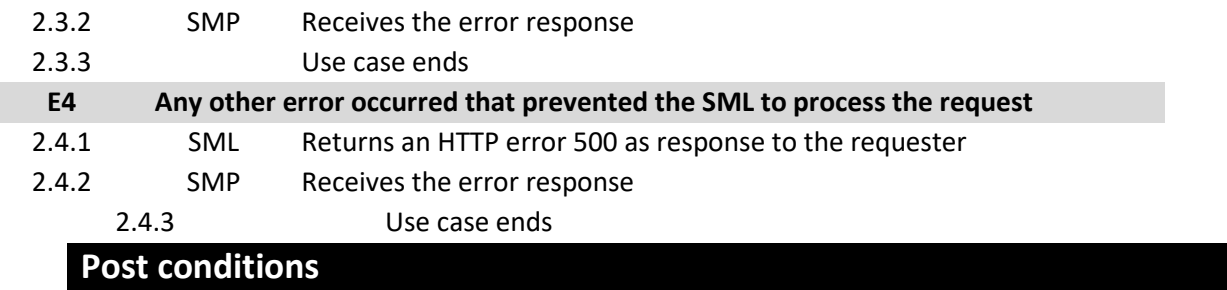

#### **Successful conditions**

The SMP records have been created into the SML

#### **Failure Conditions (HTTP errors)**

unauthorizedFault (401) - returned if the caller is not authorized to invoke this operation (E1)

badRequestFault (400) - returned if: o The supplied CreateList does not contain consistent data o The number of participants in the list is greater than 100 (E2)

notFoundFault (404) - returned if one of the identifiers of the SMPs or of the participants could not be found (E3)

internalErrorFault (500) - returned if the SML service is unable to process the request for any reason (E4)

#### *2.5.3. [UC7-](#page-13-0) [Delete](#page-13-0)*

### **Description UC07 Delete**

Deletes the information that the SML Service holds for a specific Participant Identifier.

## **Actors**

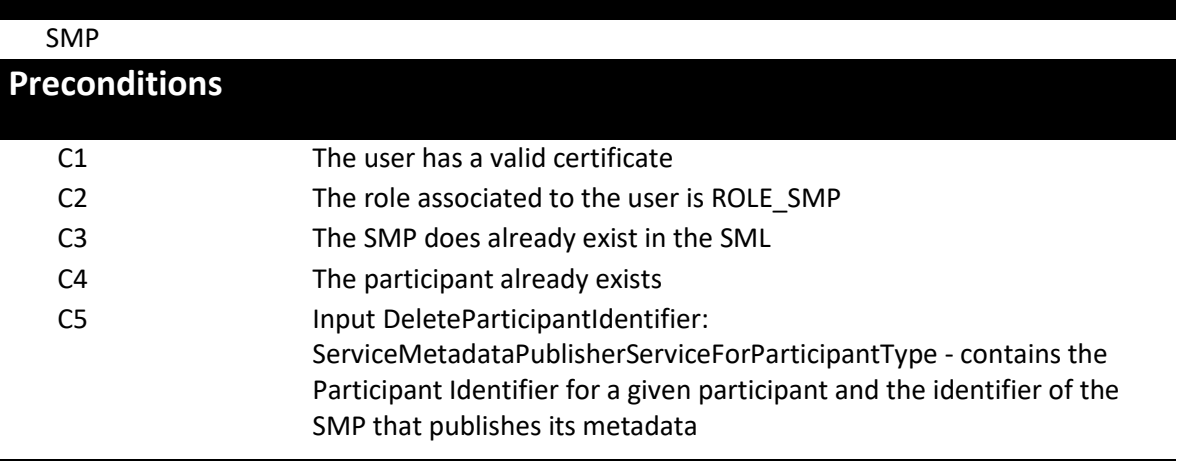

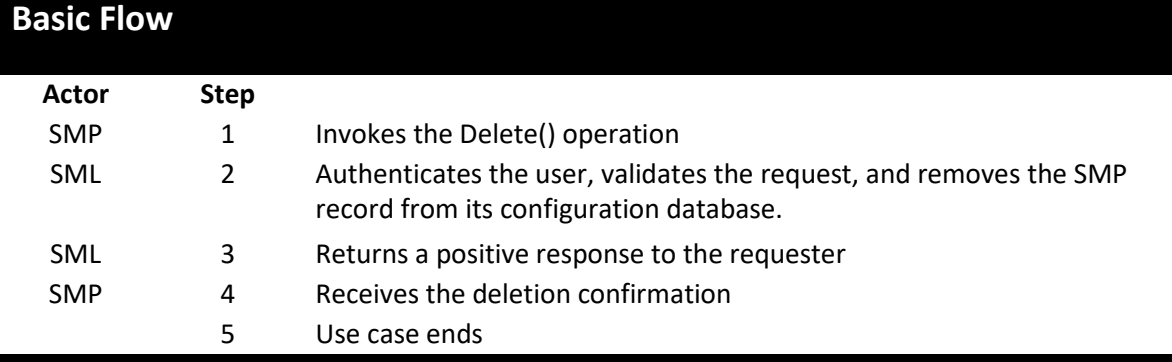

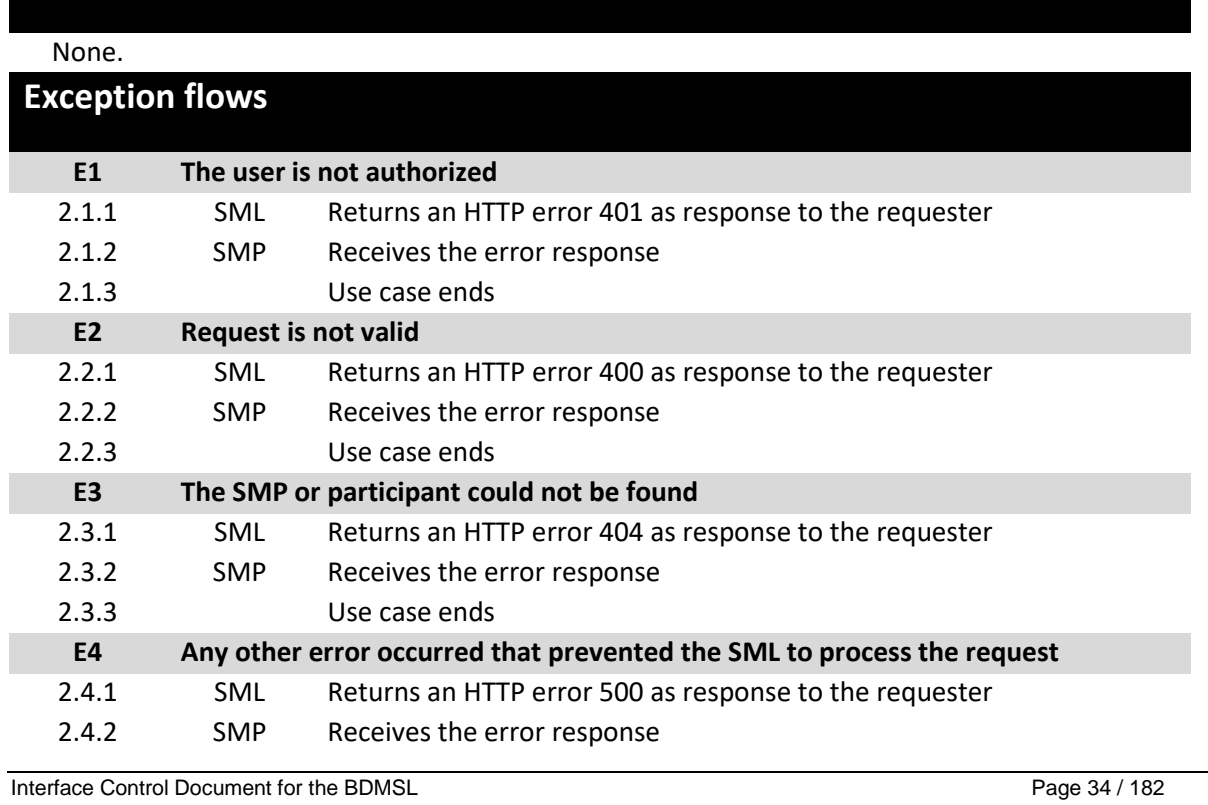

### 2.4.3 Use case ends

# **Post conditions**

#### **Successful conditions**

The SMP record has been deleted from the SML **Failure Conditions (HTTP errors)**

unauthorizedFault (401) - returned if the caller is not authorized to invoke this operation (E1)

badRequestFault (400) - returned if the supplied DeleteParticipantIdentifier does not contain consistent data (E2)

notFoundFault (404) - returned if the identifier of the SMP or of the participant could not be found (E3)

internalErrorFault (500) - returned if the SML service is unable to process the request for any reason (E4)

#### *2.5.4. [UC8-DeleteList](#page-13-1)*

# **Description UC08 DeleteList**

Deletes the information that the SML Service holds for a list of Participant Identifiers.

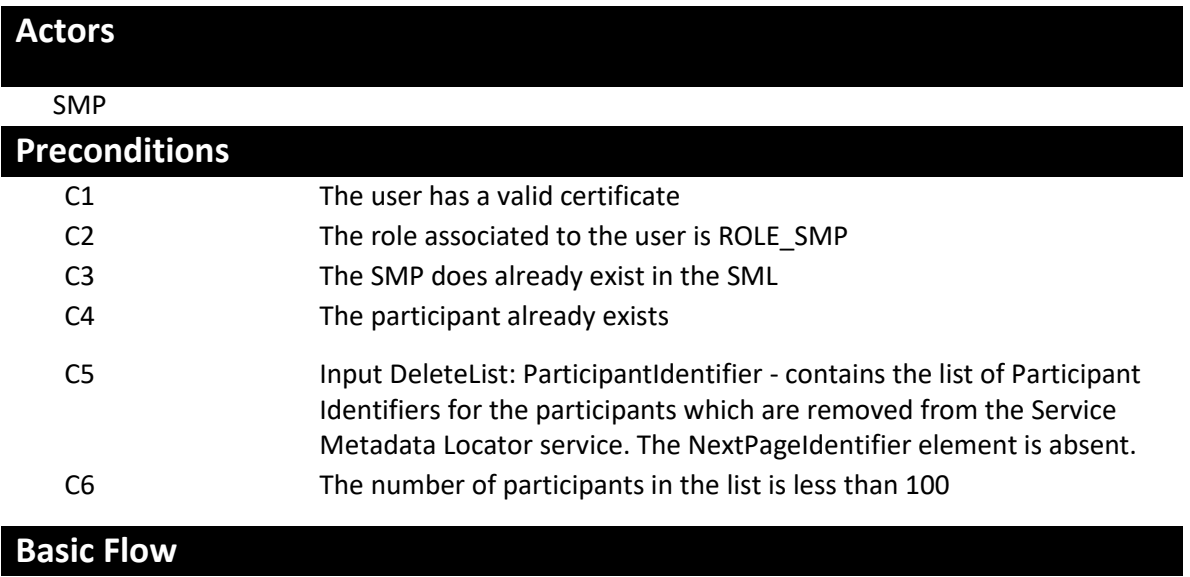

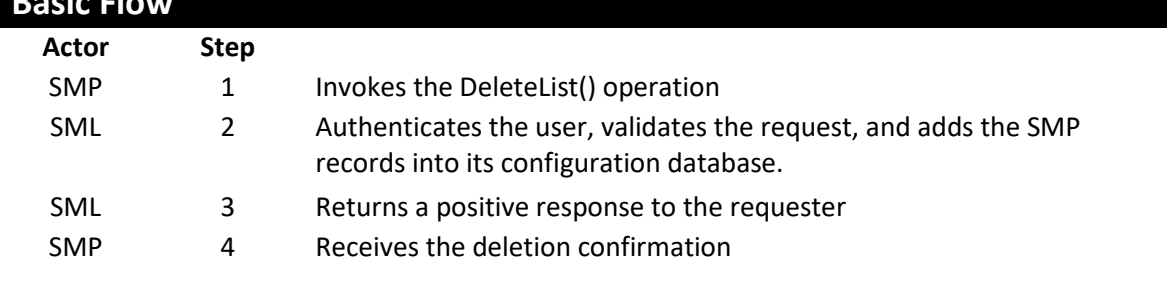

5 Use case ends

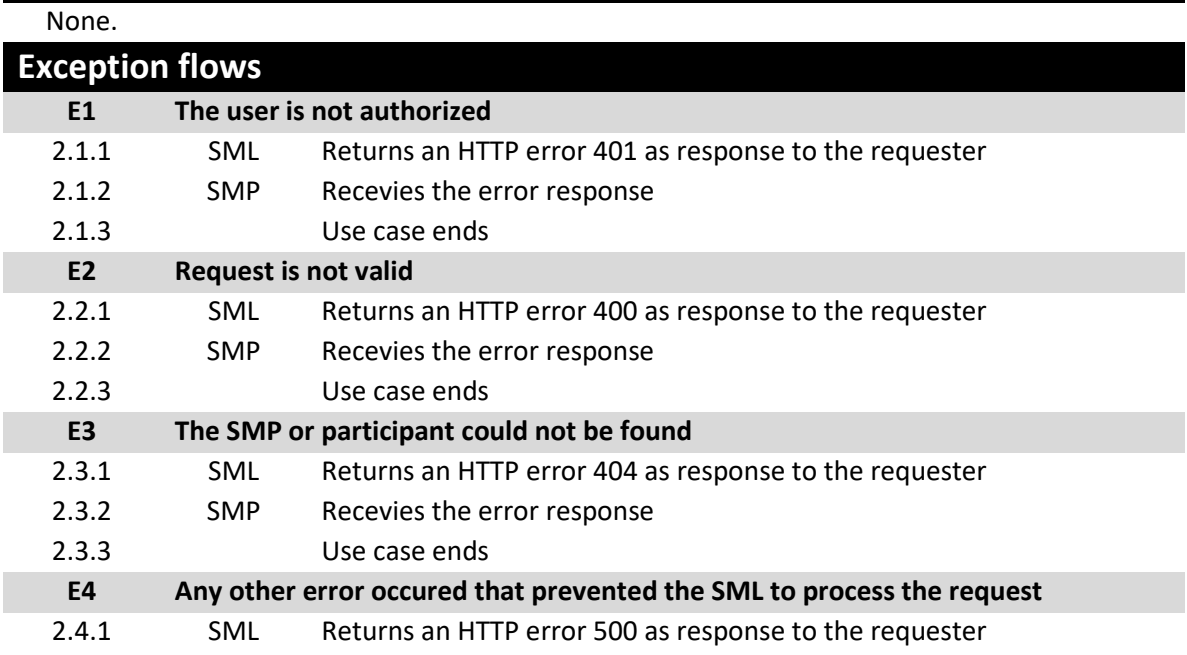
# 2.4.2 SMP Recevies the error response

2.4.3 Use case ends

# **Post conditions**

## **Successful conditions**

The SMP records have been deleted from the SML

## **Failure Conditions (HTTP errors)**

unauthorizedFault (401) - returned if the caller is not authorized to invoke this operation (E1)

badRequestFault (400) - returned if:

o The supplied DeleteList does not contain consistent data o The number of participants in the list is greater than 100 (E2)

notFoundFault (404) - returned if one of the identifiers of the SMPs or of the participants could not be found (E3)

internalErrorFault (500) - returned if the SML service is unable to process the request for any reason (E4)

## *2.5.5. [UC9](#page-13-0) [PrepareToMigrate](#page-13-0)*

# **Description UC09 PrepareToMigrate**

Prepares a Participant Identifier for migration to a new Service Metadata Publisher. This operation is called by the Service Metadata Publisher which currently publishes the metadata for the Participant Identifier. The Service Metadata Publisher supplies a Migration Code which is used to control the migration process. The Migration Code must be passed (out of band) to the Service Metadata Publisher which is taking over the publishing of the metadata for the Participant Identifier and which MUST be used on the invocation of the Migrate() operation. This operation can only be invoked by the Service Metadata Publisher which currently publishes the metadata for the specified Participant Identifier.

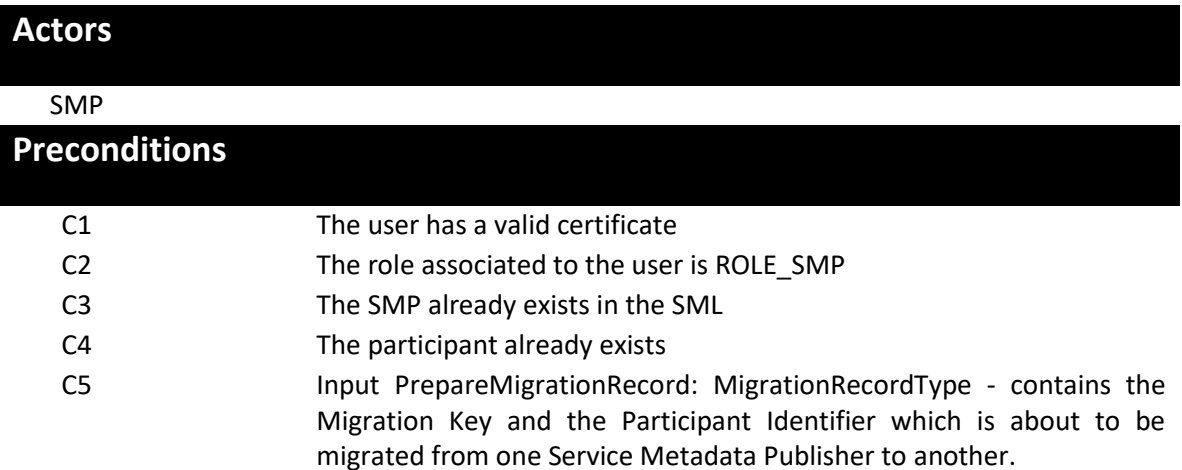

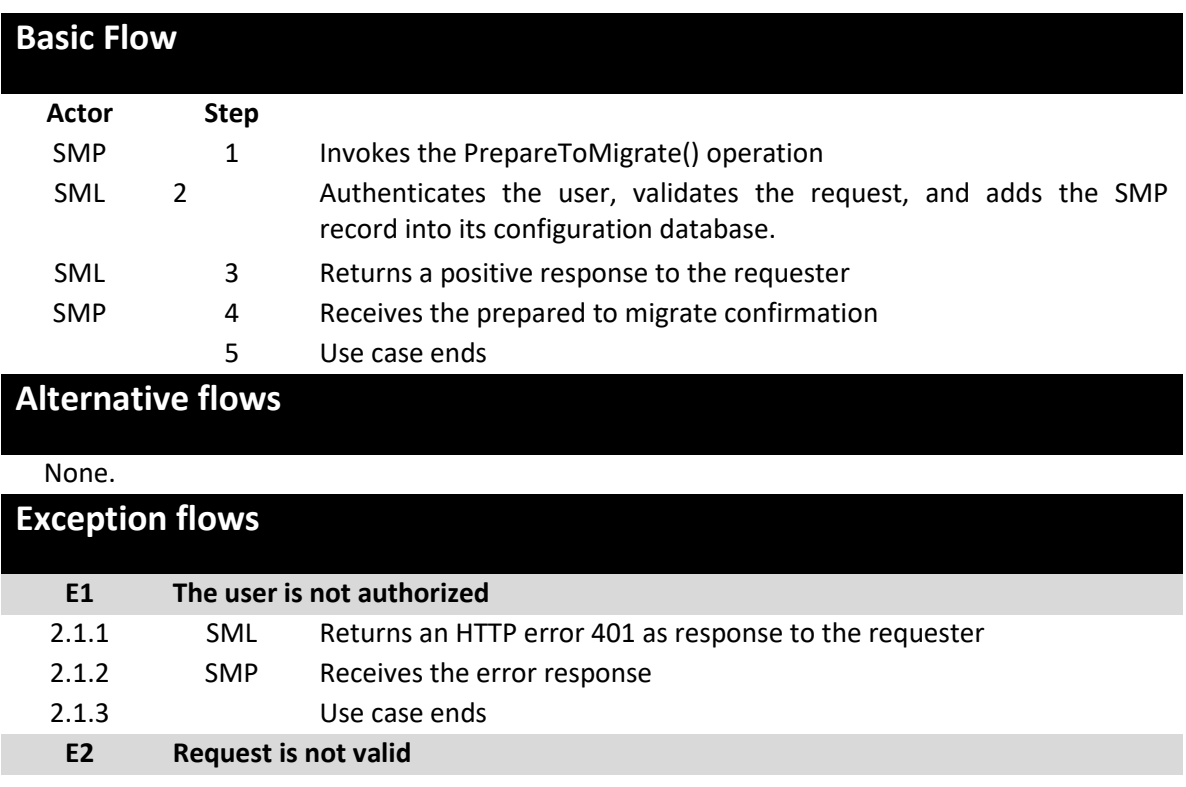

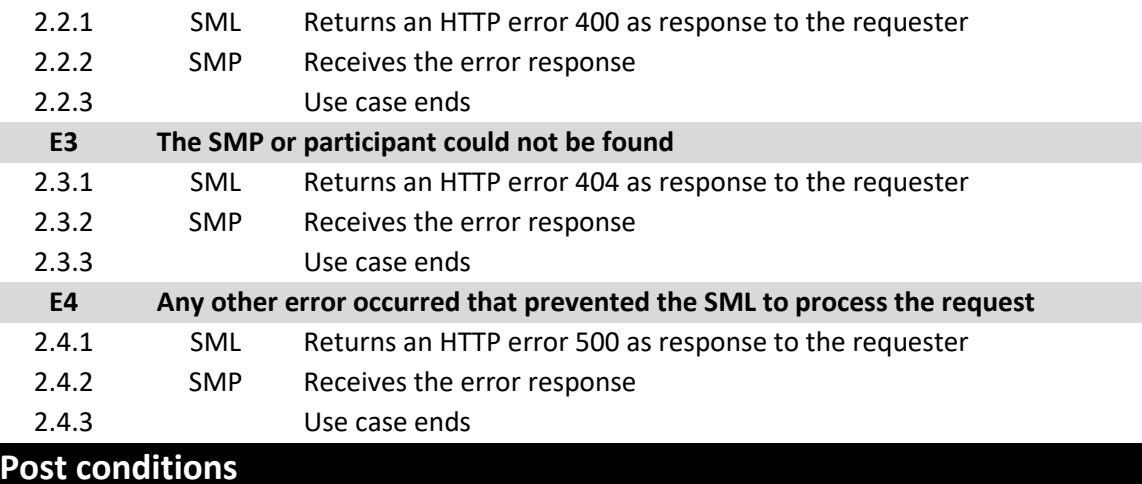

# **Successful conditions**

The SMP record is ready to be migrated into the SML

**Failure Conditions (HTTP errors)**

unauthorizedFault (401) - returned if the caller is not authorized to invoke this operation (E1)

badRequestFault (400) - returned if the supplied PrepateMigrationRecord does not contain consistent data (E2)

notFoundFault (404) - returned if the participant identifier or the identifier of the SMP could not be found (E3)

internalErrorFault (500) - returned if the SML service is unable to process the request for any reason (E4)

## *2.5.6. [UC10](#page-13-1) [Migrate](#page-13-1)*

# **Description UC10 Migrate**

Migrates a Participant Identifier already held by the Service Metadata Locator service to target a new Service Metadata Publisher. This operation is called by the Service Metadata Publisher which is taking over the publishing for the Participant Identifier. The operation requires the new Service Metadata Publisher to provide a migration code which was originally obtained from the old Service Metadata Publisher. The PrepareToMigrate operation MUST have been previously invoked for the supplied Participant Identifier, using the same MigrationCode, otherwise the Migrate() operation fails. Following the successful invocation of this operation, the lookup of the metadata for the service endpoints relating to a particular Participant Identifier will resolve (via DNS) to the new Service Metadata Publisher.

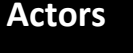

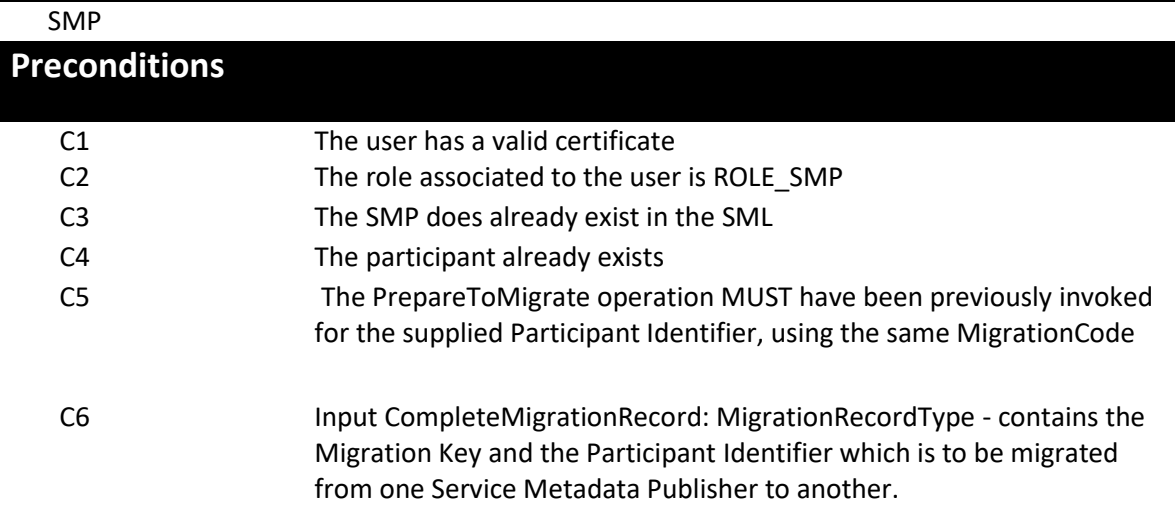

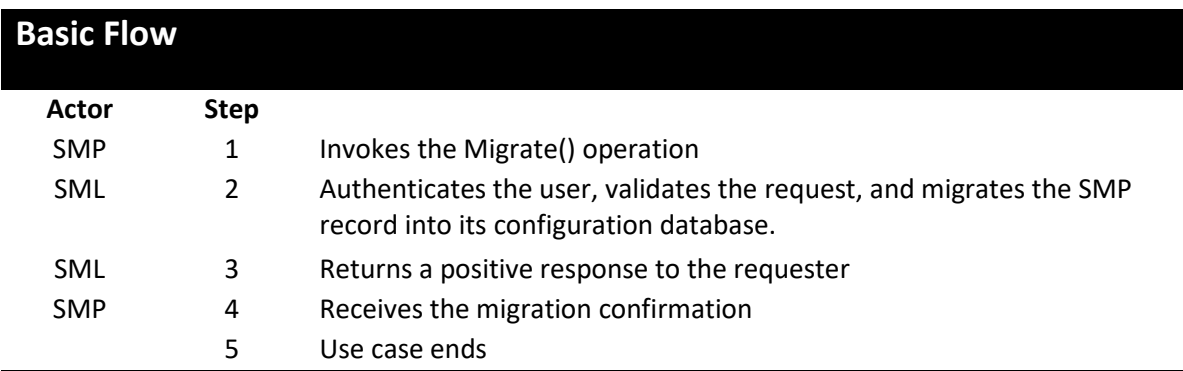

# **Alternative flows**

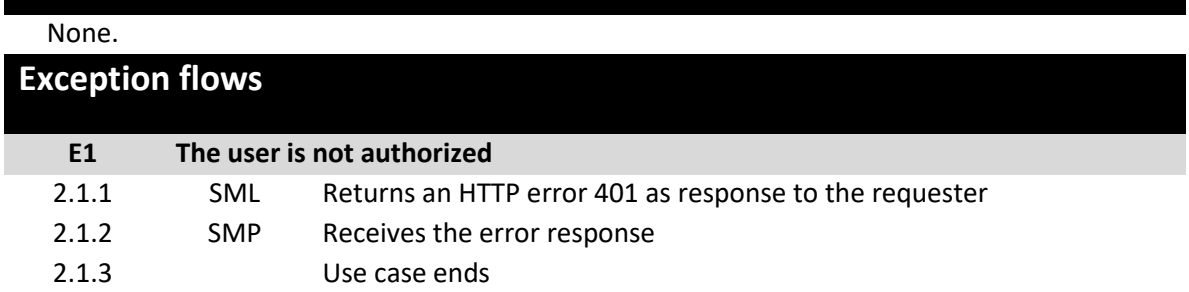

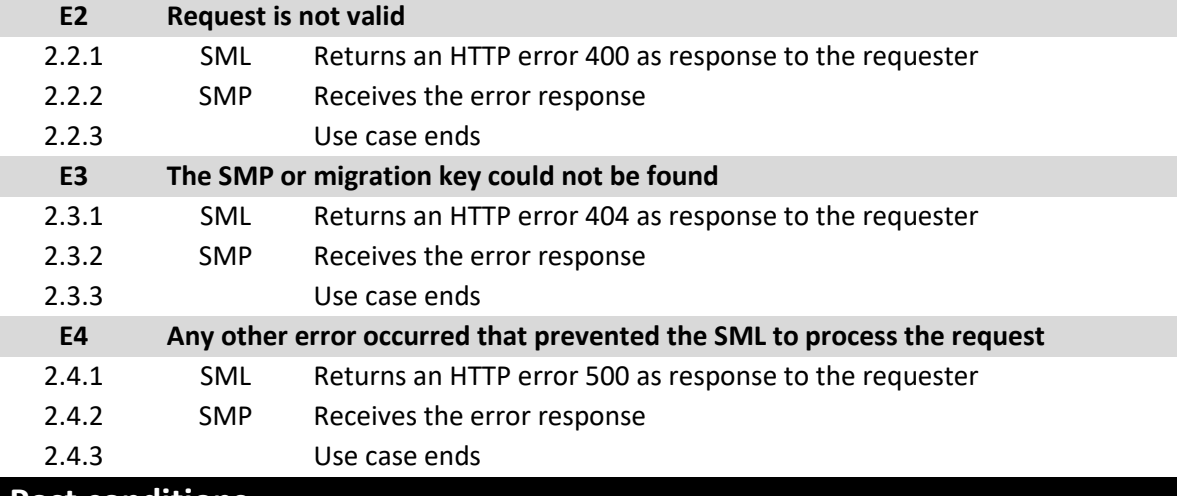

# **Post conditions**

#### **Successful conditions**

The participant identifier has been migrated into the SML

## **Failure Conditions (HTTP errors)**

unauthorizedFault (401) - returned if the caller is not authorized to invoke this operation (E1)

badRequestFault (400) - returned if the supplied CompleteMigrationRecord does not contain consistent data (E2)

notFoundFault (404) -returned if the migration key or the identifier of the SMP could not be found (E3)

internalErrorFault (500) - returned if the SML service is unable to process the request for any reason (E4)

## *2.5.7. [UC11](#page-14-0) [List](#page-14-0)*

# **Description UC11 List**

List() is used to retrieve a list of all participant identifiers associated with a single Service Metadata Publisher, for synchronization purposes. Since this list may be large, it is returned as pages of data, with each page being linked from the previous page.

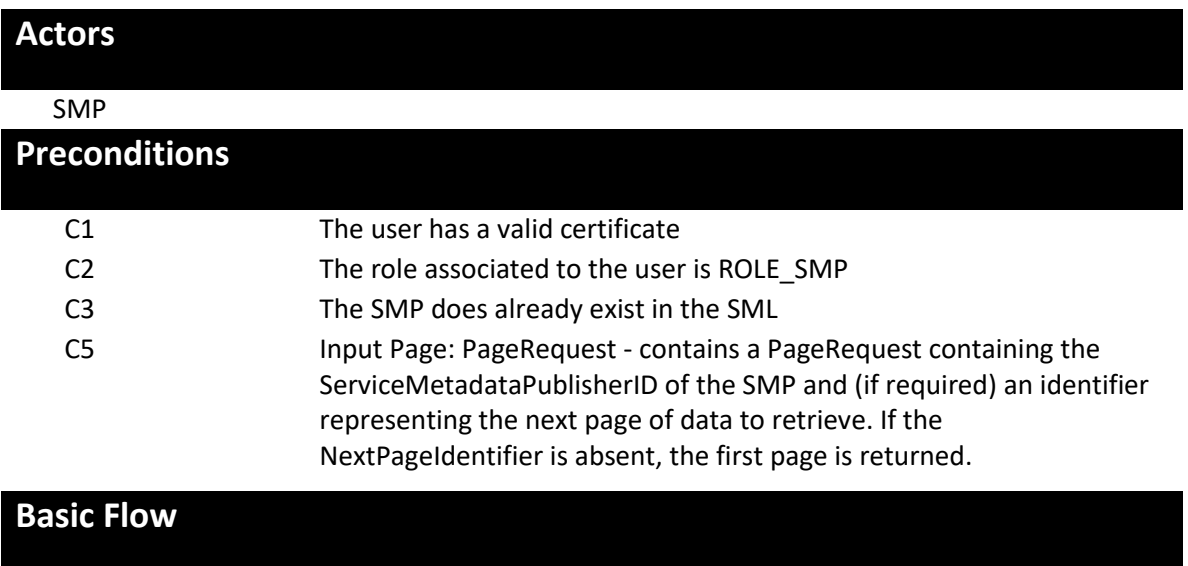

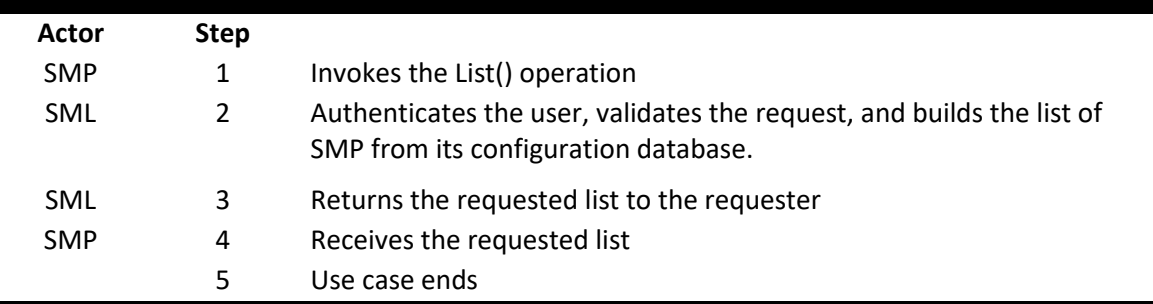

# **Alternative flows**

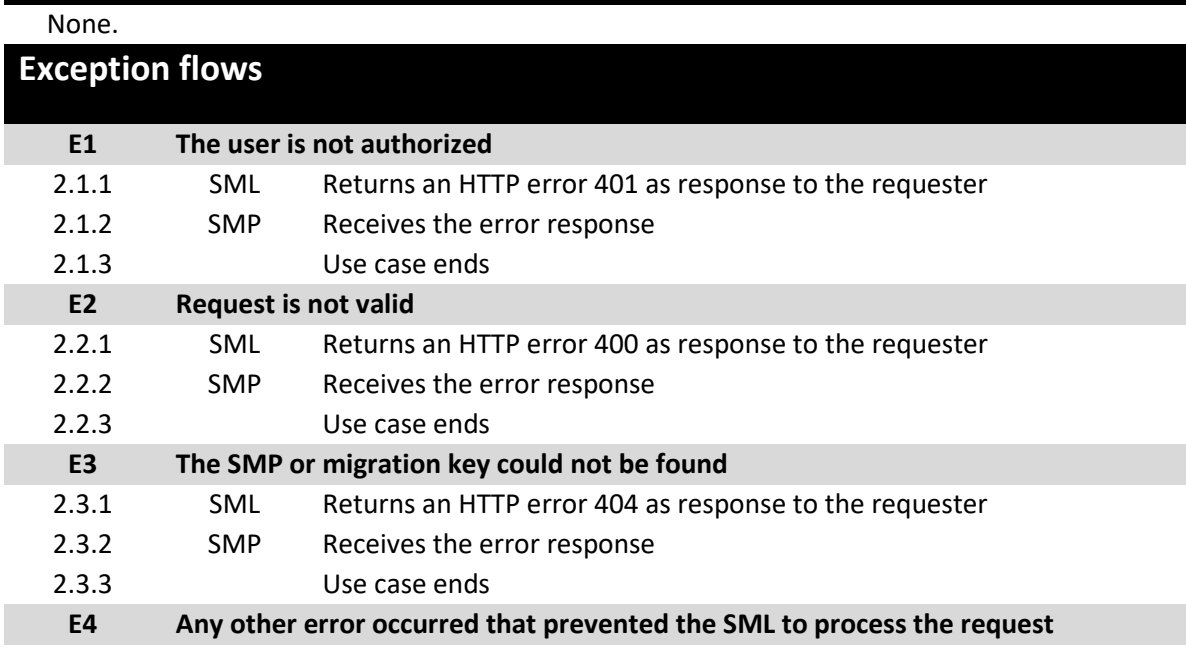

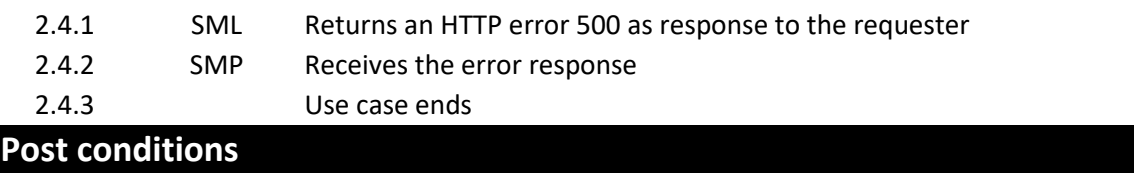

#### **Successful conditions**

Output: ParticipantIdentifierPage - a page of Participant Identifier entries associated with the Service Metadata Publisher, also containing a <Page/> element containing the identifier that represents the next page, if any.

Note that the underlying data may be updated between one invocation of List() and a subsequent invocation of List(), so that a set of retrieved pages of participant identifiers may not represent a consistent set of data.

#### **Failure Conditions (HTTP errors)**

unauthorizedFault (401) - returned if the caller is not authorized to invoke this operation (E1)

badRequestFault (400) - returned if the supplied NextPage does not contain consistent data (E2)

notFoundFault (404) - returned if the next page or the identifier of the SMP could not be found (E3)

internalErrorFault (500) - returned if the SML service is unable to process the request for any reason (E4)

# **2.6. Detailed use cases – BDMSLService**

This interface describes non-core services that are not defined in the SML or BDX specifications.

The following paragraphs define the use cases related to the BDMSLService service.

## *2.6.1. [UC12-](#page-14-1) [PrepareChangeCertificate](#page-14-1)*

# **Description UC12 PrepareChangeCertificate**

This operation allows an SMP to prepare a change of its certificate. It is typically called when an SMP has a certificate that is about to expire and already has the new one. This operation MUST be called while the certificate that is already registered in the DomiSML is still valid. If the migrationDate is not empty, then the new certificate MUST be valid at the date provided in the migrationDate element. If the migrationDate element is empty, then the "Valid From" date is extracted from the certificate and is used as the migrationDate. In this case, the "Not Before" date of the certificate must be in the future.

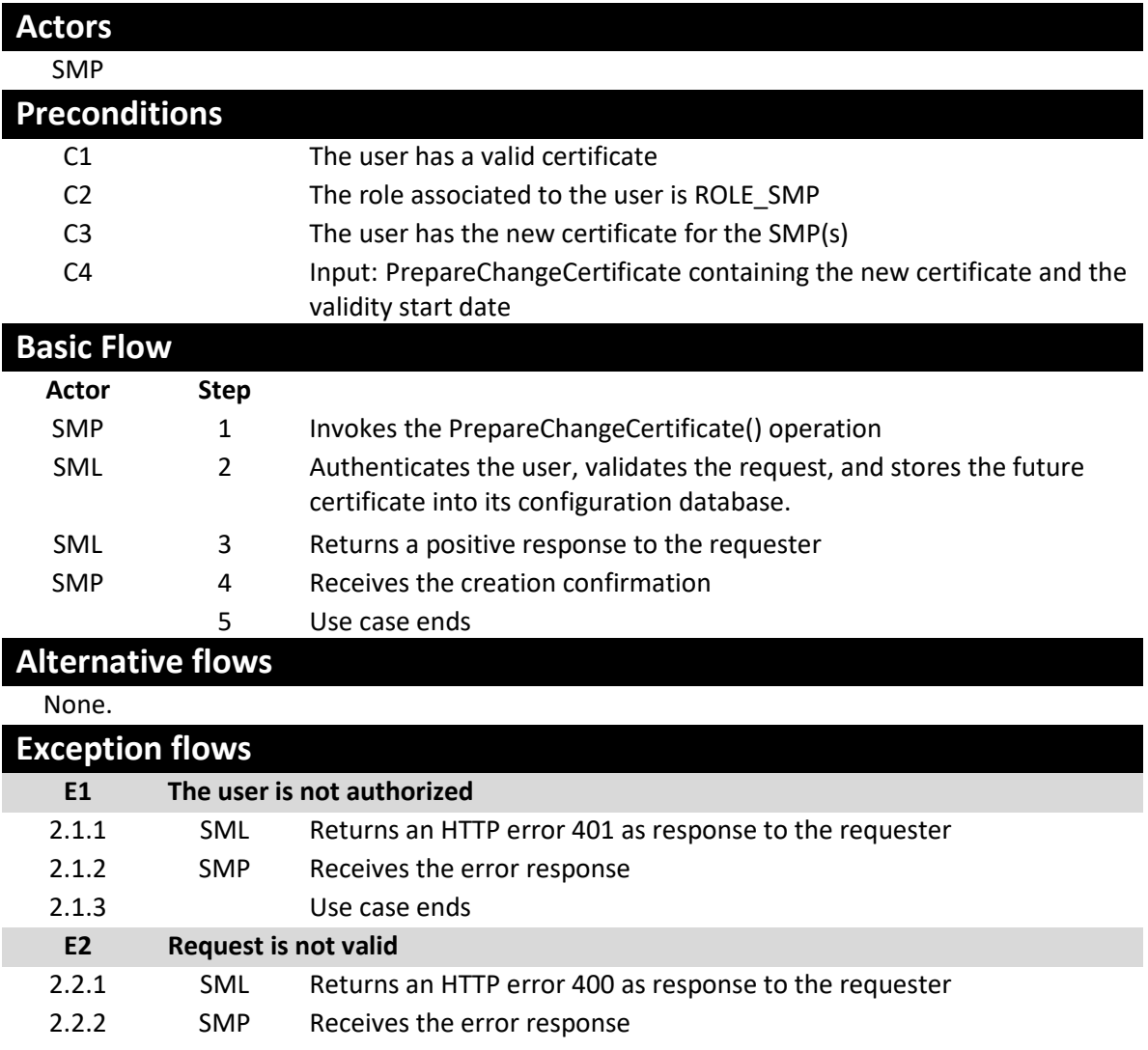

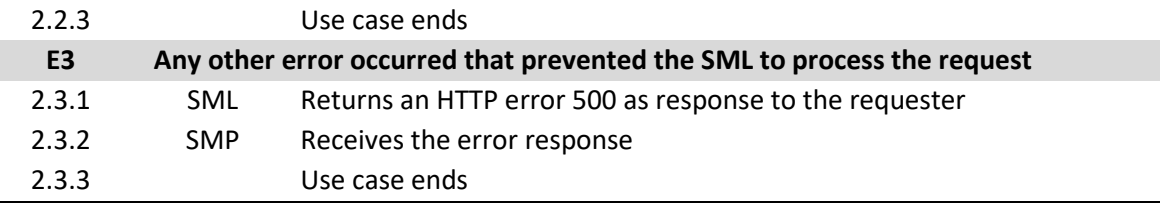

**Post conditions**

**Successful conditions**

The Metadata record has been created into the SML **Failure Conditions (HTTP errors)**

unauthorizedFault (401) - returned if the caller is not authorized to invoke this operation (E1)

badRequestFault (400) - returned if:

o The supplied request does not contain consistent data

o The new certificate is not valid at the date provided in the migrationDate element

o The migrationDate is not in the future.

o The migrationDate is not provided and the "Not Before" date of the new certificate is not in the future

o The migrationDate is not provided and the "Valid From" is in the past

(E2)

internalErrorFault (500) - returned if the SML service is unable to process the request for any reason (E3)

## *2.6.2. [UC13-](#page-14-2) [CreateParticipantIdentifier](#page-14-2)*

# **Description UC13 CreateParticipantIdentifier**

This service has the same behaviour as the Create() operation in the ManageParticipantIdentifier interface but it has one additional and optional() Input: the serviceName element. In the Create() operation, the service name is "Meta:SMP" by default. In the CreateParticipantIdentifier() operation, this service name can be customized.

- serviceName: the name of the service for the NAPTR record

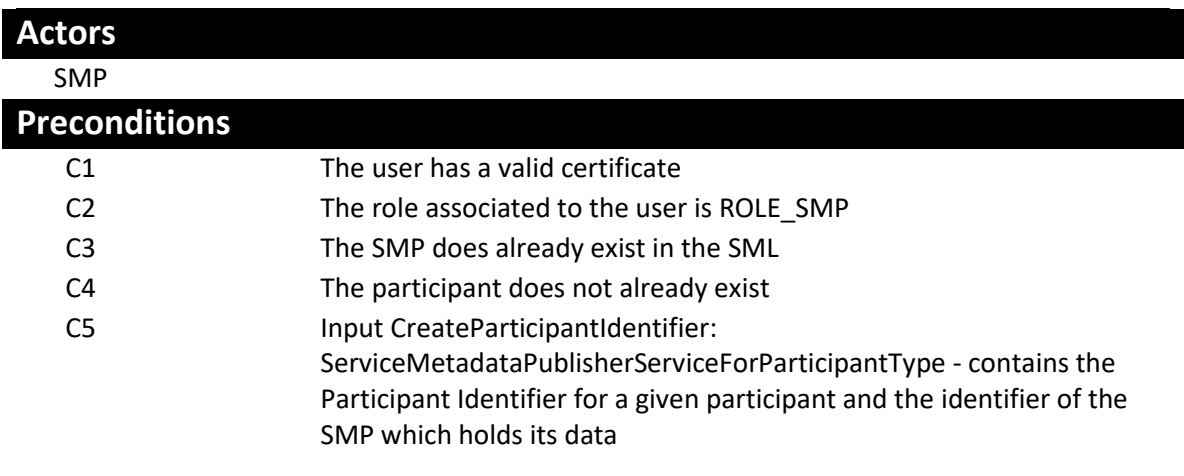

Additional parameter: serviceName

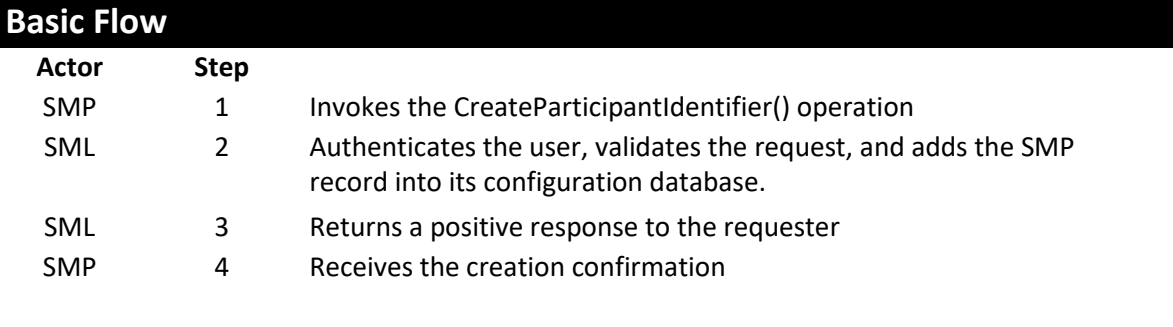

# 5 Use case ends **Alternative flows**

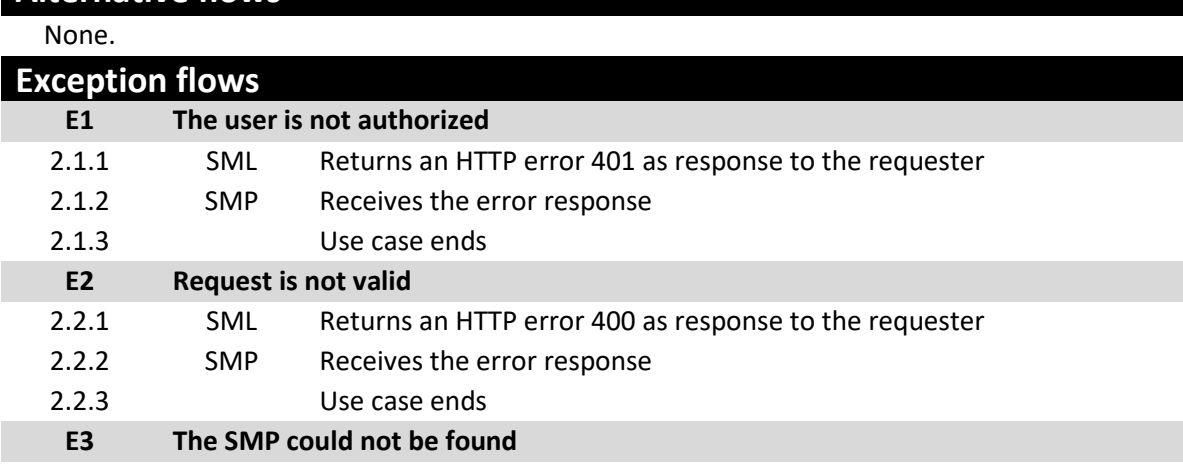

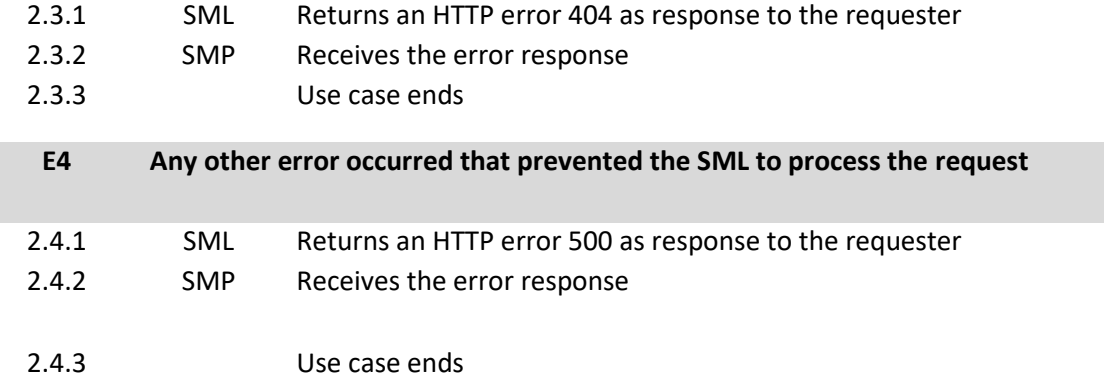

# **Post conditions**

## **Successful conditions**

The SMP record has been created into the SML

**Failure Conditions (HTTP errors)**

unauthorizedFault (401) - returned if the caller is not authorized to invoke this operation (E1)

badRequestFault (400) - returned if the supplied CreateParticipantIdentifier does not contain consistent data (E2)

notFoundFault (404) - returned if the identifier of the SMP could not be found (E3)

internalErrorFault (500) - returned if the SML service is unable to process the request for any reason (E4)

# *2.6.3. [UC14](#page-15-0) - [ExistsParticipantIdentifier](#page-15-0)*

# **Description [UC14](#page-15-0) [ExistsParticipantIdentifier](#page-15-0)**

The method enables an SMP to verify if it was already registered the participant into the DomiSML.

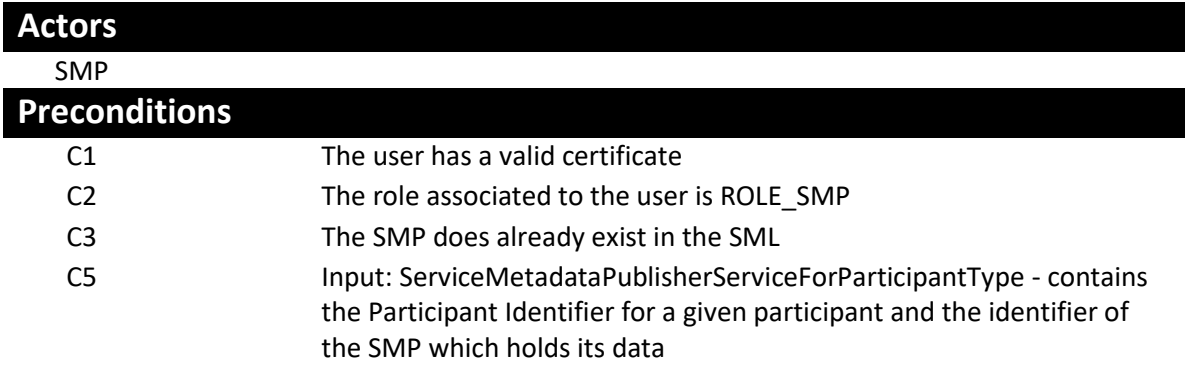

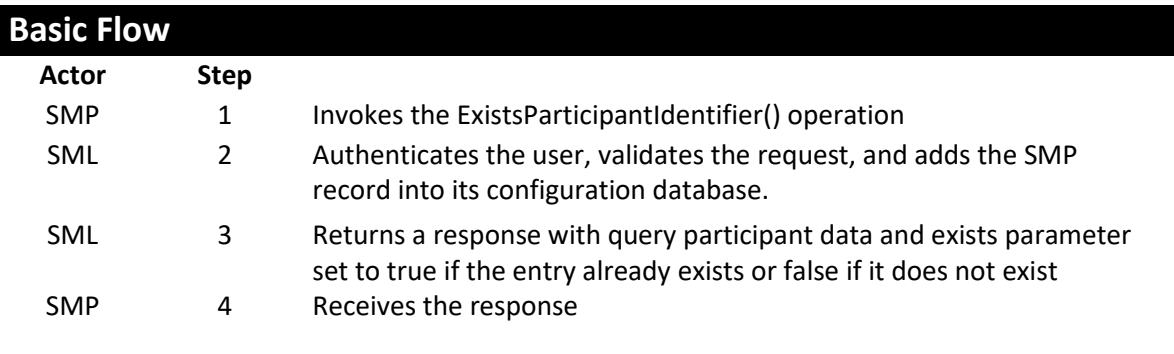

#### 5 Use case ends

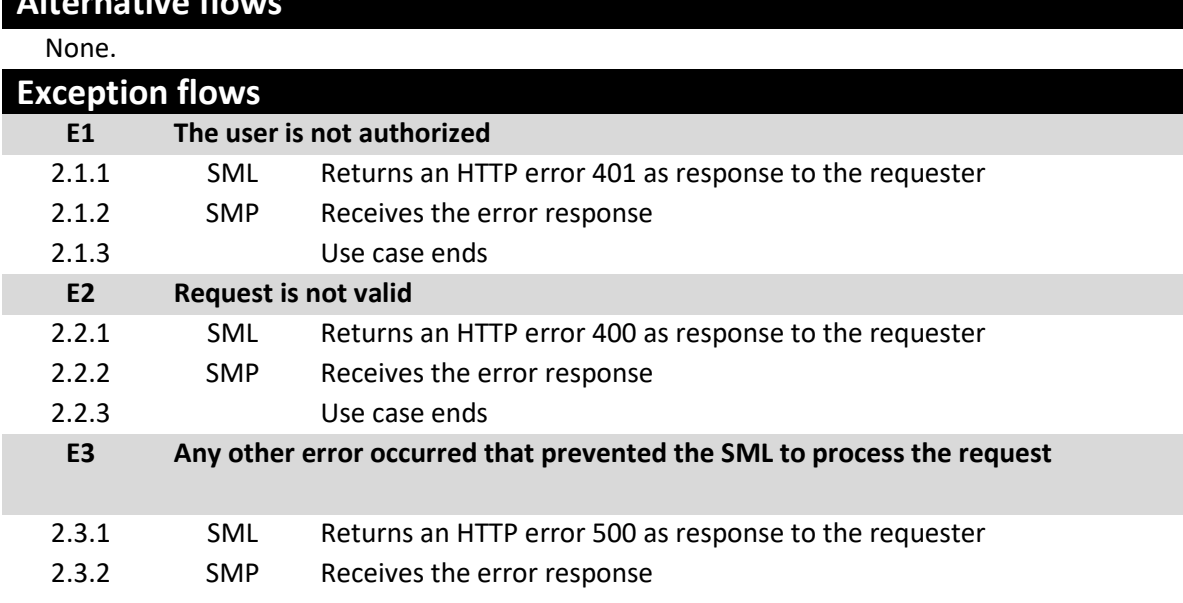

**Alternative flows**

2.3.3 Use case ends

# **Post conditions**

# **Successful conditions**

The SML successfully read the database status for the participant.

## **Failure Conditions (HTTP errors)**

unauthorizedFault (401) - returned if the caller is not authorized to invoke this operation (E1)

badRequestFault (400) - returned if the supplied CreateParticipantIdentifier does not contain consistent data (E2)

internalErrorFault (500) - returned if the SML service is unable to process the request for any reason (E3)

#### *2.6.4. [UC15](#page-15-1) [IsAlive](#page-15-1)*

#### **Description UC15 IsAlive**

This service has only a monitoring purpose. It can be called to check if the application is up and running. This service checks if the database and the DNS are accessible by trying to read from the database and to write to and read from DNS.

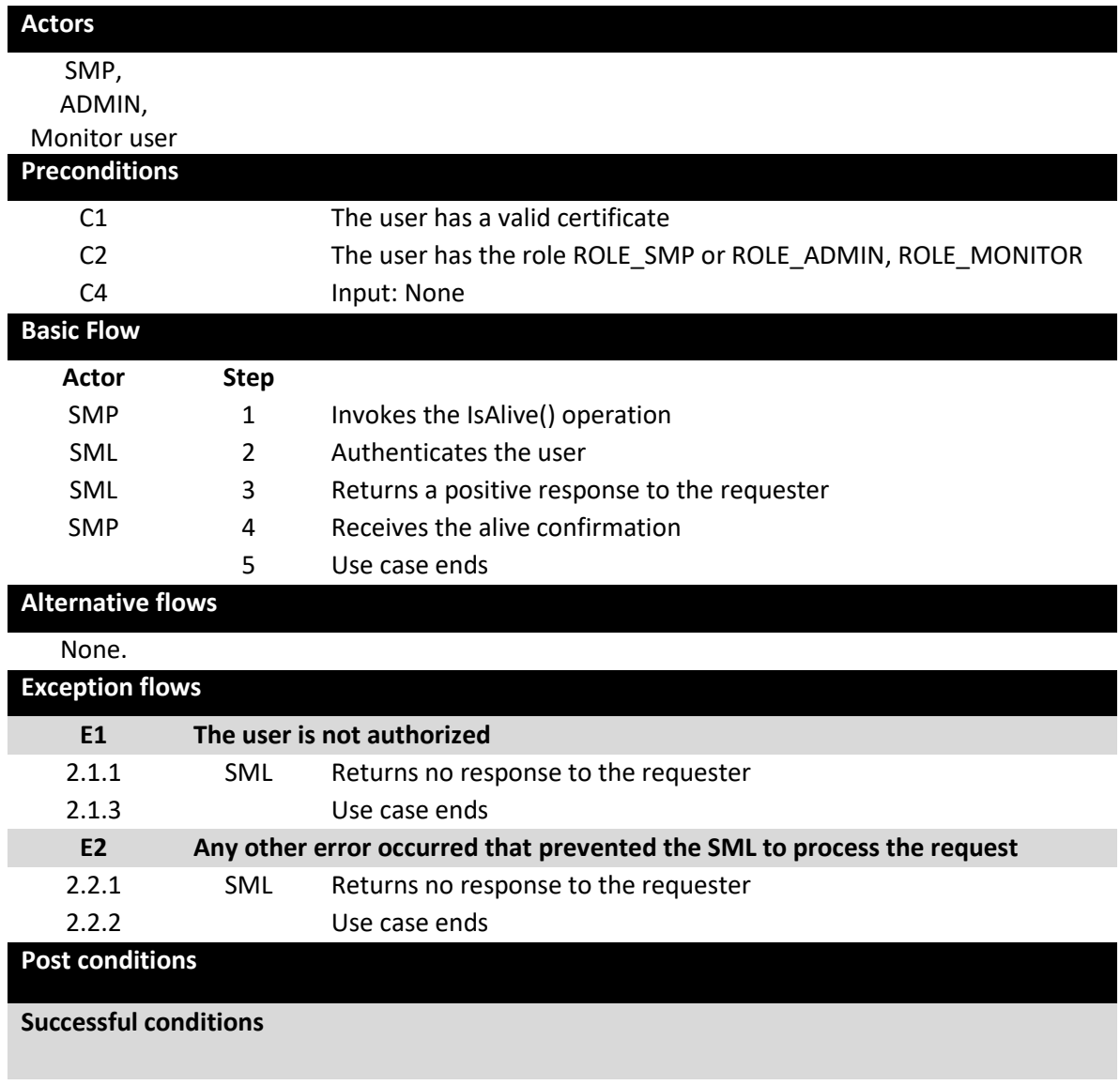

HTTP 200 OK response sent to the requester.

# **Failure Conditions (HTTP errors)**

unauthorizedFault (401) - returned if the caller is not authorized to invoke this operation (E1)

internalErrorFault (500) - returned if the SML service is unable to process the request for any reason (E2)

# **2.7. Detailed use cases – BDMSLService**

This interface describes non-core services that are not defined in the SML or BDX specifications.

The following paragraphs define the use cases related to the BDMSLAdminService service.

## *2.7.1. [UC16](#page-15-2) [ClearCache](#page-15-2)*

# **Description UC16 ClearCache**

The in-memory caches are used for:

• The list of trusted aliases and their corresponding domains, because these data are not supposed to be changed frequently.

• The content of the Certificate Revocation List, to avoid the cost of downloading each time the CRLM for each certificate.

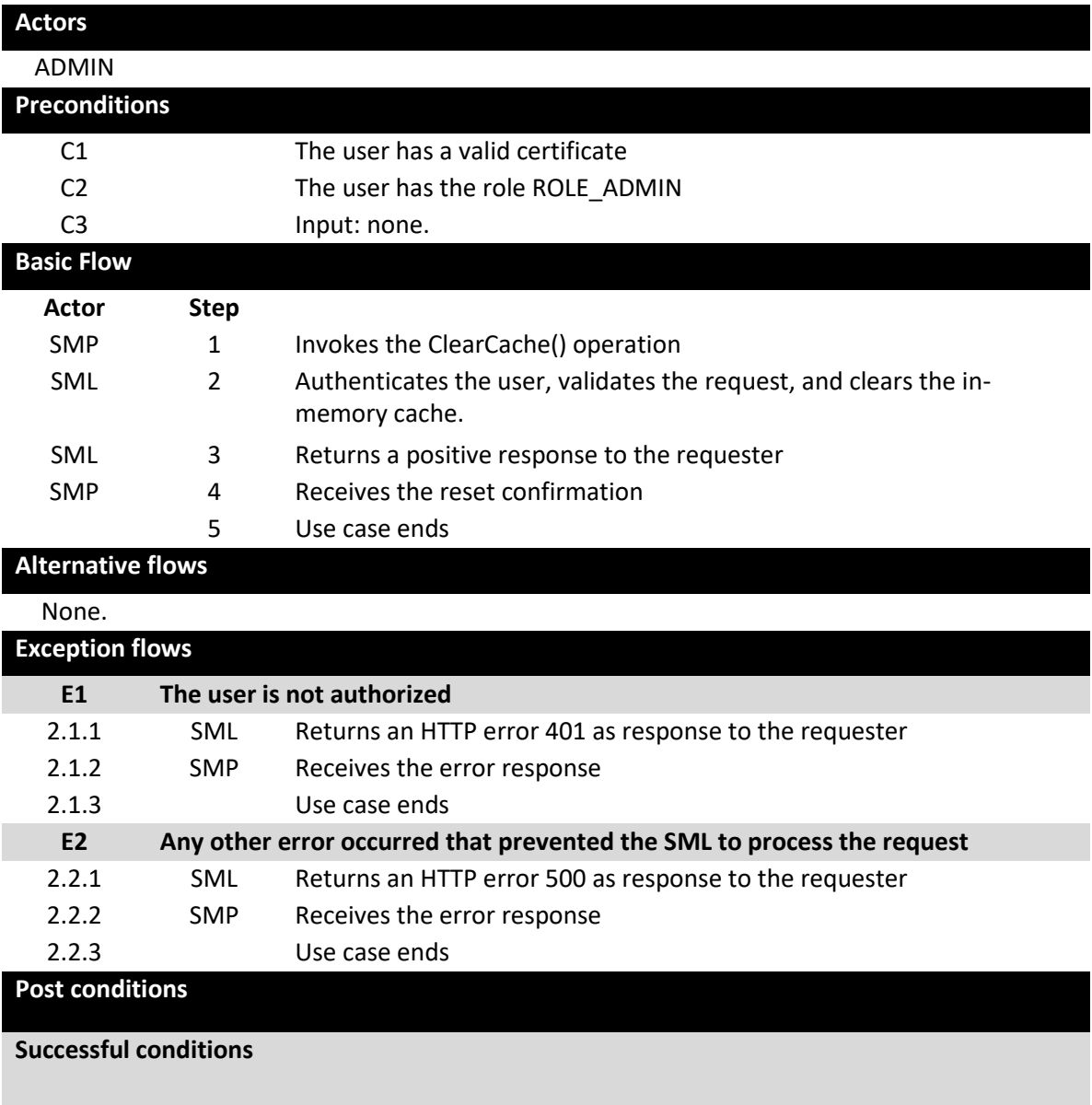

The cache is reset. HTTP 200 OK response sent to the requester. **Failure Conditions (HTTP errors)**

No or unspecified type of response (E1, E2)

#### *2.7.2. [UC17](#page-15-3) [ChangeCertificate](#page-15-3)*

# **Description UC16 ChangeCertificate**

This operation allows the admin team to change the SMP certificate. It is called by the admin team in case the SMP certificate has expired and the new one needs to be applied. The new certificate MUST be valid at the date time the request is sent.

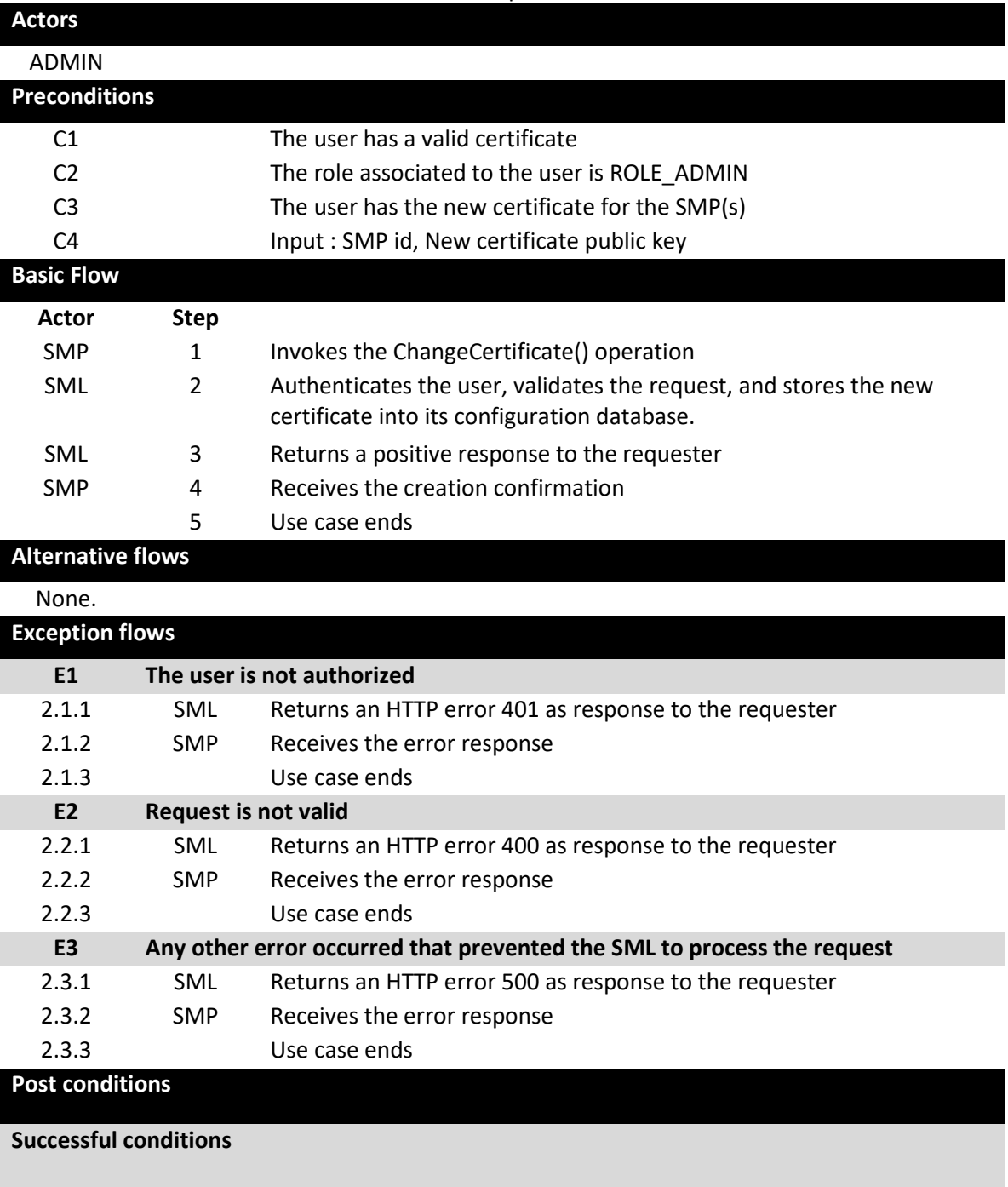

New Certificate is stored Output : none. HTTP 200 OK expected

## **Failure Conditions (HTTP errors)**

unauthorizedFault (401) - returned if the caller is not authorized to invoke this operation (E1)

badRequestFault (400) - returned if:

o The supplied request does not contain consistent data

o The new certificate is not valid at the date provided in the migrationDate element

o The migrationDate is not in the future.

o The migrationDate is not provided and the "Not Before" date of the new certificate is not in the future

o The migrationDate is not provided and the "Valid From" is in the past (E2)

internalErrorFault (500) - returned if the SML service is unable to process the request for any reason (E3)

#### *2.7.3. [UC18](#page-15-4) [SetProperty](#page-15-4)*

# **Description UC17 SetProperty**

This operation allows the admin team to change DomiSML property in database: as passwords, DNS url, …. New property is taken into account when crontask refresh the properties at the same time on all nodes in cluster. Crontab properties are refreshed only with restart of DomiSML server.

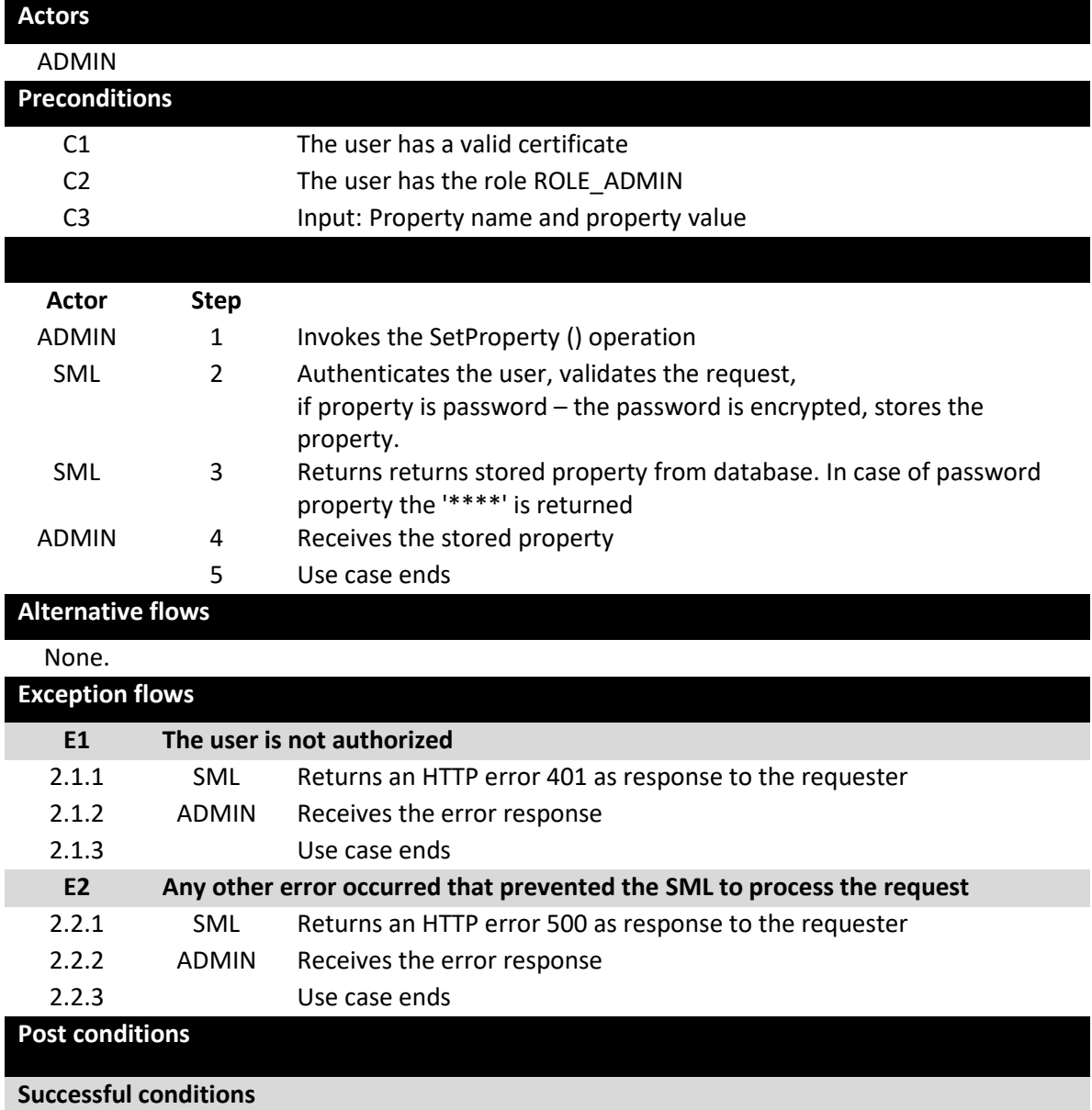

Output: PropertyType : the property stored in DomiSML

**Failure Conditions (HTTP errors)**

unauthorizedFault (401) - returned if the caller is not authorized to invoke this operation (E1) internalErrorFault (500) - Returned if the DomiSML service is unable to process the request for any reason (E2)

## *2.7.4. [UC18](#page-15-4) [SetProperty](#page-15-4)*

# **Description UC18 SetProperty**

This operation allows the admin team to retrieve DomiSML property from database, DNS url, smtp configuration, etc.

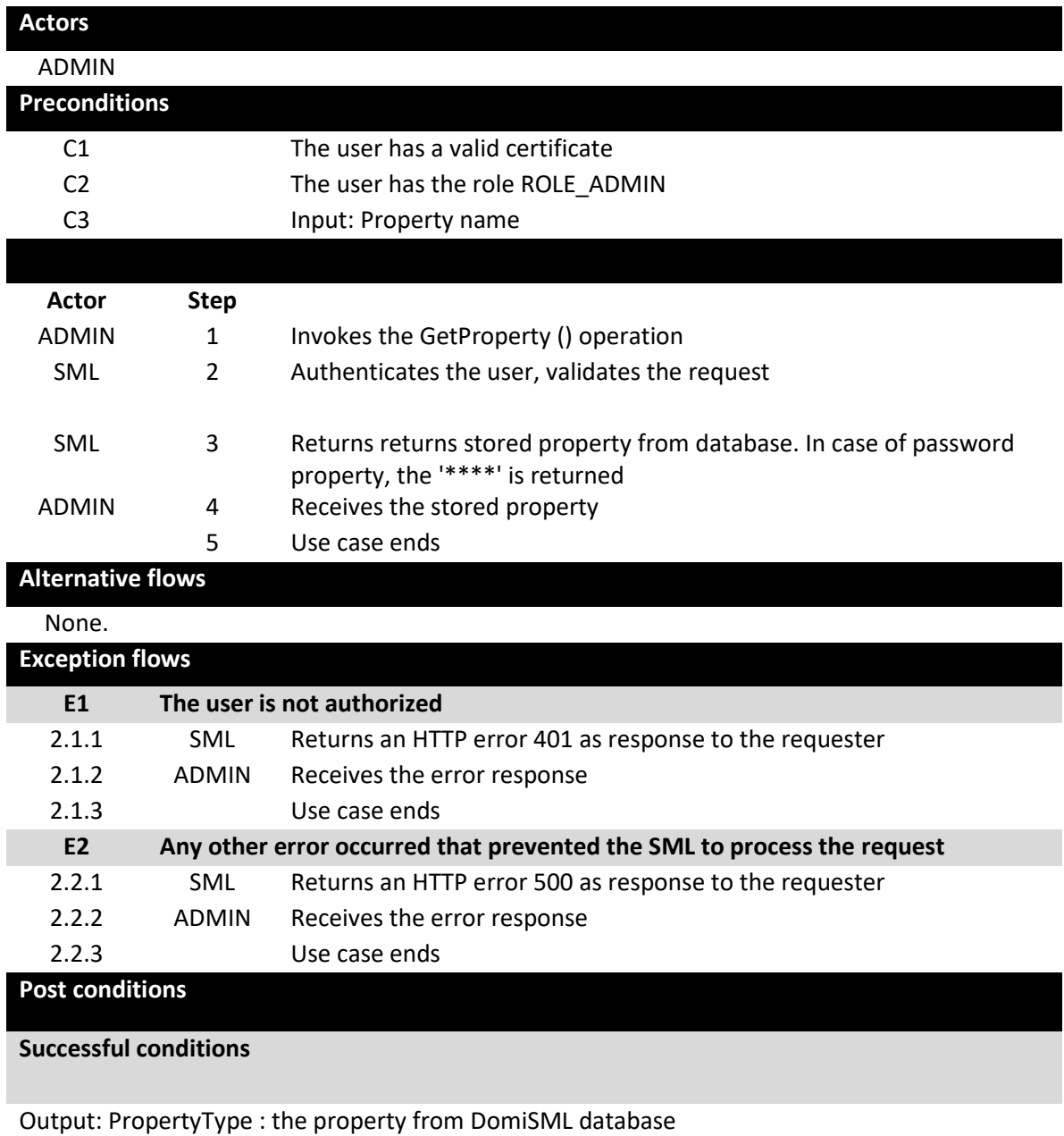

# **Failure Conditions (HTTP errors)**

unauthorizedFault (401) - returned if the caller is not authorized to invoke this operation (E1) internalErrorFault (500) - Returned if the DomiSML service is unable to process the request for any reason (E2)

# *2.7.5. [UC20](#page-15-5) [DeleteProperty](#page-15-5)*

# **Description UC19 DeleteProperty**

This operation allows the admin team to delete DomiSML non mandatory properties from database.

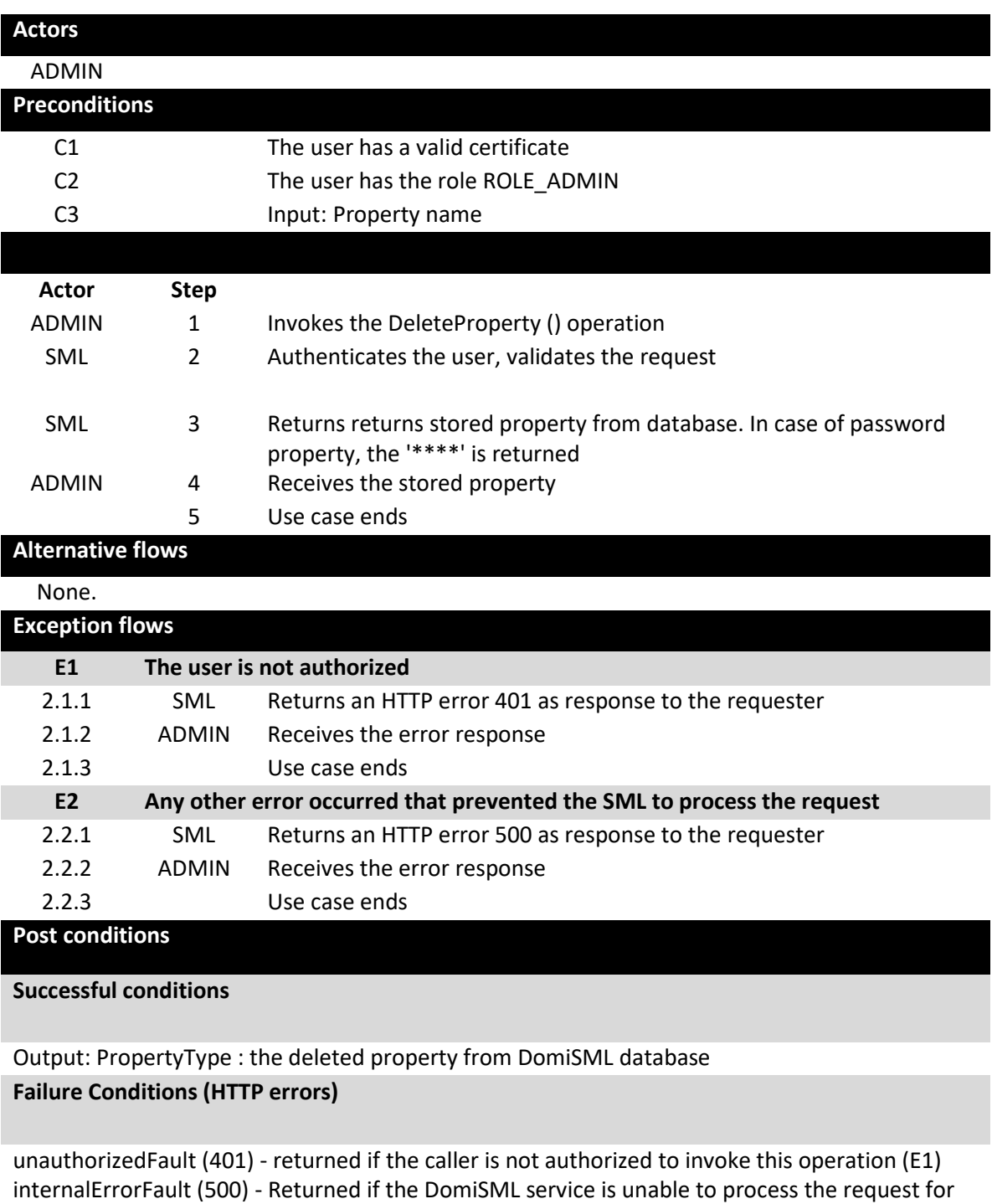

any reason (E2)

#### *2.7.6. [UC21](#page-15-6) [CreateSubDomain](#page-15-6)*

#### **Description UC21 CreateSubDomain**

This operation allows the admin team to create new DomiSML SubDomain. When creating subdomain, the DNS types, SMP url scheme restriction, Participant regular expression must be defined.

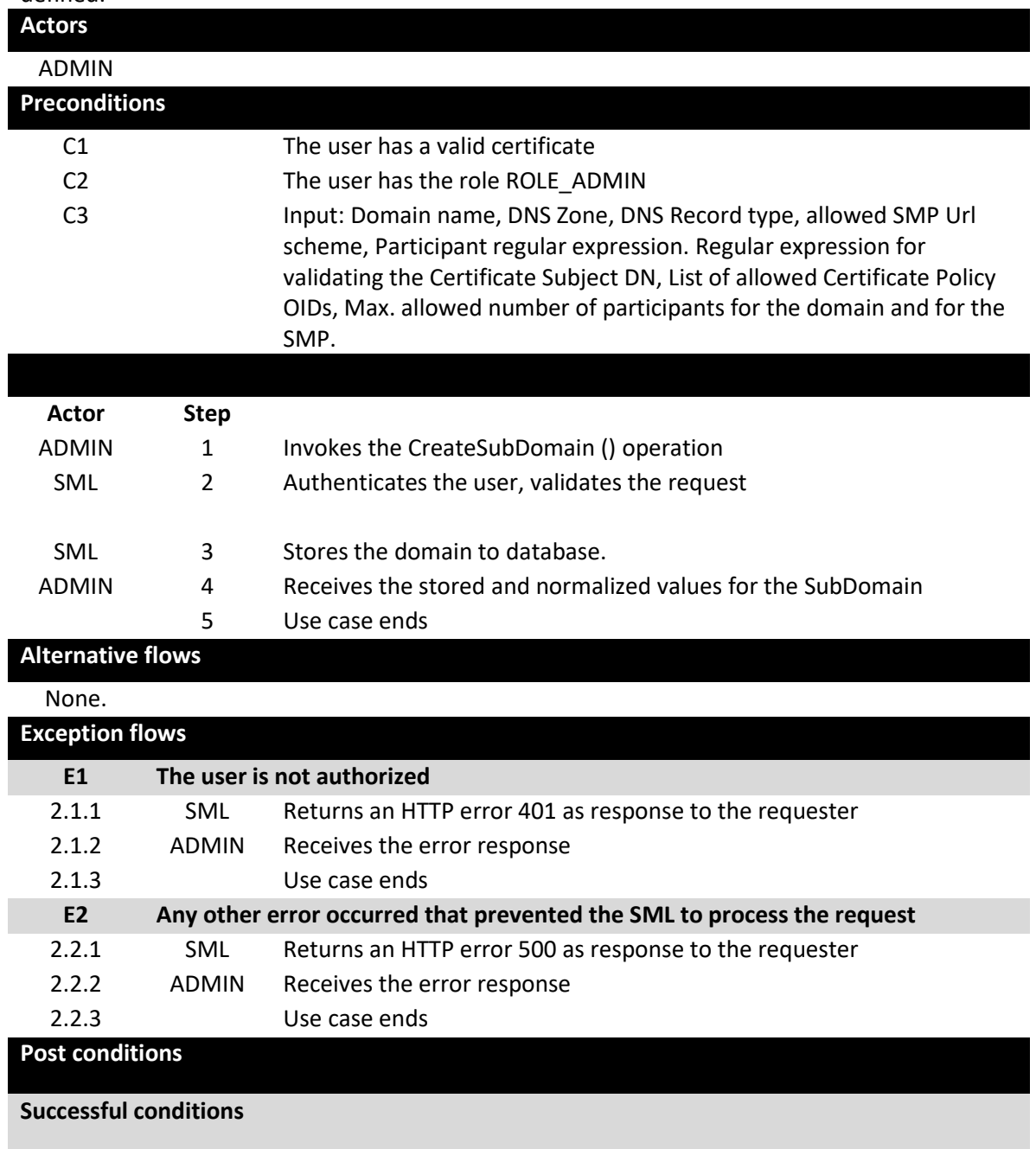

Output: SubDomainType: the stored SubDomainData from DomiSML database **Failure Conditions (HTTP errors)**

unauthorizedFault (401) - returned if the caller is not authorized to invoke this operation (E1) internalErrorFault (500) - Returned if the DomiSML service is unable to process the request for any reason (E2)

#### *2.7.7. [UC22](#page-15-7) [UpdateSubDomain](#page-15-7)*

#### **Description UC22 UpdateSubDomain**

This operation allows the admin team to update DomiSML SubDomain properties. In case of changing DNS Record Type and with DNS integration ON - the records are not updated automatically. Records must be updated manually using operations: AddDNSRecord, DeleteDNSRecord.

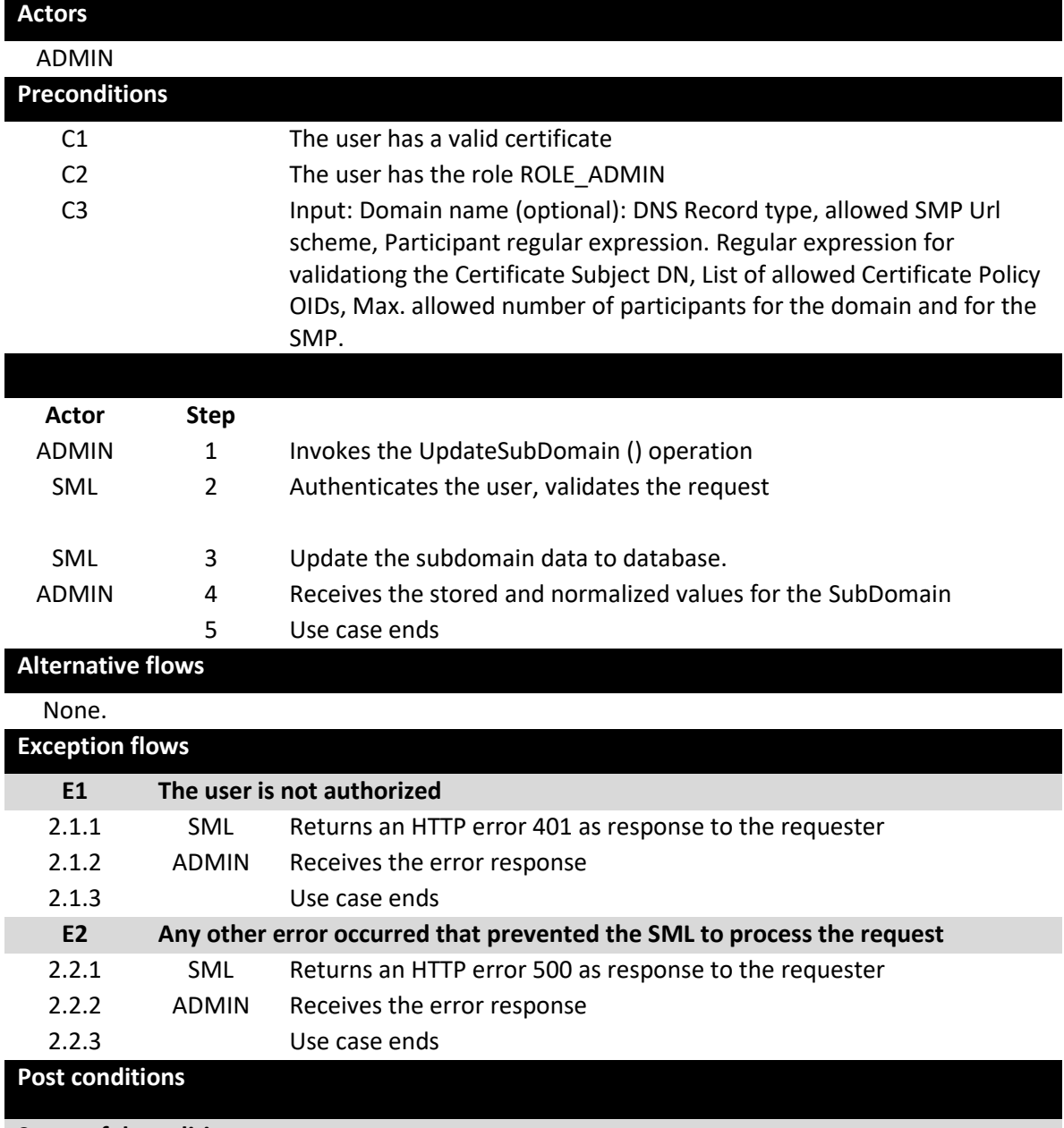

**Successful conditions**

Output: SubDomainType : the stored SubDomainData from DomiSML database **Failure Conditions (HTTP errors)**

unauthorizedFault (401) - returned if the caller is not authorized to invoke this operation (E1)

internalErrorFault (500) - Returned if the DomiSML service is unable to process the request for any reason (E2)

### *2.7.8. [UC23](#page-16-0) [GetSubDomain](#page-16-0)*

# **Description UC22 GetSubDomain**

This operation allows the admin team to read DomiSML SubDomain properties.

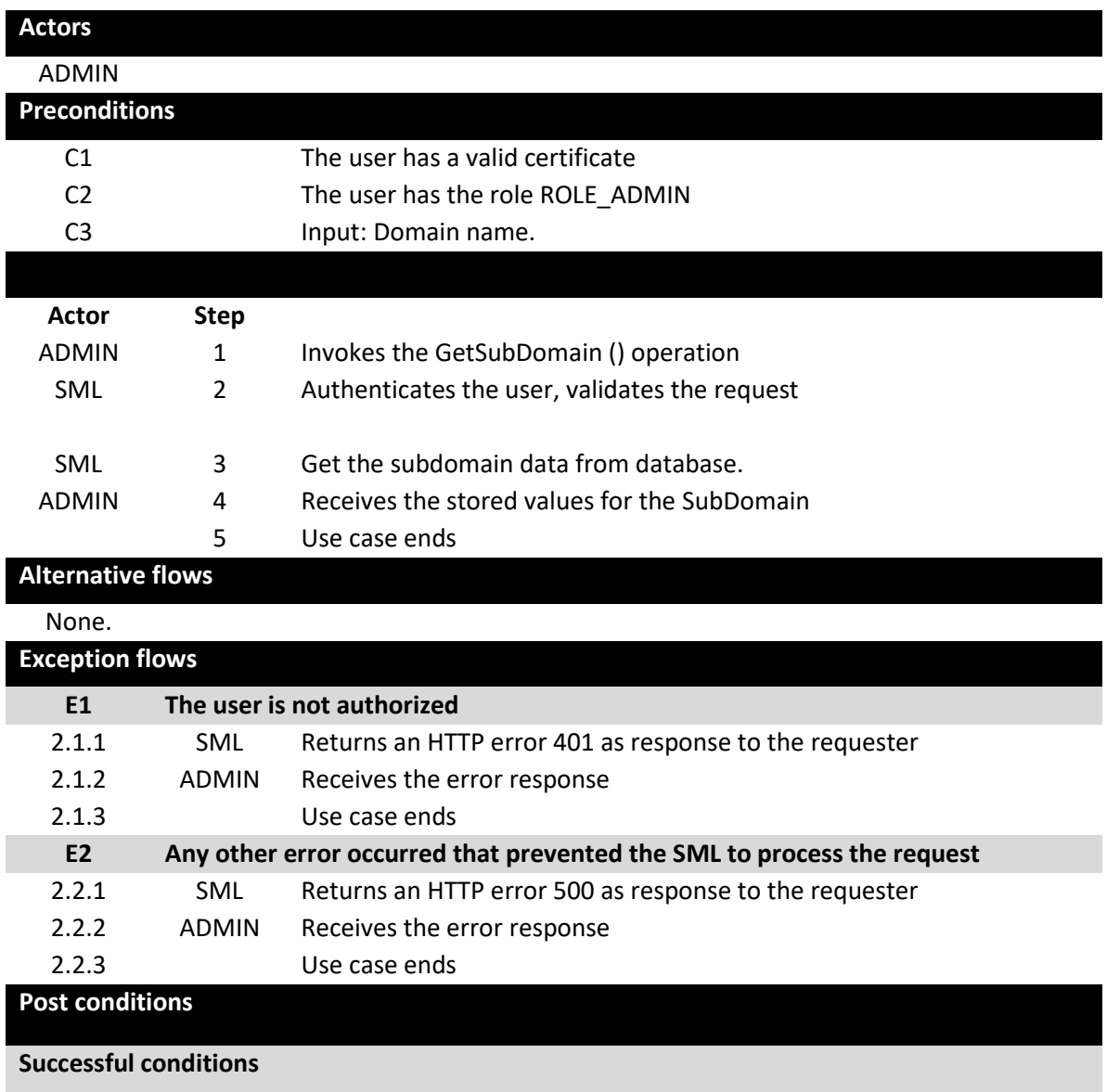

Output: SubDomainType : the stored SubDomainData from DomiSML database **Failure Conditions (HTTP errors)**

unauthorizedFault (401) - returned if the caller is not authorized to invoke this operation (E1) internalErrorFault (500) - Returned if the DomiSML service is unable to process the request for any reason (E2)

#### *2.7.9. [UC24](#page-16-1) [DeleteSubDomain](#page-16-1)*

#### **Description UC23 DeleteSubDomain**

This operation allows the admin team to delete empty DomiSML SubDomain.

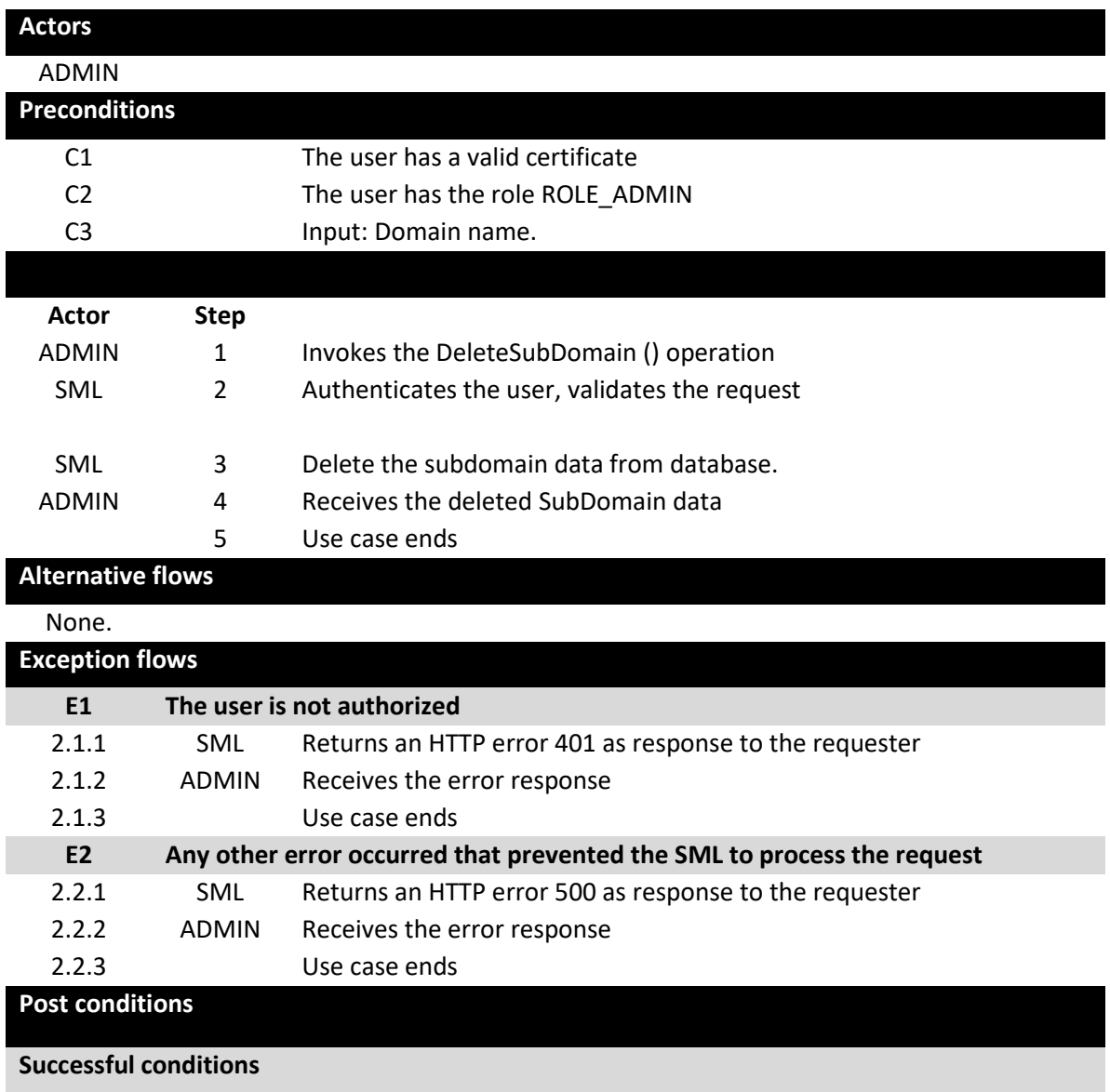

Output: SubDomainType : the deleted SubDomainData from DomiSML database **Failure Conditions (HTTP errors)**

unauthorizedFault (401) - returned if the caller is not authorized to invoke this operation (E1) internalErrorFault (500) - Returned if the DomiSML service is unable to process the request for any reason (E2)

#### *2.7.10. [UC25](#page-16-2) [AddSubDomainCertificate](#page-16-2)*

# **Description UC24 AddSubDomainCertificate**

This operation allows the admin team to add new Domain certificate to DomiSML SubDomain. Certificate can be flaged as RootPKI certificate and as Admin certificate. Admin certificate can be only the certificate which is not flaged as RootPKI certificate. If truststore authentication is enabled, then the certificate is automatically added to the truststore. For the certificate to be fully trusted, the whole PKI chain also has to be added to the truststore using the operation: AddTrustsstoreCertificate.

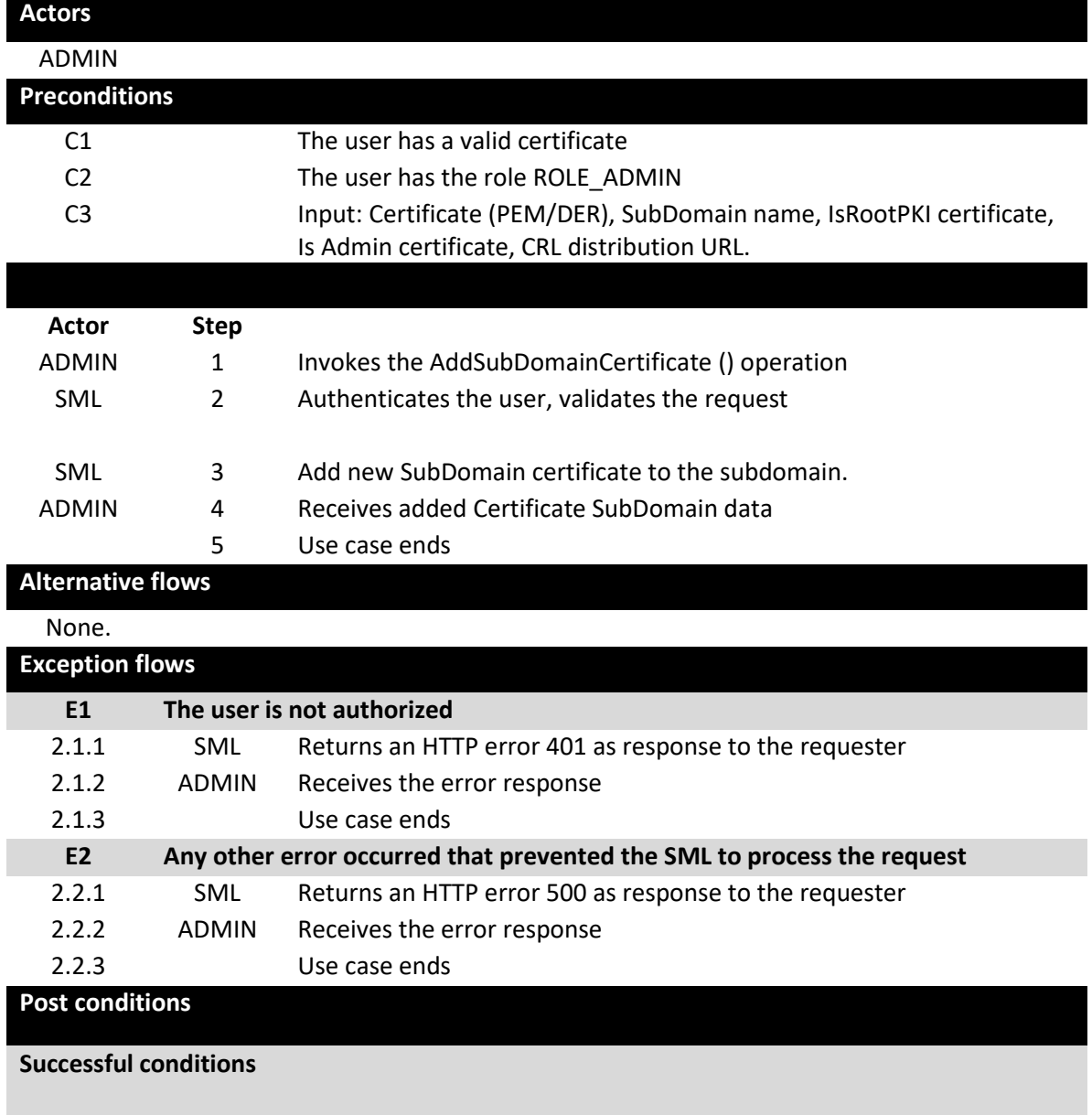

Output: SubDomainCertificateType: the new SubDomain Certificate Data stored to DomiSML database

**Failure Conditions (HTTP errors)**

unauthorizedFault (401) - returned if the caller is not authorized to invoke this operation (E1)

internalErrorFault (500) - Returned if the DomiSML service is unable to process the request for any reason (E2)

#### *2.7.11. [UC26](#page-16-3) [UpdateSubDomainCertificate](#page-16-3)*

#### **Description UC25 UpdateSubDomainCertificate**

This operation allows the admin team to update SubDomain certificate data. Admin can set or clear CRL distribution point, IsAdmin flag and SubDomain name.

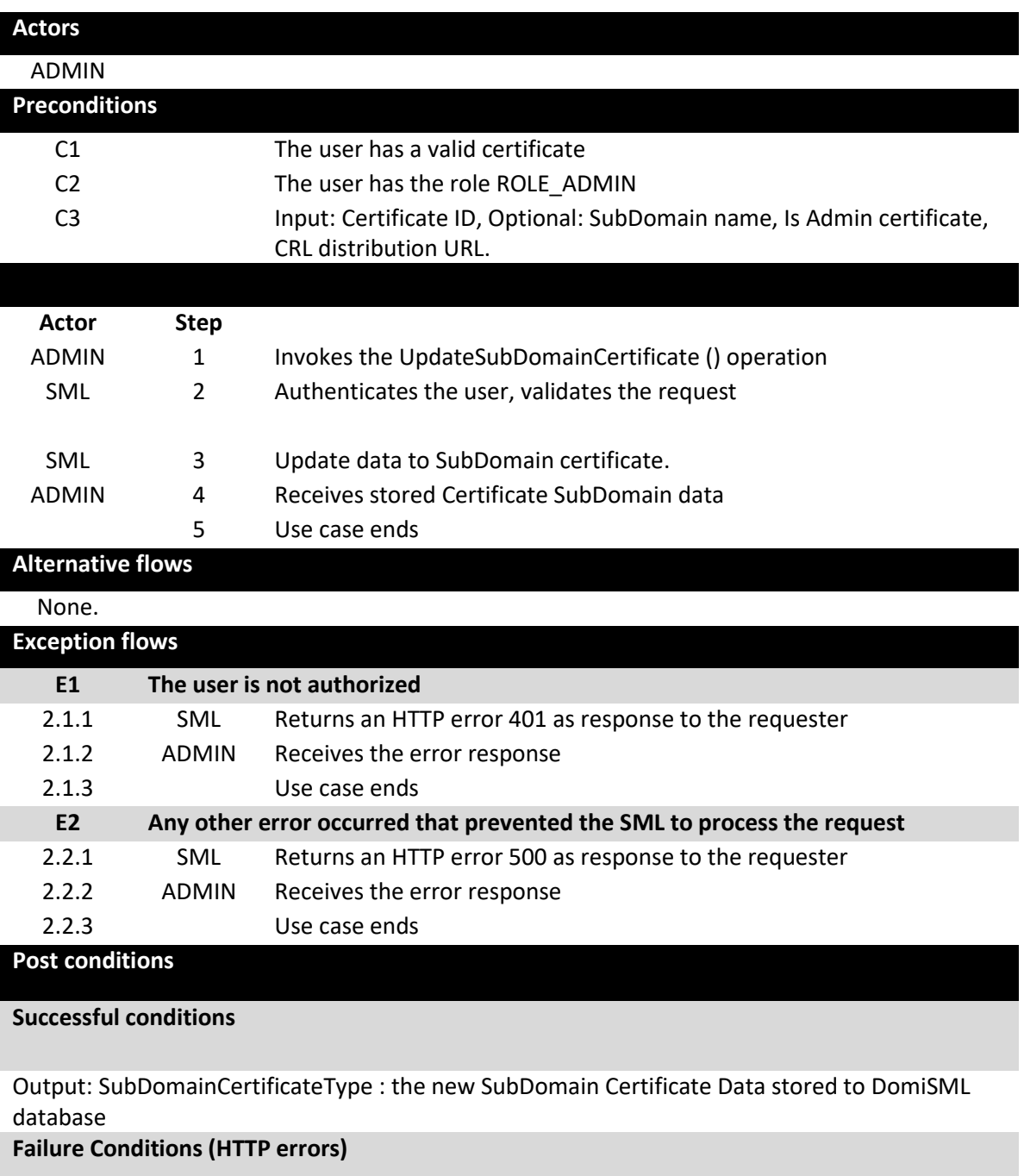

unauthorizedFault (401) - returned if the caller is not authorized to invoke this operation (E1) internalErrorFault (500) - returned if the DomiSML service is unable to process the request for any reason (E2)

# *2.7.12. [UC27](#page-16-4) [ListSubDomainCertificates](#page-16-4)*

# **Description UC26 ListSubDomainCertificates**

This operation allows the admin team to search for domain certificate by partial certificate DN value and/or by the Subdomain.

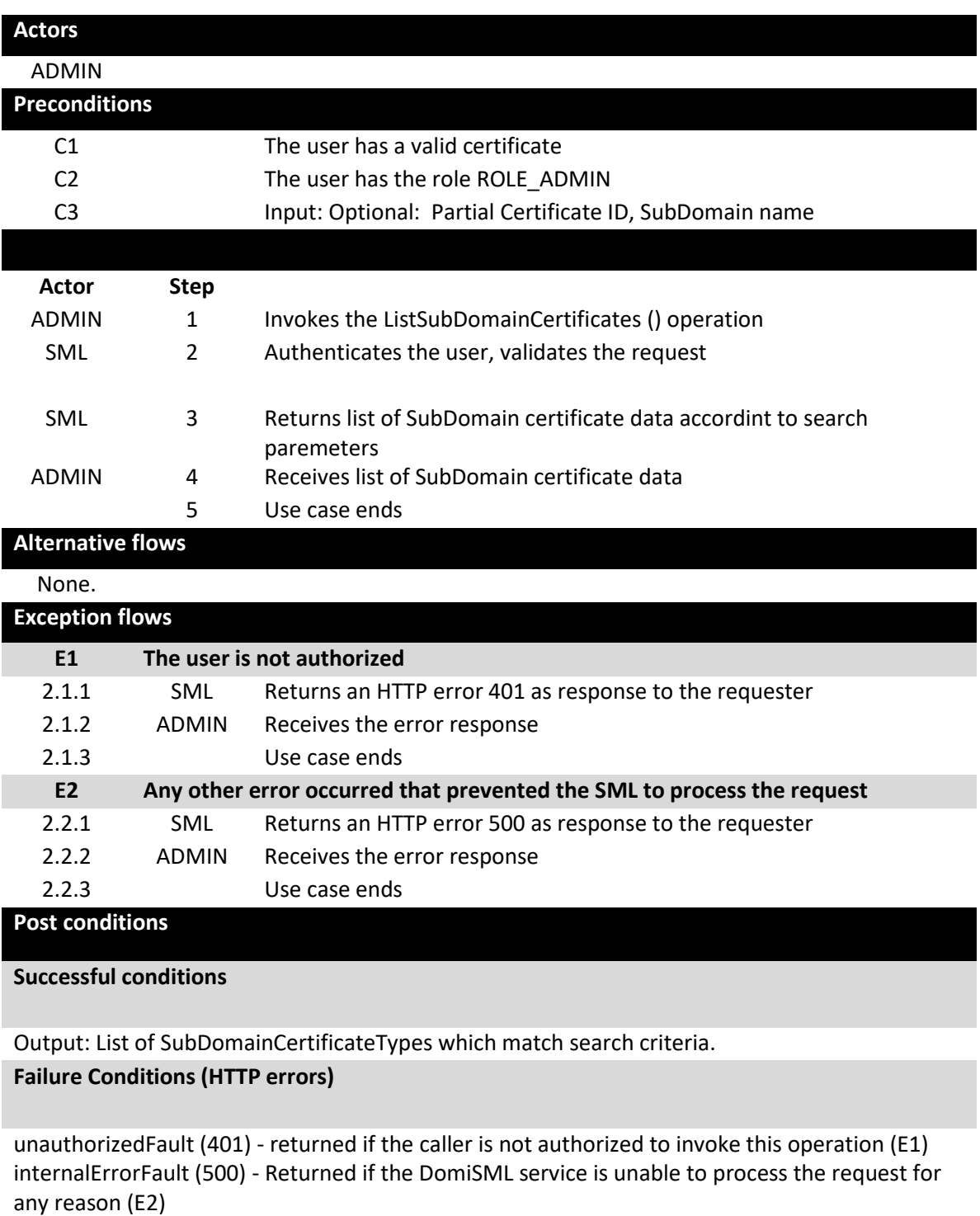

## *2.7.13. [UC28](#page-16-5) [AddDNSRecord](#page-16-5)*

## **Description UC27 AddDNSRecord**

This operation allows the admin team to add new record to DNS for DNS RecordType: A, CNAME and NAPTR.

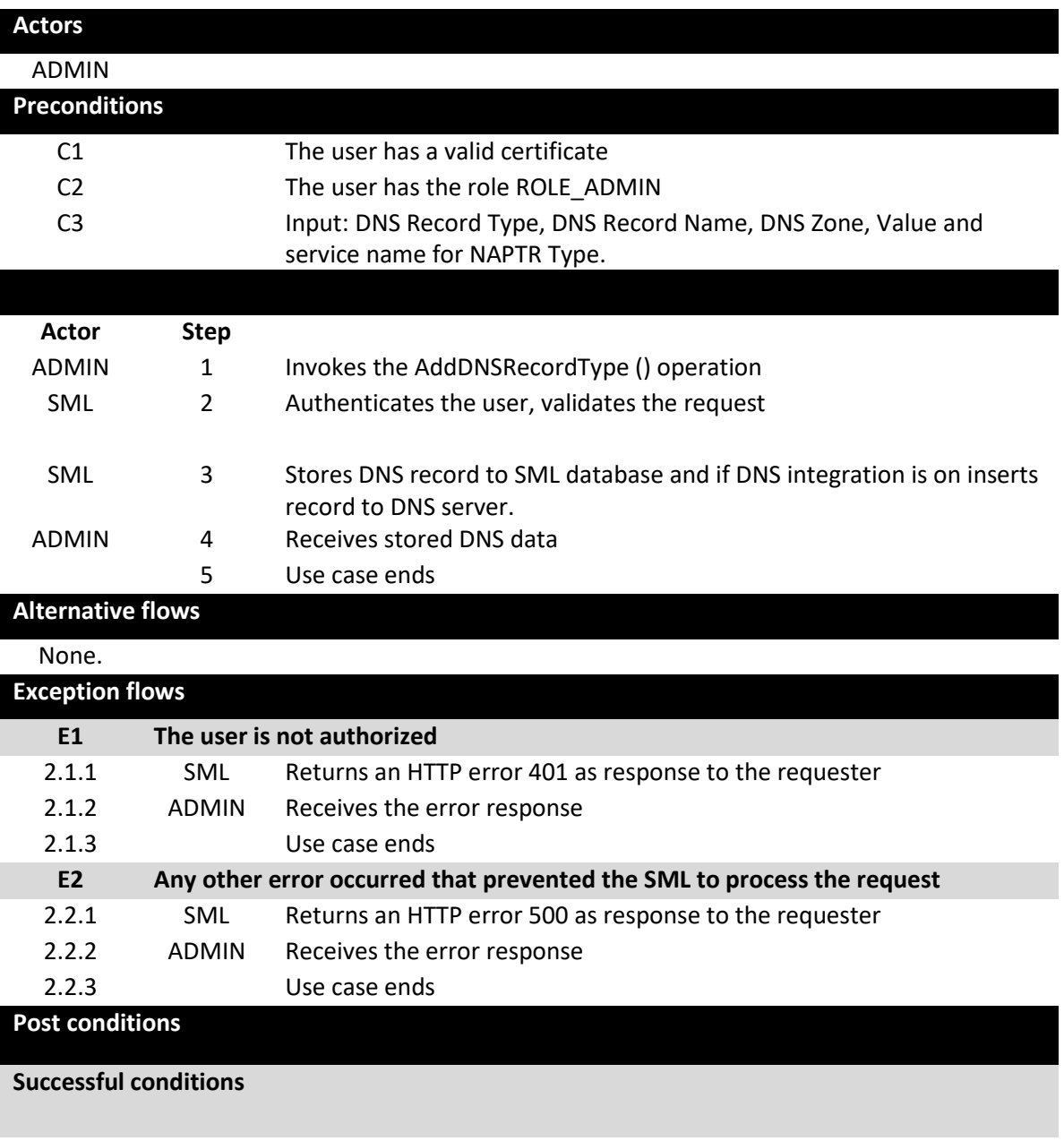

Output: DNSRecord data which are stored to database and optionaly to DNS.

# **Failure Conditions (HTTP errors)**

unauthorizedFault (401) - returned if the caller is not authorized to invoke this operation (E1) internalErrorFault (500) - Returned if the DomiSML service is unable to process the request for any reason (E2)

#### *2.7.14. [UC29](#page-16-6) DeleteDNSRecord*

#### **Description UC28 DeleteDNSRecord**

This operation allows the admin team to delete record from DNS by the DNS name. If there are multiple DNS records with the same name in database and DNS server, all of them are deleted.

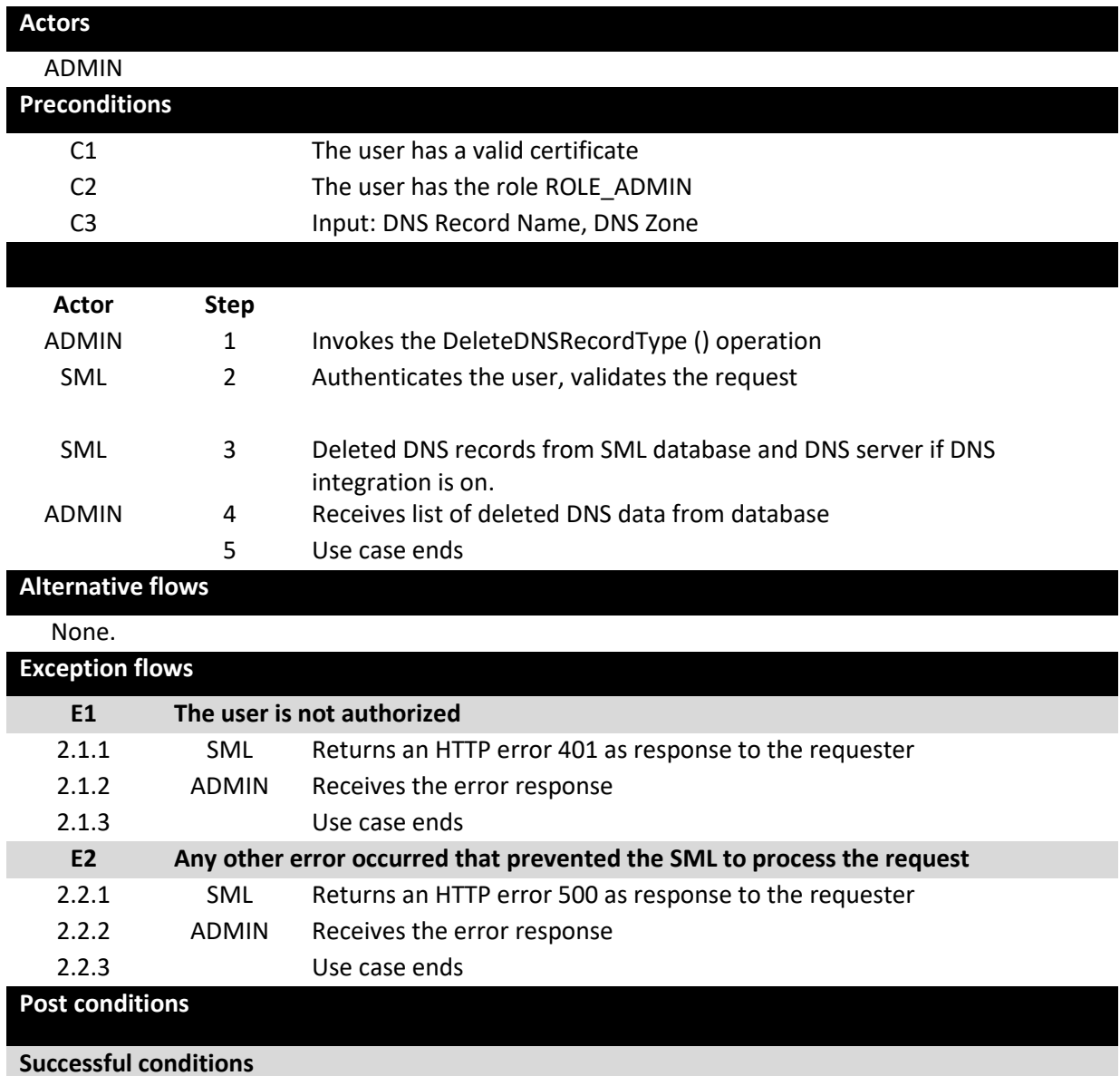

Output: List of DNSRecord data, which are deleted from database.

#### **Failure Conditions (HTTP errors)**

unauthorizedFault (401) - returned if the caller is not authorized to invoke this operation (E1) internalErrorFault (500) - returned if the DomiSML service is unable to process the request for any reason (E2).

*2.7.15. [UC30](#page-16-7) [AddTruststoreCertificate](#page-16-7)*

# **Description UC29 AddTruststoreCertificate**

This operation allows the admin team to add X509 certificate to the truststore.

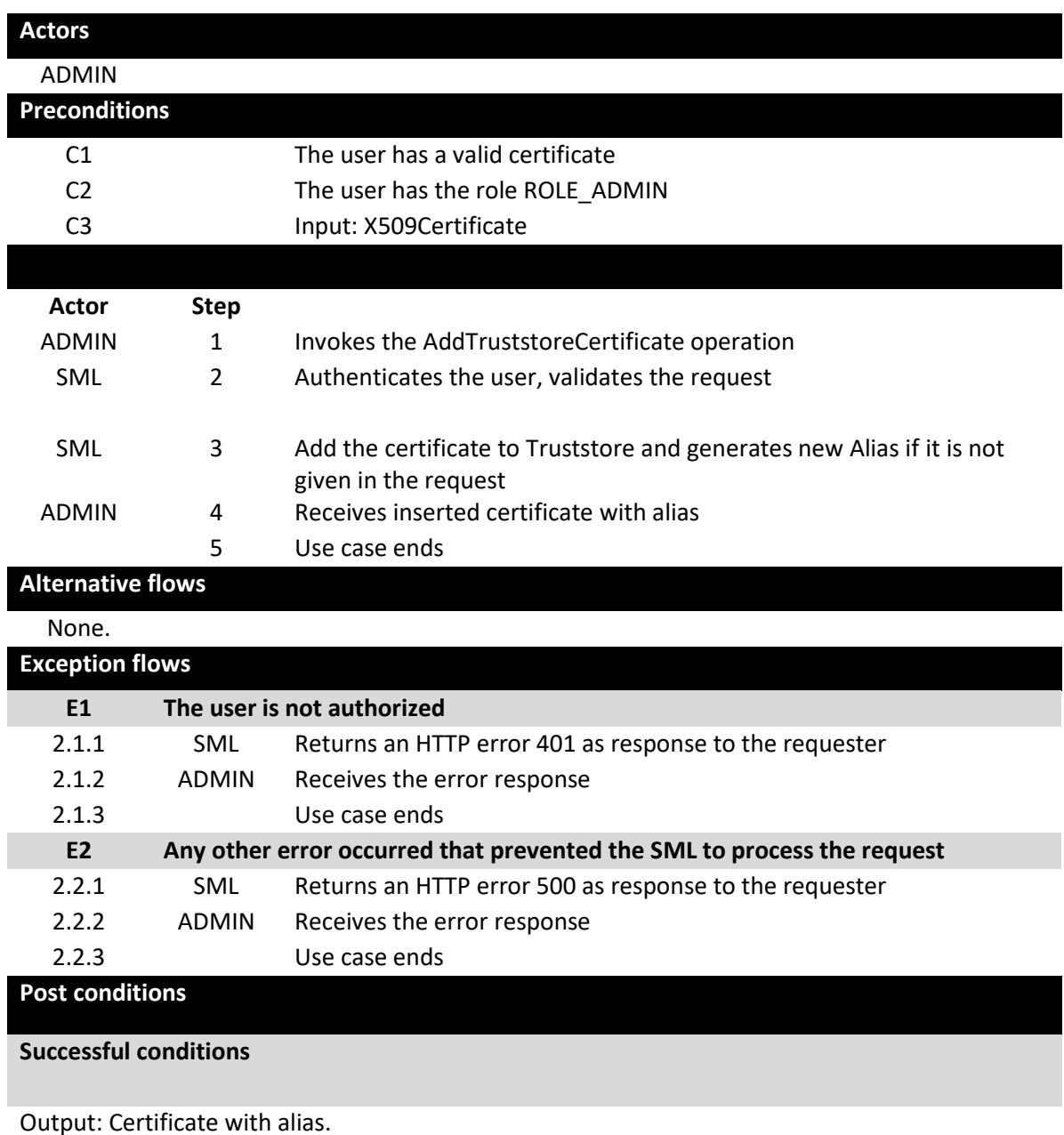

**Failure Conditions (HTTP errors)**

unauthorizedFault (401) - returned if the caller is not authorized to invoke this operation (E1) internalErrorFault (500) - returned if the DomiSML service is unable to process the request for any reason (E2)

*2.7.16. [UC31](#page-16-8) [GetTruststoreCertificate](#page-16-8)*

## **Description UC30 GetTruststoreCertificate**

This operation allows the admin team to retrieve X509 certificate from the truststore by the certificate alias.

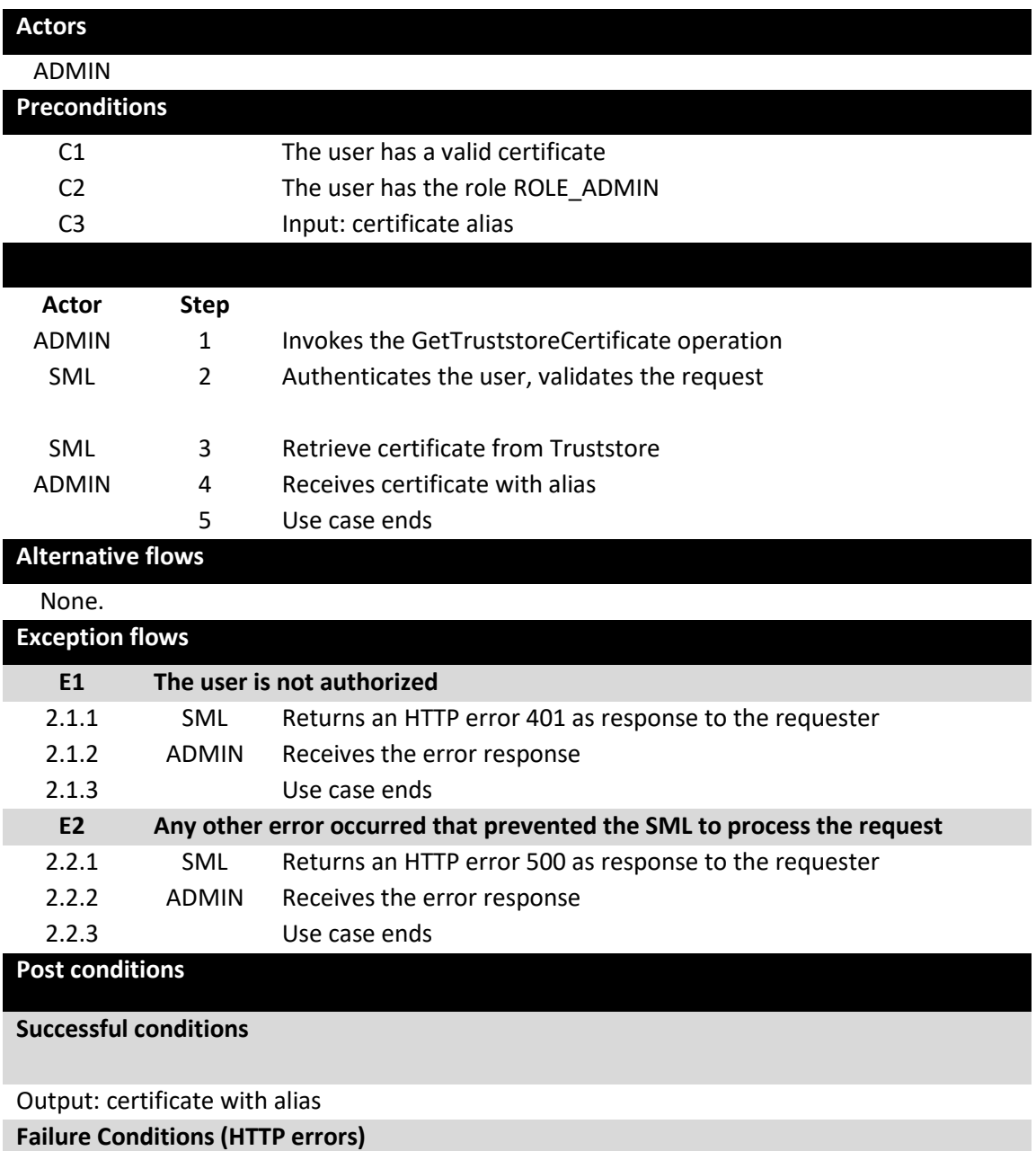

unauthorizedFault (401) - returned if the caller is not authorized to invoke this operation (E1) internalErrorFault (500) - returned if the DomiSML service is unable to process the request for any reason (E2)

*2.7.17. [UC32](#page-16-9) [DeleteTruststoreCertificate](#page-16-9)*

# **Description UC31 DeleteTruststoreCertificate**

This operation allows the admin team to delete X509 certificate from the truststore.

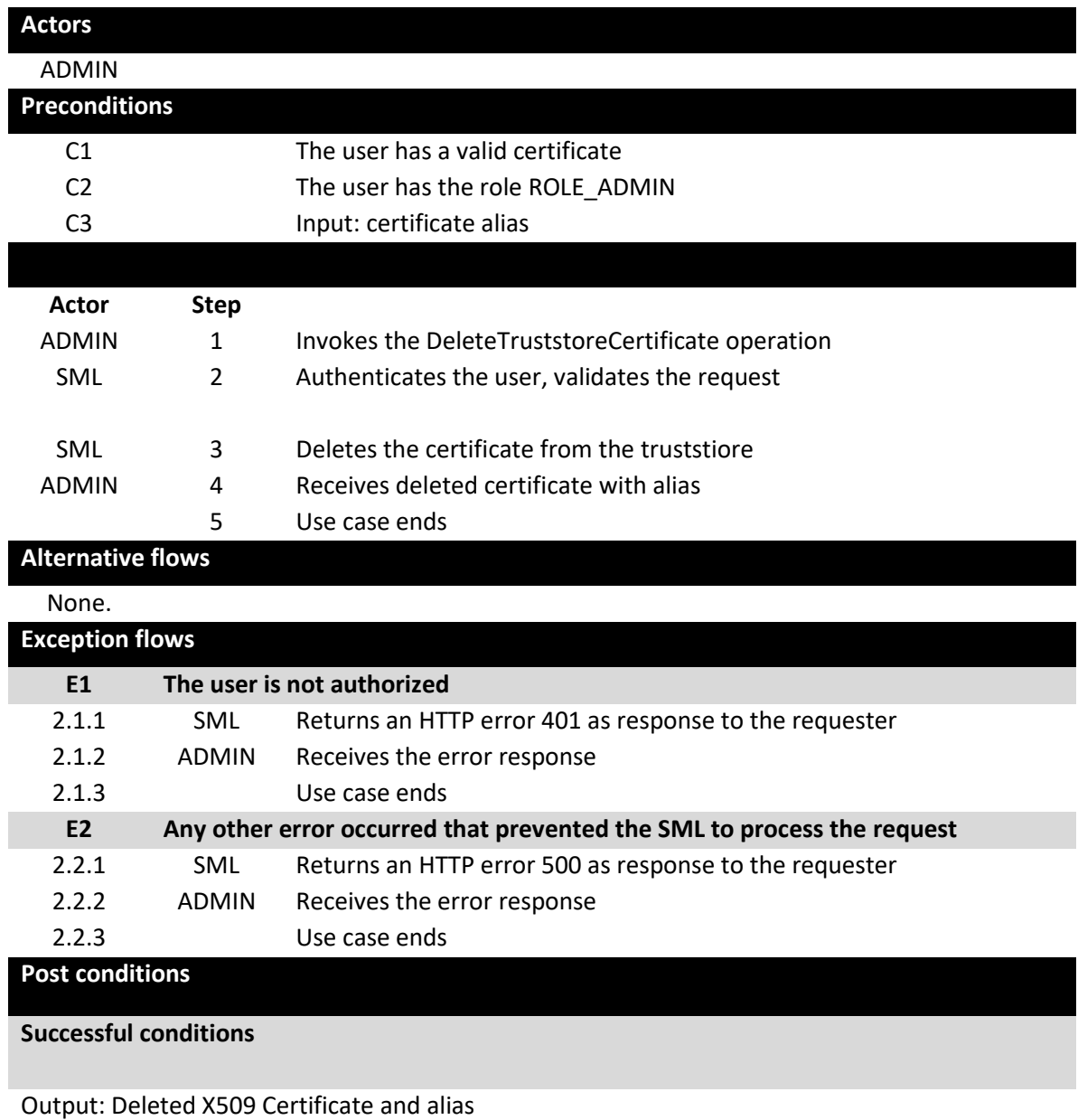

**Failure Conditions (HTTP errors)**

unauthorizedFault (401) - returned if the caller is not authorized to invoke this operation (E1) internalErrorFault (500) - returned if the DomiSML service is unable to process the request for any reason (E2)

*2.7.18. [UC33](#page-17-0) [ListTruststoreCertificateAliases](#page-17-0)*

# **Description UC32 ListTruststoreCertificateAliases**

This operation allows the admin team to list all X509 certificates in the truststore.

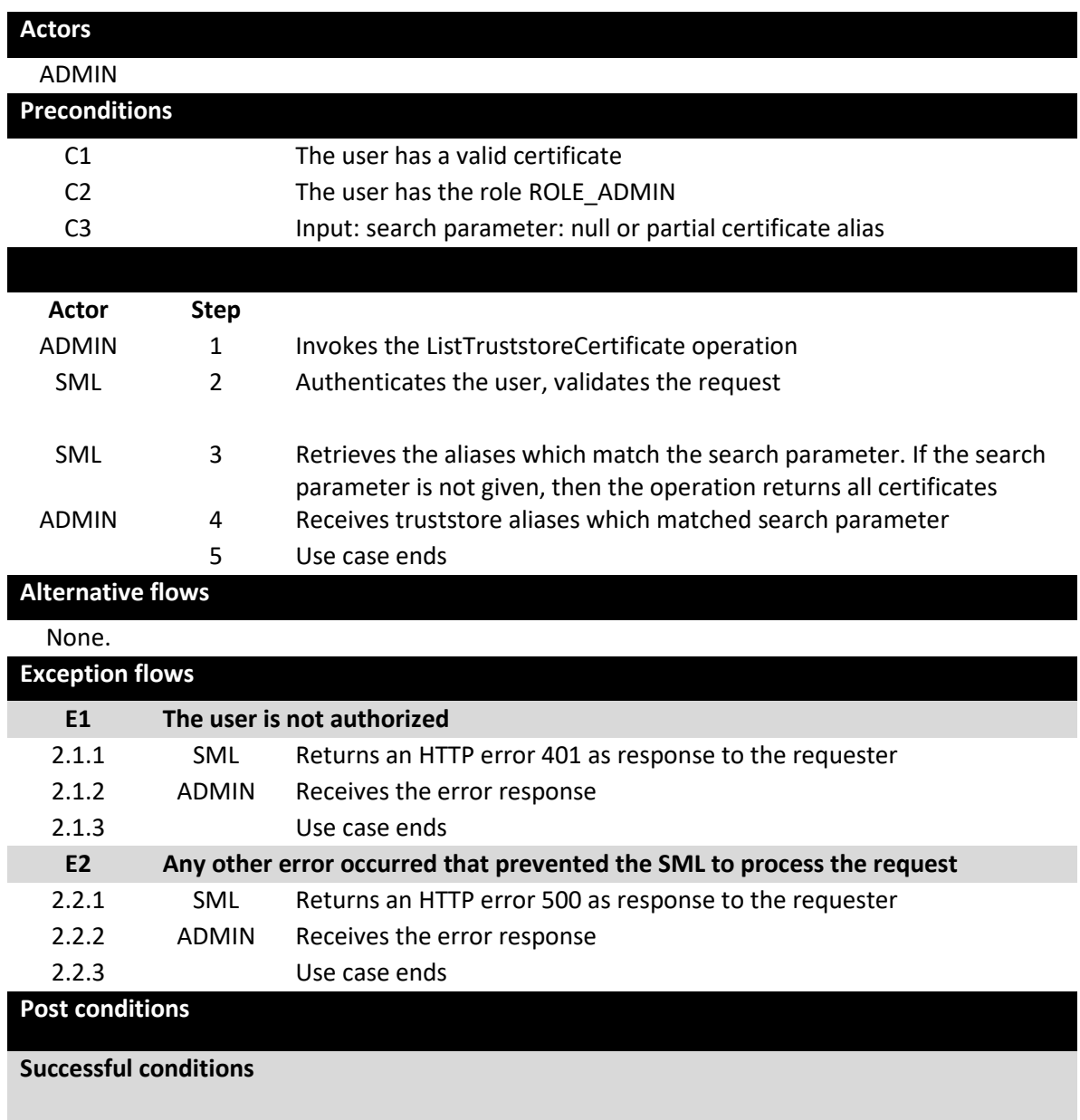

Output: List of truststore aliases.

**Failure Conditions (HTTP errors)**

unauthorizedFault (401) - returned if the caller is not authorized to invoke this operation (E1) internalErrorFault (500) - returned if the DomiSML service is unable to process the request for any reason (E2)

*2.7.19. [UC34](#page-17-1) [ManageServiceMetadataPublisher](#page-17-1)*

**Description: UC34 ManageServiceMetadataPublisher**
This operation allows the admin team to:

- DISABLE: Admin team can Disable unused SMPs. When SMP is disabled, all records are removed from the DNS, but they are kept in database.
- ENABLE: Admin team can Enable previously disabled SMP. The action generates all DNS records for the SMP. The action is used to restore disabled SMPs.
- DELETE: Admin team can DELETE previously disabled SMP. The action removes all records for the SMP from Database. The action is not reversable.
- UPDATE: Admin team can update logical and physical address of the SMP.

All actions are done asycnhonously, and the email message is sent to admin, when the action is completed. The email address is provided in request.

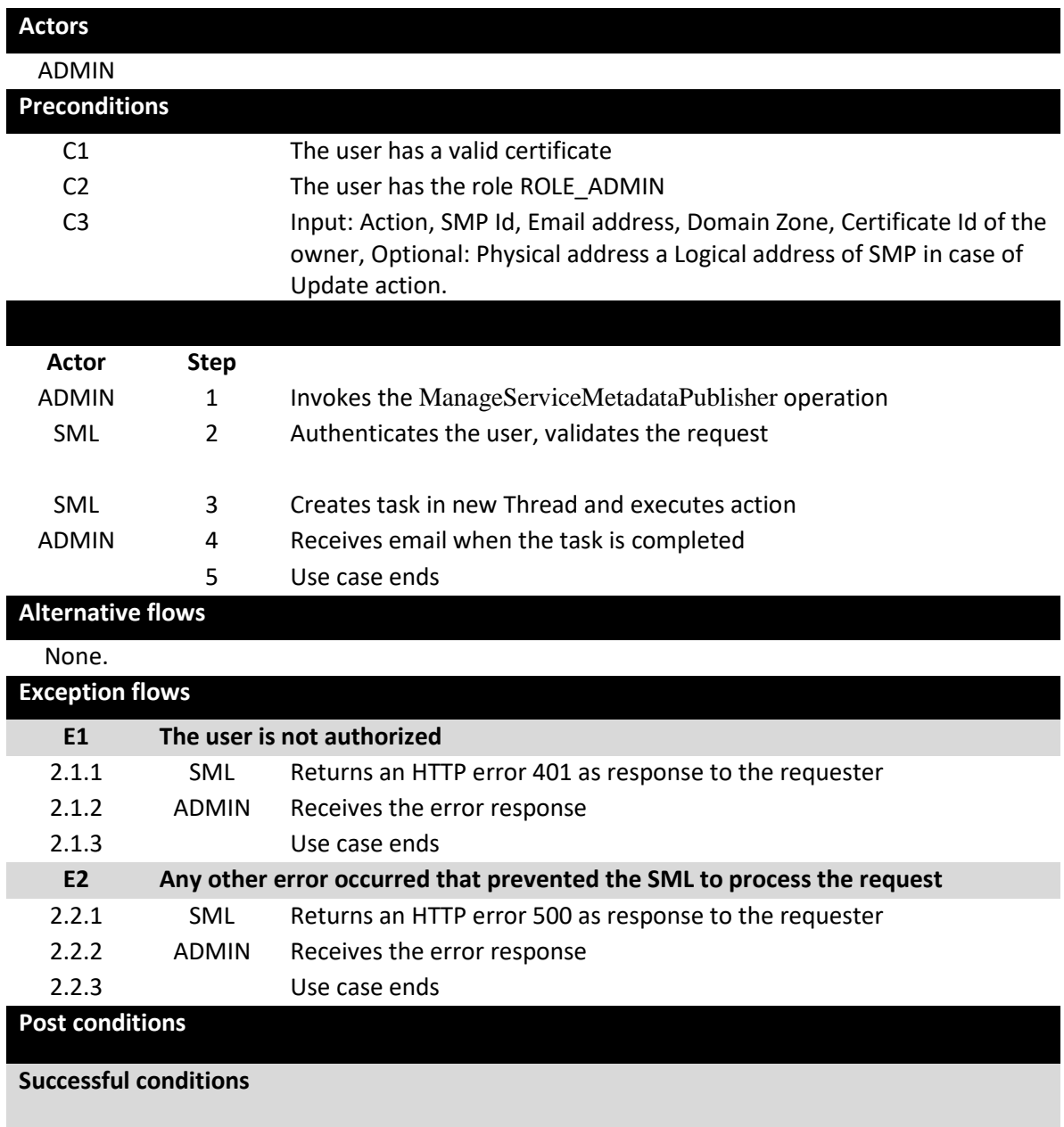

Output: The SMP is enabled/disabled/deleted/updated.

### **Failure Conditions (HTTP errors)**

unauthorizedFault (401) - returned if the caller is not authorized to invoke this operation (E1)

internalErrorFault (500) - returned if the DomiSML service is unable to process the request for any reason (E2)

# **3. INTERFACE BEHAVIOURAL SPECIFICATION**

# **3.1. Sequence diagrams**

#### *3.1.1. ManageServiceMetadataService*

(cf. [\[REF3\]\)](#page-6-0)

The ManageServiceMetadata interface allows Service Metadata Publishers to manage the metadata held in the Service Metadata Locator service about their service metadata publisher services, e.g., binding, interface profile and key information. This interface requires authentication of the user. The identity of the user derived from the authentication process identifies the Service Metadata Publisher associated with the service metadata which is managed via this interface. The ManageServiceMetadata interface has the following operations:

- Create
- Read
- Update
- Delete

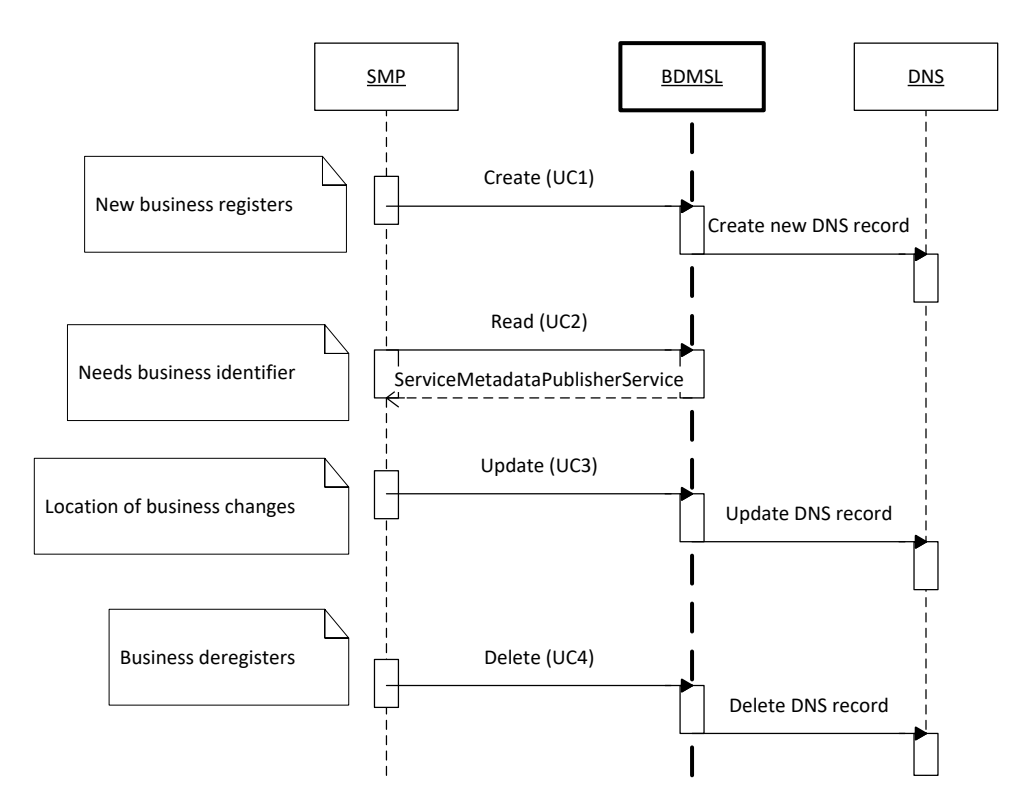

**Figure 2 – Sequence diagram:** *ManageServiceMetadataService*

#### *3.1.2. ManageBusinessIdentifierService*

The ManageParticipantIdentifier interface has the following operations:

- Create
- CreateList
- Delete
- DeleteList
- PrepareToMigrate
- Migrate
- List

These services are listed in the sequence diagram below:

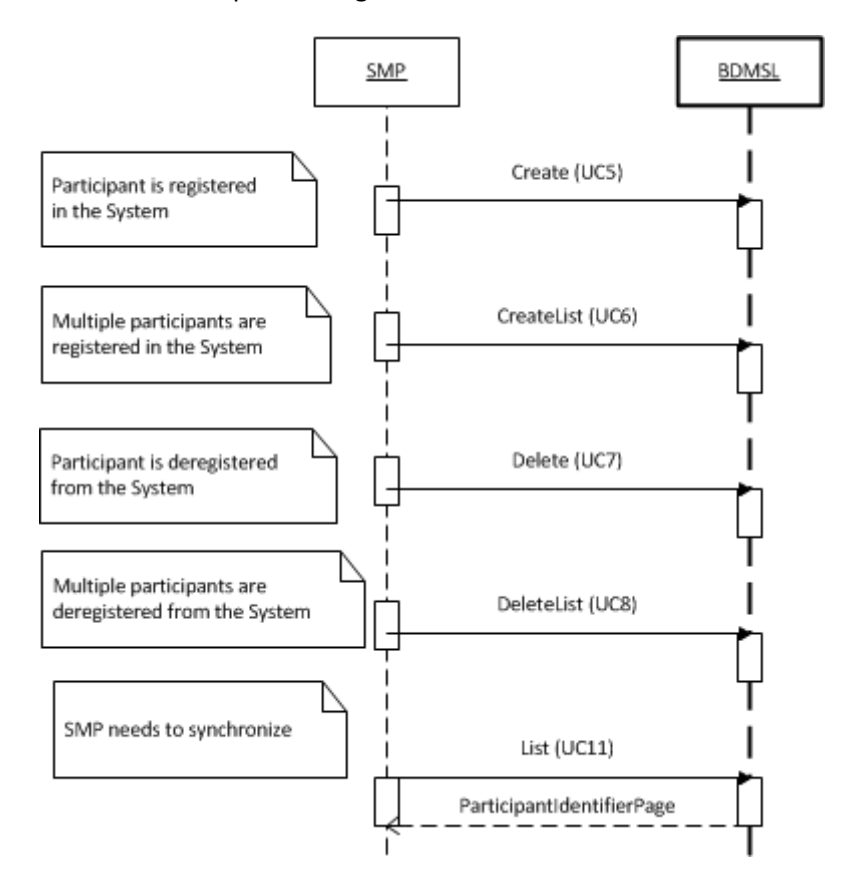

**Figure 3 – Sequence diagram:** *ManageBusinessIdentifierService*

### The usage of the services related to the SMP migration process – involving more than a single step like the others above – are shown in the sequence diagram below:

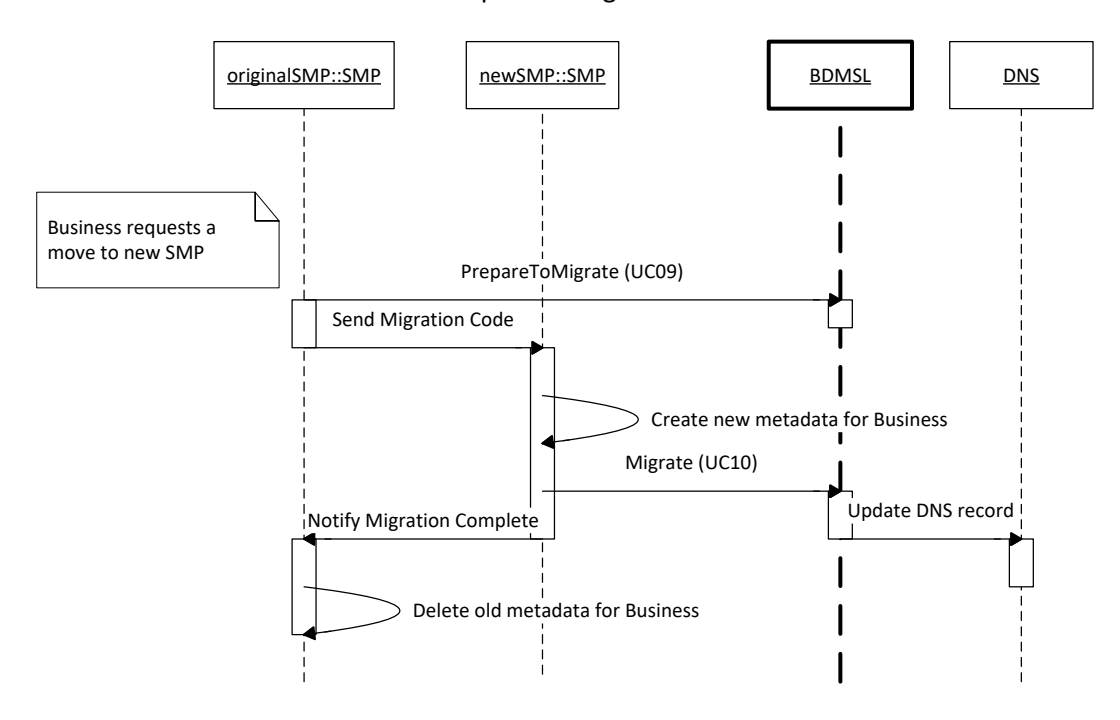

**Figure 4 – Sequence diagram : SMP Migraion**

#### *3.1.3. BDMSLService*

This interface describes non-core services that are not defined in the SML or BDX specifications.

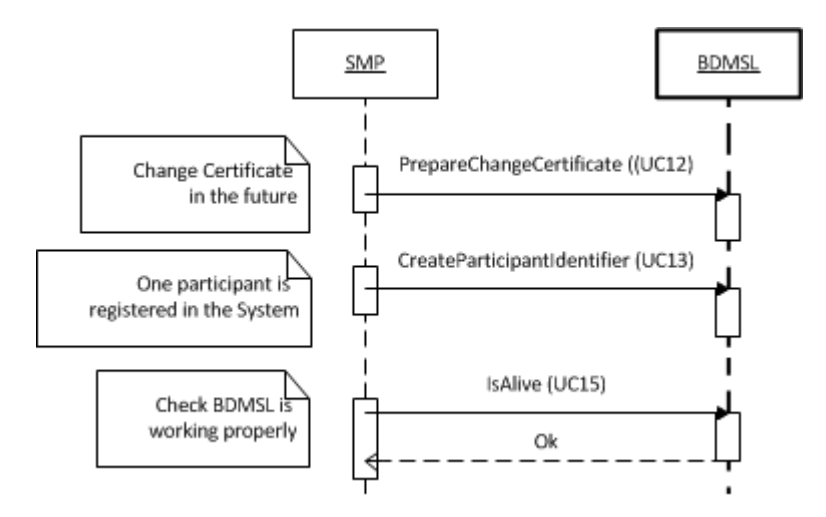

**Figure 5 – Sequence diagram: BDMSLService**

### *3.1.4. BDMSLAdminService*

This interface describes non-core administration services that are not defined in the SML or BDX specifications.

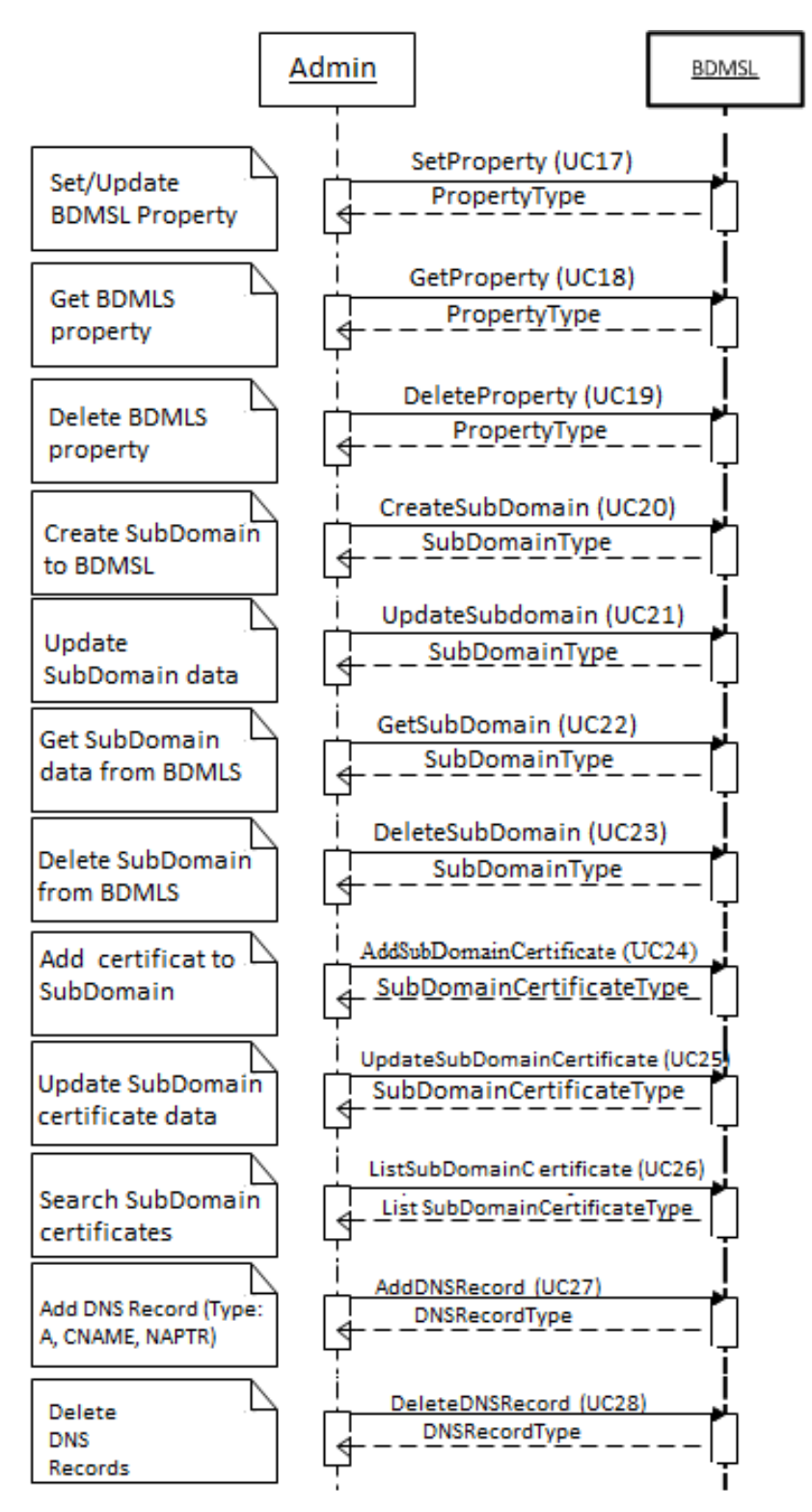

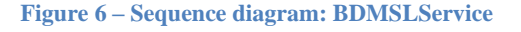

# **3.2. WSDL – Data model**

The interface data model of the DomiSML is described as follows:

- One paragraph for each of the 3 web services will introduce all their operations
- One paragraph for each operation will specify their Input and Output structures and the fault that these operations may return. In some cases, there is no argument, in which case there is no related structure (the text below will mention "none" in those cases).
- For each input or output structure, the related XSD structure is detailed in a graphical way specifying:
	- o The arborescence structure;
	- o The mandatory (solid lines) and optional (dashed line) fields.

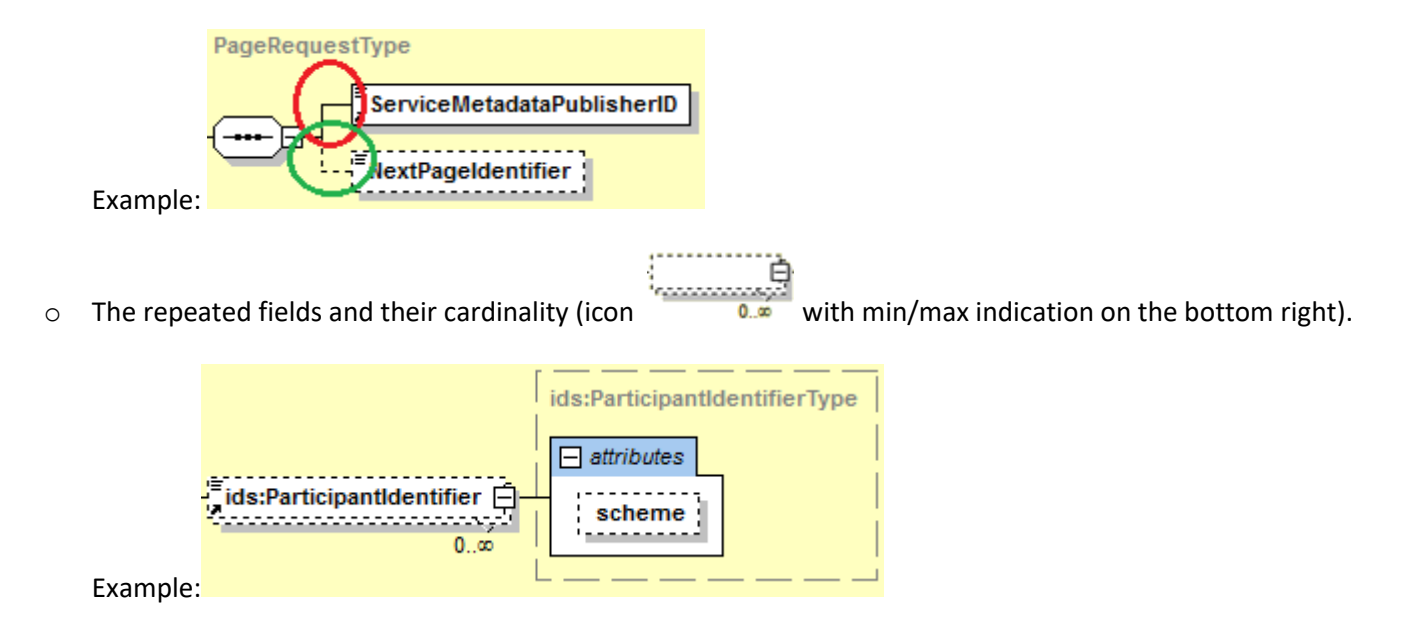

 $\circ$  The sequences (icon  $\overline{$  ----

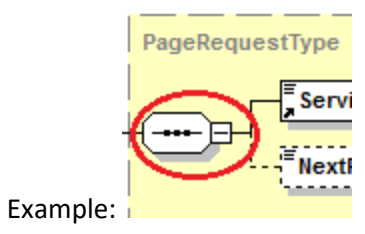

o The leave attributes as defined in the first paragraph.

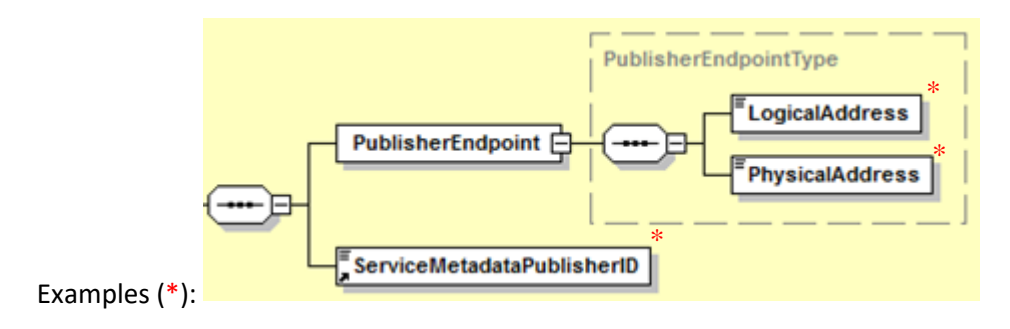

#### *3.2.1. WSDL model for ManageServiceMetadataService*

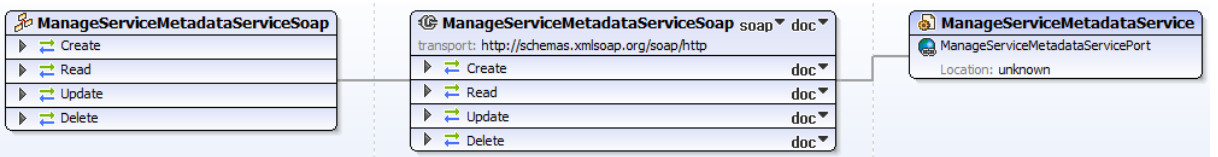

**Figure 7 – WSDL ManageServiceMetadataService**

#### *3.2.1.1. Operations Signatures*

#### 3.2.1.1.1. Create() Signature

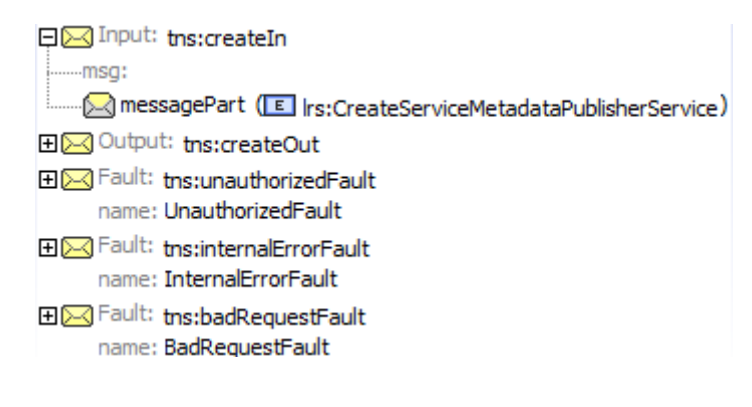

## 3.2.1.1.2. Create() Input

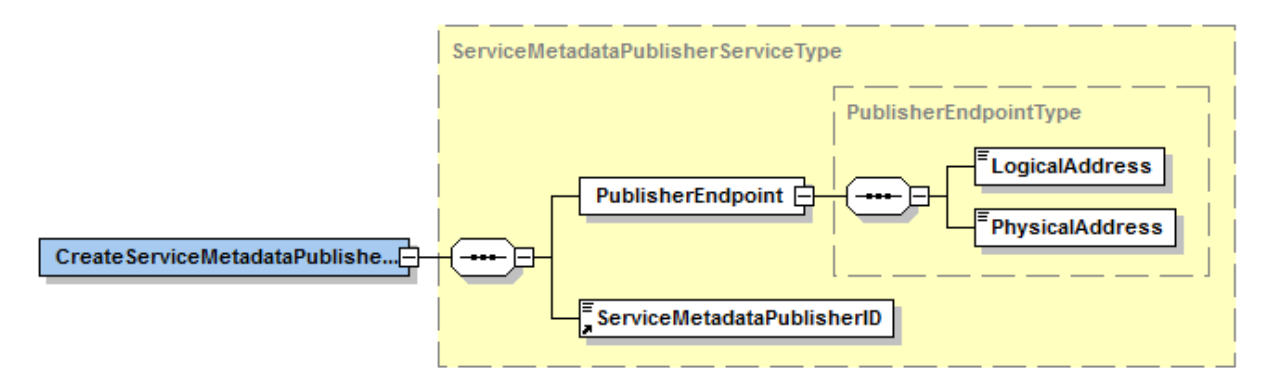

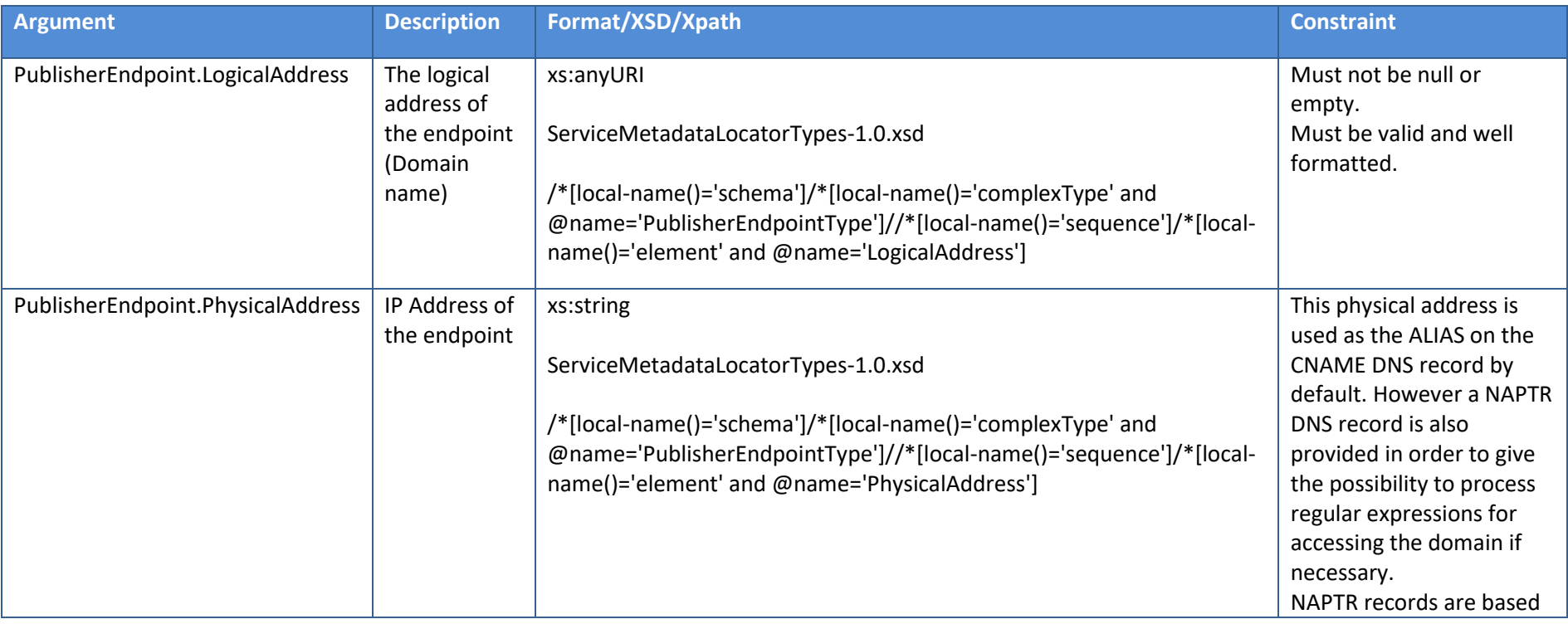

Interface Control Document for the BDMSL Page 83 / 182

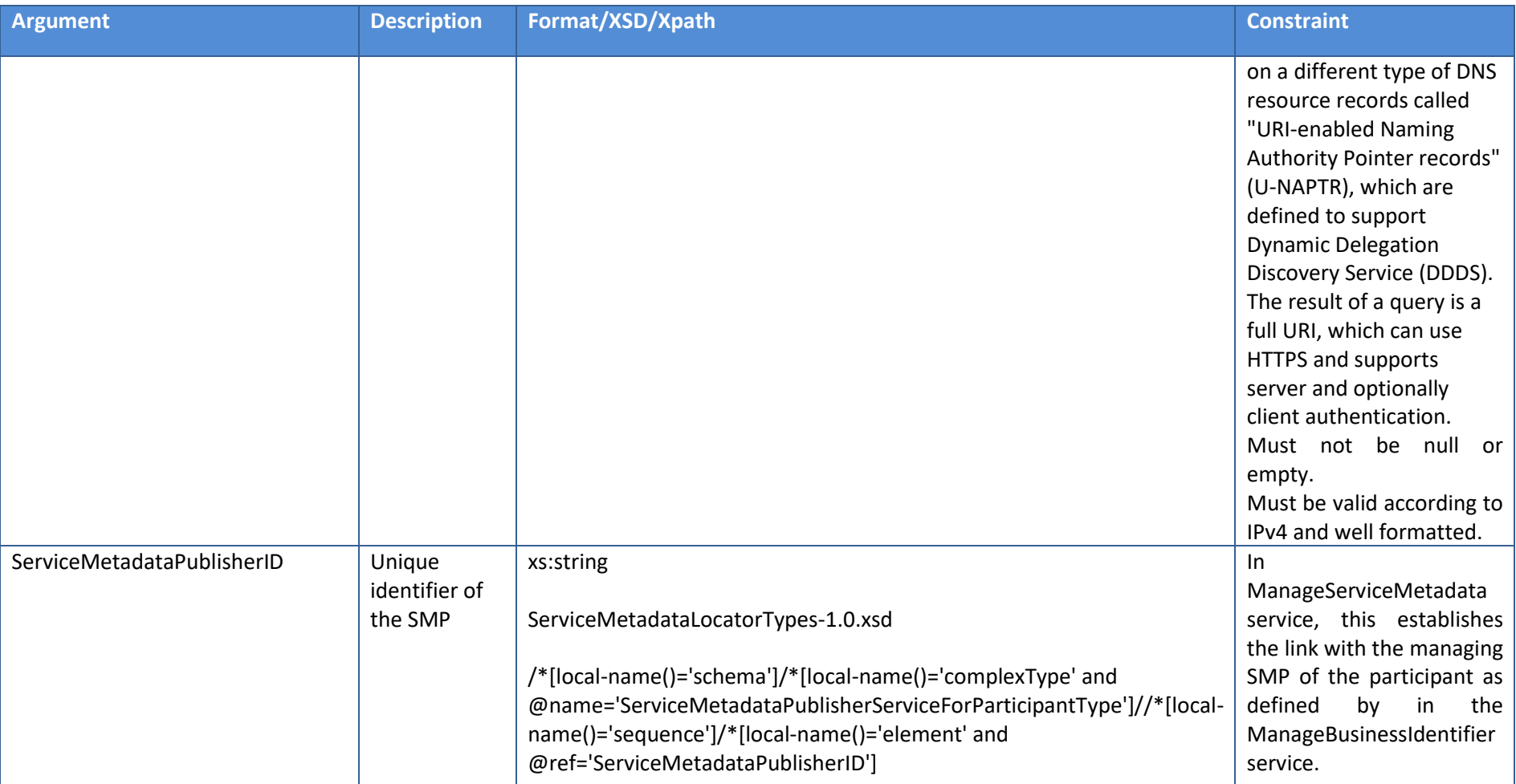

**Table 4 – Create() input**

# 3.2.1.1.3. Create() Output

None

### 3.2.1.1.4. Read() Signature

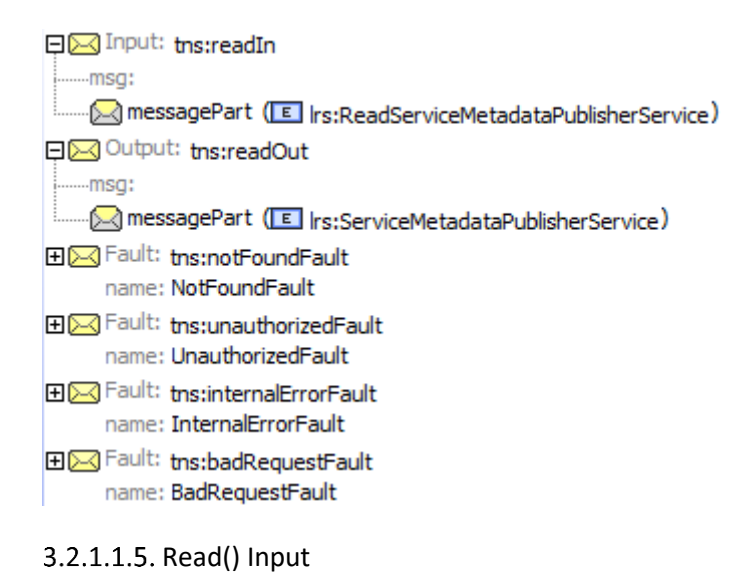

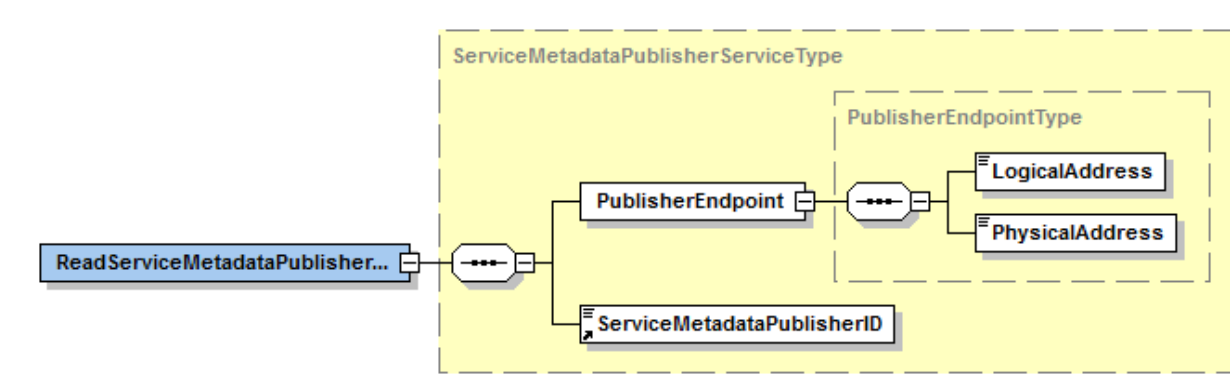

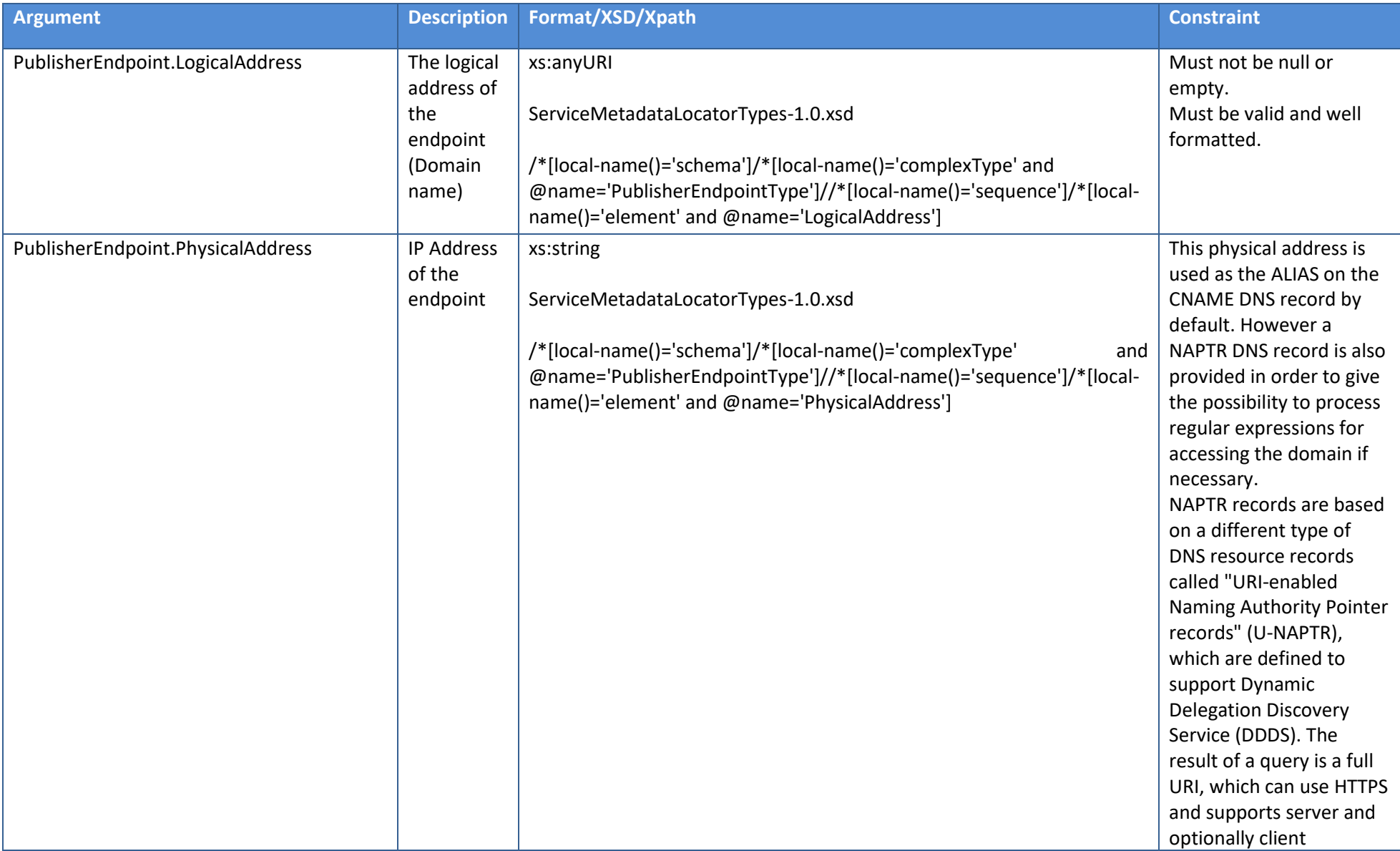

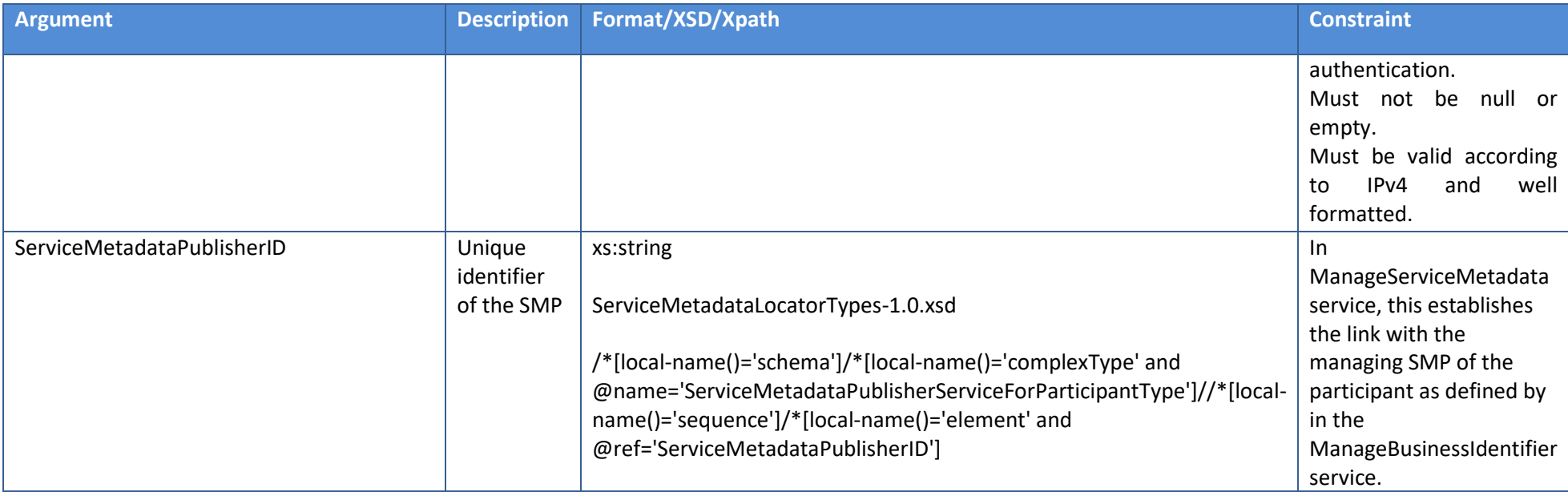

**Table 5 – Read input()**

### 3.2.1.1.6. Read() Output

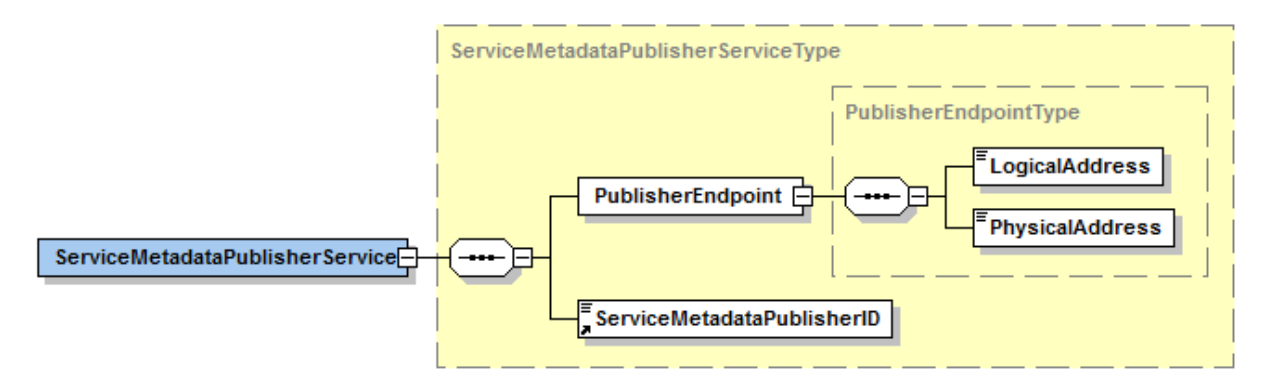

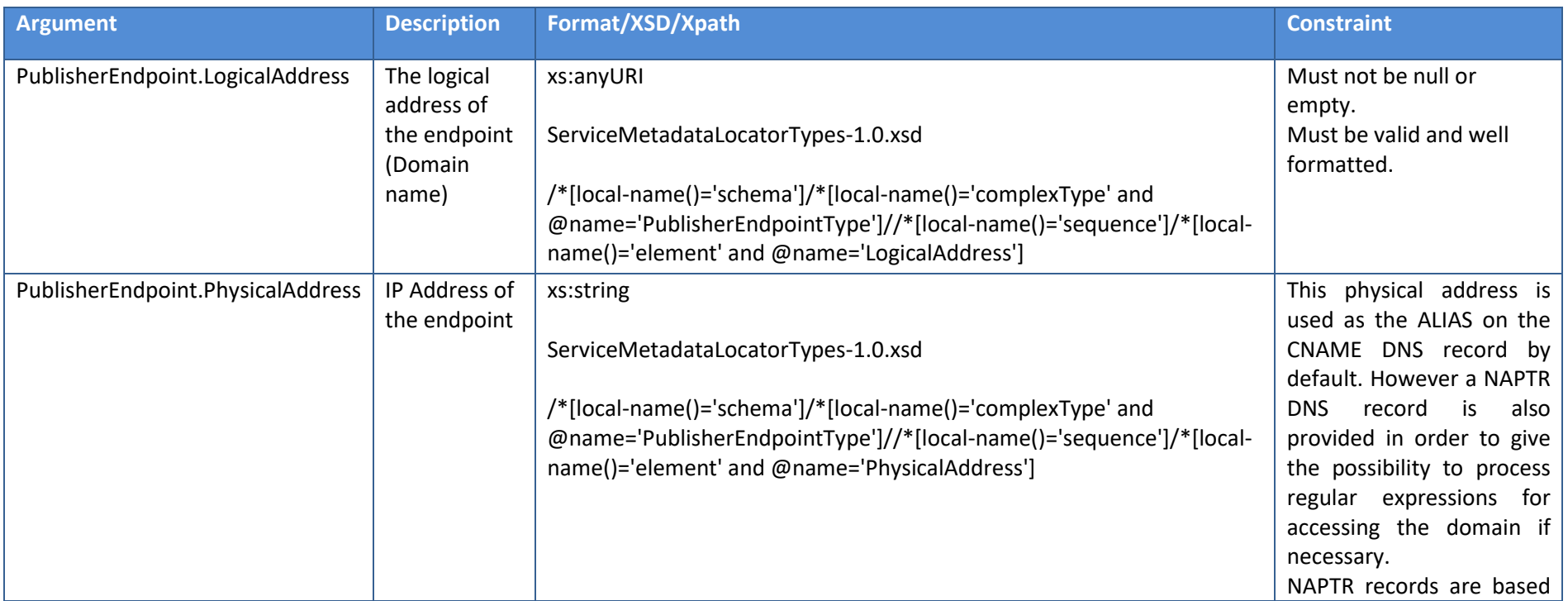

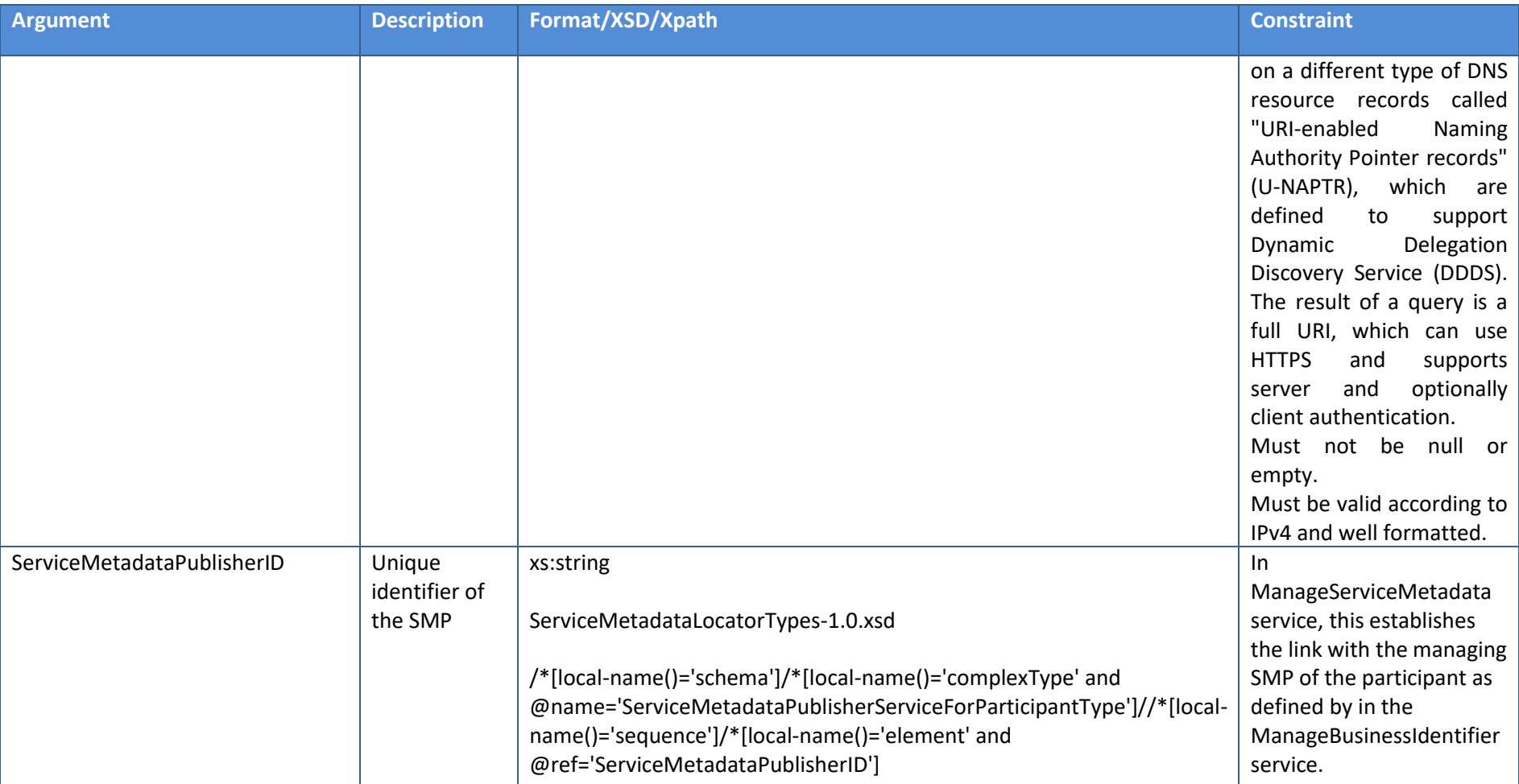

**Table 6 – Read() ouput**

### 3.2.1.1.7. Update() Signature

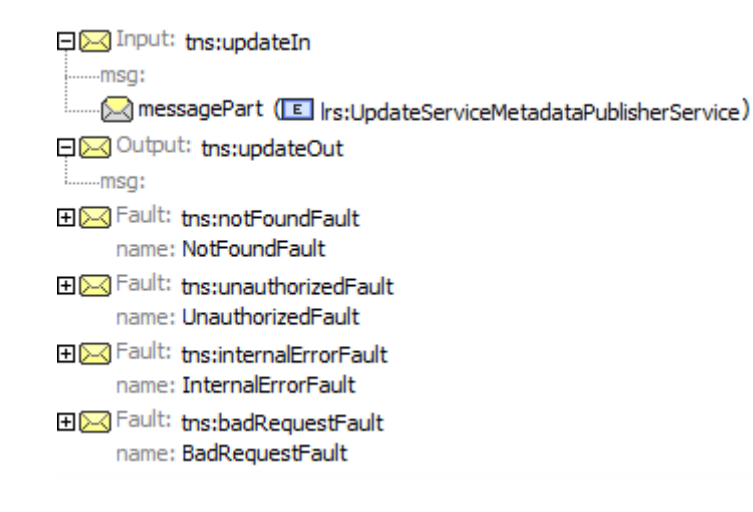

3.2.1.1.8. Update() Input

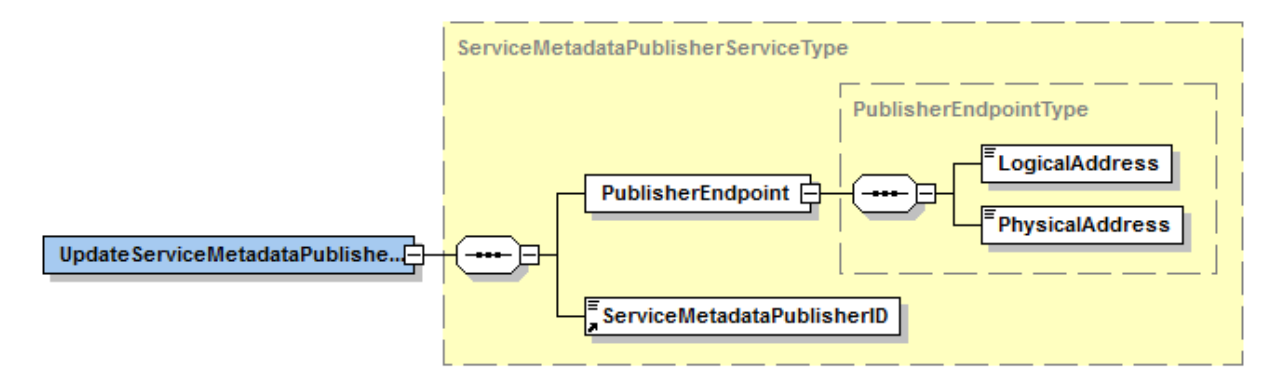

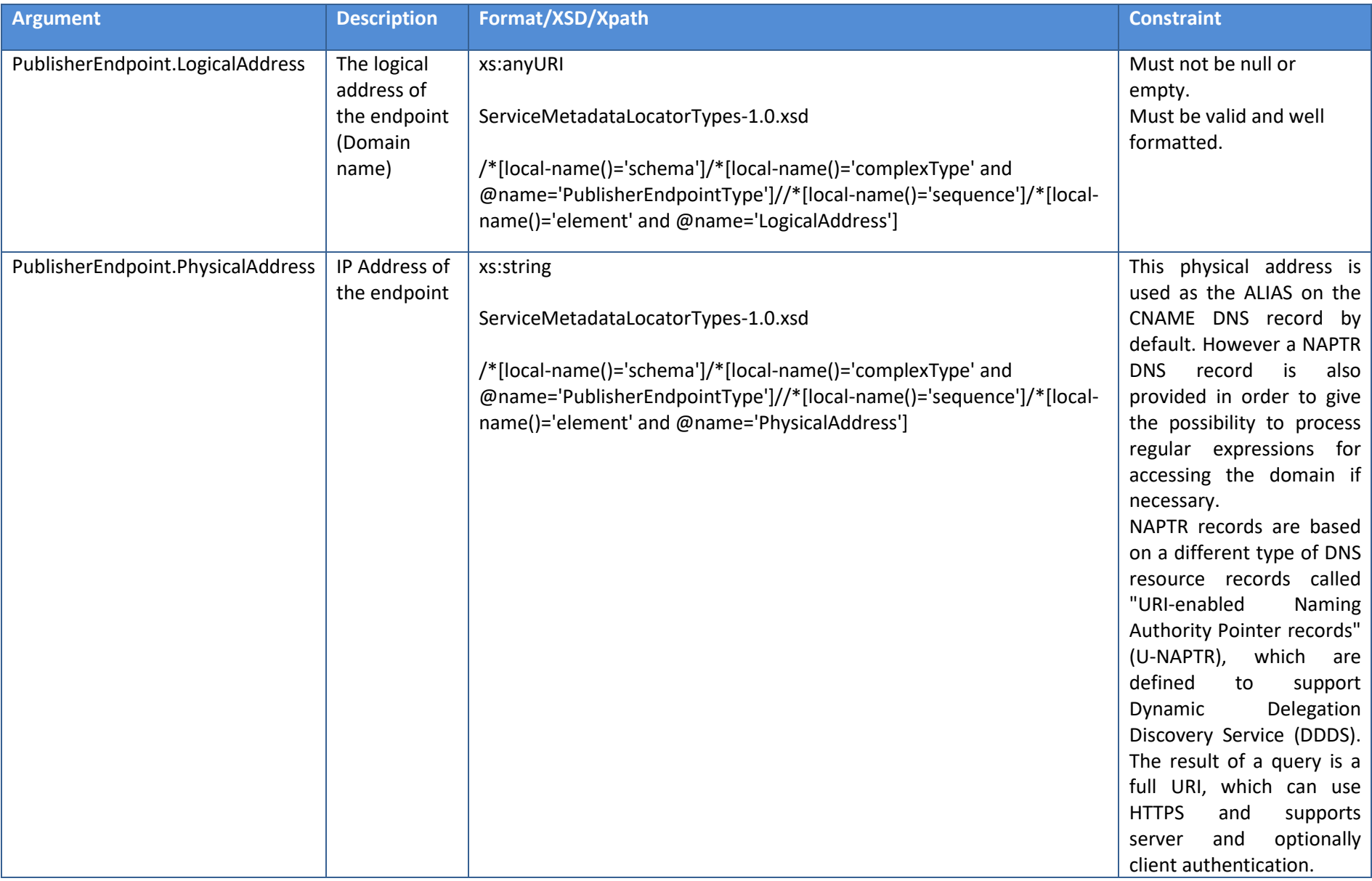

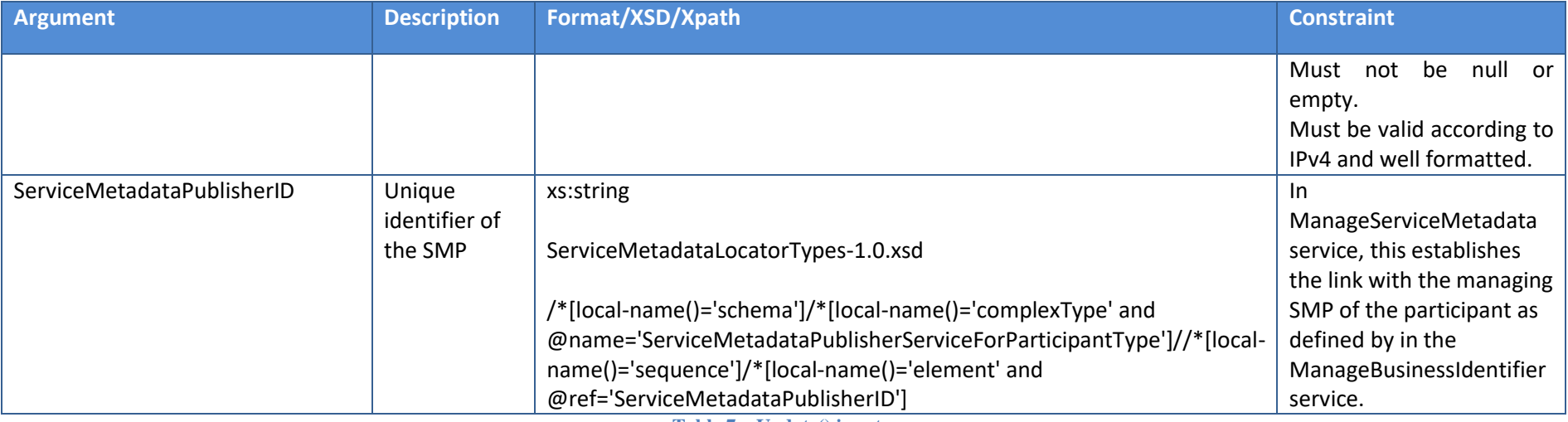

**Table 7 – Update() input**

3.2.1.1.9. Update() Output

None

#### 3.2.1.1.10. Delete() Signature

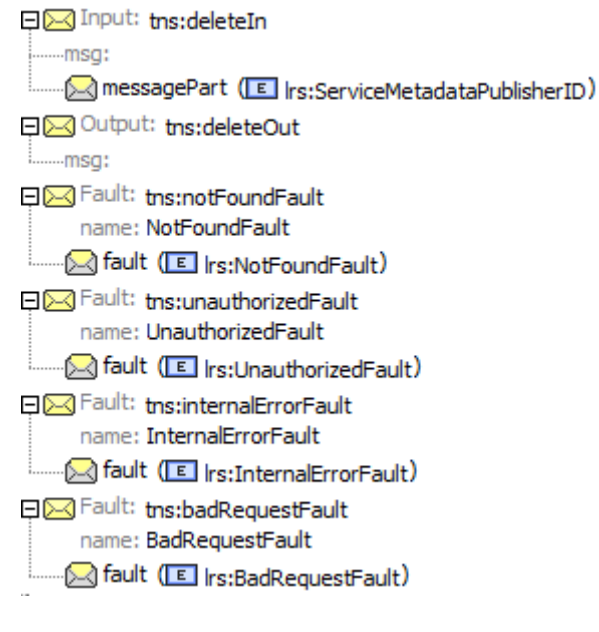

# 3.2.1.1.11. Delete() Input

#### <sup>:</sup> ServiceMetadataPublisherID

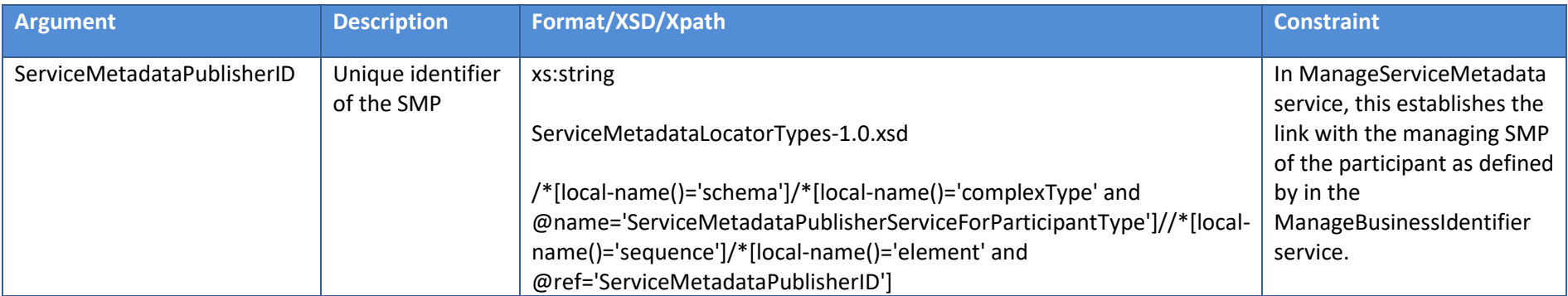

**Table 8 – Delete() input**

3.2.1.1.12. Delete() Output

None

#### *3.2.2. WSDL model for ManageBusinessIdentifierService*

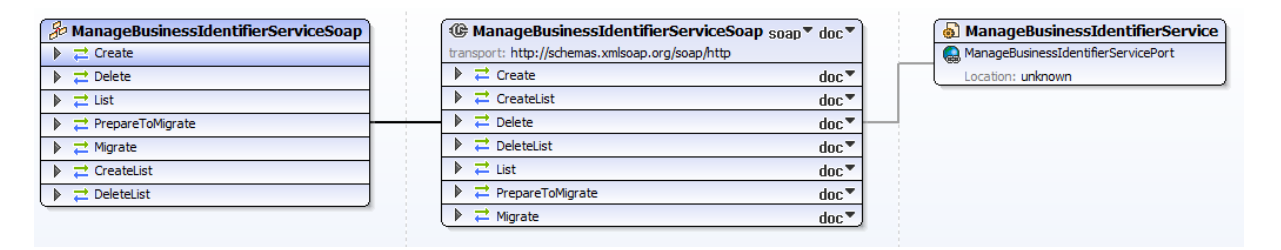

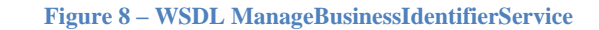

### *3.2.2.1. Operations Signatures*

3.2.2.1.1. Create() Signature □∑√Input: tns:createIn ...msg: messagePart (E Irs:CreateParticipantIdentifier) □△ Output: tns:createOut **i.......msq:** 田区 Fault: tns:notFoundFault name: NotFoundFault **⊞**  $\sqrt{ }$  Fault: tns:unauthorizedFault name: UnauthorizedFault 田区 Fault: tns:internalErrorFault name: InternalErrorFault 田区 Fault: tns:badRequestFault name: BadRequestFault

### 3.2.2.1.2. Create() Input

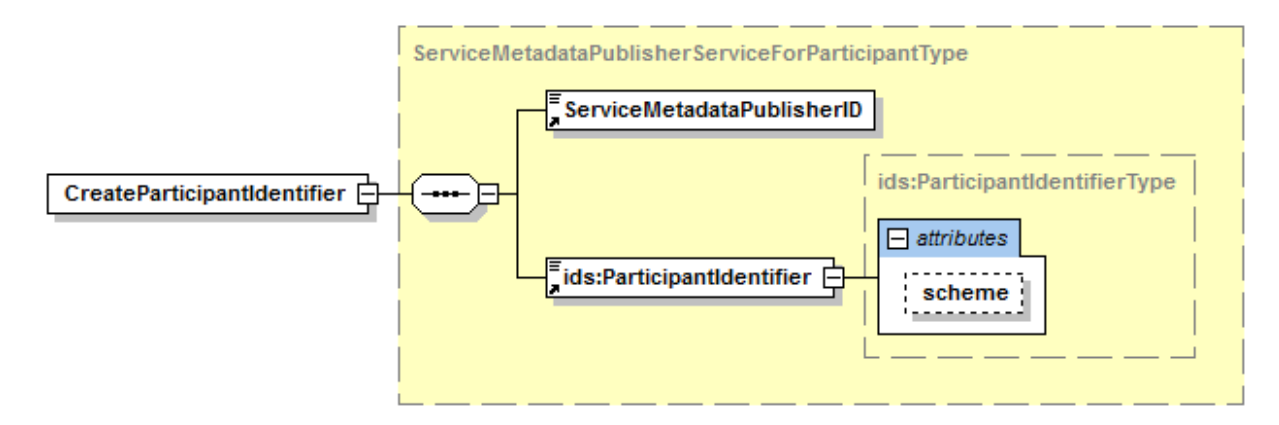

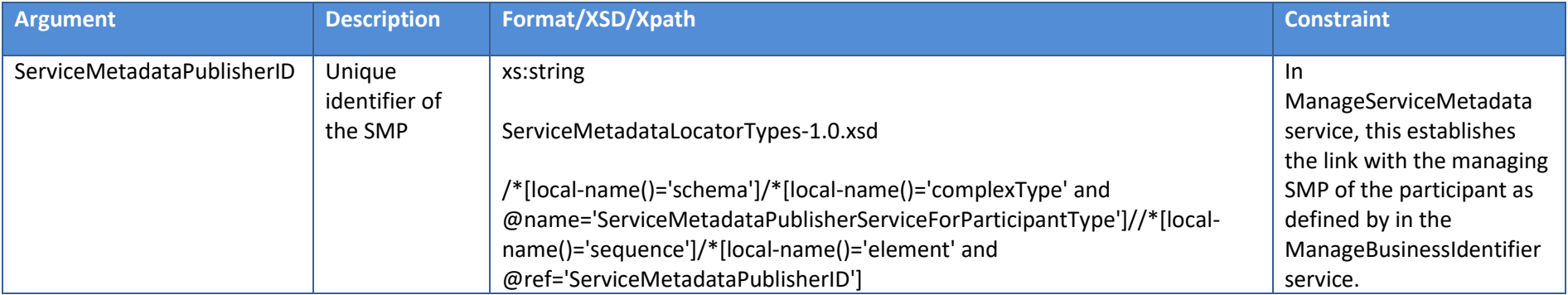

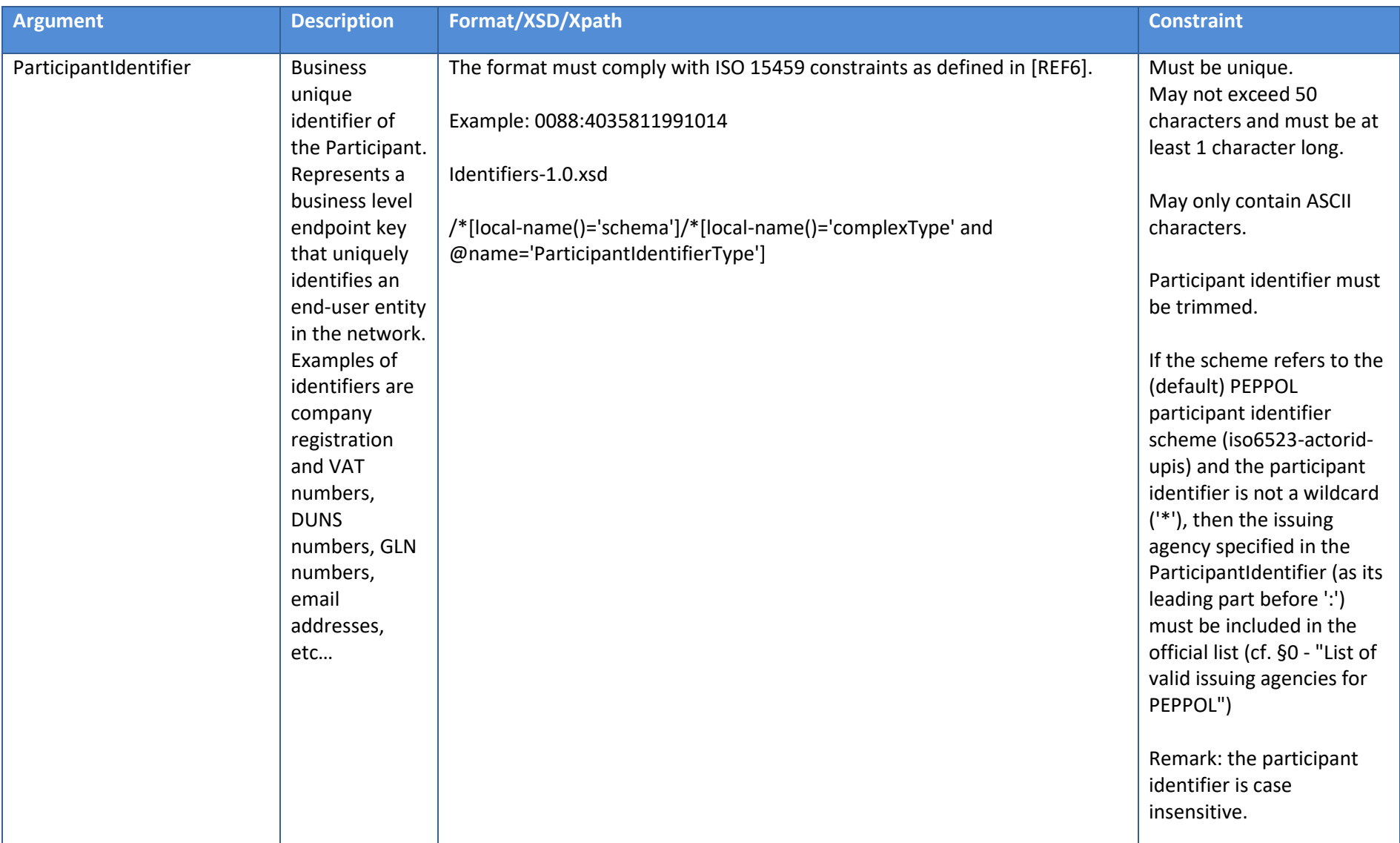

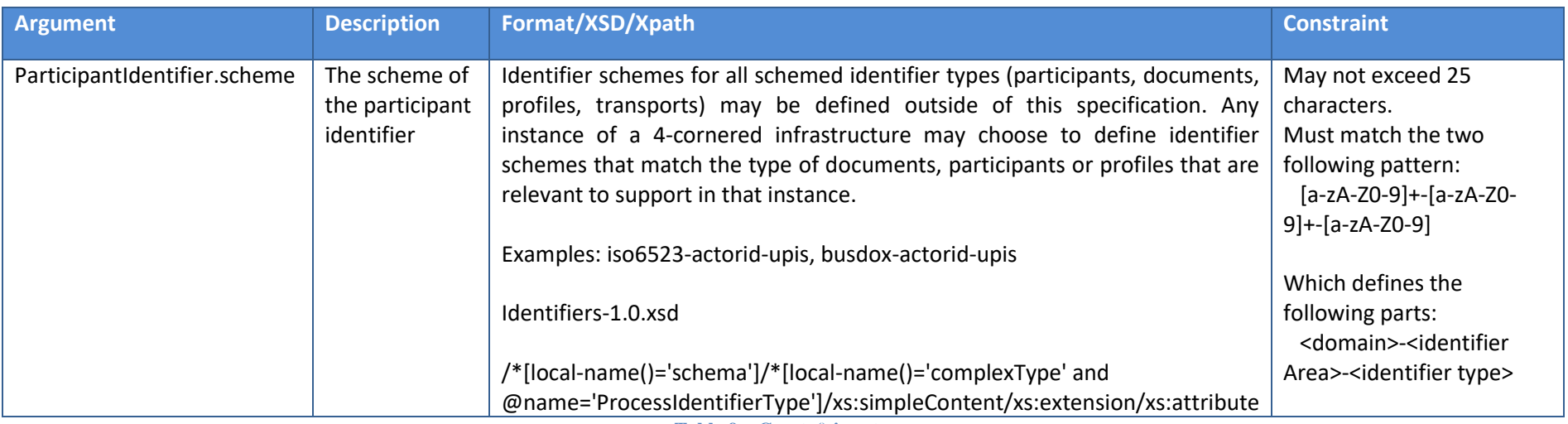

**Table 9 – Create() input**

## 3.2.2.1.3. Create() Output

#### None

#### 3.2.2.1.4. CreateList() Signature

□∞ Input: tns:createListIn CreateListIn (E Irs:CreateList) 日区 Output: tns:createListOut <u>i.......msg:</u> 田区 Fault: tns:notFoundFault name: NotFoundFault 田冈 Fault: tns:unauthorizedFault name: UnauthorizedFault 田区 Fault: tns:internalErrorFault name: InternalErrorFault 田区 Fault: tns:badRequestFault name: BadRequestFault

# 3.2.2.1.5. CreateList() Input

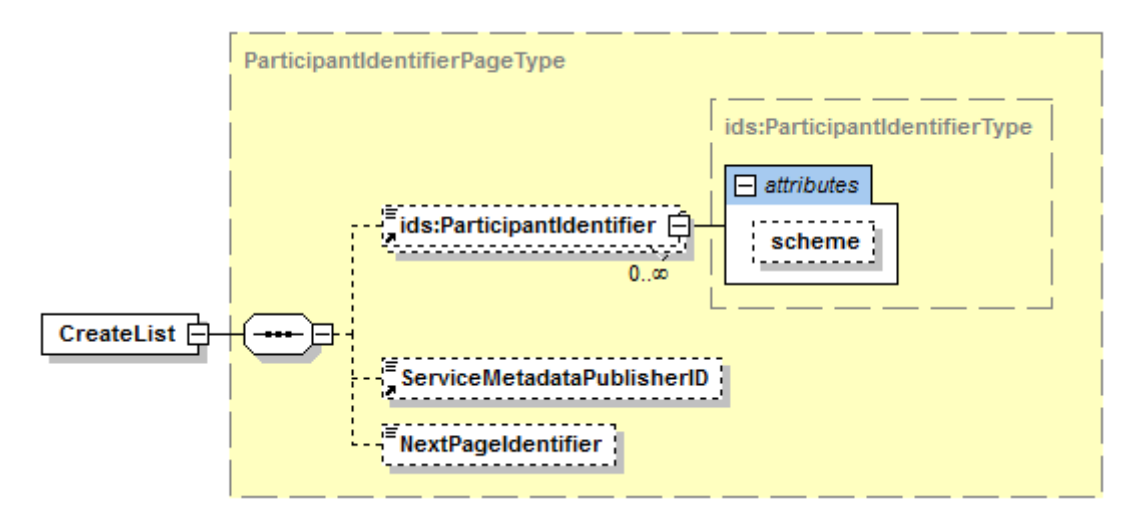

Note: the NextPageIndentifier is absent.

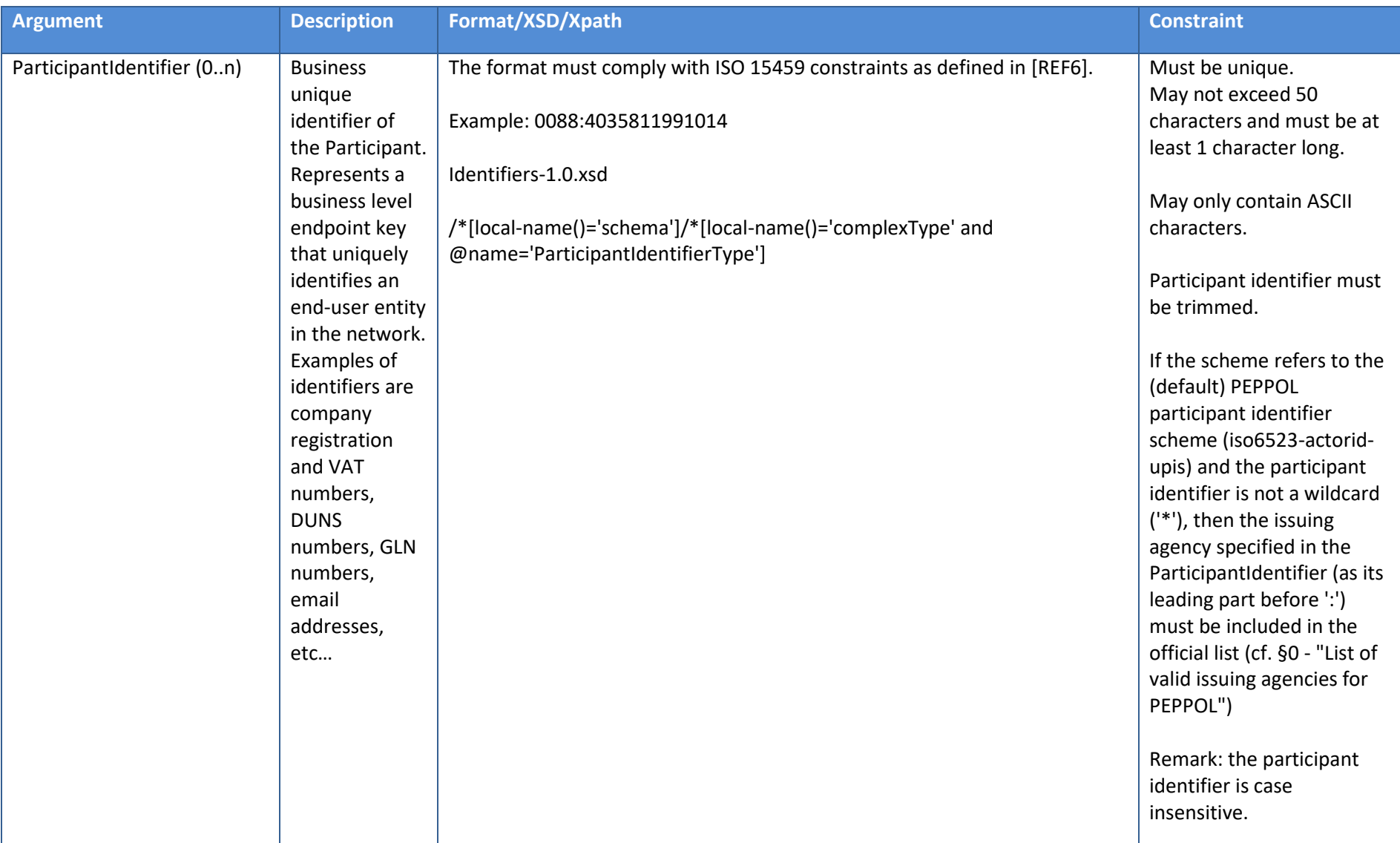

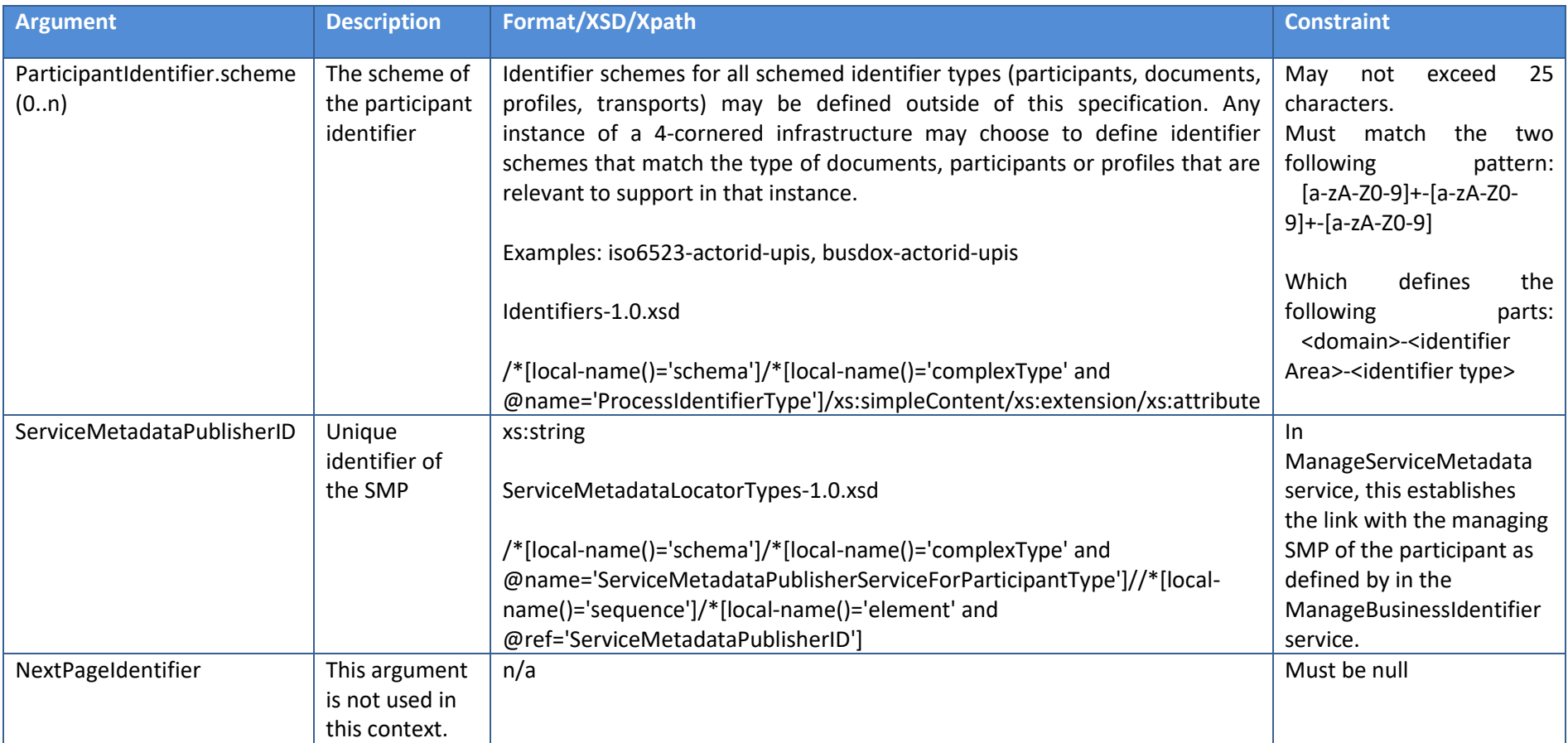

**Table 10 – CreateList() input**

### 3.2.2.1.6. CreateList() Output

None.

#### 3.2.2.1.7. Delete() Signature

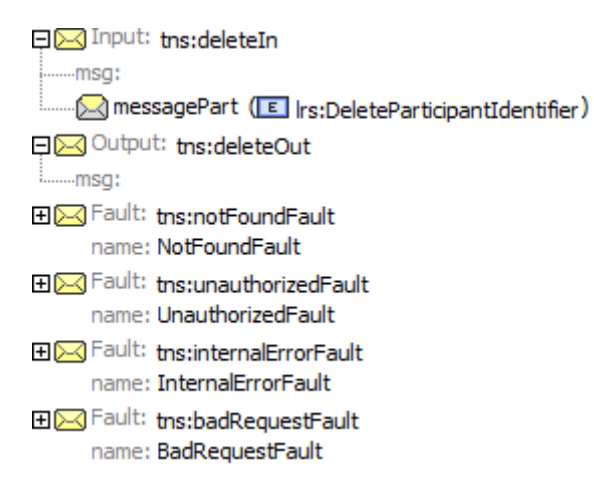

#### 3.2.2.1.8. Delete() Input

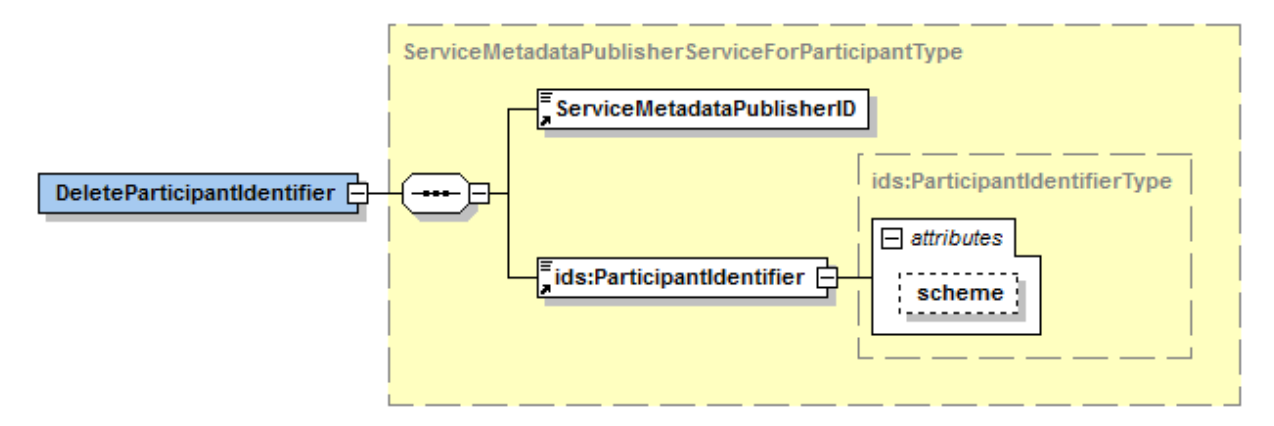

Interface Control Document for the BDMSL Page 102 / 182

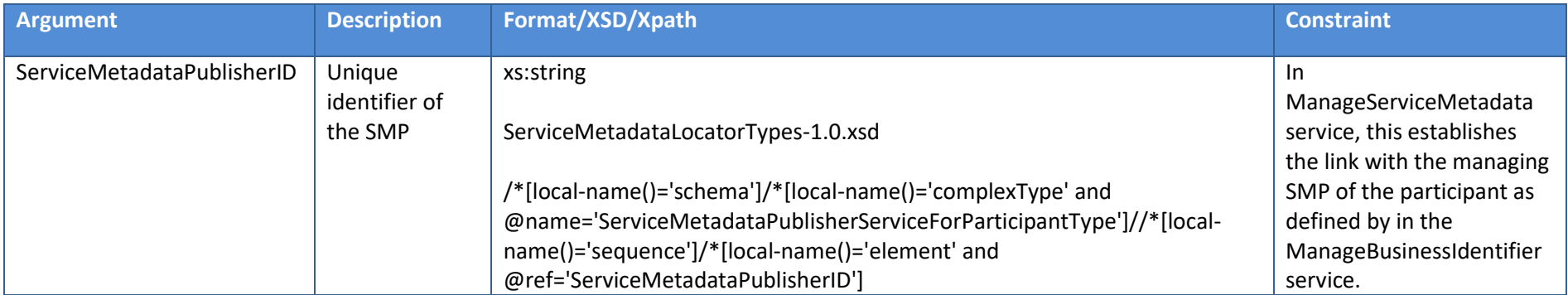

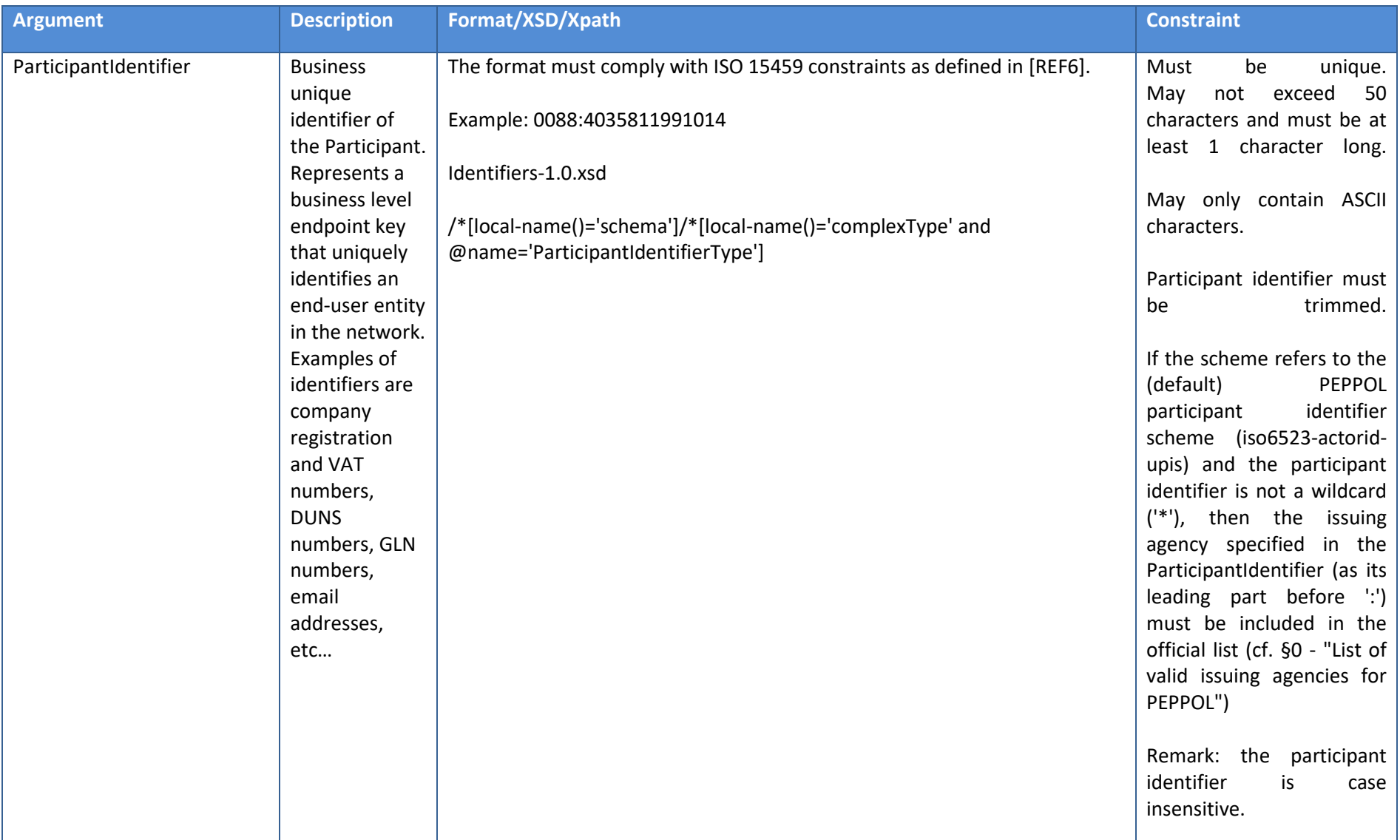

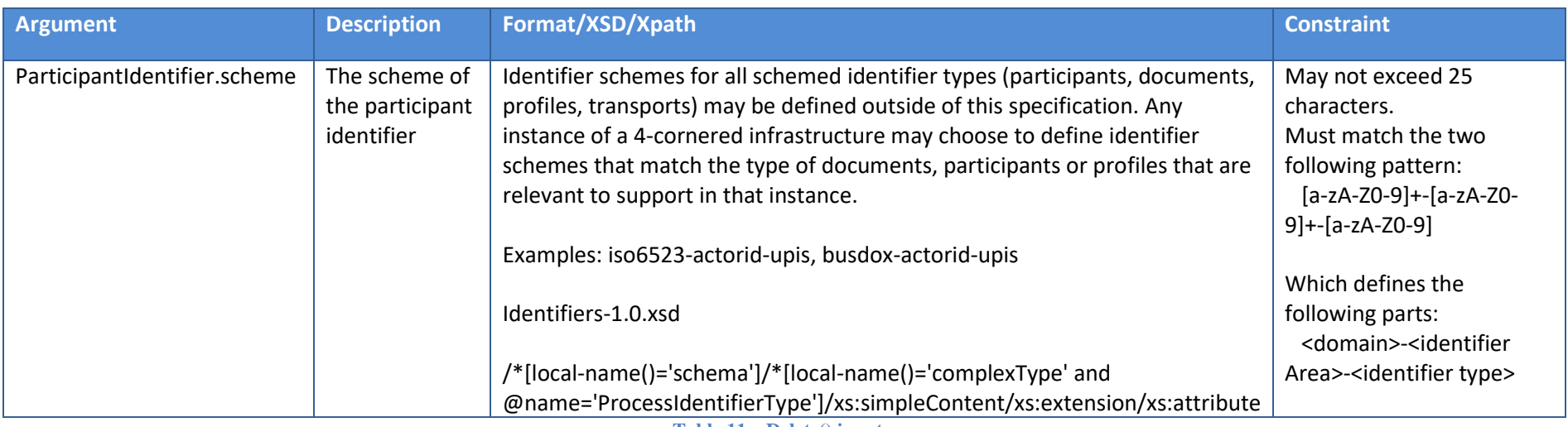

**Table 11 – Delete() input**

## 3.2.2.1.9. Delete() Output

#### None

#### 3.2.2.1.10. DeleteList() Signature

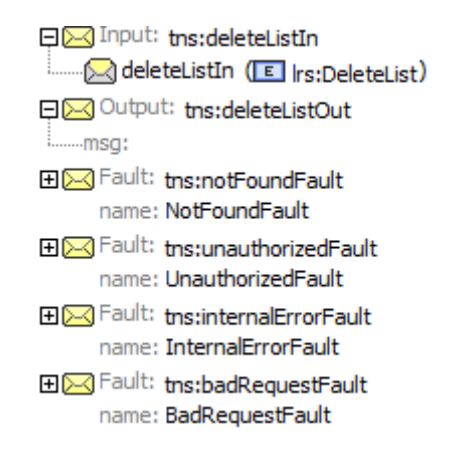

## 3.2.2.1.11. DeleteList() Input

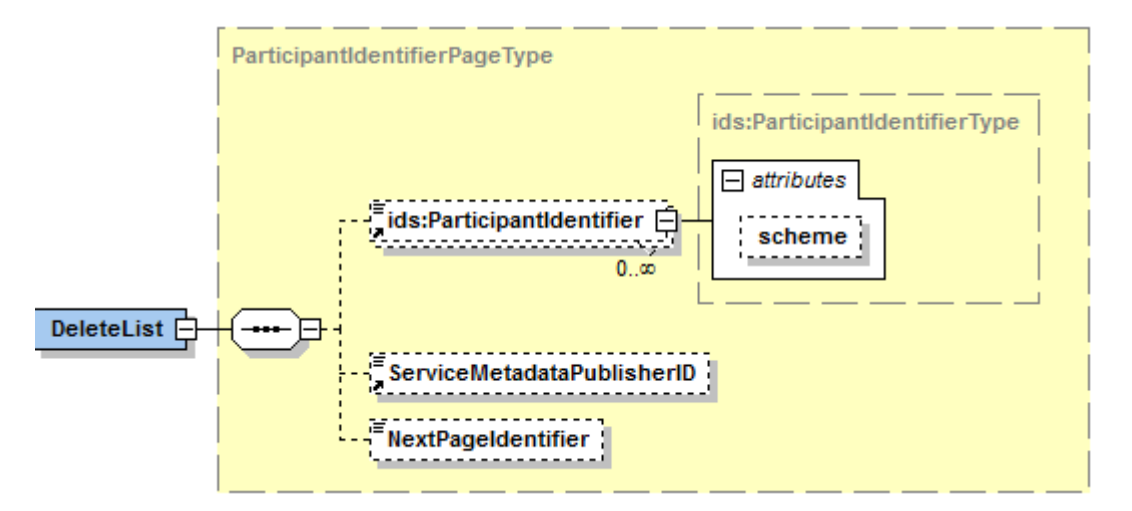

Note: the NextPageIndentifier is absent.

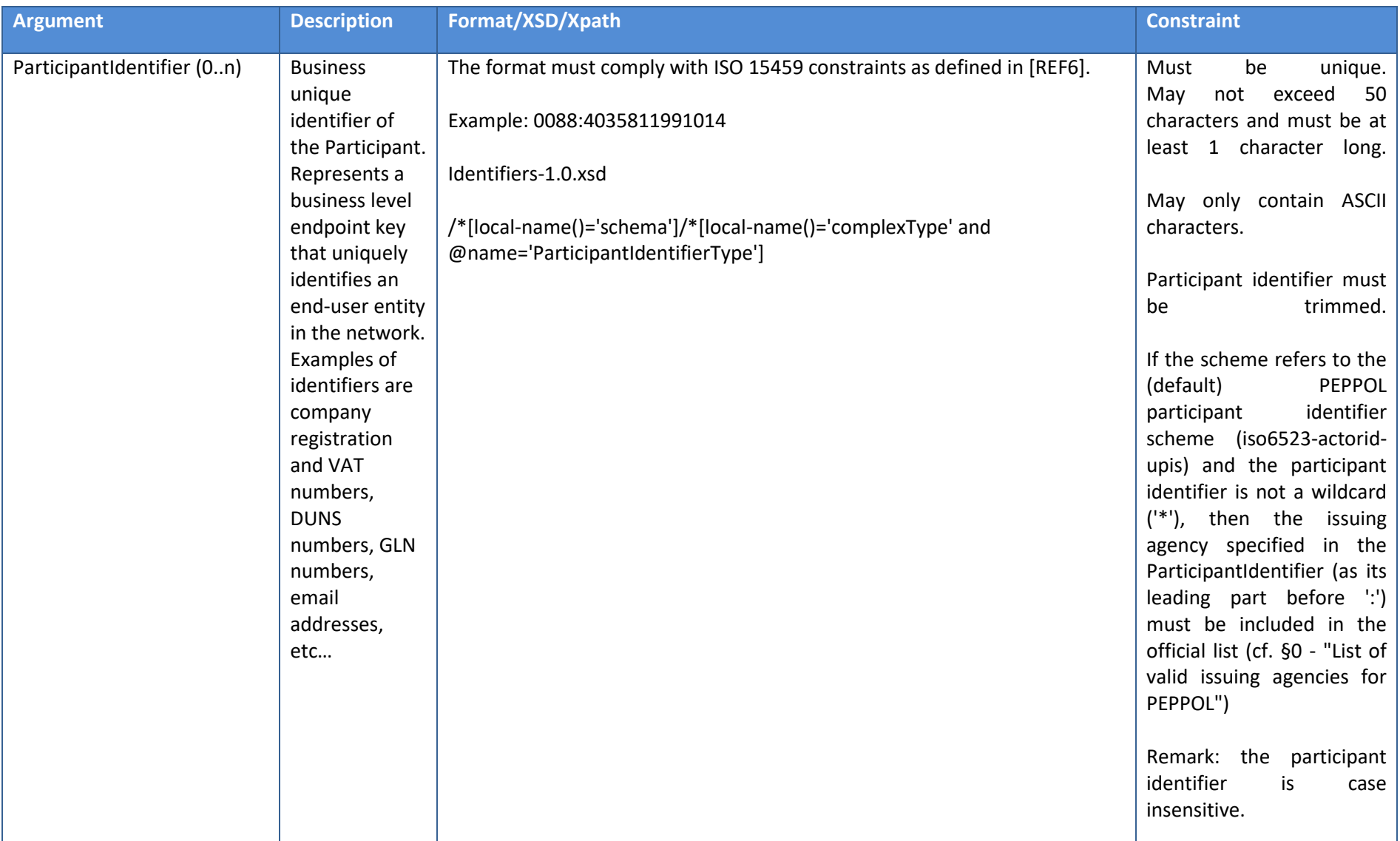

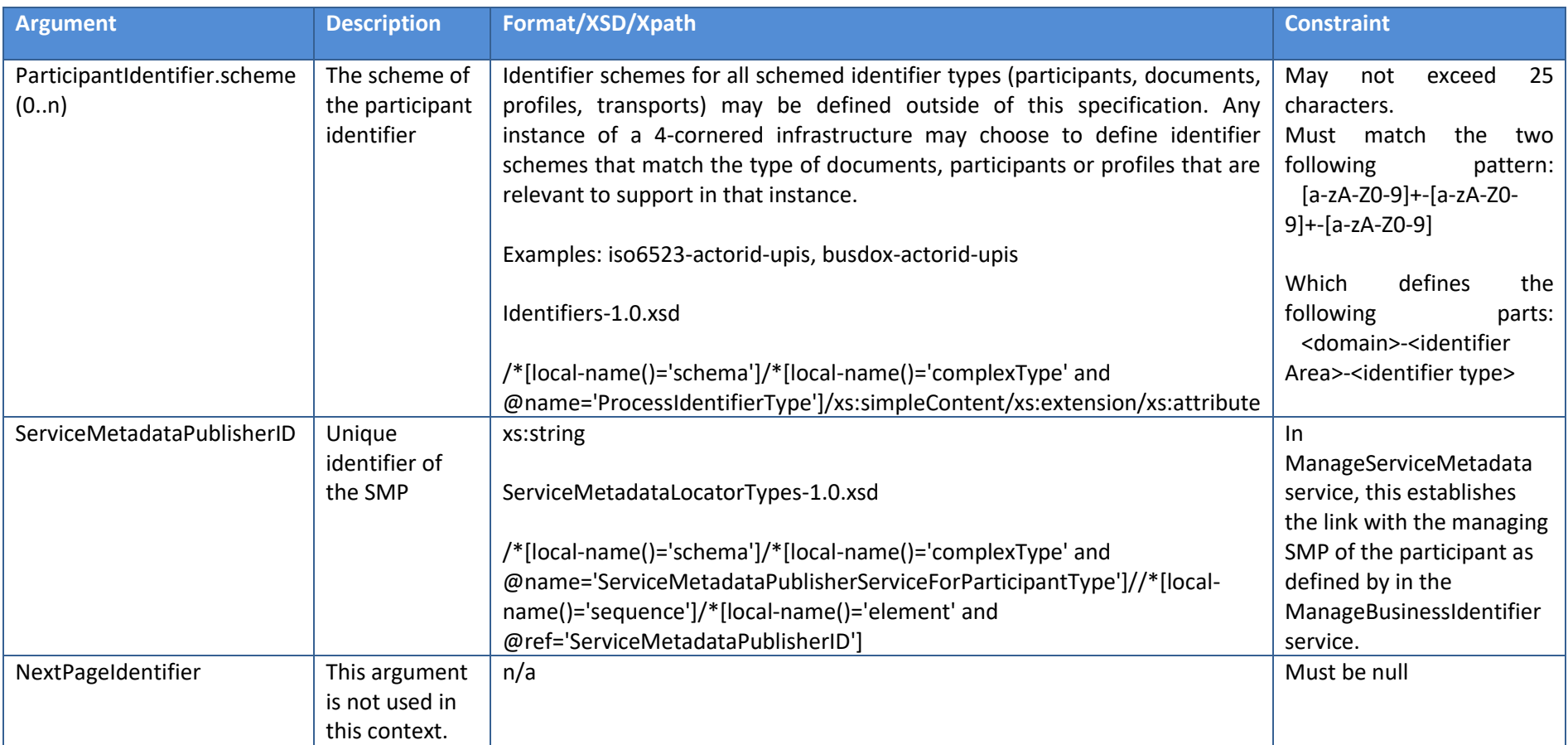

**Table 12 – DeleteList() input**

3.2.2.1.12. DeleteList() Output

None
## 3.2.2.1.13. PrepareToMigrate() Signature

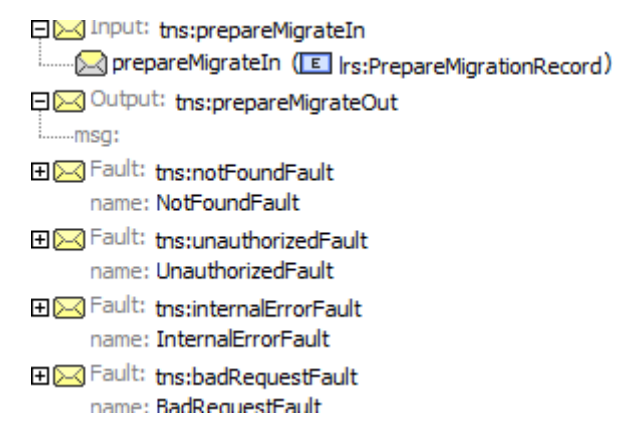

3.2.2.1.14. PrepareToMigrate() Input

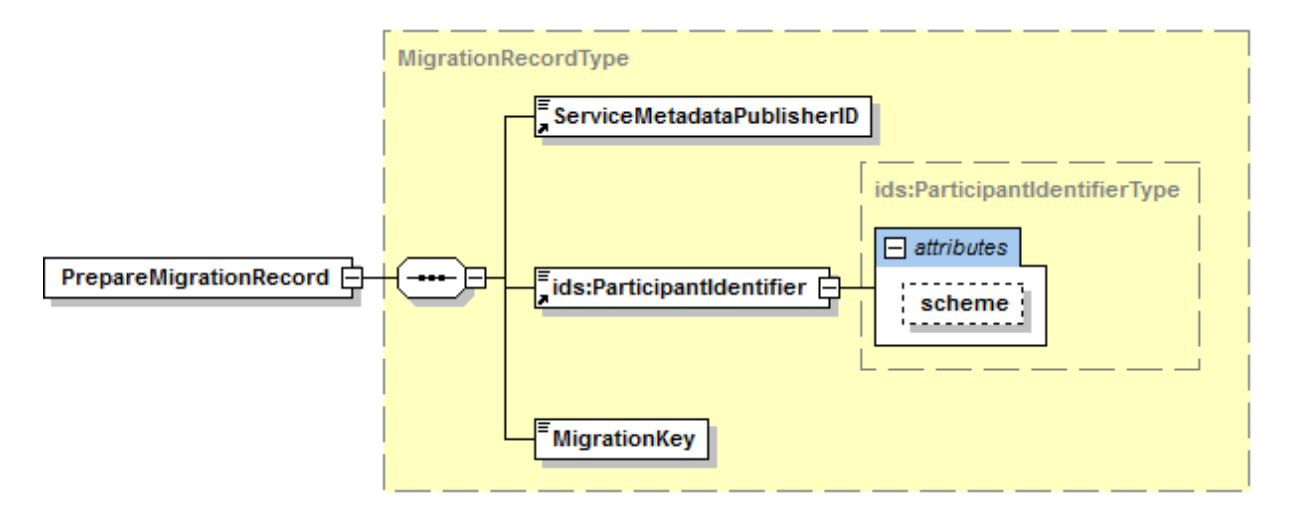

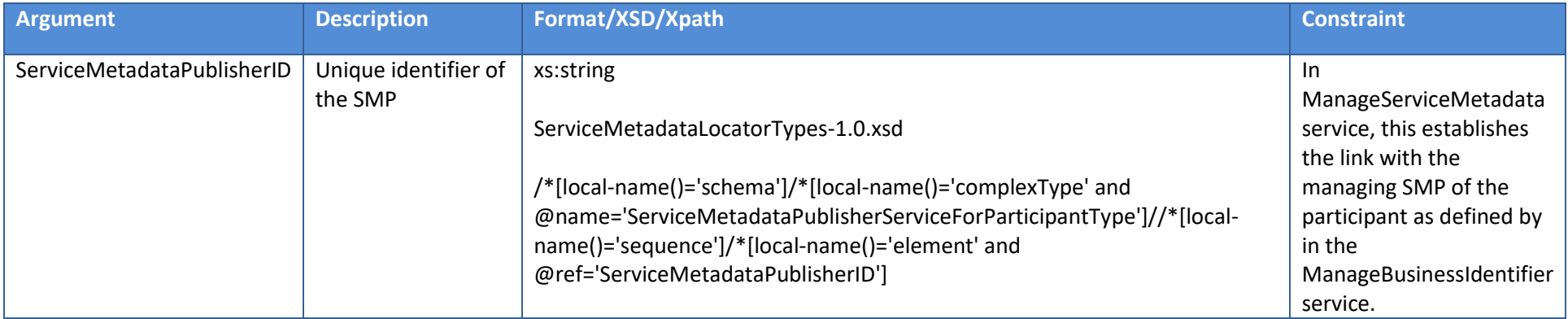

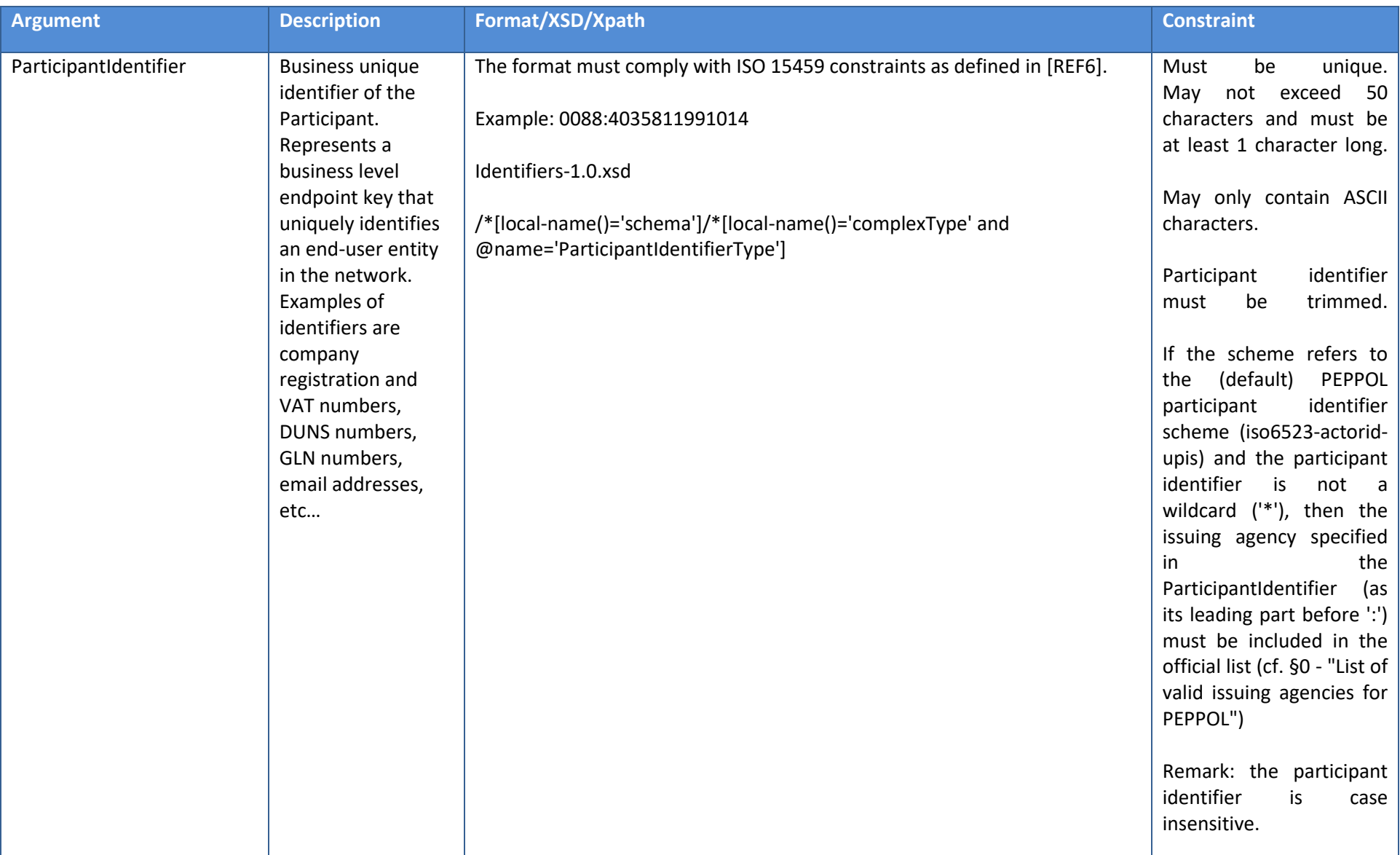

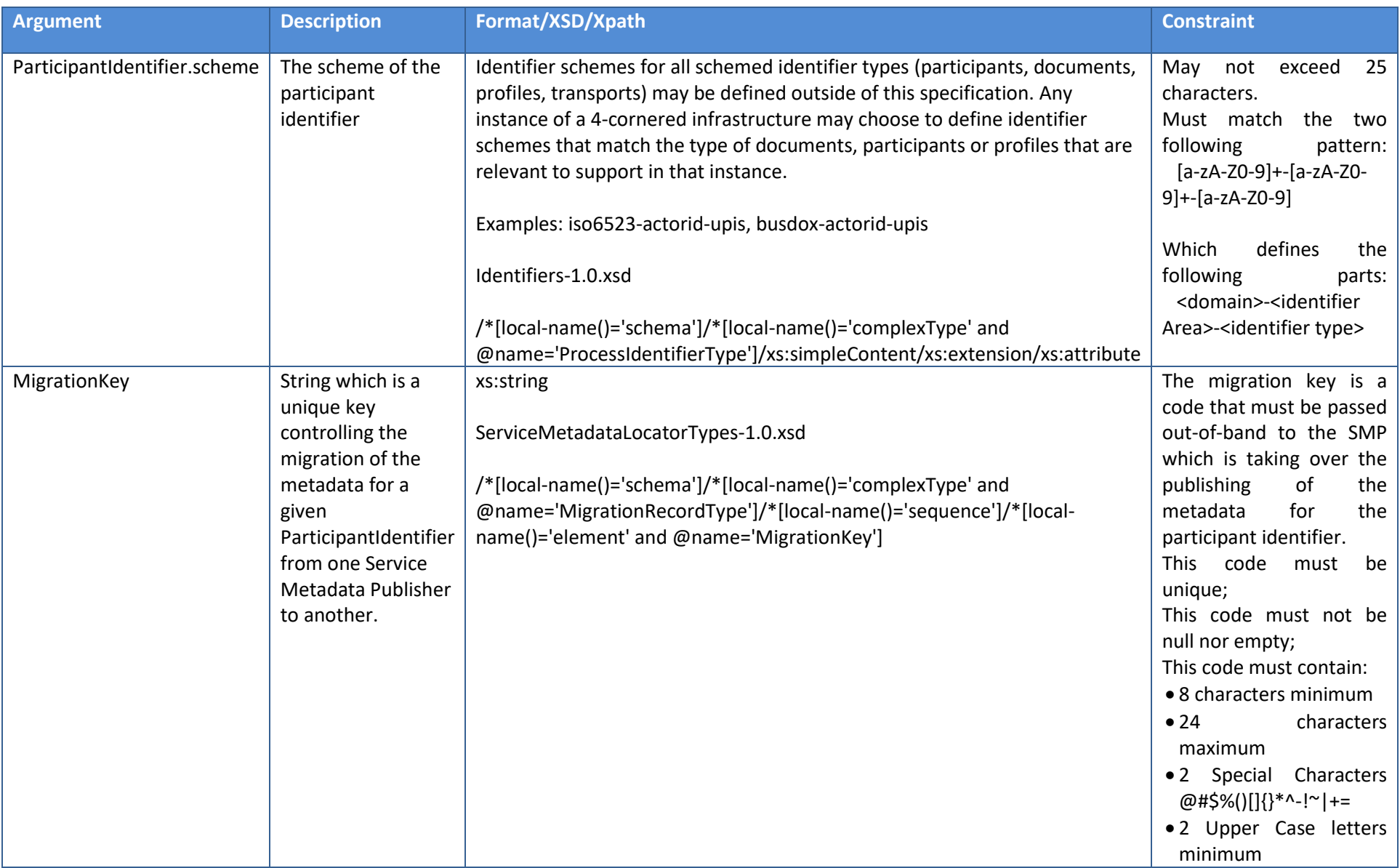

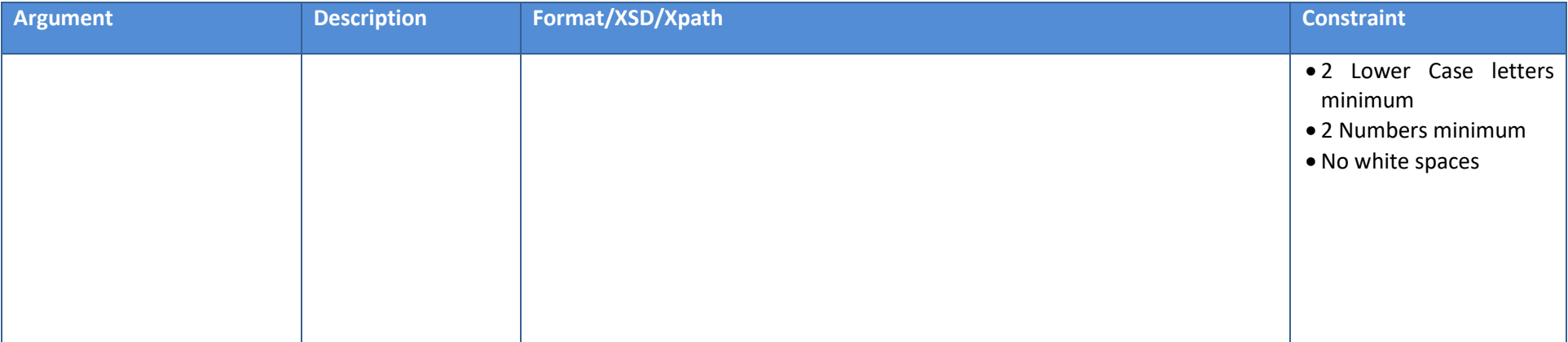

#### **Table 13 – PrepareToMigrate() input**

3.2.2.1.15. PrepareToMigrate() Output

None

## 3.2.2.1.16. Migrate() Signature

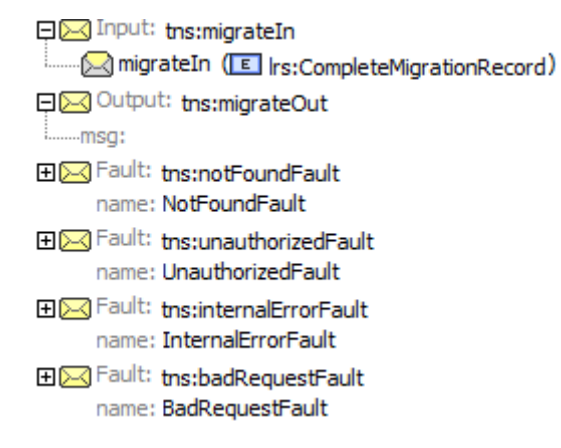

# 3.2.2.1.17. Migrate() Input

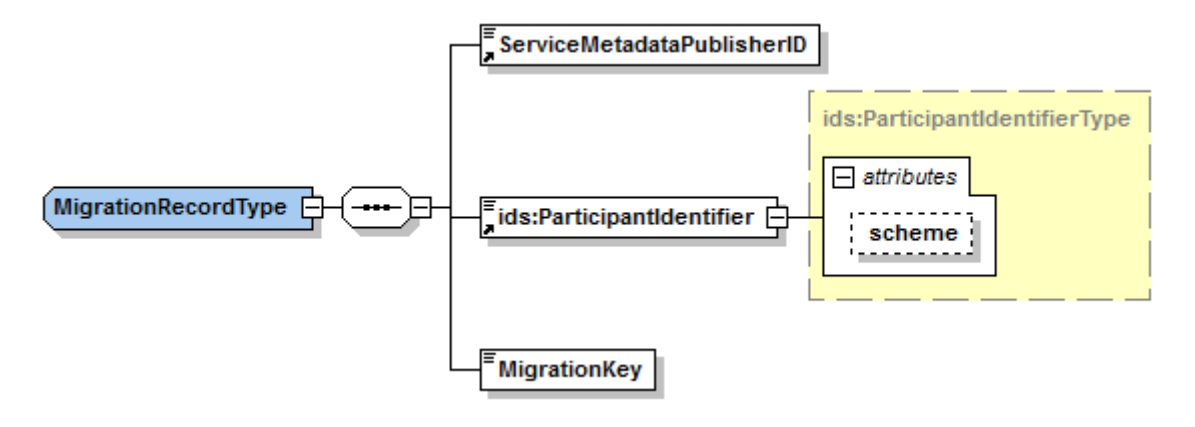

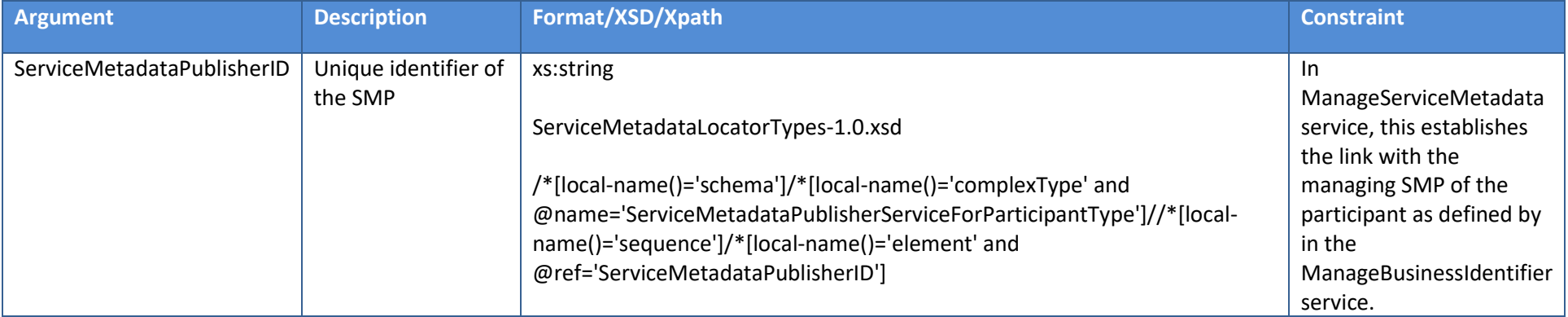

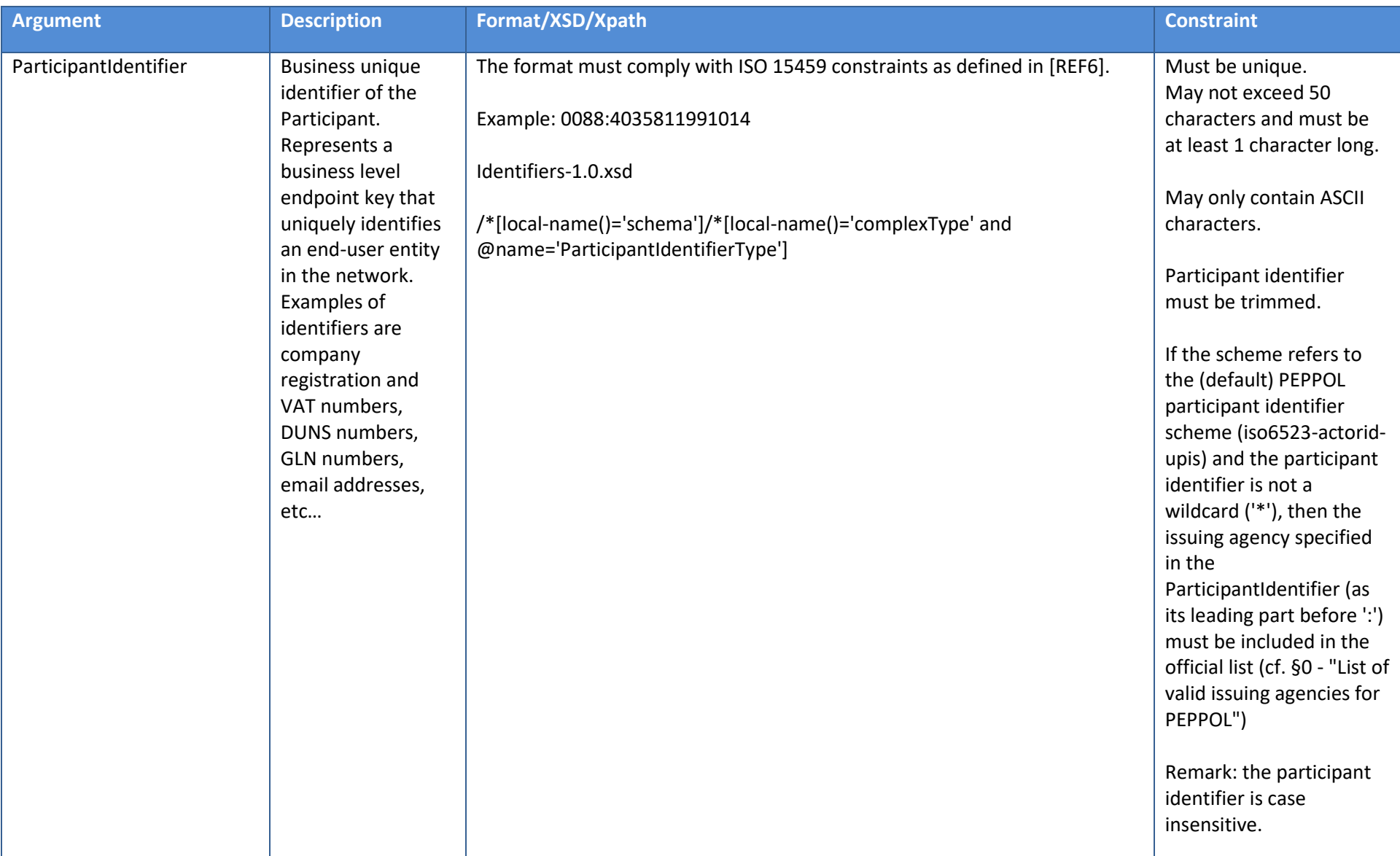

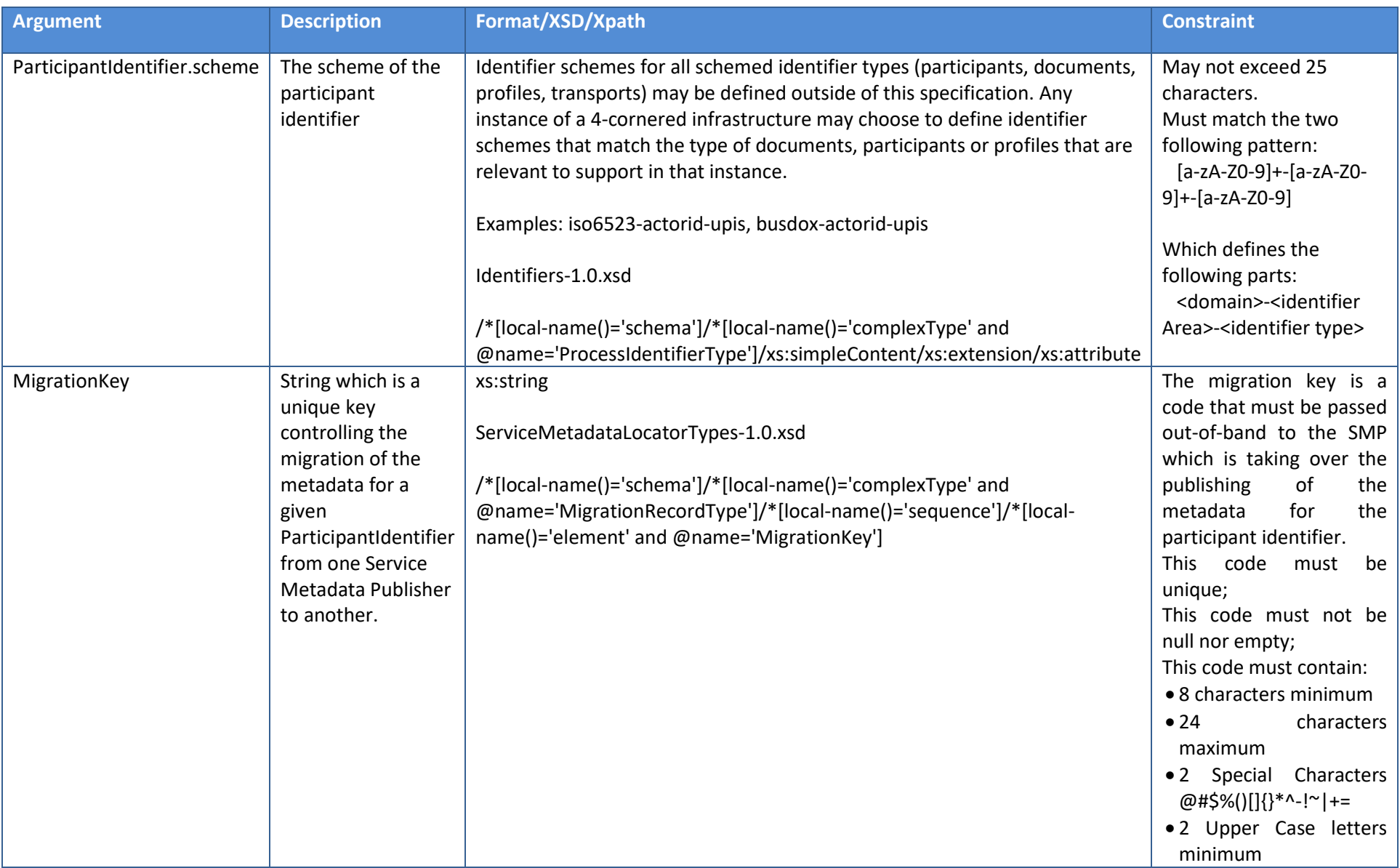

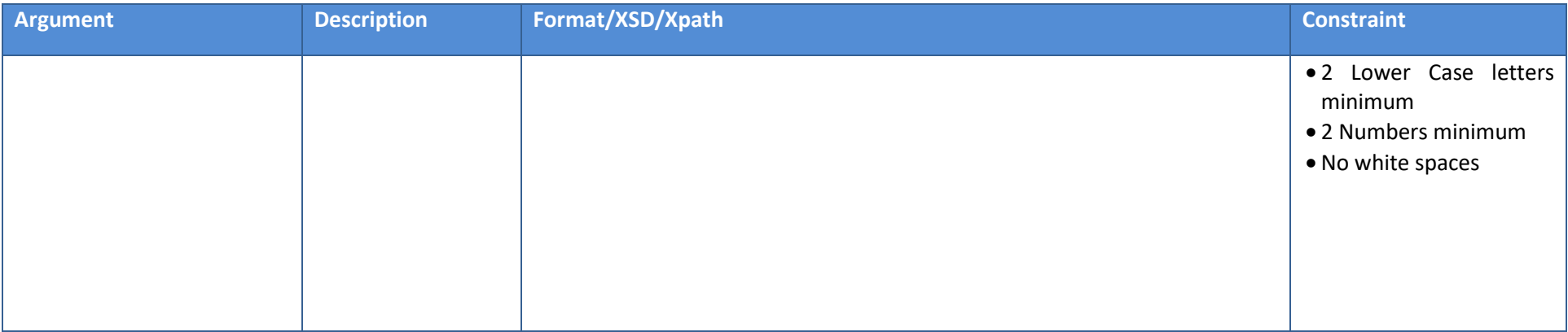

#### **Table 14 – Migrate() input**

3.2.2.1.18. Migrate() Output

None

## 3.2.2.1.19. List() Signature

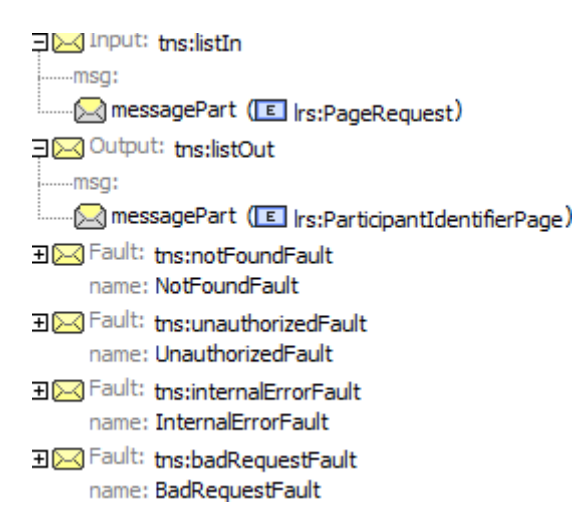

# 3.2.2.1.20. List() Input

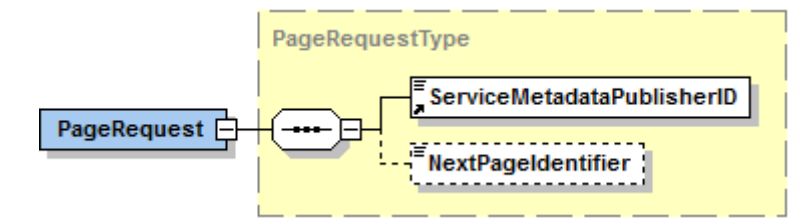

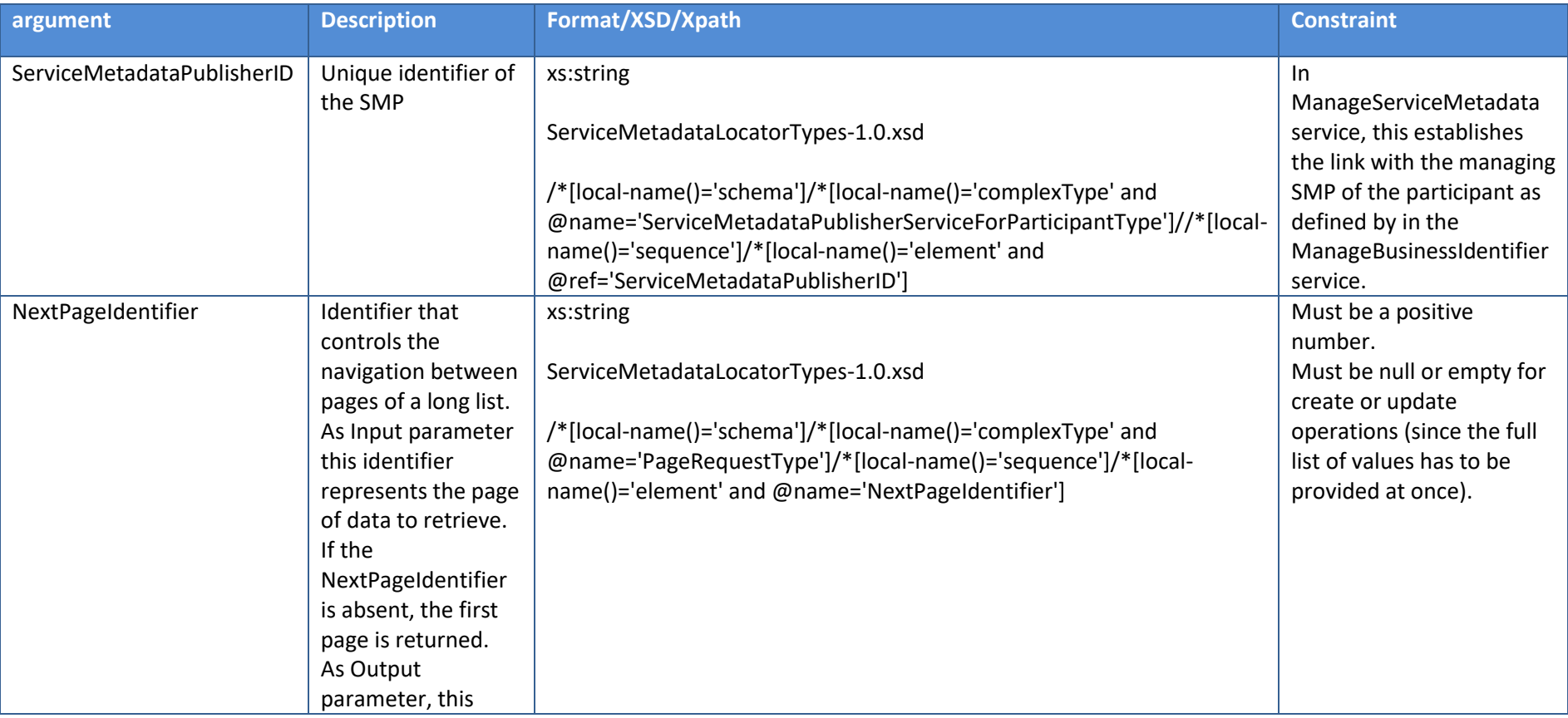

Interface Control Document for the BDMSL Page 118 / 182

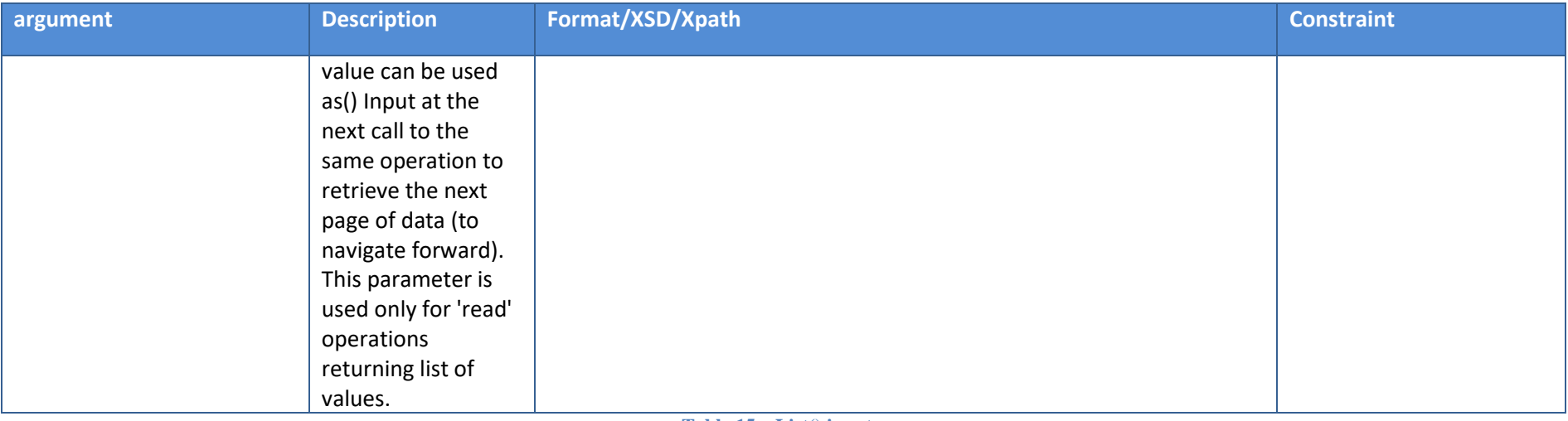

**Table 15 – List() input**

## 3.2.2.1.21. List() Output

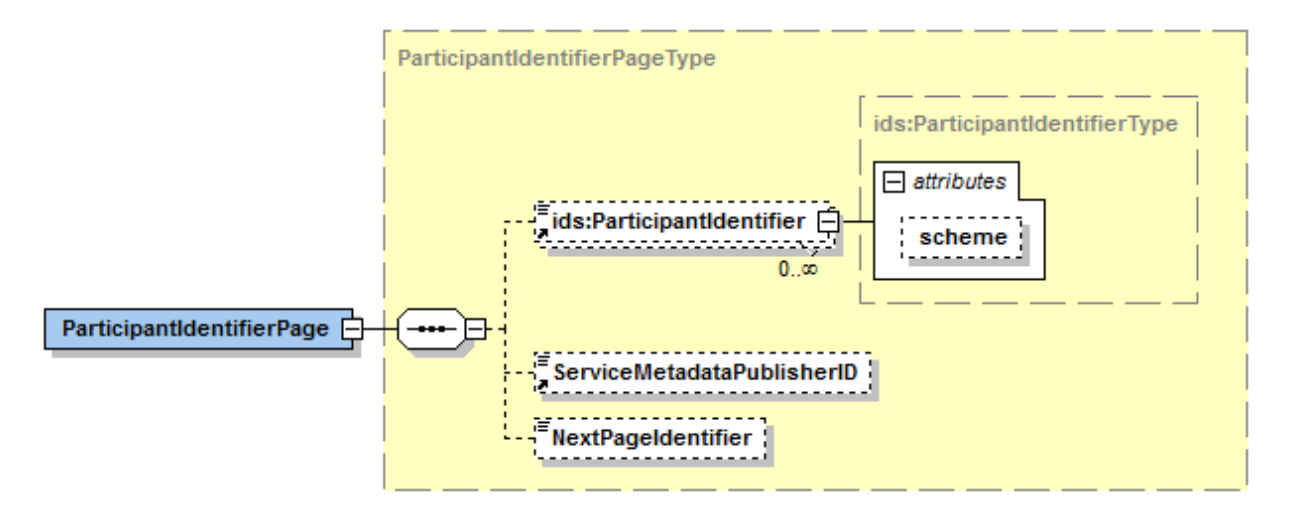

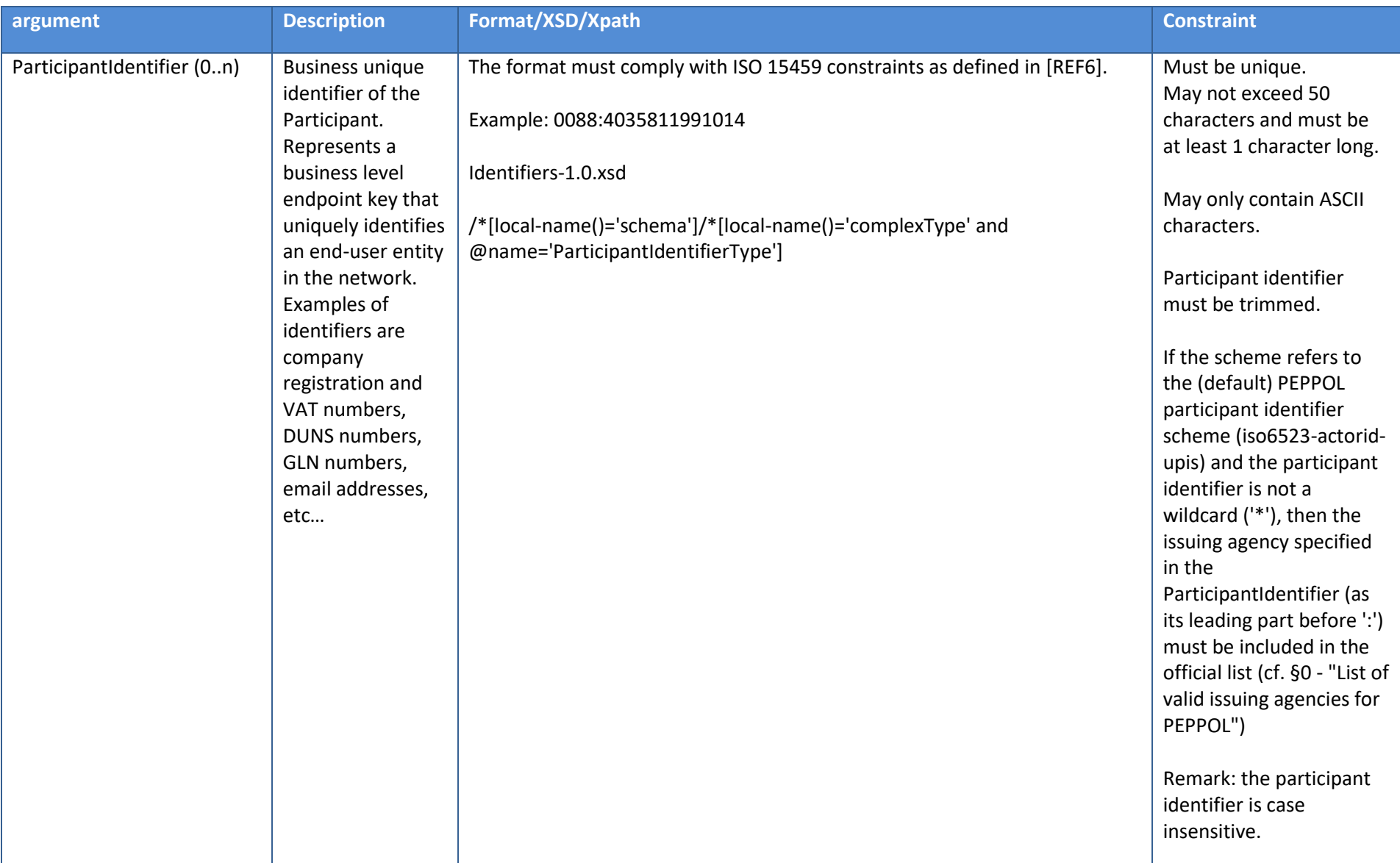

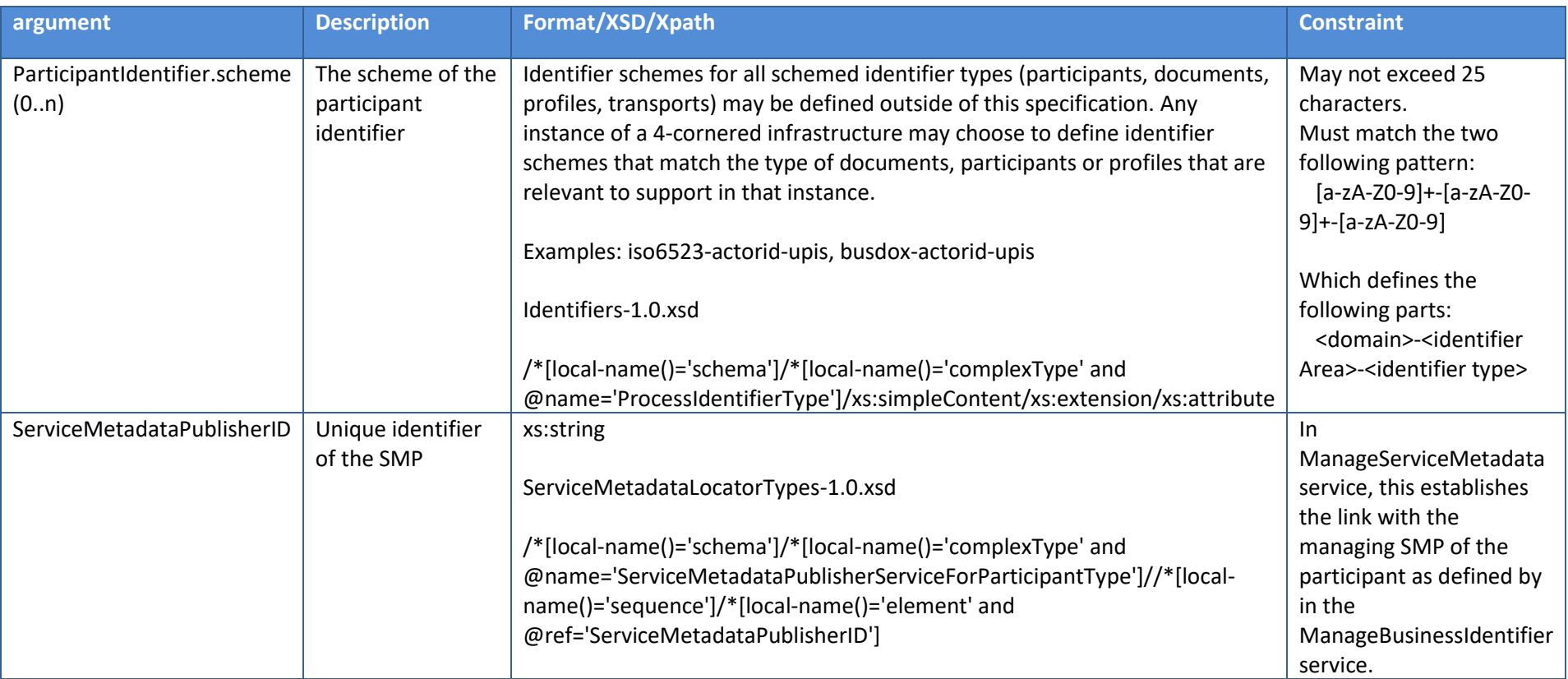

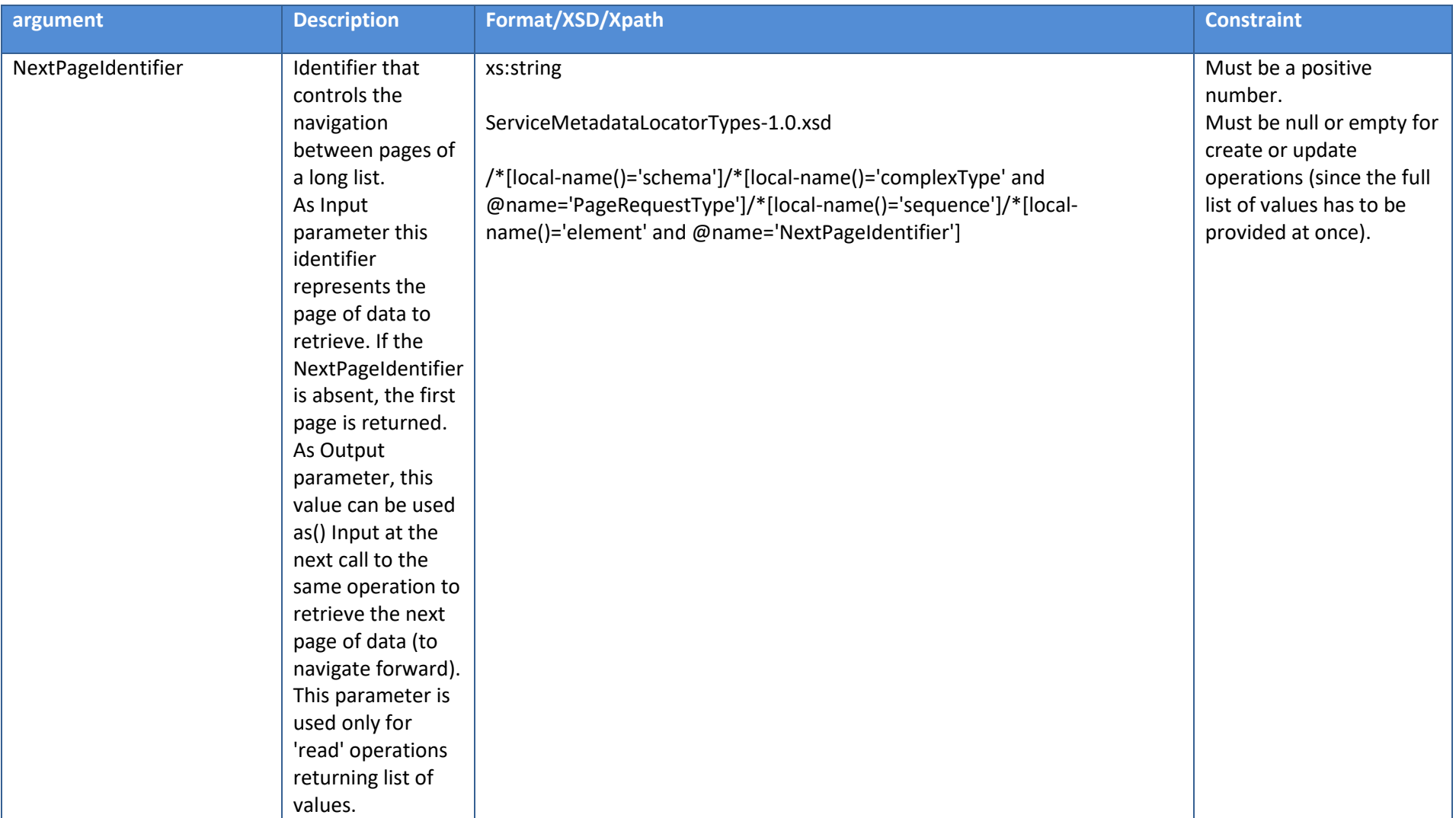

**Table 16 – List() output**

#### *3.2.3. WSDL model for BDMSLService*

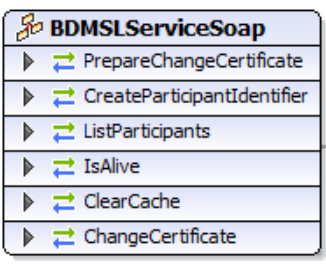

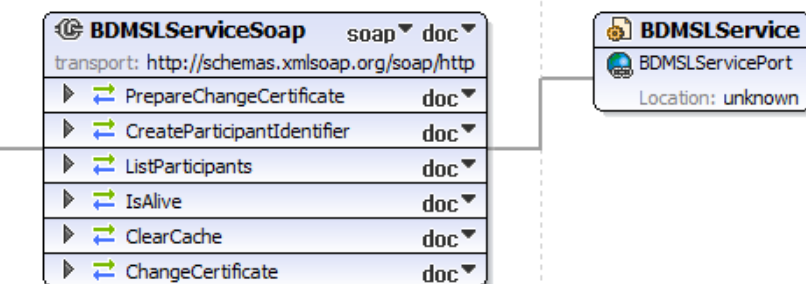

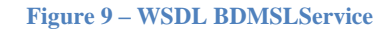

# *3.2.3.1. Operations Signatures*

#### 3.2.3.1.1. PrepareChangeCertificate() Signature

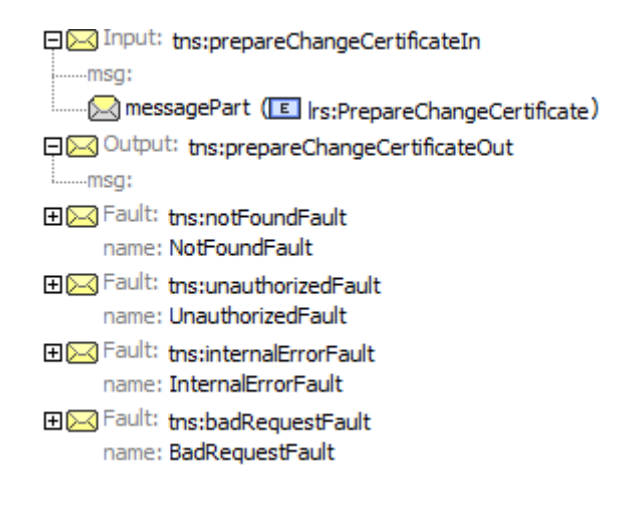

## 3.2.3.1.2. PrepareChangeCertificate() Input

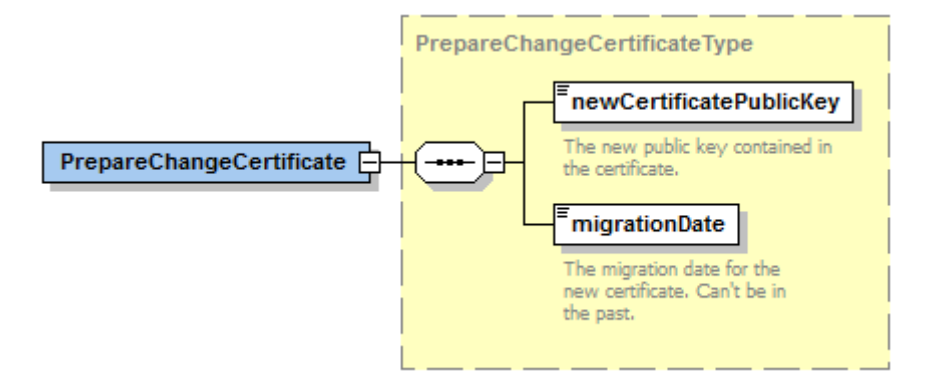

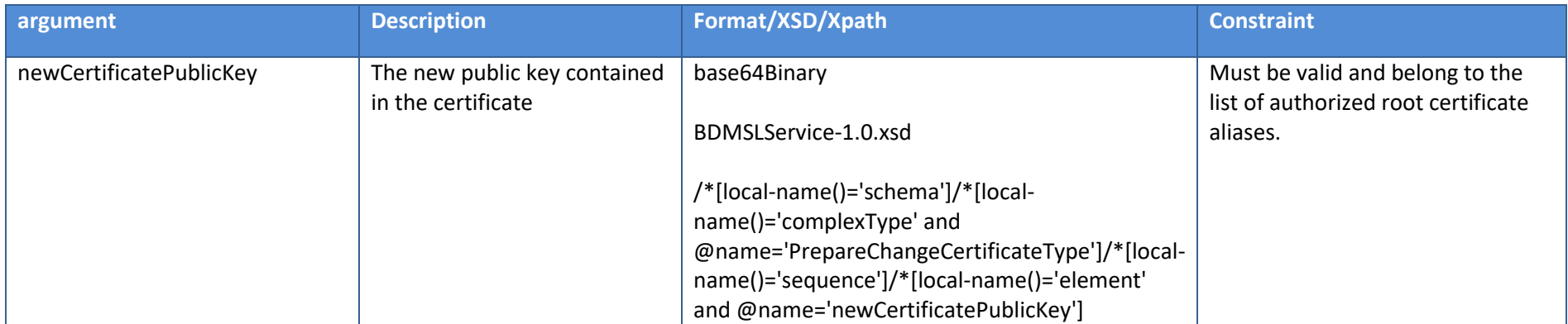

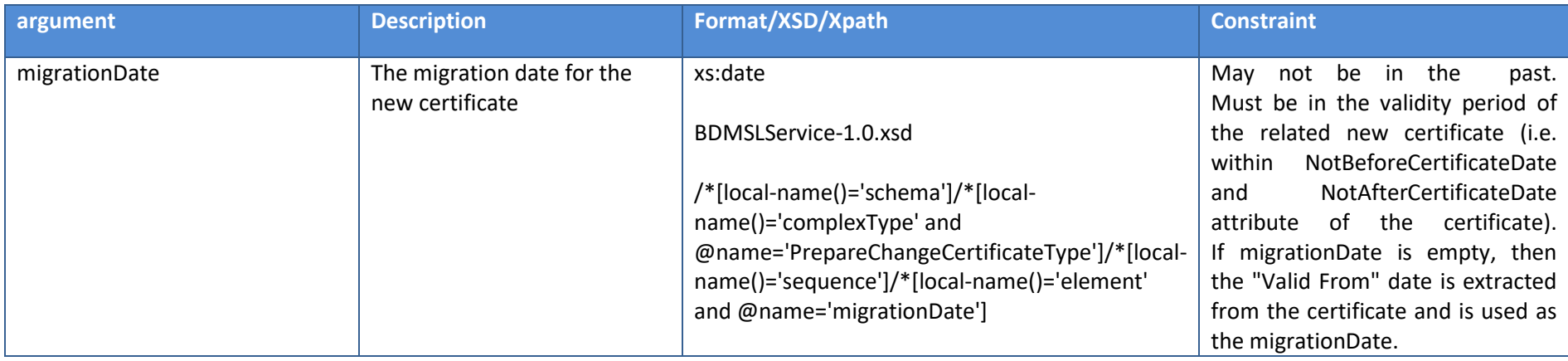

**Table 17 – PrepareChangeCertificate() input**

## 3.2.3.1.3. PrepareChangeCertificate() Output

None

## 3.2.3.1.4. CreateParticipantIdentifier() Signature

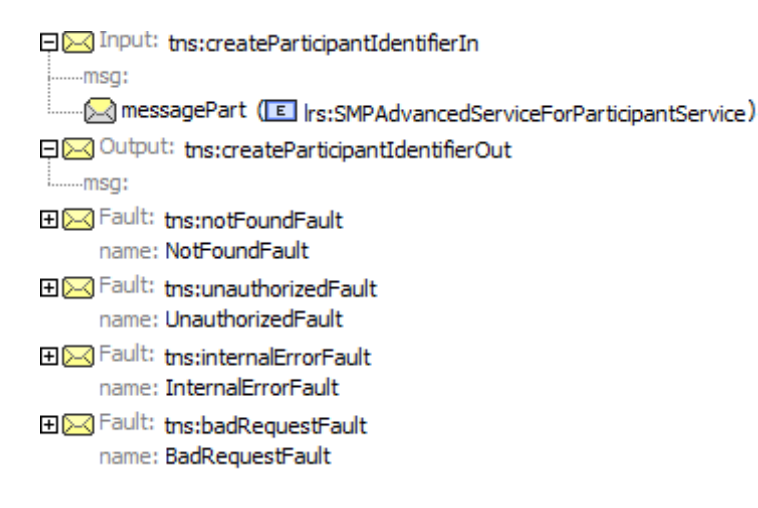

## 3.2.3.1.5. CreateParticipantIdentifier() Input

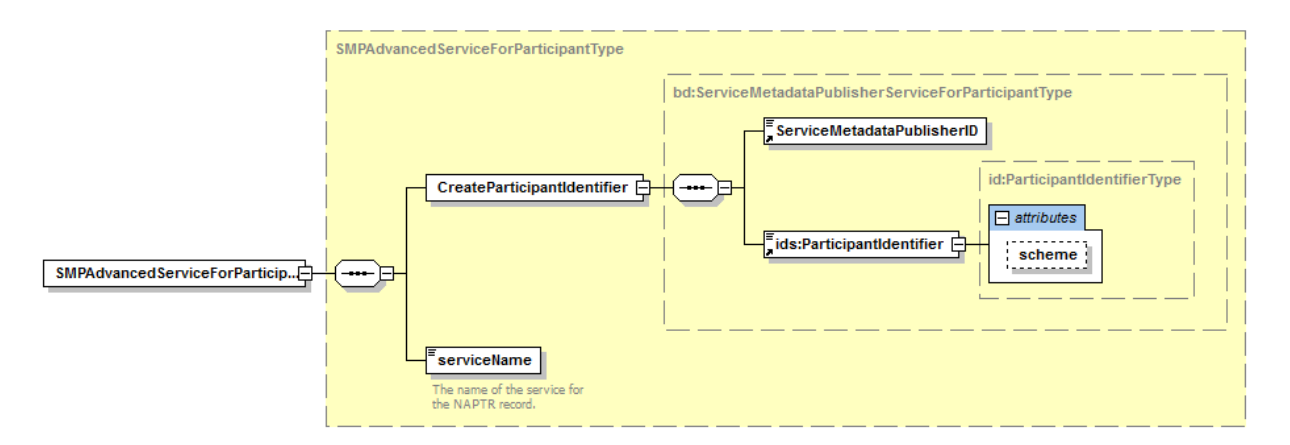

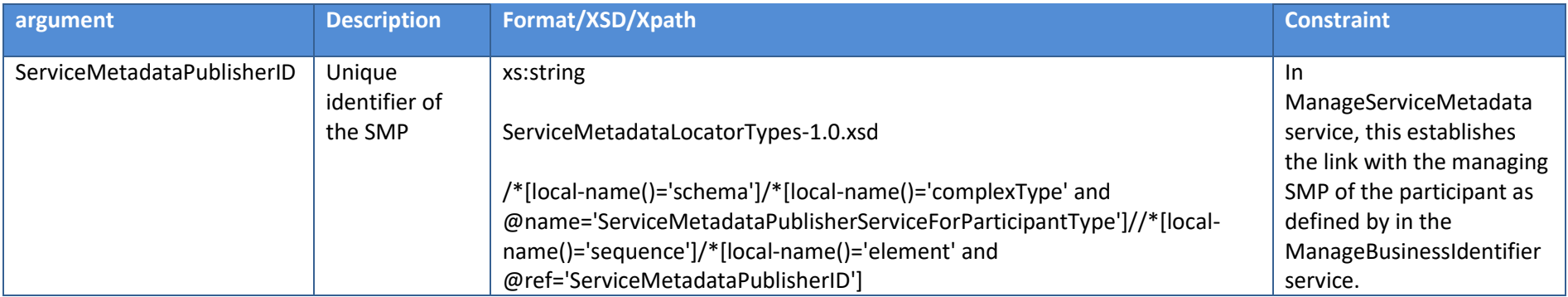

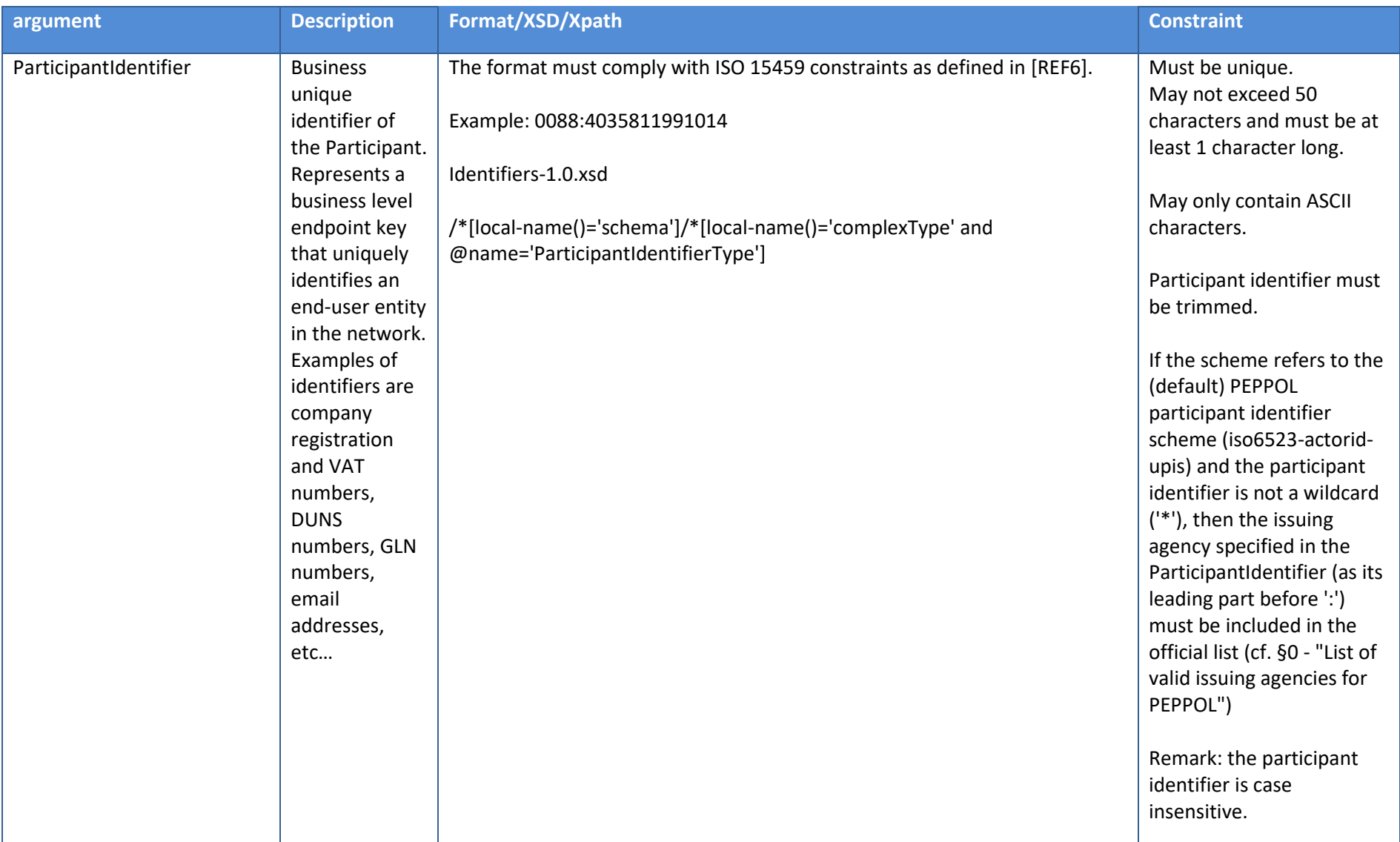

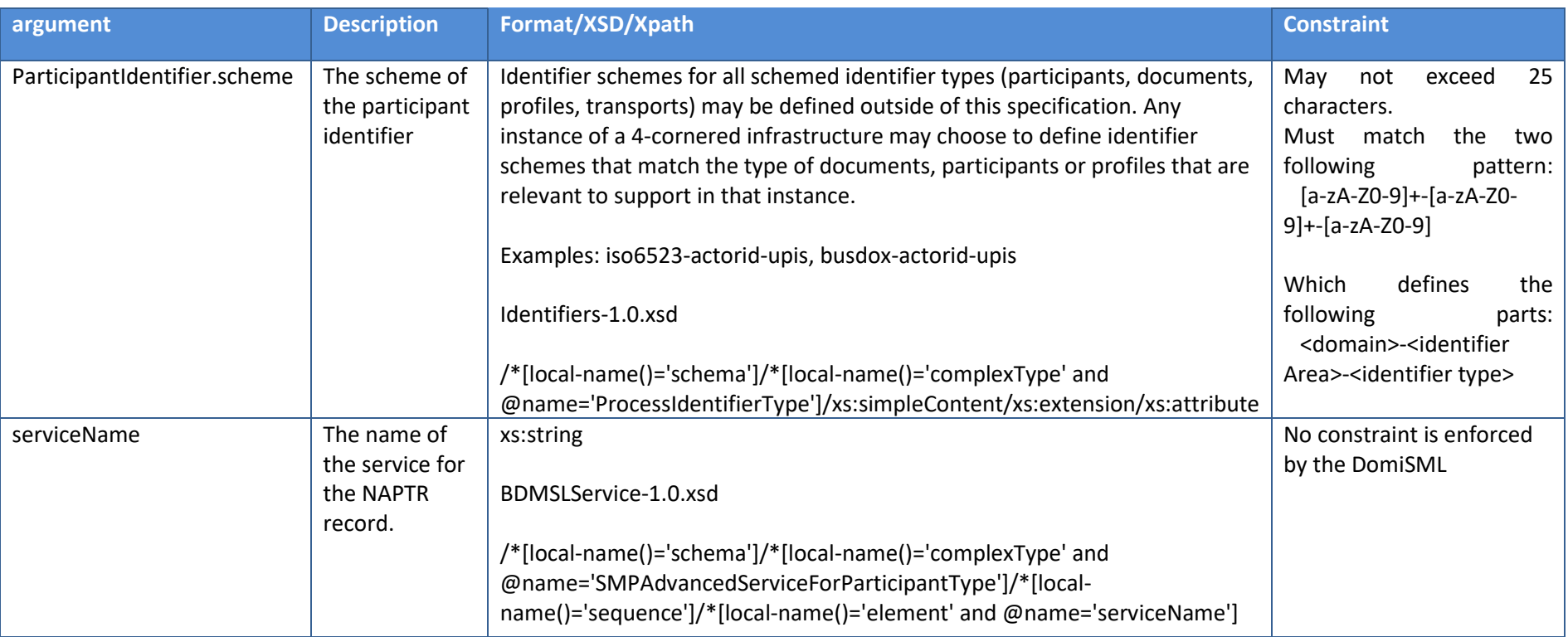

**Table 18 – CreateParticipantIdentifier() input**

# 3.2.3.1.6. CreateParticipantIdentifier() Output

None

# 3.2.3.1.7. IsAlive() Signature

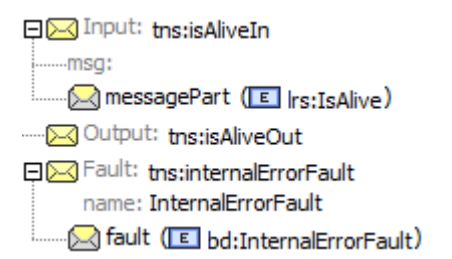

3.2.3.1.8. IsAlive() Input

**IsAlive** 

(empty)

3.2.3.1.9. IsAlive() Output

None

```
3.2.3.1.10. ClearCache() Signature
```
□ △ Input: tns:dearCacheIn

....msq:

. 2 messagePart (E Irs: Clear Cache)

---- po Output: tns: dear CacheOut

田区 Fault: tns:internalErrorFault name: InternalErrorFault

3.2.3.1.11. ClearCache() Input

none

## 3.2.3.1.12. ClearCache() Output

none

3.2.3.1.13. ChangeCertificate() Signature

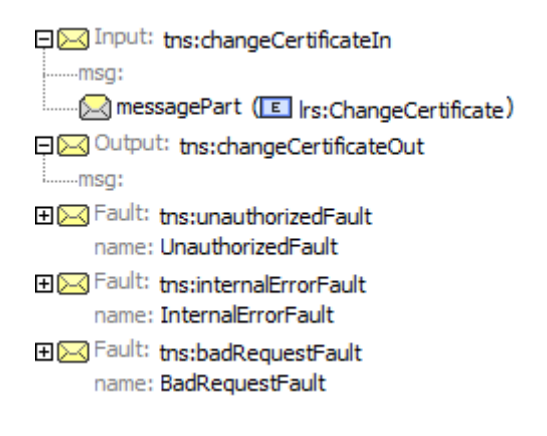

3.2.3.1.14. ChangeCertificate() Input

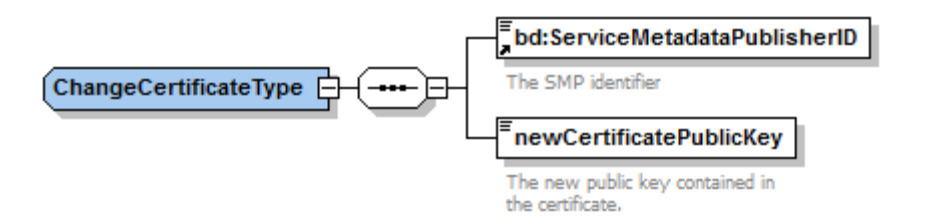

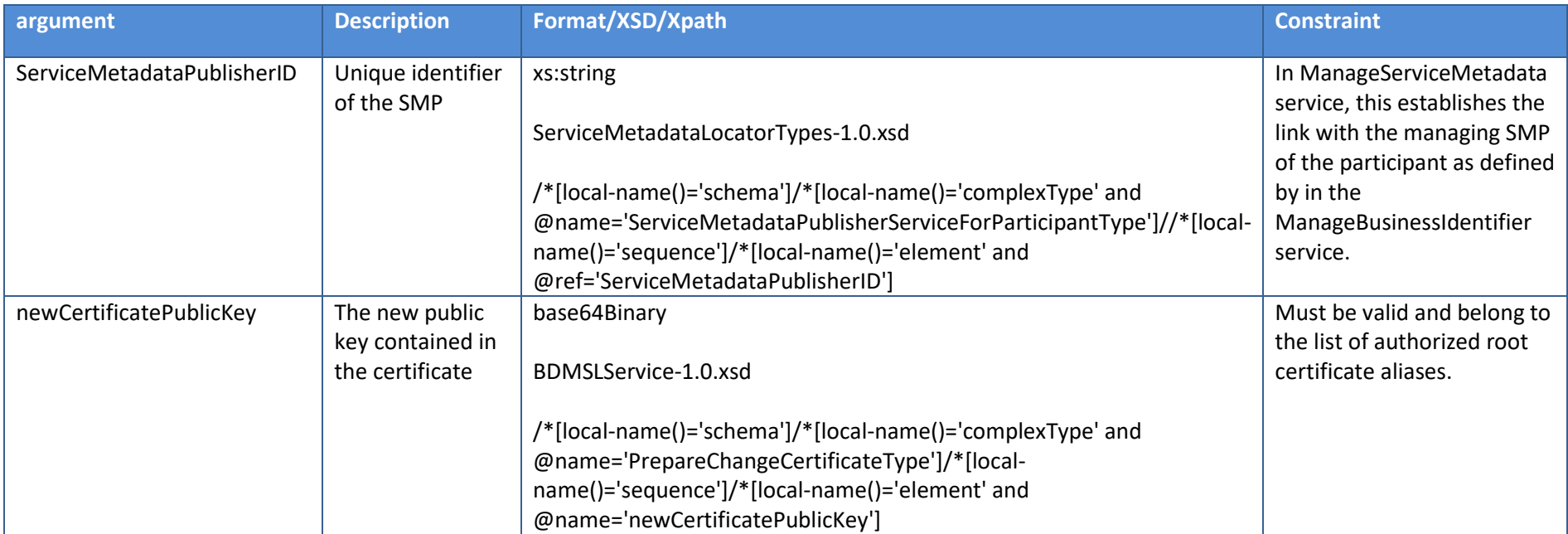

**Table 19 – ChangeCertificate() input**

# 3.2.3.1.15. ChangeCertificate() Output

None

#### *3.2.4. Faults*

## *3.2.4.1. Faults generic specifications*

All operations above may return all or some of the possible following faults:

- notFoundFault: the target element(s) (MetadataPublisher, Participant …) on which the operation must be performed is not present into the configuration.
- unauthorizedFault: the user does not have the permission to execute that operation
- badRequestFault: the structure of the request is not well-formed
- internaltFault: any other error occurred during the processing of the request

## *3.2.4.2. Error Codes*

Whenever a fault occurs, more details on the source of the error will provided in the SOAP fault with the applicable error code as listed in the table below:

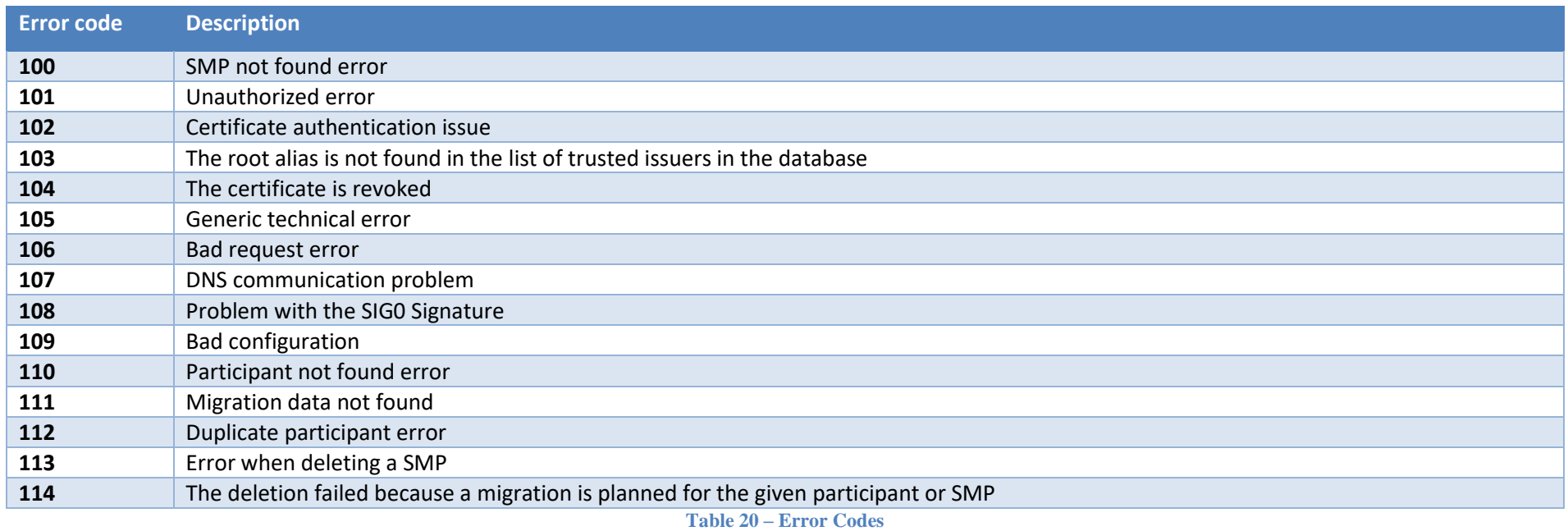

Interface Control Document for the BDMSL Page 132 / 182

# *3.2.4.3. Faults specific usages*

The table below shows the applicability of these errors for all operations specified in this document:

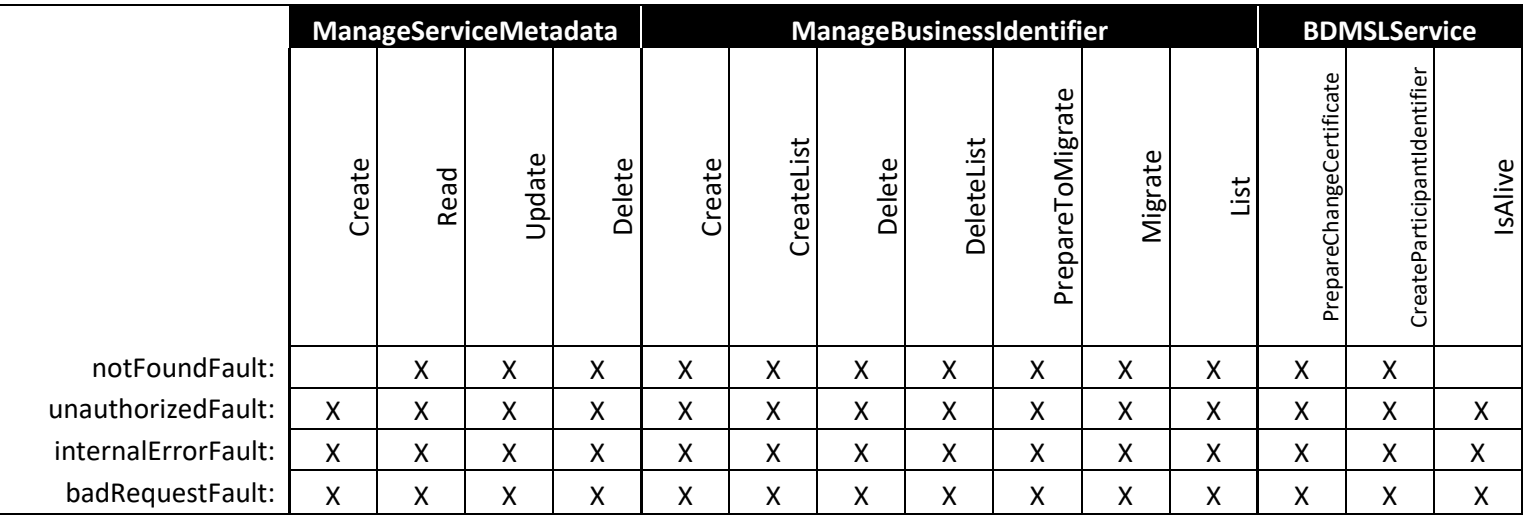

**Table 21 – Fault specific usage**

The table below shows the applicability of these errors for all operations specified in this document:

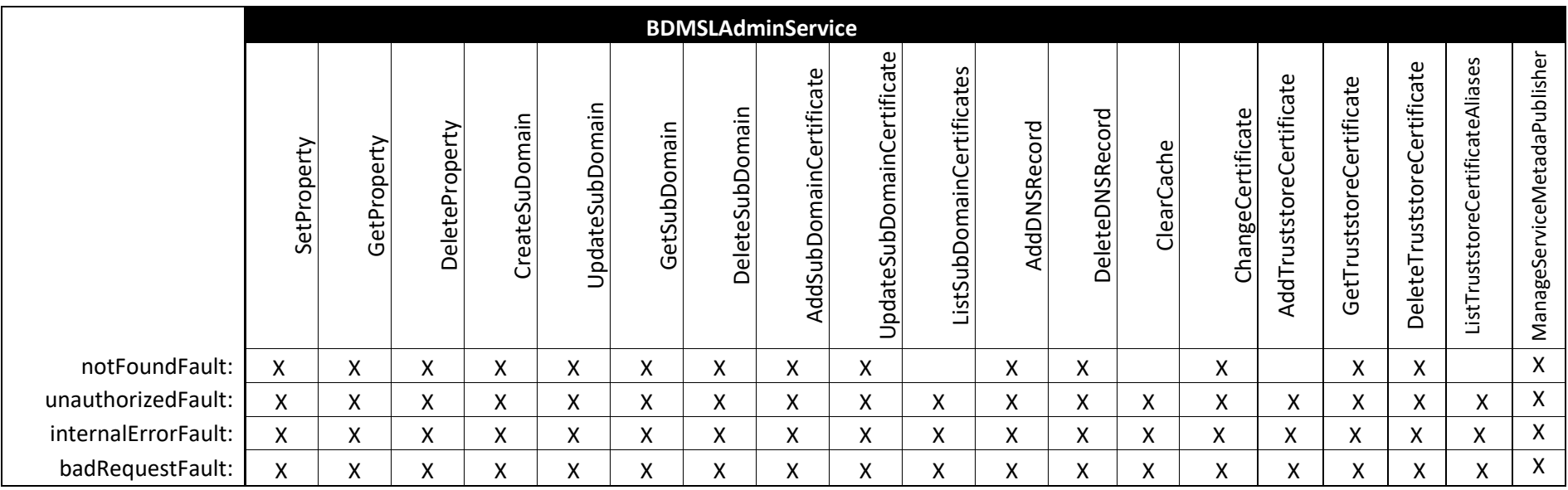

**Table 22 – Fault specific usage**

# *3.2.4.4. Sample SOAP errors*

The following are SOAP faults samples as they are returned to the requester in case of error encountered by the DomiSML.

Sample "NotFoundFault":

```
<soap:Envelope xmlns:soap="http://schemas.xmlsoap.org/soap/envelope/">
  <soap:Body>
    <soap:Fault>
      <faultcode>soap:Server</faultcode>
     <faultstring>[ERR-100] The SMP 'testSMPPrepareToMigrate520' doesn't exist. 
[14ojYP8Op4vWs78XmcVtLBVFsbPat1mOE9h8HChQW0O48XbOOZXu!-2114654990!1469472374542]</faultstring>
     <detail>
       <NotFoundFault xmlns:ns2="http://busdox.org/transport/identifiers/1.0/" 
xmlns="http://busdox.org/serviceMetadata/locator/1.0/">
        <FaultMessage>[ERR-100] The SMP 'testSMPPrepareToMigrate520' doesn't exist.</FaultMessage>
       </NotFoundFault>
     </detail>
    </soap:Fault>
  </soap:Body>
</soap:Envelope>
```
#### Sample "BadRequestFault":

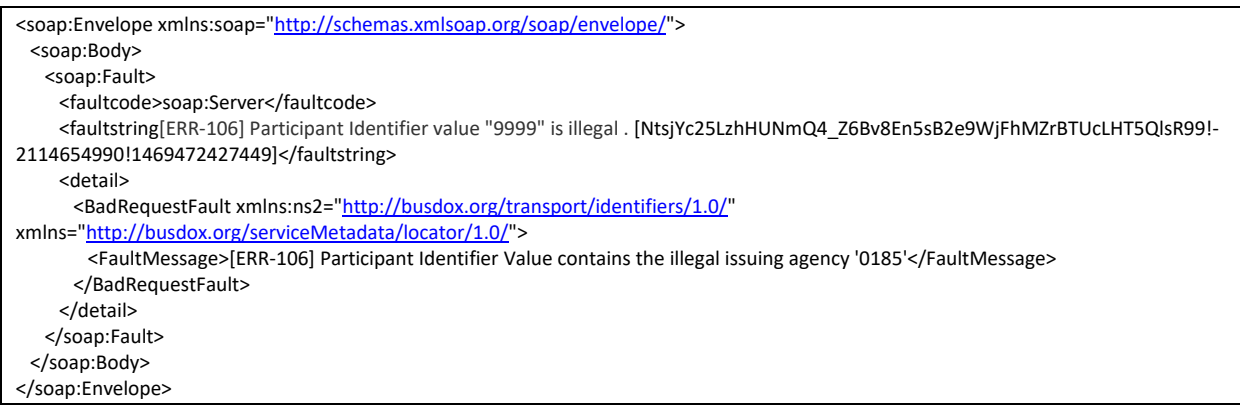

# **4. ANNEXES**

# **4.1. Interface Message standards**

The WSDL and XSDdocuments can all be downloaded from the eDelivery GIT repository at this location:

[https://ec.europa.eu/digital-building](https://ec.europa.eu/digital-building-blocks/code/projects/EDELIVERY/repos/bdmsl/browse/bdmsl-api/src/main/resources)[blocks/code/projects/EDELIVERY/repos/bdmsl/browse/bdmsl-api/src/main/resources](https://ec.europa.eu/digital-building-blocks/code/projects/EDELIVERY/repos/bdmsl/browse/bdmsl-api/src/main/resources)

## *4.1.1. WSDL's*

#### *4.1.1.1. ManageBusinessIdentifierService*

```
SML Page 136 / 182
\leq(C) Copyright 2018 - European Commission | CEF eDelivery
Licensed under the EUPL, Version 1.2 (the "License");
You may not use this file except in compliance with the License.
You may obtain a copy of the License at
https://joinup.ec.europa.eu/sites/default/files/custom-page/attachment/eupl_v1.2_en.pdf
Unless required by applicable law or agreed to in writing, software
distributed under the License is distributed on an "AS IS" BASIS,
WITHOUT WARRANTIES OR CONDITIONS OF ANY KIND, either express or implied.
See the License for the specific language governing permissions and
limitations under the License.
-->
<wsdl:definitions xmlns:tns="http://busdox.org/serviceMetadata/ManageBusinessIdentifierService/1.0/"
xmlns:soap11="http://schemas.xmlsoap.org/wsdl/soap/" xmlns:soap="http://schemas.xmlsoap.org/wsdl/soap/"
xmlns:lrs="http://busdox.org/serviceMetadata/locator/1.0/" xmlns:s="http://www.w3.org/2001/XMLSchema"
xmlns:http="http://schemas.xmlsoap.org/wsdl/http/" name="ManageBusinessIdentifierService"
targetNamespace="http://busdox.org/serviceMetadata/ManageBusinessIdentifierService/1.0/"
xmlns:wsdl="http://schemas.xmlsoap.org/wsdl/">
    <wsdl:documentation xmlns:wsdl="http://schemas.xmlsoap.org/wsdl/"/>
    <wsdl:types>
        <s:schema elementFormDefault="qualified"
targetNamespace="http://busdox.org/serviceMetadata/ManageBusinessIdentifierService/1.0/Schema/">
            <s:import namespace="http://busdox.org/serviceMetadata/locator/1.0/" schemaLocation="ServiceMetadataLocatorTypes-
1.0.xsd"/>
        </s:schema>
    </wsdl:types>
    <wsdl:message name="createIn">
        <wsdl:documentation xmlns:wsdl="http://schemas.xmlsoap.org/wsdl/"/>
        <wsdl:part name="messagePart" element="lrs:CreateParticipantIdentifier"/>
    </wsdl:message>
    <wsdl:message name="createOut">
        <wsdl:documentation xmlns:wsdl="http://schemas.xmlsoap.org/wsdl/"/>
    </wsdl:message>
    <wsdl:message name="deleteIn">
        <wsdl:documentation xmlns:wsdl="http://schemas.xmlsoap.org/wsdl/"/>
        <wsdl:part name="messagePart" element="lrs:DeleteParticipantIdentifier"/>
    </wsdl:message>
    <wsdl:message name="deleteOut">
        <wsdl:documentation xmlns:wsdl="http://schemas.xmlsoap.org/wsdl/"/>
    </wsdl:message>
    <wsdl:message name="listIn">
        <wsdl:documentation xmlns:wsdl="http://schemas.xmlsoap.org/wsdl/"/>
        <wsdl:part name="messagePart" element="lrs:PageRequest"/>
    </wsdl:message>
    <wsdl:message name="listOut">
        <wsdl:documentation xmlns:wsdl="http://schemas.xmlsoap.org/wsdl/"/>
```
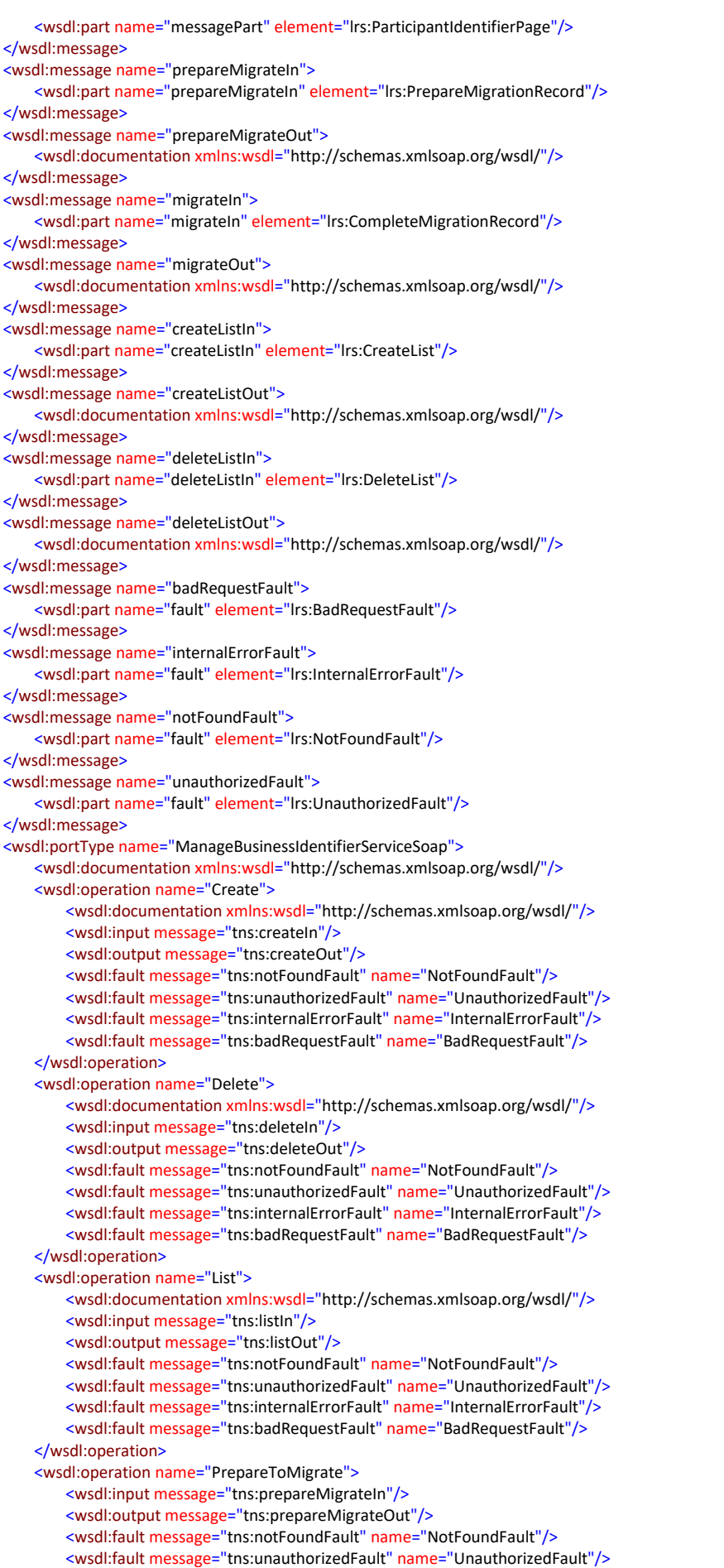

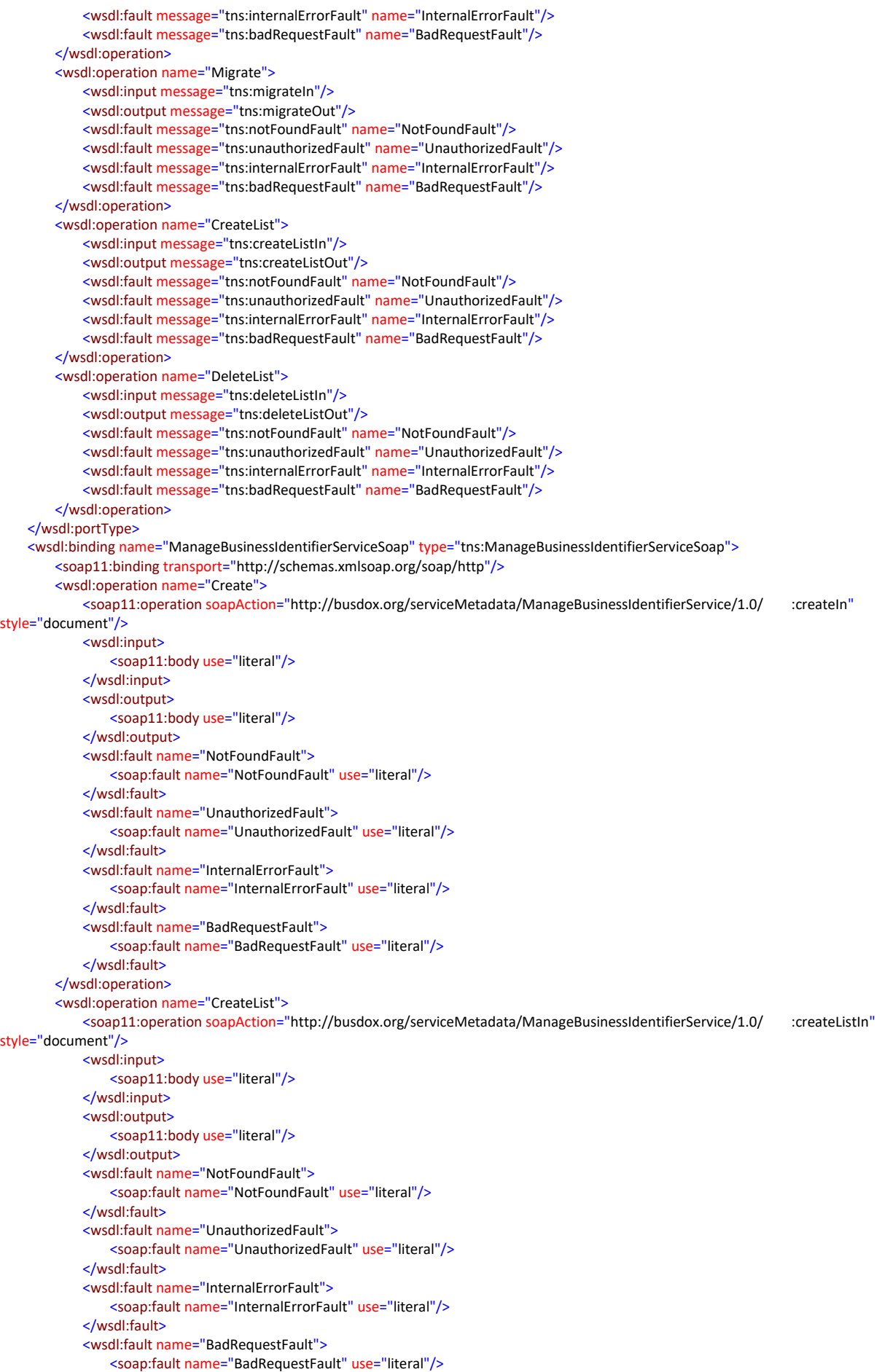

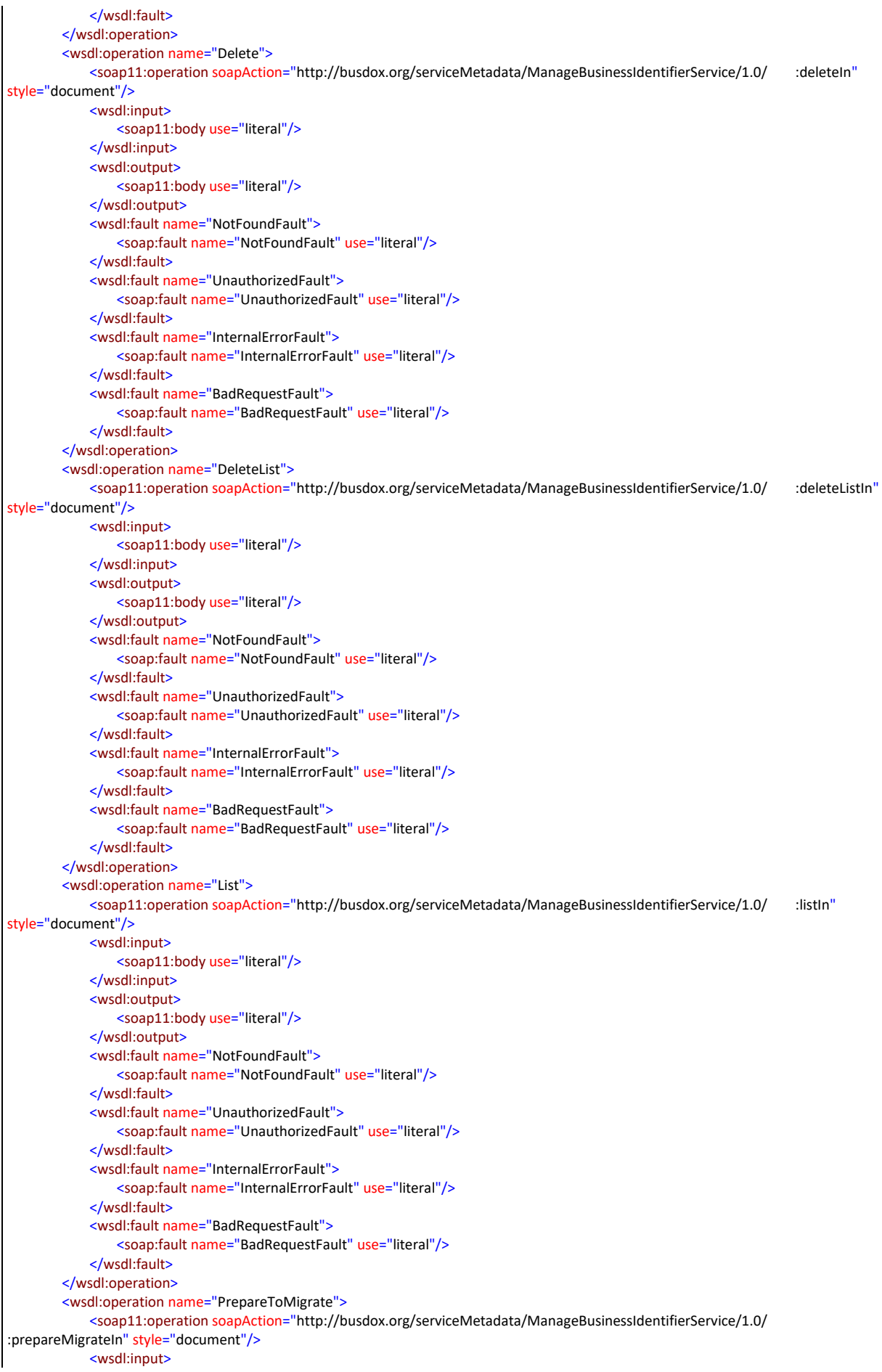

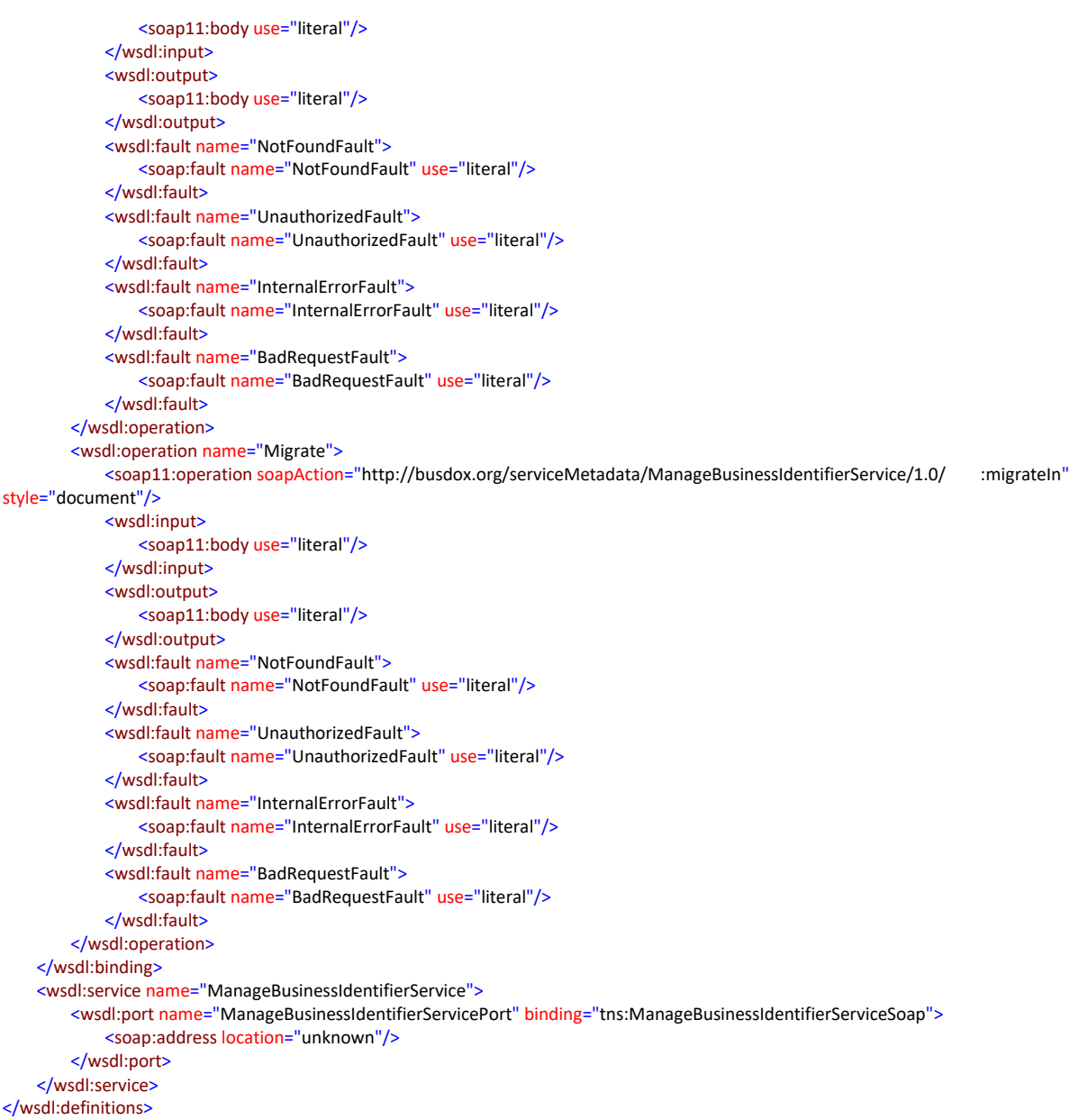

#### *4.1.1.2. ManageServiceMetadataService*

<?xml version="1.0" encoding="utf-8"?>  $\lt$   $\vert$  -(C) Copyright 2018 - European Commission | CEF eDelivery Licensed under the EUPL, Version 1.2 (the "License"); You may not use this file except in compliance with the License. You may obtain a copy of the License at https://joinup.ec.europa.eu/sites/default/files/custom-page/attachment/eupl\_v1.2\_en.pdf Unless required by applicable law or agreed to in writing, software distributed under the License is distributed on an "AS IS" BASIS, WITHOUT WARRANTIES OR CONDITIONS OF ANY KIND, either express or implied. See the License for the specific language governing permissions and limitations under the License. --> <wsdl:definitions xmlns:tns="http://busdox.org/serviceMetadata/ManageServiceMetadataService/1.0/" xmlns:soap11="http://schemas.xmlsoap.org/wsdl/soap/" xmlns:soap="http://schemas.xmlsoap.org/wsdl/soap/" xmlns:lrs="http://busdox.org/serviceMetadata/locator/1.0/" xmlns:s="http://www.w3.org/2001/XMLSchema" xmlns:http="http://schemas.xmlsoap.org/wsdl/http/" name="ManageServiceMetadataService" targetNamespace="http://busdox.org/serviceMetadata/ManageServiceMetadataService/1.0/" xmlns:wsdl="http://schemas.xmlsoap.org/wsdl/">

<wsdl:documentation xmlns:wsdl="http://schemas.xmlsoap.org/wsdl/"/>

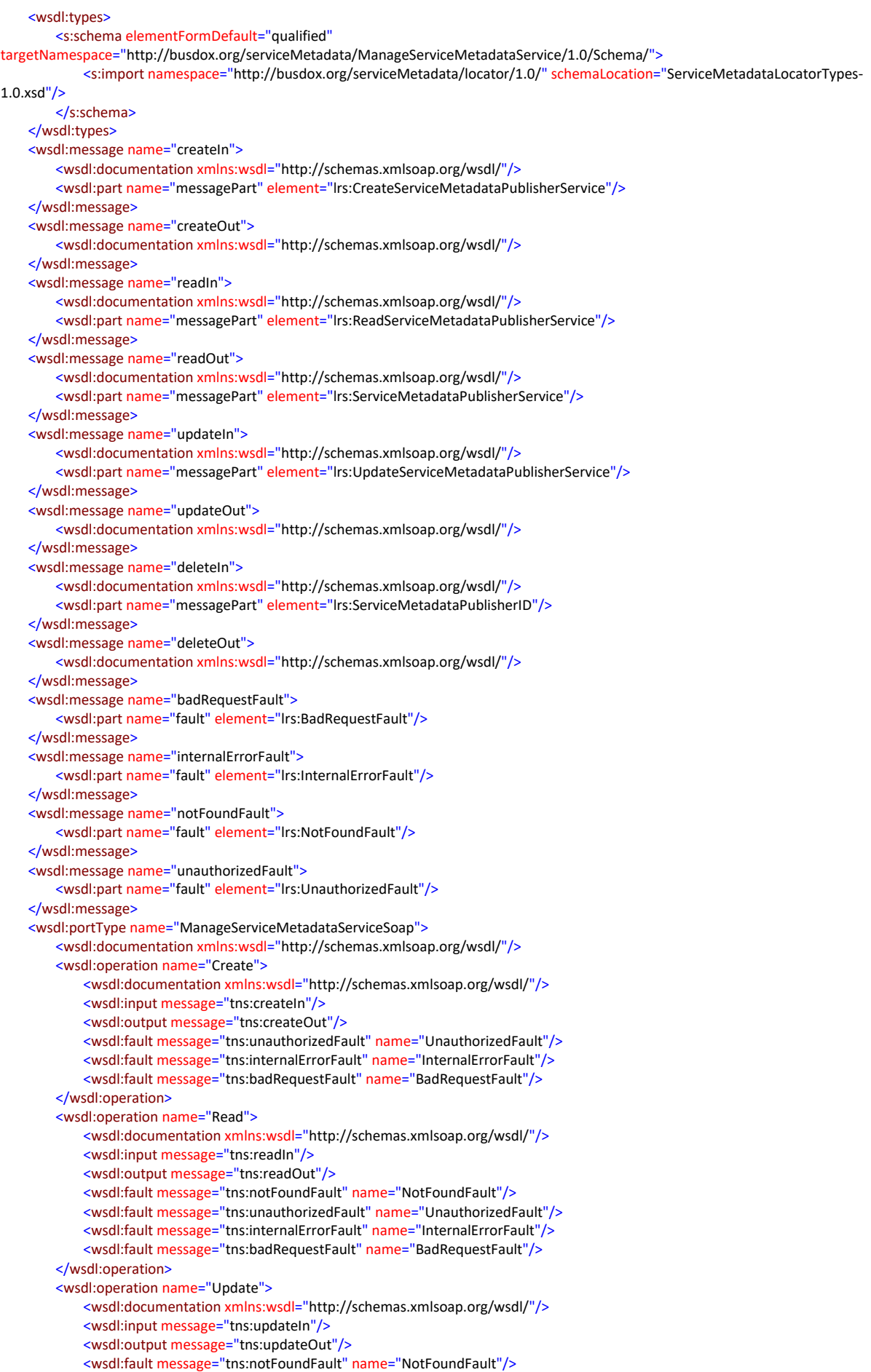

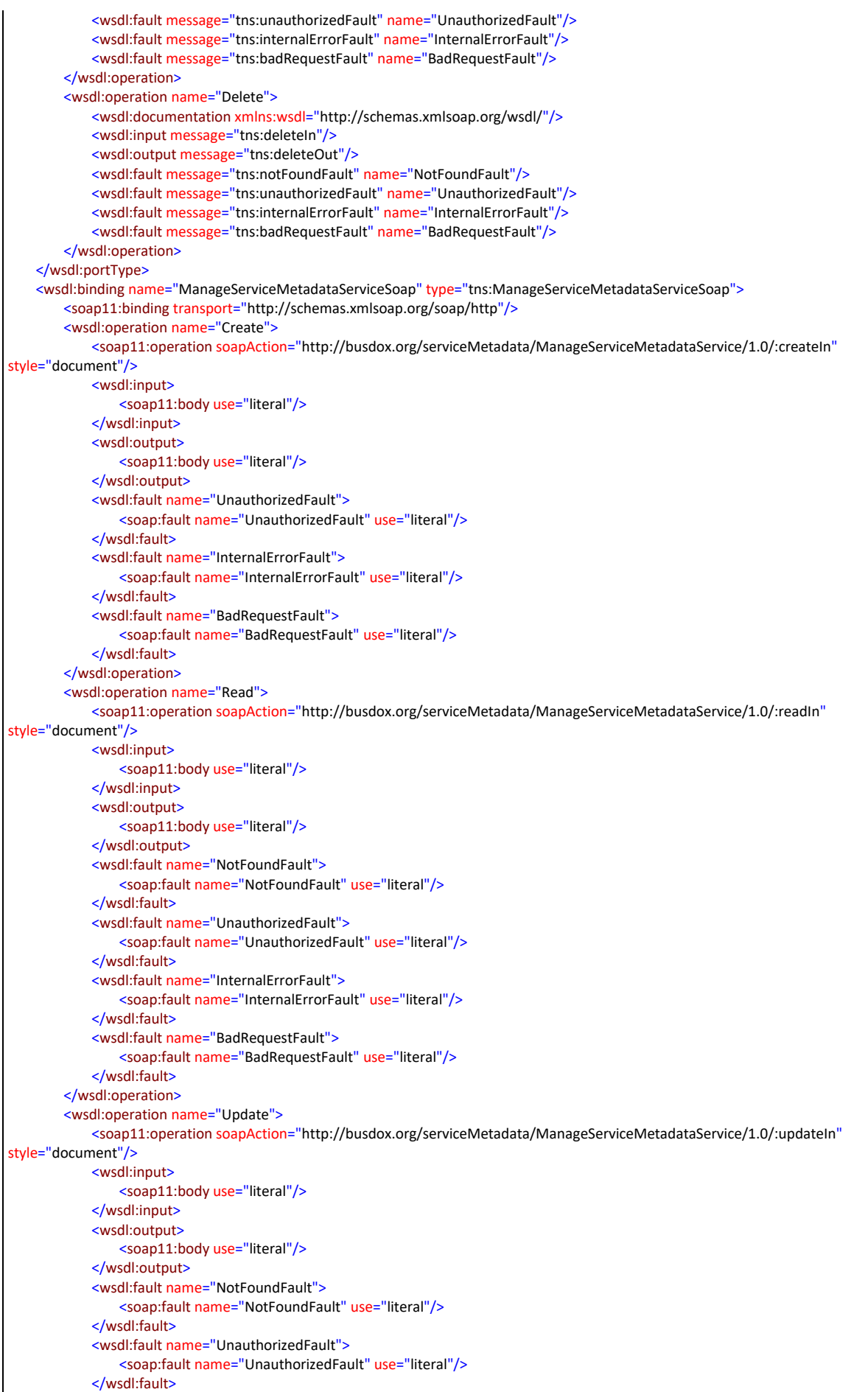

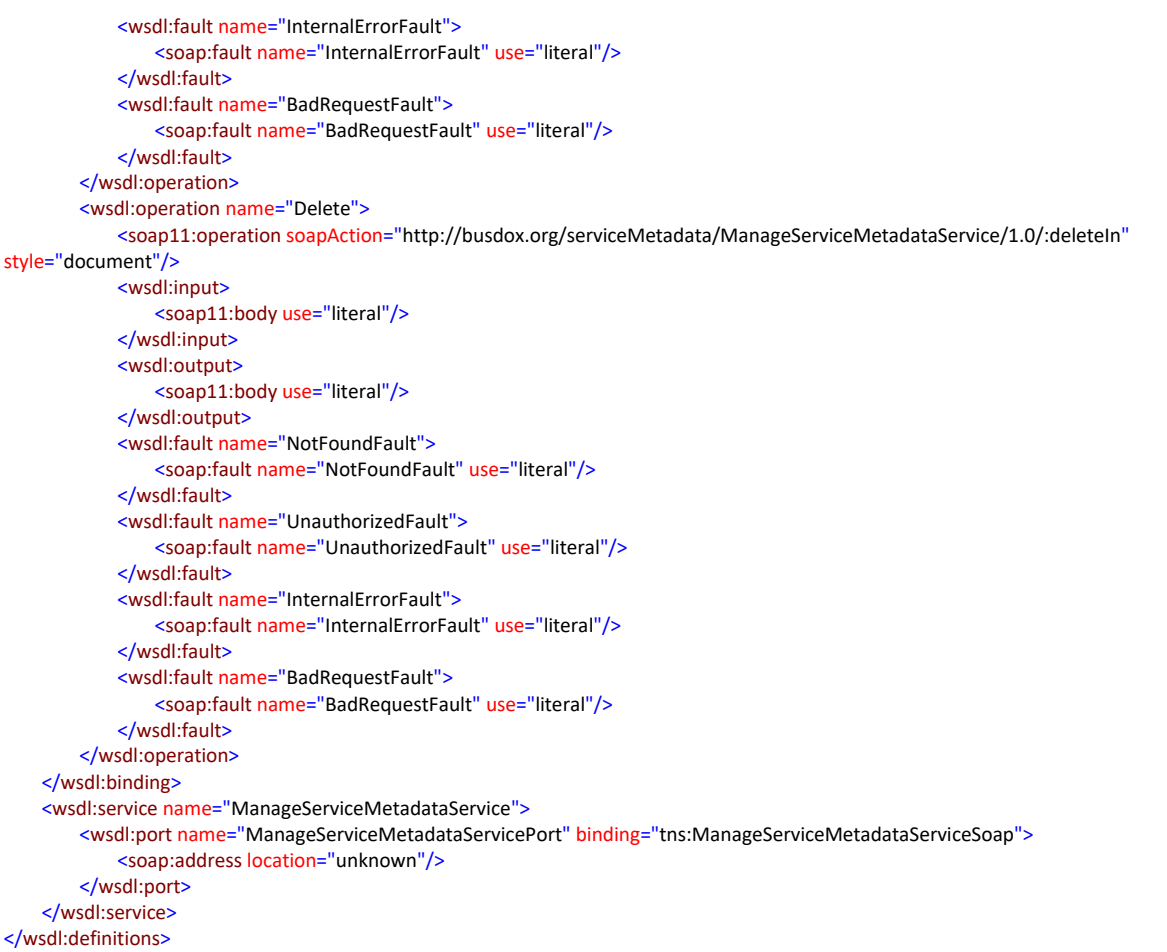

#### *4.1.1.3. BDMSLService*

```
\langle ! -(C) Copyright 2018 - European Commission | CEF eDelivery
Licensed under the EUPL, Version 1.2 (the "License");
You may not use this file except in compliance with the License.
You may obtain a copy of the License at
https://joinup.ec.europa.eu/sites/default/files/custom-
page/attachment/eupl_v1.2_en.pdf
Unless required by applicable law or agreed to in writing, software
distributed under the License is distributed on an "AS IS" BASIS,
WITHOUT WARRANTIES OR CONDITIONS OF ANY KIND, either express or implied.
See the License for the specific language governing permissions and
limitations under the License.
-->
<wsdl:definitions xmlns:tns="ec:services:wsdl:BDMSL:1.0" 
xmlns:soap="http://schemas.xmlsoap.org/wsdl/soap/"
                   xmlns:lrs="ec:services:wsdl:BDMSL:data:1.0"
                  xmlns:s="http://www.w3.org/2001/XMLSchema" 
xmlns:http="http://schemas.xmlsoap.org/wsdl/http/"
                   xmlns:wsdl="http://schemas.xmlsoap.org/wsdl/" 
name="BDMSLService"
                   targetNamespace="ec:services:wsdl:BDMSL:1.0"
xmlns:bd="http://busdox.org/serviceMetadata/locator/1.0/">
     <wsdl:documentation xmlns:wsdl="http://schemas.xmlsoap.org/wsdl/"/>
     <wsdl:types>
         <s:schema>
```

```
 <s:import namespace="ec:services:wsdl:BDMSL:data:1.0" 
schemaLocation="BDMSLService-1.0.xsd"/>
             <s:import 
namespace="http://busdox.org/serviceMetadata/locator/1.0/" 
schemaLocation="ServiceMetadataLocatorTypes-1.0.xsd"/>
       \langles:schema>
     </wsdl:types>
     <wsdl:message name="prepareChangeCertificateIn">
         <wsdl:documentation xmlns:wsdl="http://schemas.xmlsoap.org/wsdl/"/>
         <wsdl:part name="messagePart" 
element="lrs:PrepareChangeCertificate"/>
     </wsdl:message>
     <wsdl:message name="prepareChangeCertificateOut">
         <wsdl:documentation xmlns:wsdl="http://schemas.xmlsoap.org/wsdl/"/>
     </wsdl:message>
     <wsdl:message name="createParticipantIdentifierIn">
         <wsdl:documentation xmlns:wsdl="http://schemas.xmlsoap.org/wsdl/"/>
         <wsdl:part name="messagePart" 
element="lrs:SMPAdvancedServiceForParticipantService"/>
     </wsdl:message>
     <wsdl:message name="createParticipantIdentifierOut">
         <wsdl:documentation xmlns:wsdl="http://schemas.xmlsoap.org/wsdl/"/>
     </wsdl:message>
     <wsdl:message name="isAliveIn">
         <wsdl:documentation xmlns:wsdl="http://schemas.xmlsoap.org/wsdl/"/>
         <wsdl:part name="messagePart" element="lrs:IsAlive" />
     </wsdl:message>
     <wsdl:message name="isAliveOut"/>
     <wsdl:message name="existsParticipantIdentifierIn">
         <wsdl:documentation xmlns:wsdl="http://schemas.xmlsoap.org/wsdl/"/>
         <wsdl:part name="messagePart" element="lrs:ExistsParticipant" />
     </wsdl:message>
     <wsdl:message name="existsParticipantIdentifierOut">
         <wsdl:documentation xmlns:wsdl="http://schemas.xmlsoap.org/wsdl/"/>
         <wsdl:part name="messagePart" 
element="lrs:ExistsParticipantResponse" />
     </wsdl:message>
     <wsdl:message name="badRequestFault">
         <wsdl:part name="fault" element="bd:BadRequestFault"/>
     </wsdl:message>
     <wsdl:message name="internalErrorFault">
         <wsdl:part name="fault" element="bd:InternalErrorFault"/>
     </wsdl:message>
     <wsdl:message name="notFoundFault">
         <wsdl:part name="fault" element="bd:NotFoundFault"/>
     </wsdl:message>
     <wsdl:message name="unauthorizedFault">
         <wsdl:part name="fault" element="bd:UnauthorizedFault"/>
     </wsdl:message>
    <wsdl:portType name="BDMSLServiceSoap">
         <wsdl:documentation xmlns:wsdl="http://schemas.xmlsoap.org/wsdl/"/>
         <wsdl:operation name="PrepareChangeCertificate">
             <wsdl:documentation 
xmlns:wsdl="http://schemas.xmlsoap.org/wsdl/"/>
             <wsdl:input message="tns:prepareChangeCertificateIn"/>
             <wsdl:output message="tns:prepareChangeCertificateOut"/>
             <wsdl:fault message="tns:notFoundFault" name="NotFoundFault"/>
             <wsdl:fault message="tns:unauthorizedFault" 
name="UnauthorizedFault"/>
```
```
 <wsdl:fault message="tns:internalErrorFault" 
name="InternalErrorFault"/>
             <wsdl:fault message="tns:badRequestFault" 
name="BadRequestFault"/>
         </wsdl:operation>
         <wsdl:operation name="CreateParticipantIdentifier">
             <wsdl:documentation 
xmlns:wsdl="http://schemas.xmlsoap.org/wsdl/"/>
             <wsdl:input message="tns:createParticipantIdentifierIn"/>
             <wsdl:output message="tns:createParticipantIdentifierOut"/>
             <wsdl:fault message="tns:notFoundFault" name="NotFoundFault"/>
             <wsdl:fault message="tns:unauthorizedFault" 
name="UnauthorizedFault"/>
             <wsdl:fault message="tns:internalErrorFault" 
name="InternalErrorFault"/>
             <wsdl:fault message="tns:badRequestFault" 
name="BadRequestFault"/>
         </wsdl:operation>
         <wsdl:operation name="IsAlive">
             <wsdl:documentation 
xmlns:wsdl="http://schemas.xmlsoap.org/wsdl/"/>
             <wsdl:input message="tns:isAliveIn"/>
             <wsdl:output message="tns:isAliveOut"/>
             <wsdl:fault message="tns:internalErrorFault" 
name="InternalErrorFault"/>
         </wsdl:operation>
        <wsdl:operation name="ExistsParticipantIdentifier">
            <wsdl:documentation 
xmlns:wsdl="http://schemas.xmlsoap.org/wsdl/"/>
            <wsdl:input message="tns:existsParticipantIdentifierIn"/>
            <wsdl:output message="tns:existsParticipantIdentifierOut"/>
            <wsdl:fault message="tns:notFoundFault" name="NotFoundFault"/>
            <wsdl:fault message="tns:unauthorizedFault" 
name="UnauthorizedFault"/>
            <wsdl:fault message="tns:internalErrorFault" 
name="InternalErrorFault"/>
            <wsdl:fault message="tns:badRequestFault" 
name="BadRequestFault"/>
        </wsdl:operation>
     </wsdl:portType>
     <wsdl:binding name="BDMSLServiceSoap" type="tns:BDMSLServiceSoap">
         <soap:binding transport="http://schemas.xmlsoap.org/soap/http"/>
         <wsdl:operation name="PrepareChangeCertificate">
             <soap:operation 
soapAction="ec:services:wsdl:BDMSL:1.0:prepareChangeCertificateIn" 
style="document"/>
             <wsdl:input>
                 <soap:body use="literal"/>
             </wsdl:input>
             <wsdl:output>
                 <soap:body use="literal"/>
             </wsdl:output>
             <wsdl:fault name="NotFoundFault">
                 <soap:fault name="NotFoundFault" use="literal"/>
             </wsdl:fault>
             <wsdl:fault name="UnauthorizedFault">
                 <soap:fault name="UnauthorizedFault" use="literal"/>
             </wsdl:fault>
             <wsdl:fault name="InternalErrorFault">
                 <soap:fault name="InternalErrorFault" use="literal"/>
             </wsdl:fault>
             <wsdl:fault name="BadRequestFault">
```

```
 <soap:fault name="BadRequestFault" use="literal"/>
             </wsdl:fault>
         </wsdl:operation>
         <wsdl:operation name="CreateParticipantIdentifier">
             <soap:operation 
soapAction="ec:services:wsdl:BDMSL:1.0:createParticipantIdentifierIn" 
style="document"/>
             <wsdl:input>
                 <soap:body use="literal"/>
             </wsdl:input>
             <wsdl:output>
                 <soap:body use="literal"/>
             </wsdl:output>
             <wsdl:fault name="NotFoundFault">
                 <soap:fault name="NotFoundFault" use="literal"/>
             </wsdl:fault>
             <wsdl:fault name="UnauthorizedFault">
                 <soap:fault name="UnauthorizedFault" use="literal"/>
             </wsdl:fault>
             <wsdl:fault name="InternalErrorFault">
                 <soap:fault name="InternalErrorFault" use="literal"/>
             </wsdl:fault>
             <wsdl:fault name="BadRequestFault">
                 <soap:fault name="BadRequestFault" use="literal"/>
             </wsdl:fault>
         </wsdl:operation>
         <wsdl:operation name="IsAlive">
             <soap:operation 
soapAction="ec:services:wsdl:BDMSL:1.0:isAliveIn" style="document"/>
             <wsdl:input>
                 <soap:body use="literal"/>
             </wsdl:input>
             <wsdl:output>
                 <soap:body use="literal"/>
             </wsdl:output>
         </wsdl:operation>
         <wsdl:operation name="ExistsParticipantIdentifier">
             <soap:operation 
soapAction="ec:services:wsdl:BDMSL:1.0:existsParticipantIdentifierIn" 
style="document"/>
             <wsdl:input>
                 <soap:body use="literal"/>
             </wsdl:input>
             <wsdl:output>
                 <soap:body use="literal"/>
             </wsdl:output>
             <wsdl:fault name="NotFoundFault">
                 <soap:fault name="NotFoundFault" use="literal"/>
             </wsdl:fault>
             <wsdl:fault name="UnauthorizedFault">
                 <soap:fault name="UnauthorizedFault" use="literal"/>
             </wsdl:fault>
             <wsdl:fault name="InternalErrorFault">
                 <soap:fault name="InternalErrorFault" use="literal"/>
             </wsdl:fault>
             <wsdl:fault name="BadRequestFault">
                 <soap:fault name="BadRequestFault" use="literal"/>
             </wsdl:fault>
         </wsdl:operation>
     </wsdl:binding>
     <wsdl:service name="BDMSLService">
         <wsdl:port name="BDMSLServicePort" binding="tns:BDMSLServiceSoap">
```

```
 <soap:address location="unknown"/>
         </wsdl:port>
     </wsdl:service>
</wsdl:definitions>
```
## *4.1.1.4. BDMSLAdminService*

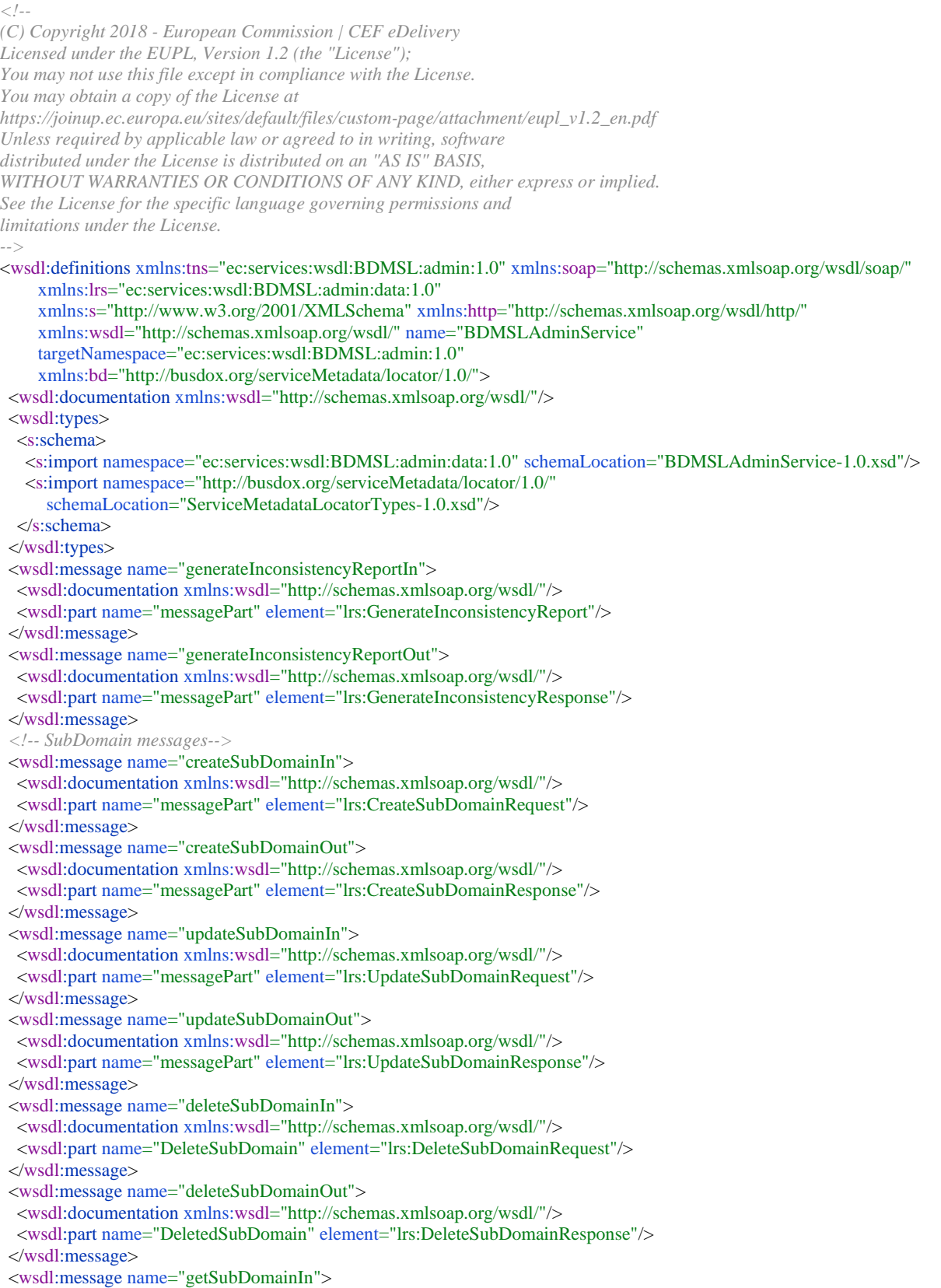

 <wsdl:documentation xmlns:wsdl="http://schemas.xmlsoap.org/wsdl/"/> <wsdl:part name="messagePart" element="lrs:GetSubDomainRequest"/> </wsdl:message> <wsdl:message name="getSubDomainOut"> <wsdl:documentation xmlns:wsdl="http://schemas.xmlsoap.org/wsdl/"/> <wsdl:part name="messagePart" element="lrs:GetSubDomainResponse"/> </wsdl:message> *<!-- subdomain certificate -->* <wsdl:message name="addSubDomainCertificateIn"> <wsdl:documentation xmlns:wsdl="http://schemas.xmlsoap.org/wsdl/"/> <wsdl:part name="messagePart" element="lrs:AddSubDomainCertificateRequest"/> </wsdl:message> <wsdl:message name="addSubDomainCertificateOut"> <wsdl:documentation xmlns:wsdl="http://schemas.xmlsoap.org/wsdl/"/> <wsdl:part name="messagePart" element="lrs:AddSubDomainCertificateResponse"/> </wsdl:message> <wsdl:message name="updateSubDomainCertificateIn"> <wsdl:documentation xmlns:wsdl="http://schemas.xmlsoap.org/wsdl/"/> <wsdl:part name="messagePart" element="lrs:UpdateSubDomainCertificateRequest"/> </wsdl:message> <wsdl:message name="updateSubDomainCertificateOut"> <wsdl:documentation xmlns:wsdl="http://schemas.xmlsoap.org/wsdl/"/> <wsdl:part name="messagePart" element="lrs:UpdateSubDomainCertificateResponse"/> </wsdl:message> <wsdl:message name="listSubDomainCertificateIn"> <wsdl:documentation xmlns:wsdl="http://schemas.xmlsoap.org/wsdl/"/> <wsdl:part name="messagePart" element="lrs:ListSubDomainCertificateRequest"/> </wsdl:message> <wsdl:message name="listSubDomainCertificateOut"> <wsdl:documentation xmlns:wsdl="http://schemas.xmlsoap.org/wsdl/"/> <wsdl:part name="messagePart" element="lrs:ListSubDomainCertificateResponse"/> </wsdl:message> *<!-- Manage truststore certificates-->* <wsdl:message name="addTruststoreCertificateIn"> <wsdl:documentation xmlns:wsdl="http://schemas.xmlsoap.org/wsdl/"/> <wsdl:part name="messagePart" element="lrs:AddTruststoreCertificateRequest"/> </wsdl:message> <wsdl:message name="addTruststoreCertificateOut"> <wsdl:documentation xmlns:wsdl="http://schemas.xmlsoap.org/wsdl/"/> <wsdl:part name="messagePart" element="lrs:AddTruststoreCertificateResponse"/> </wsdl:message> <wsdl:message name="getTruststoreCertificateIn"> <wsdl:documentation xmlns:wsdl="http://schemas.xmlsoap.org/wsdl/"/> <wsdl:part name="messagePart" element="lrs:GetTruststoreCertificateRequest"/> </wsdl:message> <wsdl:message name="getTruststoreCertificateOut"> <wsdl:documentation xmlns:wsdl="http://schemas.xmlsoap.org/wsdl/"/> <wsdl:part name="messagePart" element="lrs:GetTruststoreCertificateResponse"/> </wsdl:message> <wsdl:message name="deleteTruststoreCertificateIn"> <wsdl:documentation xmlns:wsdl="http://schemas.xmlsoap.org/wsdl/"/> <wsdl:part name="messagePart" element="lrs:DeleteTruststoreCertificateRequest"/> </wsdl:message> <wsdl:message name="deleteTruststoreCertificateOut"> <wsdl:documentation xmlns:wsdl="http://schemas.xmlsoap.org/wsdl/"/> <wsdl:part name="messagePart" element="lrs:DeleteTruststoreCertificateResponse"/> </wsdl:message> <wsdl:message name="listTruststoreCertificateAliasesIn"> <wsdl:documentation xmlns:wsdl="http://schemas.xmlsoap.org/wsdl/"/> <wsdl:part name="messagePart" element="lrs:ListTruststoreCertificateAliasesRequest"/> </wsdl:message> <wsdl:message name="listTruststoreCertificateAliasesOut"> <wsdl:documentation xmlns:wsdl="http://schemas.xmlsoap.org/wsdl/"/> <wsdl:part name="messagePart" element="lrs:ListTruststoreCertificateAliasesResponse"/> </wsdl:message> *<!-- DNS records -->* <wsdl:message name="addDNSRecordIn"> <wsdl:documentation xmlns:wsdl="http://schemas.xmlsoap.org/wsdl/"/>

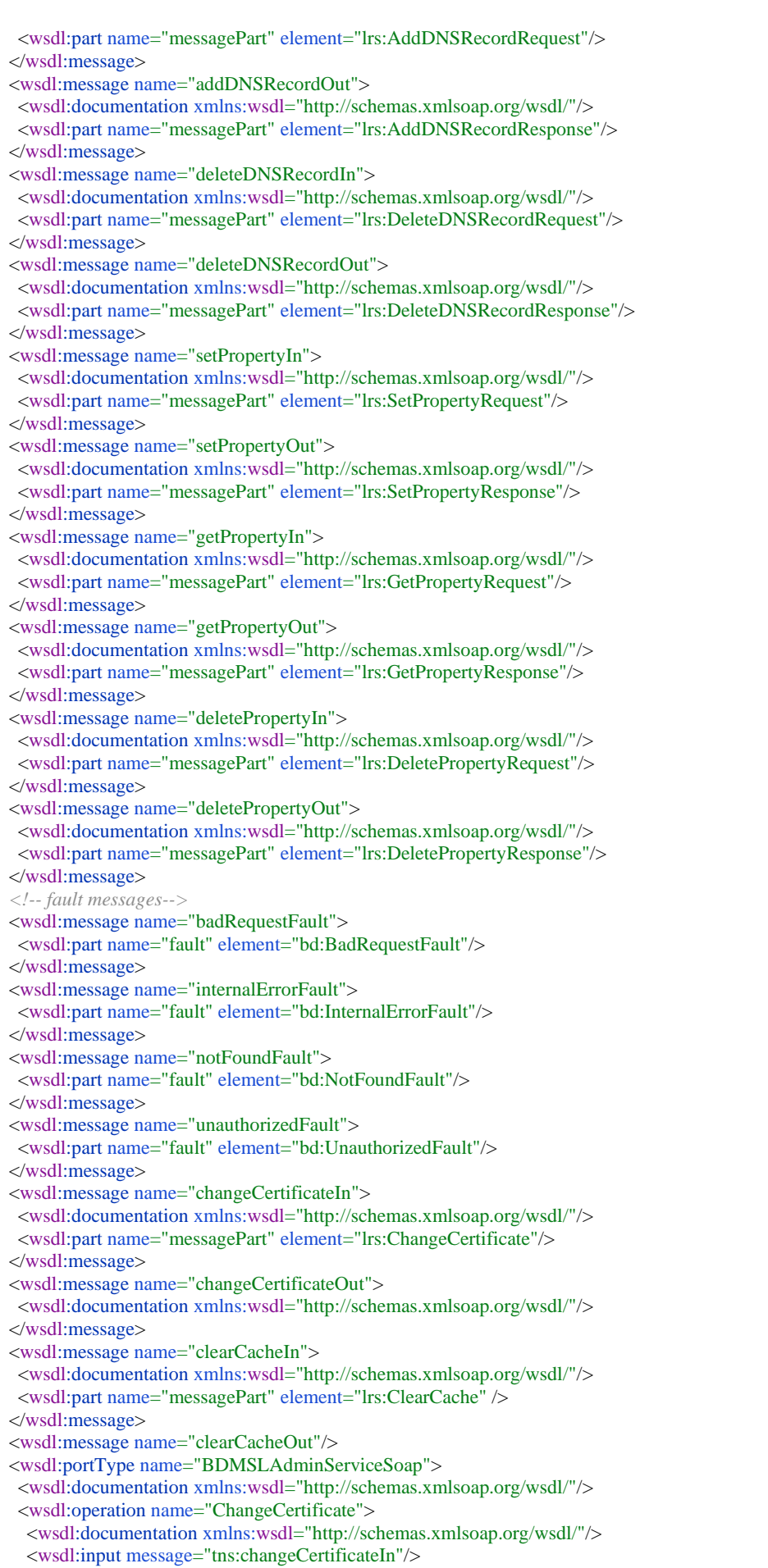

 <wsdl:output message="tns:changeCertificateOut"/> <wsdl:fault message="tns:unauthorizedFault" name="UnauthorizedFault"/> <wsdl:fault message="tns:internalErrorFault" name="InternalErrorFault"/> <wsdl:fault message="tns:badRequestFault" name="BadRequestFault"/> </wsdl:operation> <wsdl:operation name="GenerateInconsistencyReport"> <wsdl:documentation xmlns:wsdl="http://schemas.xmlsoap.org/wsdl/"/> <wsdl:input message="tns:generateInconsistencyReportIn"/> <wsdl:output message="tns:generateInconsistencyReportOut"/> <wsdl:fault message="tns:internalErrorFault" name="InternalErrorFault"/> <wsdl:fault message="tns:unauthorizedFault" name="UnauthorizedFault"/> <wsdl:fault message="tns:badRequestFault" name="BadRequestFault"/> </wsdl:operation> <wsdl:operation name="CreateSubDomain"> <wsdl:documentation xmlns:wsdl="http://schemas.xmlsoap.org/wsdl/"/> <wsdl:input message="tns:createSubDomainIn" name="SubDomain"/> <wsdl:output message="tns:createSubDomainOut"/> <wsdl:fault message="tns:internalErrorFault" name="InternalErrorFault"/> <wsdl:fault message="tns:badRequestFault" name="BadRequestFault"/> <wsdl:fault message="tns:unauthorizedFault" name="UnauthorizedFault"/> </wsdl:operation> <wsdl:operation name="UpdateSubDomain"> <wsdl:documentation xmlns:wsdl="http://schemas.xmlsoap.org/wsdl/"/> <wsdl:input message="tns:updateSubDomainIn"/> <wsdl:output message="tns:updateSubDomainOut"/> <wsdl:fault message="tns:internalErrorFault" name="InternalErrorFault"/> <wsdl:fault message="tns:badRequestFault" name="BadRequestFault"/> <wsdl:fault message="tns:unauthorizedFault" name="UnauthorizedFault"/> <wsdl:fault message="tns:notFoundFault" name="NotFoundFault"/> </wsdl:operation> <wsdl:operation name="DeleteSubDomain"> <wsdl:documentation xmlns:wsdl="http://schemas.xmlsoap.org/wsdl/"/> <wsdl:input message="tns:deleteSubDomainIn" name="DeleteSubDomain"/> <wsdl:output message="tns:deleteSubDomainOut" name="SubDomain"/> <wsdl:fault message="tns:internalErrorFault" name="InternalErrorFault"/> <wsdl:fault message="tns:badRequestFault" name="BadRequestFault"/> <wsdl:fault message="tns:unauthorizedFault" name="UnauthorizedFault"/> <wsdl:fault message="tns:notFoundFault" name="NotFoundFault"/> </wsdl:operation> <wsdl:operation name="GetSubDomain"> <wsdl:documentation xmlns:wsdl="http://schemas.xmlsoap.org/wsdl/"/> <wsdl:input message="tns:getSubDomainIn" name="GetSubDomain"/> <wsdl:output message="tns:getSubDomainOut" name="SubDomain"/> <wsdl:fault message="tns:internalErrorFault" name="InternalErrorFault"/> <wsdl:fault message="tns:badRequestFault" name="BadRequestFault"/> <wsdl:fault message="tns:unauthorizedFault" name="UnauthorizedFault"/> <wsdl:fault message="tns:notFoundFault" name="NotFoundFault"/> </wsdl:operation> <wsdl:operation name="AddSubDomainCertificate"> <wsdl:documentation xmlns:wsdl="http://schemas.xmlsoap.org/wsdl/"/> <wsdl:input message="tns:addSubDomainCertificateIn"/> <wsdl:output message="tns:addSubDomainCertificateOut"/> <wsdl:fault message="tns:internalErrorFault" name="InternalErrorFault"/> <wsdl:fault message="tns:badRequestFault" name="BadRequestFault"/> <wsdl:fault message="tns:unauthorizedFault" name="UnauthorizedFault"/> <wsdl:fault message="tns:notFoundFault" name="NotFoundFault"/> </wsdl:operation> <wsdl:operation name="UpdateSubDomainCertificate"> <wsdl:documentation xmlns:wsdl="http://schemas.xmlsoap.org/wsdl/"/> <wsdl:input message="tns:updateSubDomainCertificateIn"/> <wsdl:output message="tns:updateSubDomainCertificateOut"/> <wsdl:fault message="tns:internalErrorFault" name="InternalErrorFault"/> <wsdl:fault message="tns:badRequestFault" name="BadRequestFault"/> <wsdl:fault message="tns:unauthorizedFault" name="UnauthorizedFault"/> <wsdl:fault message="tns:notFoundFault" name="NotFoundFault"/> </wsdl:operation> <wsdl:operation name="ListSubDomainCertificate"> <wsdl:documentation xmlns:wsdl="http://schemas.xmlsoap.org/wsdl/"/>

 <wsdl:input message="tns:listSubDomainCertificateIn"/> <wsdl:output message="tns:listSubDomainCertificateOut"/> <wsdl:fault message="tns:internalErrorFault" name="InternalErrorFault"/> <wsdl:fault message="tns:badRequestFault" name="BadRequestFault"/> <wsdl:fault message="tns:unauthorizedFault" name="UnauthorizedFault"/> <wsdl:fault message="tns:notFoundFault" name="NotFoundFault"/> </wsdl:operation> <wsdl:operation name="AddTruststoreCertificate"> <wsdl:documentation xmlns:wsdl="http://schemas.xmlsoap.org/wsdl/"/> <wsdl:input message="tns:addTruststoreCertificateIn"/> <wsdl:output message="tns:addTruststoreCertificateOut"/> <wsdl:fault message="tns:internalErrorFault" name="InternalErrorFault"/> <wsdl:fault message="tns:badRequestFault" name="BadRequestFault"/> <wsdl:fault message="tns:unauthorizedFault" name="UnauthorizedFault"/> </wsdl:operation> <wsdl:operation name="GetTruststoreCertificate"> <wsdl:documentation xmlns:wsdl="http://schemas.xmlsoap.org/wsdl/"/> <wsdl:input message="tns:getTruststoreCertificateIn"/> <wsdl:output message="tns:getTruststoreCertificateOut"/> <wsdl:fault message="tns:internalErrorFault" name="InternalErrorFault"/> <wsdl:fault message="tns:badRequestFault" name="BadRequestFault"/> <wsdl:fault message="tns:unauthorizedFault" name="UnauthorizedFault"/> <wsdl:fault message="tns:notFoundFault" name="NotFoundFault"/> </wsdl:operation> <wsdl:operation name="DeleteTruststoreCertificate"> <wsdl:documentation xmlns:wsdl="http://schemas.xmlsoap.org/wsdl/"/> <wsdl:input message="tns:deleteTruststoreCertificateIn"/> <wsdl:output message="tns:deleteTruststoreCertificateOut"/> <wsdl:fault message="tns:internalErrorFault" name="InternalErrorFault"/> <wsdl:fault message="tns:badRequestFault" name="BadRequestFault"/> <wsdl:fault message="tns:unauthorizedFault" name="UnauthorizedFault"/> <wsdl:fault message="tns:notFoundFault" name="NotFoundFault"/> </wsdl:operation> <wsdl:operation name="ListTruststoreCertificateAliases"> <wsdl:documentation xmlns:wsdl="http://schemas.xmlsoap.org/wsdl/"/> <wsdl:input message="tns:listTruststoreCertificateAliasesIn"/> <wsdl:output message="tns:listTruststoreCertificateAliasesOut"/> <wsdl:fault message="tns:internalErrorFault" name="InternalErrorFault"/> <wsdl:fault message="tns:badRequestFault" name="BadRequestFault"/> <wsdl:fault message="tns:unauthorizedFault" name="UnauthorizedFault"/> </wsdl:operation> <wsdl:operation name="AddDNSRecord"> <wsdl:documentation xmlns:wsdl="http://schemas.xmlsoap.org/wsdl/"/> <wsdl:input message="tns:addDNSRecordIn"/> <wsdl:output message="tns:addDNSRecordOut"/> <wsdl:fault message="tns:internalErrorFault" name="InternalErrorFault"/> <wsdl:fault message="tns:badRequestFault" name="BadRequestFault"/> <wsdl:fault message="tns:unauthorizedFault" name="UnauthorizedFault"/> <wsdl:fault message="tns:notFoundFault" name="NotFoundFault"/> </wsdl:operation> <wsdl:operation name="DeleteDNSRecord"> <wsdl:documentation xmlns:wsdl="http://schemas.xmlsoap.org/wsdl/"/> <wsdl:input message="tns:deleteDNSRecordIn"/> <wsdl:output message="tns:deleteDNSRecordOut"/> <wsdl:fault message="tns:internalErrorFault" name="InternalErrorFault"/> <wsdl:fault message="tns:badRequestFault" name="BadRequestFault"/> <wsdl:fault message="tns:unauthorizedFault" name="UnauthorizedFault"/> <wsdl:fault message="tns:notFoundFault" name="NotFoundFault"/> </wsdl:operation> <wsdl:operation name="SetProperty"> <wsdl:documentation xmlns:wsdl="http://schemas.xmlsoap.org/wsdl/"/> <wsdl:input message="tns:setPropertyIn"/> <wsdl:output message="tns:setPropertyOut"/> <wsdl:fault message="tns:internalErrorFault" name="InternalErrorFault"/> <wsdl:fault message="tns:badRequestFault" name="BadRequestFault"/> <wsdl:fault message="tns:unauthorizedFault" name="UnauthorizedFault"/> <wsdl:fault message="tns:notFoundFault" name="NotFoundFault"/> </wsdl:operation>

 <wsdl:operation name="GetProperty"> <wsdl:documentation xmlns:wsdl="http://schemas.xmlsoap.org/wsdl/"/> <wsdl:input message="tns:getPropertyIn"/> <wsdl:output message="tns:getPropertyOut"/> <wsdl:fault message="tns:internalErrorFault" name="InternalErrorFault"/> <wsdl:fault message="tns:badRequestFault" name="BadRequestFault"/> <wsdl:fault message="tns:unauthorizedFault" name="UnauthorizedFault"/> <wsdl:fault message="tns:notFoundFault" name="NotFoundFault"/> </wsdl:operation> <wsdl:operation name="DeleteProperty"> <wsdl:documentation xmlns:wsdl="http://schemas.xmlsoap.org/wsdl/"/> <wsdl:input message="tns:deletePropertyIn"/> <wsdl:output message="tns:deletePropertyOut"/> <wsdl:fault message="tns:internalErrorFault" name="InternalErrorFault"/> <wsdl:fault message="tns:badRequestFault" name="BadRequestFault"/> <wsdl:fault message="tns:unauthorizedFault" name="UnauthorizedFault"/> <wsdl:fault message="tns:notFoundFault" name="NotFoundFault"/> </wsdl:operation> <wsdl:operation name="ClearCache"> <wsdl:documentation xmlns:wsdl="http://schemas.xmlsoap.org/wsdl/"/> <wsdl:input message="tns:clearCacheIn"/> <wsdl:output message="tns:clearCacheOut"/> <wsdl:fault message="tns:internalErrorFault" name="InternalErrorFault"/> <wsdl:fault message="tns:badRequestFault" name="BadRequestFault"/> <wsdl:fault message="tns:unauthorizedFault" name="UnauthorizedFault"/> </wsdl:operation> </wsdl:portType> <wsdl:binding name="BDMSLAdminServiceSoap" type="tns:BDMSLAdminServiceSoap"> <soap:binding transport="http://schemas.xmlsoap.org/soap/http"/> <wsdl:operation name="ChangeCertificate"> <soap:operation soapAction="ec:services:wsdl:BDMSL:1.0:changeCertificateIn" style="document"/> <wsdl:input> <soap:body use="literal"/> </wsdl:input> <wsdl:output> <soap:body use="literal"/> </wsdl:output> <wsdl:fault name="UnauthorizedFault"> <soap:fault name="UnauthorizedFault" use="literal"/> </wsdl:fault> <wsdl:fault name="InternalErrorFault"> <soap:fault name="InternalErrorFault" use="literal"/> </wsdl:fault> <wsdl:fault name="BadRequestFault"> <soap:fault name="BadRequestFault" use="literal"/> </wsdl:fault> </wsdl:operation> <wsdl:operation name="GenerateInconsistencyReport"> <soap:operation soapAction="ec:services:wsdl:BDMSL:admin:1.0:generateInconsistencyReport" style="document"/> <wsdl:input> <soap:body use="literal"/> </wsdl:input> <wsdl:output> <soap:body use="literal"/> </wsdl:output> <wsdl:fault name="InternalErrorFault"> <soap:fault name="InternalErrorFault" use="literal"/> </wsdl:fault> <wsdl:fault name="UnauthorizedFault"> <soap:fault name="UnauthorizedFault" use="literal"/> </wsdl:fault> <wsdl:fault name="BadRequestFault"> <soap:fault name="BadRequestFault" use="literal"/> </wsdl:fault> </wsdl:operation> <wsdl:operation name="CreateSubDomain"> <soap:operation soapAction="ec:services:wsdl:BDMSL:admin:1.0:createSubDomain" style="document"/> <wsdl:input name="SubDomain">

 <soap:body use="literal"/> </wsdl:input> <wsdl:output> <soap:body use="literal"/> </wsdl:output> <wsdl:fault name="InternalErrorFault"> <soap:fault name="InternalErrorFault" use="literal"/> </wsdl:fault> <wsdl:fault name="BadRequestFault"> <soap:fault name="BadRequestFault" use="literal"/> </wsdl:fault> <wsdl:fault name="UnauthorizedFault"> <soap:fault name="UnauthorizedFault" use="literal"/> </wsdl:fault> </wsdl:operation> <wsdl:operation name="UpdateSubDomain"> <soap:operation soapAction="ec:services:wsdl:BDMSL:admin:1.0:updateSubDomain" style="document"/> <wsdl:input> <soap:body use="literal"/> </wsdl:input> <wsdl:output> <soap:body use="literal"/> </wsdl:output> <wsdl:fault name="InternalErrorFault"> <soap:fault name="InternalErrorFault" use="literal"/> </wsdl:fault> <wsdl:fault name="BadRequestFault"> <soap:fault name="BadRequestFault" use="literal"/> </wsdl:fault> <wsdl:fault name="UnauthorizedFault"> <soap:fault name="UnauthorizedFault" use="literal"/> </wsdl:fault> <wsdl:fault name="NotFoundFault"> <soap:fault name="NotFoundFault" use="literal"/> </wsdl:fault> </wsdl:operation> <wsdl:operation name="DeleteSubDomain"> <soap:operation soapAction="ec:services:wsdl:BDMSL:admin:1.0:deleteSubDomain" style="document"/> <wsdl:input name="DeleteSubDomain"> <soap:body use="literal"/> </wsdl:input> <wsdl:output name="SubDomain"> <soap:body use="literal"/> </wsdl:output> <wsdl:fault name="InternalErrorFault"> <soap:fault name="InternalErrorFault" use="literal"/> </wsdl:fault> <wsdl:fault name="BadRequestFault"> <soap:fault name="BadRequestFault" use="literal"/> </wsdl:fault> <wsdl:fault name="UnauthorizedFault"> <soap:fault name="UnauthorizedFault" use="literal"/> </wsdl:fault> <wsdl:fault name="NotFoundFault"> <soap:fault name="NotFoundFault" use="literal"/> </wsdl:fault> </wsdl:operation> <wsdl:operation name="GetSubDomain"> <soap:operation soapAction="ec:services:wsdl:BDMSL:admin:1.0:getSubDomain" style="document"/> <wsdl:input name="GetSubDomain"> <soap:body use="literal"/> </wsdl:input> <wsdl:output name="SubDomain"> <soap:body use="literal"/> </wsdl:output> <wsdl:fault name="InternalErrorFault"> <soap:fault name="InternalErrorFault" use="literal"/> </wsdl:fault>

 <wsdl:fault name="BadRequestFault"> <soap:fault name="BadRequestFault" use="literal"/> </wsdl:fault> <wsdl:fault name="UnauthorizedFault"> <soap:fault name="UnauthorizedFault" use="literal"/> </wsdl:fault> <wsdl:fault name="NotFoundFault"> <soap:fault name="NotFoundFault" use="literal"/> </wsdl:fault> </wsdl:operation> <wsdl:operation name="AddSubDomainCertificate"> <soap:operation soapAction="ec:services:wsdl:BDMSL:admin:1.0:addSubDomainCertificate" style="document"/> <wsdl:input> <soap:body use="literal"/> </wsdl:input> <wsdl:output> <soap:body use="literal"/> </wsdl:output> <wsdl:fault name="InternalErrorFault"> <soap:fault name="InternalErrorFault" use="literal"/> </wsdl:fault> <wsdl:fault name="BadRequestFault"> <soap:fault name="BadRequestFault" use="literal"/> </wsdl:fault> <wsdl:fault name="UnauthorizedFault"> <soap:fault name="UnauthorizedFault" use="literal"/> </wsdl:fault> </wsdl:operation> <wsdl:operation name="UpdateSubDomainCertificate"> <soap:operation soapAction="ec:services:wsdl:BDMSL:admin:1.0:updateSubDomainCertificate" style="document"/> <wsdl:input> <soap:body use="literal"/> </wsdl:input> <wsdl:output> <soap:body use="literal"/> </wsdl:output> <wsdl:fault name="InternalErrorFault"> <soap:fault name="InternalErrorFault" use="literal"/> </wsdl:fault> <wsdl:fault name="BadRequestFault"> <soap:fault name="BadRequestFault" use="literal"/> </wsdl:fault> <wsdl:fault name="UnauthorizedFault"> <soap:fault name="UnauthorizedFault" use="literal"/> </wsdl:fault> </wsdl:operation> <wsdl:operation name="ListSubDomainCertificate"> <soap:operation soapAction="ec:services:wsdl:BDMSL:admin:1.0:listSubDomainCertificate" style="document"/> <wsdl:input> <soap:body use="literal"/> </wsdl:input> <wsdl:output> <soap:body use="literal"/> </wsdl:output> <wsdl:fault name="InternalErrorFault"> <soap:fault name="InternalErrorFault" use="literal"/> </wsdl:fault> <wsdl:fault name="BadRequestFault"> <soap:fault name="BadRequestFault" use="literal"/> </wsdl:fault> <wsdl:fault name="UnauthorizedFault"> <soap:fault name="UnauthorizedFault" use="literal"/> </wsdl:fault> </wsdl:operation> <wsdl:operation name="AddTruststoreCertificate"> <soap:operation soapAction="ec:services:wsdl:BDMSL:admin:1.0:addTruststoreCertificate" style="document"/> <wsdl:input> <soap:body use="literal"/>

 </wsdl:input> <wsdl:output> <soap:body use="literal"/> </wsdl:output> <wsdl:fault name="InternalErrorFault"> <soap:fault name="InternalErrorFault" use="literal"/> </wsdl:fault> <wsdl:fault name="BadRequestFault"> <soap:fault name="BadRequestFault" use="literal"/> </wsdl:fault> <wsdl:fault name="UnauthorizedFault"> <soap:fault name="UnauthorizedFault" use="literal"/> </wsdl:fault> </wsdl:operation> <wsdl:operation name="GetTruststoreCertificate"> <soap:operation soapAction="ec:services:wsdl:BDMSL:admin:1.0:getTruststoreCertificate" style="document"/> <wsdl:input> <soap:body use="literal"/> </wsdl:input> <wsdl:output> <soap:body use="literal"/> </wsdl:output> <wsdl:fault name="InternalErrorFault"> <soap:fault name="InternalErrorFault" use="literal"/> </wsdl:fault> <wsdl:fault name="BadRequestFault"> <soap:fault name="BadRequestFault" use="literal"/> </wsdl:fault> <wsdl:fault name="UnauthorizedFault"> <soap:fault name="UnauthorizedFault" use="literal"/> </wsdl:fault> <wsdl:fault name="NotFoundFault"> <soap:fault name="NotFoundFault" use="literal"/> </wsdl:fault> </wsdl:operation> <wsdl:operation name="DeleteTruststoreCertificate"> <soap:operation soapAction="ec:services:wsdl:BDMSL:admin:1.0:deleteTruststoreCertificate" style="document"/> <wsdl:input> <soap:body use="literal"/> </wsdl:input> <wsdl:output> <soap:body use="literal"/> </wsdl:output> <wsdl:fault name="InternalErrorFault"> <soap:fault name="InternalErrorFault" use="literal"/> </wsdl:fault> <wsdl:fault name="BadRequestFault"> <soap:fault name="BadRequestFault" use="literal"/> </wsdl:fault> <wsdl:fault name="UnauthorizedFault"> <soap:fault name="UnauthorizedFault" use="literal"/> </wsdl:fault> <wsdl:fault name="NotFoundFault"> <soap:fault name="NotFoundFault" use="literal"/> </wsdl:fault> </wsdl:operation> <wsdl:operation name="ListTruststoreCertificateAliases"> <soap:operation soapAction="ec:services:wsdl:BDMSL:admin:1.0:listTruststoreCertificateAliases" style="document"/> <wsdl:input> <soap:body use="literal"/> </wsdl:input> <wsdl:output> <soap:body use="literal"/> </wsdl:output> <wsdl:fault name="InternalErrorFault"> <soap:fault name="InternalErrorFault" use="literal"/> </wsdl:fault> <wsdl:fault name="BadRequestFault">

 <soap:fault name="BadRequestFault" use="literal"/> </wsdl:fault> <wsdl:fault name="UnauthorizedFault"> <soap:fault name="UnauthorizedFault" use="literal"/> </wsdl:fault> </wsdl:operation> <wsdl:operation name="AddDNSRecord"> <soap:operation soapAction="ec:services:wsdl:BDMSL:admin:1.0:addDNSRecord" style="document"/> <wsdl:input> <soap:body use="literal"/> </wsdl:input> <wsdl:output> <soap:body use="literal"/> </wsdl:output> <wsdl:fault name="InternalErrorFault"> <soap:fault name="InternalErrorFault" use="literal"/> </wsdl:fault> <wsdl:fault name="BadRequestFault"> <soap:fault name="BadRequestFault" use="literal"/> </wsdl:fault> <wsdl:fault name="UnauthorizedFault"> <soap:fault name="UnauthorizedFault" use="literal"/> </wsdl:fault> </wsdl:operation> <wsdl:operation name="DeleteDNSRecord"> <soap:operation soapAction="ec:services:wsdl:BDMSL:admin:1.0:deleteDNSRecord" style="document"/> <wsdl:input> <soap:body use="literal"/> </wsdl:input> <wsdl:output> <soap:body use="literal"/> </wsdl:output> <wsdl:fault name="InternalErrorFault"> <soap:fault name="InternalErrorFault" use="literal"/> </wsdl:fault> <wsdl:fault name="BadRequestFault"> <soap:fault name="BadRequestFault" use="literal"/> </wsdl:fault> <wsdl:fault name="UnauthorizedFault"> <soap:fault name="UnauthorizedFault" use="literal"/> </wsdl:fault> </wsdl:operation> <wsdl:operation name="SetProperty"> <soap:operation soapAction="ec:services:wsdl:BDMSL:admin:1.0:setProperty" style="document"/> <wsdl:input> <soap:body use="literal"/> </wsdl:input> <wsdl:output> <soap:body use="literal"/> </wsdl:output> <wsdl:fault name="InternalErrorFault"> <soap:fault name="InternalErrorFault" use="literal"/> </wsdl:fault> <wsdl:fault name="BadRequestFault"> <soap:fault name="BadRequestFault" use="literal"/> </wsdl:fault> <wsdl:fault name="UnauthorizedFault"> <soap:fault name="UnauthorizedFault" use="literal"/> </wsdl:fault> </wsdl:operation> <wsdl:operation name="GetProperty"> <soap:operation soapAction="ec:services:wsdl:BDMSL:admin:1.0:getProperty" style="document"/> <wsdl:input> <soap:body use="literal"/> </wsdl:input> <wsdl:output> <soap:body use="literal"/> </wsdl:output>

 <wsdl:fault name="InternalErrorFault"> <soap:fault name="InternalErrorFault" use="literal"/> </wsdl:fault> <wsdl:fault name="BadRequestFault"> <soap:fault name="BadRequestFault" use="literal"/> </wsdl:fault> <wsdl:fault name="UnauthorizedFault"> <soap:fault name="UnauthorizedFault" use="literal"/> </wsdl:fault> </wsdl:operation> <wsdl:operation name="DeleteProperty"> <soap:operation soapAction="ec:services:wsdl:BDMSL:admin:1.0:deleteProperty" style="document"/> <wsdl:input> <soap:body use="literal"/> </wsdl:input> <wsdl:output> <soap:body use="literal"/> </wsdl:output> <wsdl:fault name="InternalErrorFault"> <soap:fault name="InternalErrorFault" use="literal"/> </wsdl:fault> <wsdl:fault name="BadRequestFault"> <soap:fault name="BadRequestFault" use="literal"/> </wsdl:fault> <wsdl:fault name="UnauthorizedFault"> <soap:fault name="UnauthorizedFault" use="literal"/> </wsdl:fault> </wsdl:operation> <wsdl:operation name="ClearCache"> <soap:operation soapAction="ec:services:wsdl:BDMSL:admin:1.0:clearCacheIn" style="document"/> <wsdl:input> <soap:body use="literal"/> </wsdl:input> <wsdl:output> <soap:body use="literal"/> </wsdl:output> <wsdl:fault name="InternalErrorFault"> <soap:fault name="InternalErrorFault" use="literal"/> </wsdl:fault> <wsdl:fault name="BadRequestFault"> <soap:fault name="BadRequestFault" use="literal"/> </wsdl:fault> <wsdl:fault name="UnauthorizedFault"> <soap:fault name="UnauthorizedFault" use="literal"/> </wsdl:fault> </wsdl:operation> </wsdl:binding> <wsdl:service name="BDMSLAdminService"> <wsdl:port name="BDMSLAdminServicePort" binding="tns:BDMSLAdminServiceSoap"> <soap:address location="unknown"/> </wsdl:port> </wsdl:service> </wsdl:definitions>

#### *4.1.2. XSD's*

### *4.1.2.1. Identifiers-1.0.xsd*

<?xml version="1.0" encoding="utf-8"?> *<!-- (C) Copyright 2018 - European Commission | CEF eDelivery Licensed under the EUPL, Version 1.2 (the "License");*

*You may not use this file except in compliance with the License. You may obtain a copy of the License at*

*https://joinup.ec.europa.eu/sites/default/files/custom-page/attachment/eupl\_v1.2\_en.pdf Unless required by applicable law or agreed to in writing, software distributed under the License is distributed on an "AS IS" BASIS, WITHOUT WARRANTIES OR CONDITIONS OF ANY KIND, either express or implied. See the License for the specific language governing permissions and limitations under the License. -->* <xs:schema xmlns="http://busdox.org/transport/identifiers/1.0/" xmlns:xs="http://www.w3.org/2001/XMLSchema" targetNamespace="http://busdox.org/transport/identifiers/1.0/" elementFormDefault="qualified" id="Identifiers"> <xs:annotation> <xs:documentation> Common identifiers for WSDLs and Schemas </xs:documentation> </xs:annotation> <xs:element name="ParticipantIdentifier" type="ParticipantIdentifierType"/> <xs:element name="DocumentIdentifier" type="DocumentIdentifierType"/> <xs:element name="ProcessIdentifier" type="ProcessIdentifierType"/> <xs:element name="RecipientIdentifier" type="ParticipantIdentifierType"/> <xs:element name="SenderIdentifier" type="ParticipantIdentifierType"/> <xs:element name="MessageIdentifier" type="MessageIdentifierType"/> <xs:element name="ChannelIdentifier" type="ChannelIdentifierType"/> <xs:complexType name="ParticipantIdentifierType"> <xs:simpleContent> <xs:extension base="xs:string"> <xs:attribute name="scheme" type="xs:string"/> </xs:extension> </xs:simpleContent> </xs:complexType> <xs:complexType name="DocumentIdentifierType"> <xs:simpleContent> <xs:extension base="xs:string"> <xs:attribute name="scheme" type="xs:string"/> </xs:extension> </xs:simpleContent> </xs:complexType> <xs:complexType name="ProcessIdentifierType"> <xs:simpleContent> <xs:extension base="xs:string"> <xs:attribute name="scheme" type="xs:string"/> </xs:extension> </xs:simpleContent> </xs:complexType> <xs:simpleType name="MessageIdentifierType"> <xs:restriction base="xs:string"/> </xs:simpleType> <xs:simpleType name="ChannelIdentifierType"> <xs:restriction base="xs:string"/> </xs:simpleType> </xs:schema>

# *4.1.2.2. ServiceGroupReferenceList.xsd*

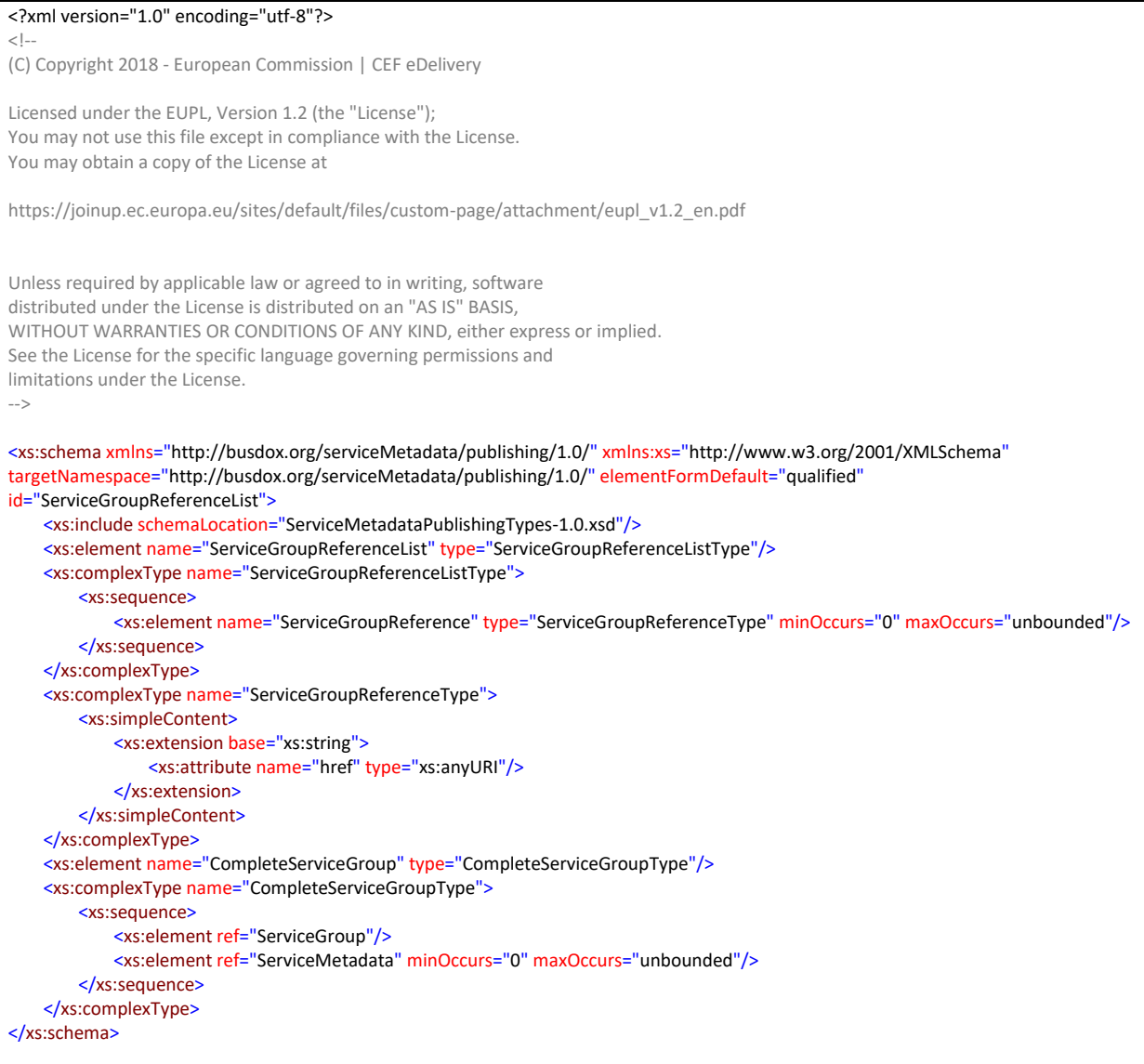

#### *4.1.2.3. ServiceMetadataLocatorTypes-1.0.xsd*

#### <?xml version="1.0" encoding="utf-8"?>

*<!-- (C) Copyright 2018 - European Commission | CEF eDelivery*

*Licensed under the EUPL, Version 1.2 (the "License"); You may not use this file except in compliance with the License. You may obtain a copy of the License at*

*https://joinup.ec.europa.eu/sites/default/files/custom-page/attachment/eupl\_v1.2\_en.pdf*

*Unless required by applicable law or agreed to in writing, software distributed under the License is distributed on an "AS IS" BASIS, WITHOUT WARRANTIES OR CONDITIONS OF ANY KIND, either express or implied. See the License for the specific language governing permissions and limitations under the License.*

*-->*

<xs:schema xmlns="http://busdox.org/serviceMetadata/locator/1.0/" xmlns:ids="http://busdox.org/transport/identifiers/1.0/" xmlns:xs="http://www.w3.org/2001/XMLSchema" targetNamespace="http://busdox.org/serviceMetadata/locator/1.0/" elementFormDefault="qualified" id="ServiceMetadataPublisherService"> <xs:import namespace="http://busdox.org/transport/identifiers/1.0/" schemaLocation="Identifiers-1.0.xsd"/>

```
<xs:element name="ServiceMetadataPublisherID" type="xs:string"/>
   <xs:element name="CreateServiceMetadataPublisherService" type="ServiceMetadataPublisherServiceType"/>
   <xs:element name="ReadServiceMetadataPublisherService" type="ServiceMetadataPublisherServiceType"/>
   <xs:element name="UpdateServiceMetadataPublisherService" type="ServiceMetadataPublisherServiceType"/>
   <xs:element name="ServiceMetadataPublisherService" type="ServiceMetadataPublisherServiceType"/>
   <xs:complexType name="ServiceMetadataPublisherServiceType">
       <xs:sequence>
           <xs:element name="PublisherEndpoint" type="PublisherEndpointType"/>
           <xs:element ref="ServiceMetadataPublisherID"/>
       </xs:sequence>
   </xs:complexType>
   <xs:complexType name="PublisherEndpointType">
       <xs:sequence>
           <xs:element name="LogicalAddress" type="xs:anyURI"/>
           <xs:element name="PhysicalAddress" type="xs:string"/>
       </xs:sequence>
   </xs:complexType>
   <xs:complexType name="ServiceMetadataPublisherServiceForParticipantType">
       <xs:sequence>
           <xs:element ref="ServiceMetadataPublisherID"/>
           <xs:element ref="ids:ParticipantIdentifier"/>
       </xs:sequence>
   </xs:complexType>
   <xs:element name="CreateParticipantIdentifier" type="ServiceMetadataPublisherServiceForParticipantType"/>
   <xs:element name="DeleteParticipantIdentifier" type="ServiceMetadataPublisherServiceForParticipantType"/>
   <xs:element name="ParticipantIdentifierPage" type="ParticipantIdentifierPageType"/>
   <xs:element name="CreateList" type="ParticipantIdentifierPageType"/>
   <xs:element name="DeleteList" type="ParticipantIdentifierPageType"/>
   <xs:complexType name="ParticipantIdentifierPageType">
       <xs:sequence>
           <xs:element ref="ids:ParticipantIdentifier" minOccurs="0" maxOccurs="unbounded"/>
           <xs:element ref="ServiceMetadataPublisherID" minOccurs="0"/>
           <xs:element name="NextPageIdentifier" type="xs:string" minOccurs="0"/>
       </xs:sequence>
   </xs:complexType>
   <xs:element name="PageRequest" type="PageRequestType"/>
   <xs:complexType name="PageRequestType">
       <xs:sequence>
           <xs:element ref="ServiceMetadataPublisherID"/>
           <xs:element name="NextPageIdentifier" type="xs:string" minOccurs="0"/>
       </xs:sequence>
   </xs:complexType>
   <xs:element name="PrepareMigrationRecord" type="MigrationRecordType"/>
   <xs:element name="CompleteMigrationRecord" type="MigrationRecordType"/>
   <xs:complexType name="MigrationRecordType">
       <xs:sequence>
           <xs:element ref="ServiceMetadataPublisherID"/>
           <xs:element ref="ids:ParticipantIdentifier"/>
           <xs:element name="MigrationKey" type="xs:string"/>
       </xs:sequence>
   </xs:complexType>
   <xs:element name="BadRequestFault" type="FaultType"/>
   <xs:element name="InternalErrorFault" type="FaultType"/>
   <xs:element name="NotFoundFault" type="FaultType"/>
   <xs:element name="UnauthorizedFault" type="FaultType"/>
   <xs:complexType name="FaultType">
       <xs:sequence>
           <xs:element name="FaultMessage" type="xs:string" minOccurs="0"/>
       </xs:sequence>
   </xs:complexType>
</xs:schema>
```
#### *4.1.2.4. ServiceMetadataPublishingTypes-1.0.xsd*

#### <?xml version="1.0" encoding="utf-8"?>

*(C) Copyright 2018 - European Commission | CEF eDelivery*

*Licensed under the EUPL, Version 1.2 (the "License"); You may not use this file except in compliance with the License. You may obtain a copy of the License at*

https://joinup.ec.europa.eu/sites/default/files/custom-page/attachment/eupl\_v1.2\_en.pdf

*<!--*

*Unless required by applicable law or agreed to in writing, software distributed under the License is distributed on an "AS IS" BASIS, WITHOUT WARRANTIES OR CONDITIONS OF ANY KIND, either express or implied. See the License for the specific language governing permissions and limitations under the License. -->* <xs:schema xmlns="http://busdox.org/serviceMetadata/publishing/1.0/" xmlns:ids="http://busdox.org/transport/identifiers/1.0/" xmlns:ds="http://www.w3.org/2000/09/xmldsig#" xmlns:xs="http://www.w3.org/2001/XMLSchema" xmlns:wsa="http://www.w3.org/2005/08/addressing" targetNamespace="http://busdox.org/serviceMetadata/publishing/1.0/" elementFormDefault="qualified" id="ServiceMetadataPublishing"> <xs:import namespace="http://www.w3.org/2000/09/xmldsig#" schemaLocation="xmldsig-core-schema.xsd"/> <xs:import namespace="http://busdox.org/transport/identifiers/1.0/" schemaLocation="Identifiers-1.0.xsd"/> <xs:import namespace="http://www.w3.org/2005/08/addressing" schemaLocation="ws-addr.xsd"/> <xs:element name="ServiceGroup" type="ServiceGroupType"/> <xs:element name="ServiceMetadata" type="ServiceMetadataType"/> <xs:element name="SignedServiceMetadata" type="SignedServiceMetadataType"/> <xs:complexType name="SignedServiceMetadataType"> <xs:annotation> <xs:documentation>The SignedServiceMetadata structure is a ServiceMetadata structure that has been signed by the ServiceMetadataPublisher, according to governance policies.</xs:documentation> </xs:annotation> <xs:sequence> <xs:element ref="ServiceMetadata"> <xs:annotation> <xs:documentation>The ServiceMetadata element covered by the Signature.</xs:documentation> </xs:annotation> </xs:element> <xs:element ref="ds:Signature"> <xs:annotation> <xs:documentation>Represents an enveloped XML() Signature over the SignedServiceMetadata element.</xs:documentation> </xs:annotation> </xs:element> </xs:sequence> </xs:complexType> <xs:complexType name="ServiceMetadataType"> <xs:annotation> <xs:documentation> This data structure represents Metadata about a specific electronic service. The role of the ServiceMetadata structure is to associate a participant identifier with the ability to receive a specific document type over a specific transport. It also describes which business processes a document can participate in, and various operational data such as service activation and expiration times. The ServiceMetadata resource contains all the metadata about a service that a sender Access Point needs to know in order to send a message to that service. </xs:documentation> </xs:annotation> <xs:sequence> <xs:choice> <xs:element name="ServiceInformation" type="ServiceInformationType"> <xs:annotation> <xs:documentation>Contains service information for an actual service registration, rather than a redirect to another SMP</xs:documentation> </xs:annotation> </xs:element> <xs:element name="Redirect" type="RedirectType"> <xs:annotation> <xs:documentation> For recipients that want to associate more than one SMP with their participant identifier, they may redirect senders to an alternative SMP for specific document types. To achieve this, the ServiceMetadata element defines the optional element 'Redirect'. This element holds the URL of the alternative SMP, as well as the Subject Unique Identifier of the destination SMPs certificate used to sign its resources. In the case where a client encounters such a redirection element, the client MUST follow the first redirect reference to the alternative SMP. If the SignedServiceMetadata resource at the alternative SMP also contains a redirection element, the client SHOULD NOT follow that redirect. It is the responsibility of the client to enforce this constraint. </xs:documentation> </xs:annotation>

</xs:element>

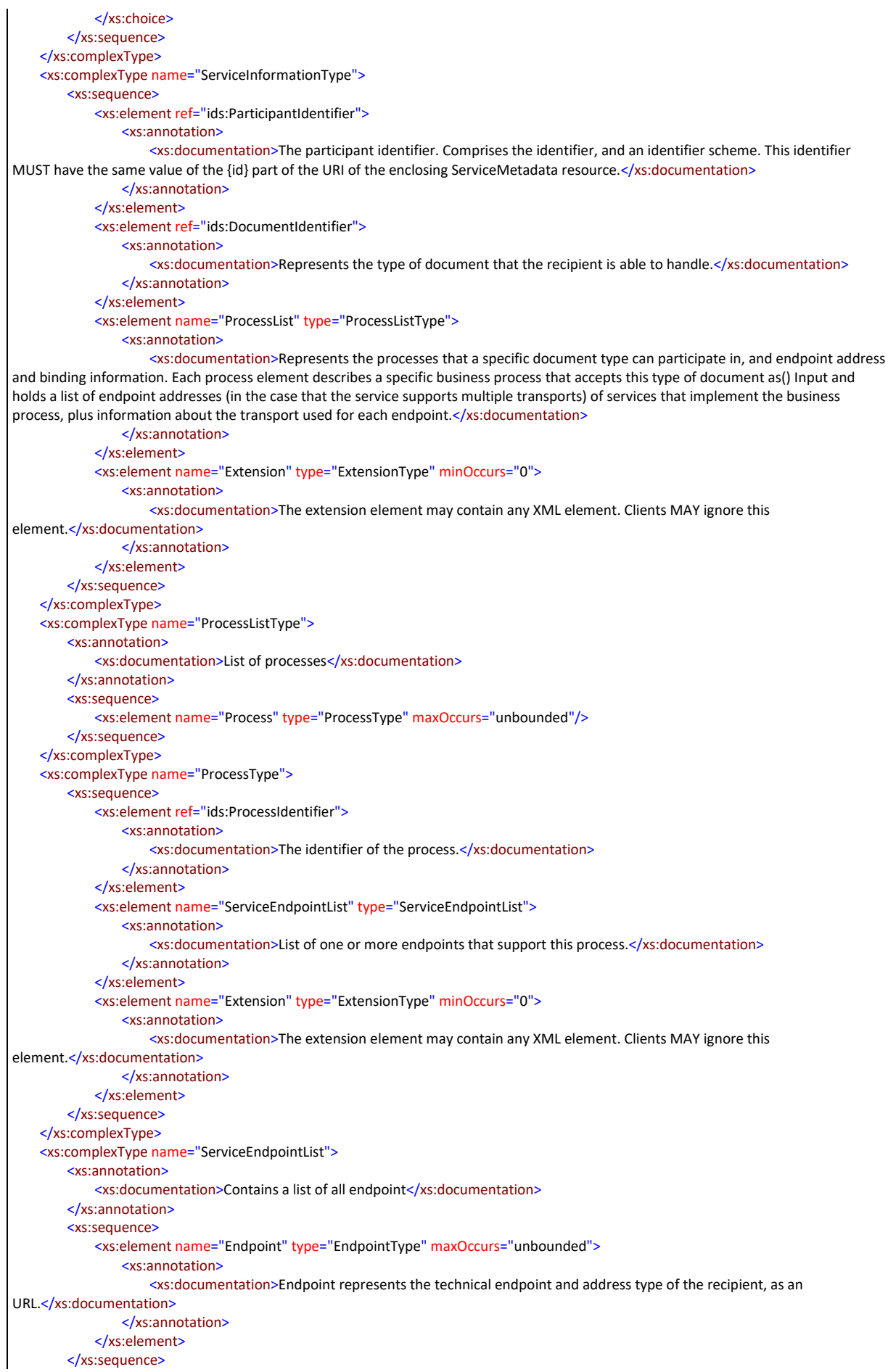

</xs:complexType> <xs:complexType name="EndpointType"> <xs:sequence> <xs:element ref="wsa:EndpointReference"> <xs:annotation> <xs:documentation>The address of an endpoint, as an WS-Addressing Endpoint Reference</xs:documentation> </xs:annotation> </xs:element> <xs:element name="RequireBusinessLevelSignature" type="xs:boolean"> <xs:annotation> <xs:documentation>Set to &quot;true&quot; if the recipient requires business-level() Signatures for the message, meaning a() Signature applied to the business message before the message is put on the transport. This is independent of the transportlevel() Signatures that a specific transport profile, such as the START profile, might mandate. This flag does not indicate which type of business-level() Signature might be required. Setting or consuming business-level() Signatures would typically be the responsibility of the final senders and receivers of messages, rather than a set of APs.</xs:documentation> </xs:annotation> </xs:element> <xs:element name="MinimumAuthenticationLevel" type="xs:string" minOccurs="0"> <xs:annotation <xs:documentation>Indicates the minimum authentication level that recipient requires. The specific semantics of this field is defined in a specific instance of the BUSDOX infrastructure. It could for example reflect the value of the "urn:eu:busdox:attribute:assurance-level" SAML attribute defined in the START specification.</xs:documentation> </xs:annotation> </xs:element> <xs:element name="ServiceActivationDate" type="xs:dateTime" minOccurs="0"> <xs:annotation> <xs:documentation>Activation date of the service. Senders should ignore services that are not yet activated.</xs:documentation> </xs:annotation> </xs:element> <xs:element name="ServiceExpirationDate" type="xs:dateTime" minOccurs="0"> <xs:annotation> <xs:documentation>Expiration date of the service. Senders should ignore services that are expired.</xs:documentation> </xs:annotation> </xs:element> <xs:element name="Certificate" type="xs:string"> <xs:annotation> <xs:documentation>Holds the complete signing certificate of the recipient AP, as a PEM base 64 encoded X509 DER formatted value.</xs:documentation> </xs:annotation> </xs:element> <xs:element name="ServiceDescription" type="xs:string"> <xs:annotation> <xs:documentation>A human readable description of the service</xs:documentation> </xs:annotation> </xs:element> <xs:element name="TechnicalContactUrl" type="xs:anyURI"> <xs:annotation> <xs:documentation>Represents a link to human readable contact information. This might also be an email address.</xs:documentation> </xs:annotation> </xs:element> <xs:element name="TechnicalInformationUrl" type="xs:anyURI" minOccurs="0"> <xs:annotation> <xs:documentation>A URL to human readable documentation of the service format. This could for example be a web site containing links to XML Schemas, WSDLs, Schematrons and other relevant resources.</xs:documentation> </xs:annotation> </xs:element> <xs:element name="Extension" type="ExtensionType" minOccurs="0"> <xs:annotation> <xs:documentation>The extension element may contain any XML element. Clients MAY ignore this element.</xs:documentation> </xs:annotation> </xs:element> </xs:sequence> <xs:attribute name="transportProfile" type="xs:string"> <xs:annotation> <xs:documentation>Indicates the type of BUSDOX transport that is being used between access points, e.g. the BUSDOX START profile. This specification defines the following identifier URI which denotes the BUSDOX START transport: "busdox-transportstart"</xs:documentation> </xs:annotation>

```
</xs:attribute>
    </xs:complexType>
    <xs:complexType name="ServiceGroupType">
        <xs:annotation>
            <xs:documentation>The ServiceGroup structure represents a set of services 
    associated with a specific participant identifier that is handled by a 
    specific Service Metadata Publisher. The ServiceGroup structure holds a 
    list of references to SignedServiceMetadata resources in the ServiceList
   structure.</xs:documentation>
        </xs:annotation>
        <xs:sequence>
            <xs:element ref="ids:ParticipantIdentifier">
                <xs:annotation>
                     <xs:documentation>Represents the business level endpoint key and key type, e.g. a DUNS or GLN number that is 
associated with a group of services. </xs:documentation>
                </xs:annotation>
            </xs:element>
            <xs:element name="ServiceMetadataReferenceCollection" type="ServiceMetadataReferenceCollectionType">
                 <xs:annotation
                     <xs:documentation>The ServiceMetadataReferenceCollection structure holds a list of references to 
SignedServiceMetadata structures. From this list, a sender can follow the references to get each SignedServiceMetadata 
structure.</xs:documentation>
                </xs:annotation>
            </xs:element>
            <xs:element name="Extension" type="ExtensionType" minOccurs="0">
                <xs:annotation>
                     <xs:documentation>The extension element may contain any XML element. Clients MAY ignore this 
element.</xs:documentation>
                </xs:annotation>
            </xs:element>
        </xs:sequence>
    </xs:complexType>
    <xs:complexType name="ServiceMetadataReferenceCollectionType">
        <xs:annotation>
            <xs:documentation>Contains the URL to a specific SignedServiceMetadata instance. Note 
    that references MUST refer to SignedServiceMetadata records that are signed by the 
    certificate of the SMP. It must not point to SignedServiceMetadata resources published 
   by external SMPs.</xs:documentation>
        </xs:annotation>
        <xs:sequence>
            <xs:element name="ServiceMetadataReference" type="ServiceMetadataReferenceType" minOccurs="0"
maxOccurs="unbounded"/>
        </xs:sequence>
    </xs:complexType>
    <xs:complexType name="ServiceMetadataReferenceType">
        <xs:attribute name="href" type="xs:anyURI">
            <xs:annotation>
                 <xs:documentation>Contains the URL to a specific SignedServiceMetadata instance.</xs:documentation>
            </xs:annotation>
        </xs:attribute>
    </xs:complexType>
    <xs:complexType name="RedirectType">
        <xs:sequence>
            <xs:element name="CertificateUID" type="xs:string">
                <xs:annotation>
                     <xs:documentation>Holds the Subject Unique Identifier of the certificate of the destination SMP. A client SHOULD 
validate that the Subject Unique Identifier of the certificate used to sign the resource at the destination SMP matches the Subject Unique 
Identifier published in the redirecting SMP.</xs:documentation>
                </xs:annotation>
            </xs:element>
            <xs:element name="Extension" type="ExtensionType" minOccurs="0">
                <xs:annotation>
                     <xs:documentation>The extension element may contain any XML element. Clients MAY ignore this 
element.</xs:documentation>
                </xs:annotation>
            </xs:element>
        </xs:sequence>
        <xs:attribute name="href" type="xs:anyURI">
            <xs:annotation>
                <xs:documentation>The destination URL of the redirect.</xs:documentation>
            </xs:annotation>
        </xs:attribute>
```
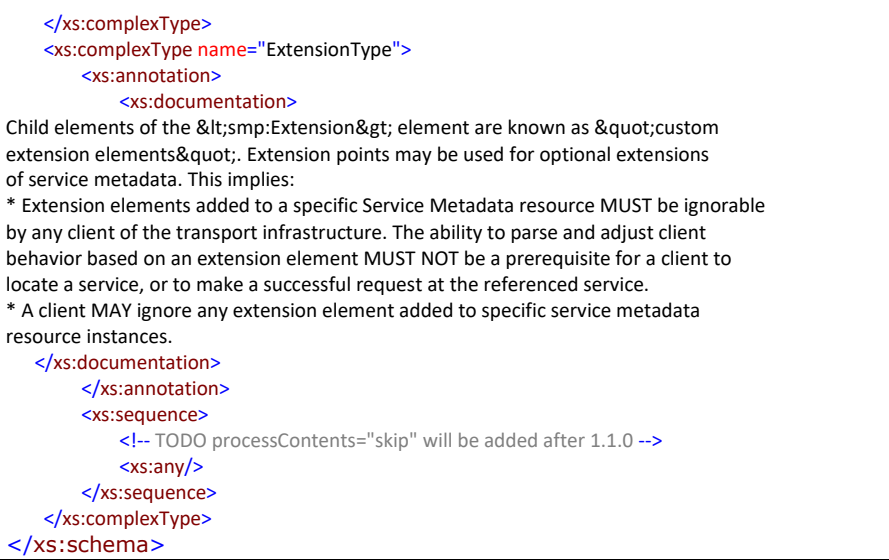

#### *4.1.2.5. BDMSLService-1.0.xsd*

```
<?xml version="1.0" encoding="utf-8"?>
\langle! --
(C) Copyright 2018 - European Commission | CEF eDelivery
Licensed under the EUPL, Version 1.2 (the "License");
You may not use this file except in compliance with the License.
You may obtain a copy of the License at
https://joinup.ec.europa.eu/sites/default/files/custom-
page/attachment/eupl_v1.2_en.pdf
Unless required by applicable law or agreed to in writing, software
distributed under the License is distributed on an "AS IS" BASIS,
WITHOUT WARRANTIES OR CONDITIONS OF ANY KIND, either express or implied.
See the License for the specific language governing permissions and
limitations under the License.
-->
<xs:schema xmlns="ec:services:wsdl:BDMSL:data:1.0" 
xmlns:xs="http://www.w3.org/2001/XMLSchema" 
xmlns:bd="http://busdox.org/serviceMetadata/locator/1.0/" 
xmlns:id="http://busdox.org/transport/identifiers/1.0/" 
targetNamespace="ec:services:wsdl:BDMSL:data:1.0" 
elementFormDefault="qualified" id="BDMSLTypes">
     <xs:import namespace="http://busdox.org/serviceMetadata/locator/1.0/" 
schemaLocation="ServiceMetadataLocatorTypes-1.0.xsd"/>
     <xs:import namespace="http://busdox.org/transport/identifiers/1.0/" 
schemaLocation="Identifiers-1.0.xsd"/>
     <xs:element name="PrepareChangeCertificate" 
type="PrepareChangeCertificateType"/>
     <xs:element name="SMPAdvancedServiceForParticipantService" 
type="SMPAdvancedServiceForParticipantType"/>
     <xs:element name="IsAlive" type="IsAliveType"/>
     <xs:element name="ExistsParticipant" type="ParticipantsType"/>
     <xs:element name="ExistsParticipantResponse" 
type="ExistsParticipantResponseType"/>
     <xs:complexType name="PrepareChangeCertificateType">
         <xs:sequence>
             <xs:element name="newCertificatePublicKey" type="xs:string">
                 <xs:annotation>
                     <xs:documentation>The new public key contained in the 
certificate.</xs:documentation>
                 </xs:annotation>
```

```
 </xs:element>
             <xs:element name="migrationDate" type="xs:date" minOccurs="0">
                  <xs:annotation>
                      <xs:documentation>The migration date for the new 
certificate. Can't be in the past.
                      </xs:documentation>
                  </xs:annotation>
             </xs:element>
         </xs:sequence>
     </xs:complexType>
     <xs:complexType name="SMPAdvancedServiceForParticipantType">
         <xs:sequence>
             <xs:element name="CreateParticipantIdentifier" 
type="bd:ServiceMetadataPublisherServiceForParticipantType"/>
             <xs:element name="serviceName" type="xs:string">
                  <xs:annotation>
                      <xs:documentation>The name of the service for the NAPTR 
record.</xs:documentation>
                  </xs:annotation>
             </xs:element>
         </xs:sequence>
     </xs:complexType>
     <xs:complexType name="ListParticipantsType">
         <xs:sequence>
             <xs:element name="participant" type="ParticipantsType" 
minOccurs="0" maxOccurs="unbounded"/>
         </xs:sequence>
     </xs:complexType>
     <xs:complexType name="ParticipantsType">
         <xs:sequence>
             <xs:element ref="id:ParticipantIdentifier">
                 <xs:annotation>
                      <xs:documentation>The participant 
identifier</xs:documentation>
                  </xs:annotation>
             </xs:element>
             <xs:element ref="bd:ServiceMetadataPublisherID">
                 <xs:annotation>
                      <xs:documentation>The SMP identifier</xs:documentation>
                 </xs:annotation>
             </xs:element>
         </xs:sequence>
     </xs:complexType>
     <xs:complexType name="IsAliveType"/>
     <xs:complexType name="ExistsParticipantResponseType">
         <xs:sequence>
             <xs:element ref="id:ParticipantIdentifier">
                 <xs:annotation>
                      <xs:documentation>The participant 
identifier</xs:documentation>
                  </xs:annotation>
             </xs:element>
             <xs:element ref="bd:ServiceMetadataPublisherID">
                  <xs:annotation>
                      <xs:documentation>The SMP identifier</xs:documentation>
                  </xs:annotation>
             </xs:element>
             <xs:element name="Exist" type="xs:boolean">
                 <xs:annotation>
                      <xs:documentation>True if the participant is already
```

```
registered on the SMP. </xs:documentation>
                 </xs:annotation>
             </xs:element>
         </xs:sequence>
     </xs:complexType>
```
</xs:schema>

#### *4.1.2.6. BDMSLAdminService-1.0.xsd*

```
<?xml version="1.0" encoding="utf-8"?>
\langle l - -(C) Copyright 2019 - European Commission | CEF eDelivery
Licensed under the EUPL, Version 1.2 (the "License");
You may not use this file except in compliance with the License.
You may obtain a copy of the License at
https://joinup.ec.europa.eu/sites/default/files/custom-
page/attachment/eupl_v1.2_en.pdf
Unless required by applicable law or agreed to in writing, software
distributed under the License is distributed on an "AS IS" BASIS,
WITHOUT WARRANTIES OR CONDITIONS OF ANY KIND, either express or implied.
See the License for the specific language governing permissions and
limitations under the License.
-->
<xs:schema xmlns="ec:services:wsdl:BDMSL:admin:data:1.0" 
xmlns:xs="http://www.w3.org/2001/XMLSchema"
            xmlns:bd="http://busdox.org/serviceMetadata/locator/1.0/"
            targetNamespace="ec:services:wsdl:BDMSL:admin:data:1.0" 
elementFormDefault="qualified" id="BDMSLAdminTypes">
     <xs:element name="GenerateReport" type="GenerateReportType"/>
     <xs:element name="GenerateReportResponse" 
type="GenerateReportResponseType"/>
     <xs:element name="GenerateInconsistencyReport" 
type="GenerateInconsistencyReportType"/>
     <xs:element name="GenerateInconsistencyResponse" 
type="GenerateInconsistencyResponseType"/>
     <xs:element name="CreateSubDomainRequest" type="SubDomainType"/>
     <xs:element name="CreateSubDomainResponse" type="SubDomainType"/>
     <xs:element name="CreateDomainCertificateRequest" 
type="SubDomainType"/>
     <xs:element name="UpdateSubDomainRequest" type="UpdateSubDomainType"/>
     <xs:element name="UpdateSubDomainResponse" type="SubDomainType"/>
     <xs:element name="DeleteSubDomainRequest" type="DeleteSubDomainType"/>
     <xs:element name="DeleteSubDomainResponse" type="SubDomainType"/>
     <xs:element name="GetSubDomainRequest" type="GetSubDomainType"/>
     <xs:element name="GetSubDomainResponse" type="SubDomainType"/>
     <xs:element name="AddSubDomainCertificateRequest" 
type="AddDomainCertificateType"/>
     <xs:element name="AddSubDomainCertificateResponse" 
type="DomainCertificateType"/>
     <xs:element name="UpdateSubDomainCertificateRequest" 
type="UpdateDomainCertificateType"/>
     <xs:element name="UpdateSubDomainCertificateResponse" 
type="DomainCertificateType"/>
     <xs:element name="ListSubDomainCertificateRequest" 
type="ListSubDomainCertificateRequestType"/>
     <xs:element name="ListSubDomainCertificateResponse" 
type="ListSubDomainCertificateResponseType"/>
     <xs:element name="AddTruststoreCertificateRequest" 
type="TruststoreCertificateType"/>
```

```
 <xs:element name="AddTruststoreCertificateResponse" 
type="TruststoreCertificateType"/>
     <xs:element name="DeleteTruststoreCertificateRequest" 
type="DeleteTruststoreCertificateType"/>
     <xs:element name="DeleteTruststoreCertificateResponse" 
type="TruststoreCertificateType"/>
     <xs:element name="GetTruststoreCertificateRequest" 
type="GetTruststoreCertificateType"/>
     <xs:element name="GetTruststoreCertificateResponse" 
type="TruststoreCertificateType"/>
     <xs:element name="ListTruststoreCertificateAliasesRequest" 
type="ListTruststoreCertificateAliasesRequestType"/>
     <xs:element name="ListTruststoreCertificateAliasesResponse" 
type="ListTruststoreCertificateAliasesResponseType"/>
     <xs:element name="AddDNSRecordRequest" type="DNSRecordType"/>
     <xs:element name="AddDNSRecordResponse" type="DNSRecordType"/>
     <xs:element name="DeleteDNSRecordRequest" type="DeleteDNSRecordType"/>
     <xs:element name="DeleteDNSRecordResponse" type="DNSRecordListType"/>
     <xs:element name="SetPropertyRequest" type="PropertyType"/>
     <xs:element name="SetPropertyResponse" type="PropertyType"/>
     <xs:element name="GetPropertyRequest" type="PropertyKeyType"/>
     <xs:element name="GetPropertyResponse" type="PropertyType"/>
     <xs:element name="DeletePropertyRequest" type="PropertyKeyType"/>
     <xs:element name="DeletePropertyResponse" type="PropertyType"/>
     <xs:element name="ChangeCertificate" type="ChangeCertificateType"/>
     <xs:element name="ClearCache" type="ClearCacheType"/>
     <xs:complexType name="ClearCacheType"/>
     <xs:complexType name="ChangeCertificateType">
         <xs:sequence>
             <xs:element ref="bd:ServiceMetadataPublisherID">
                 <xs:annotation>
                      <xs:documentation>The SMP identifier</xs:documentation>
                 </xs:annotation>
             </xs:element>
             <xs:element name="newCertificatePublicKey" 
type="xs:base64Binary">
                 <xs:annotation>
                     <xs:documentation>The new public key contained in the 
certificate.</xs:documentation>
                 </xs:annotation>
             </xs:element>
         </xs:sequence>
     </xs:complexType>
     <xs:complexType name="GenerateInconsistencyReportType">
         <xs:sequence>
             <xs:element name="ReceiverEmailAddress" type="xs:string">
                 <xs:annotation>
                     <xs:documentation>Receiver email 
address!</xs:documentation>
                 </xs:annotation>
             </xs:element>
         </xs:sequence>
     </xs:complexType>
     <xs:simpleType name="GenerateInconsistencyResponseType">
         <xs:annotation>
             <xs:documentation>Status description</xs:documentation>
         </xs:annotation>
         <xs:restriction base="xs:string">
             <xs:minLength value="0"/>
             <xs:maxLength value="253"/>
         </xs:restriction>
     </xs:simpleType>
```

```
 <xs:complexType name="GenerateReportType">
         <xs:sequence>
             <xs:element name="ReportCode" type="xs:string">
                 <xs:annotation>
                      <xs:documentation>Report code. Check documentation for 
supported codes!</xs:documentation>
                 </xs:annotation>
             </xs:element>
             <xs:element name="ReceiverEmailAddress" type="xs:string">
                  <xs:annotation>
                      <xs:documentation>Receiver email 
address!</xs:documentation>
                 </xs:annotation>
             </xs:element>
         </xs:sequence>
     </xs:complexType>
     <xs:simpleType name="GenerateReportResponseType">
         <xs:annotation>
              <xs:documentation>Status description</xs:documentation>
         </xs:annotation>
         <xs:restriction base="xs:string">
             <xs:minLength value="0"/>
             <xs:maxLength value="253"/>
         </xs:restriction>
     </xs:simpleType>
         <xs:complexType name="SubDomainType">
         <xs:sequence>
             <xs:element name="SubDomainName" type="SubDomainNameType">
                  <xs:annotation>
                      <xs:documentation>SubDomain name. Name must be unique 
on SML server!</xs:documentation>
                  </xs:annotation>
             </xs:element>
             <xs:element name="SubDomainDescription" minOccurs="0">
                  <xs:annotation>
                      <xs:documentation>Short SubDomain 
description</xs:documentation>
                  </xs:annotation>
                  <xs:simpleType>
                      <xs:restriction base="xs:string">
                          <xs:maxLength value="1024"/>
                      </xs:restriction>
                  </xs:simpleType>
             </xs:element>
             <xs:element name="DNSZone">
                 <xs:annotation>
                      <xs:documentation>Domain (dns zone) for 
SubDomain.</xs:documentation>
                  </xs:annotation>
                  <xs:simpleType>
                      <xs:restriction base="xs:string">
                          <xs:maxLength value="512"/>
                          <xs:minLength value="1"/>
                      </xs:restriction>
                  </xs:simpleType>
             </xs:element>
             <xs:element name="ParticipantRegularExpression" 
type="ParticipantRegularExpressionType">
                 <xs:annotation>
                      <xs:documentation>Regex allows specific and described 
ids only or * instead for having wildcards.
                      </xs:documentation>
```

```
 </xs:annotation>
             </xs:element>
             <xs:element name="DNSRecordType" type="DNSRecordTypeType">
                  <xs:annotation>
                      <xs:documentation>Type of DNS Record when 
registering/updating participant, all means that both DNS
                          record types are accepted as possible values: 
[cname, naptr, all].
                      </xs:documentation>
                  </xs:annotation>
             </xs:element>
             <xs:element name="SmpUrlScheme" type="SmpUrlSchemeType">
                  <xs:annotation>
                      <xs:documentation>Protocol that MUST be used for 
LogicalAddress when registering new SMP, all means
                          both protocols are accepted possible values: [ 
http, https, all].
                      </xs:documentation>
                  </xs:annotation>
             </xs:element>
             <xs:element name="CertSubjectRegularExpression" 
type="CertSubjectRegularExpressionType" minOccurs="0">
                  <xs:annotation>
                      <xs:documentation>Regex validation of Certificate 
subject for Issuer based authorization
                          certificates.
                      </xs:documentation>
                  </xs:annotation>
             </xs:element>
             <xs:element name="CertPolicyOIDs" type="CertPolicyOIDsType" 
minOccurs="0">
                 <xs:annotation>
                      <xs:documentation>User with issuer-authorized SMP 
certificate is granted SMP_ROLE only if one of the certificate policy 
extension matches the list. Value is a list of certificate policy OIDs 
separated by ','.
                      </xs:documentation>
                  </xs:annotation>
             </xs:element>
             <xs:element name="MaxParticipantCountForDomain" 
type="xs:integer" minOccurs="0">
                 <xs:annotation>
                      <xs:documentation>Maximum number of participant allowed 
to be registered on the domain.
                      </xs:documentation>
                  </xs:annotation>
             </xs:element>
             <xs:element name="MaxParticipantCountForSMP" type="xs:integer" 
minOccurs="0">
                 <xs:annotation>
                      <xs:documentation>Maximum number of participant allowed 
to be registered on the SMP.
                      </xs:documentation>
                  </xs:annotation>
             </xs:element>
         </xs:sequence>
     </xs:complexType>
         <xs:complexType name="PropertyType">
         <xs:sequence>
             <xs:element name="Key">
                 <xs:annotation>
                      <xs:documentation>Property key.</xs:documentation>
```

```
 </xs:annotation>
                  <xs:simpleType>
                      <xs:restriction base="xs:string">
                          <xs:maxLength value="512"/>
                          <xs:minLength value="1"/>
                      </xs:restriction>
                  </xs:simpleType>
             </xs:element>
             <xs:element name="Value">
                  <xs:annotation>
                      <xs:documentation>Property Value.</xs:documentation>
                  </xs:annotation>
                  <xs:simpleType>
                      <xs:restriction base="xs:string">
                          <xs:maxLength value="4000"/>
                          <xs:minLength value="1"/>
                      </xs:restriction>
                  </xs:simpleType>
             </xs:element>
             <xs:element name="Description" minOccurs="0">
                  <xs:annotation>
                      <xs:documentation>Property 
description.</xs:documentation>
                  </xs:annotation>
                  <xs:simpleType>
                      <xs:restriction base="xs:string">
                          <xs:maxLength value="4000"/>
                          <xs:minLength value="1"/>
                      </xs:restriction>
                  </xs:simpleType>
             </xs:element>
         </xs:sequence>
     </xs:complexType>
     <xs:complexType name="PropertyKeyType">
         <xs:sequence>
             <xs:element name="Key">
                  <xs:annotation>
                      <xs:documentation>Property key.</xs:documentation>
                  </xs:annotation>
                  <xs:simpleType>
                      <xs:restriction base="xs:string">
                          <xs:maxLength value="512"/>
                          <xs:minLength value="1"/>
                      </xs:restriction>
                  </xs:simpleType>
             </xs:element>
         </xs:sequence>
     </xs:complexType>
     <xs:complexType name="UpdateSubDomainType">
         <xs:sequence>
             <xs:element name="SubDomainName" type="SubDomainNameType">
                  <xs:annotation>
                      <xs:documentation>SubDomain name. Name must be unique 
on SML server!</xs:documentation>
                  </xs:annotation>
             </xs:element>
             <xs:element name="ParticipantRegularExpression" 
type="ParticipantRegularExpressionType" minOccurs="0">
                  <xs:annotation>
                      <xs:documentation>Regex allows specific and described 
ids only or * instead for having wildcards.
                      </xs:documentation>
```

```
 </xs:annotation>
             </xs:element>
             <xs:element name="DNSRecordType" type="DNSRecordTypeType" 
minOccurs="0">
                  <xs:annotation>
                      <xs:documentation>Type of DNS Record when 
registering/updating participant, all means that both DNS
                         record types are accepted as possible values: 
[cname, naptr, all].
                      </xs:documentation>
                  </xs:annotation>
             </xs:element>
             <xs:element name="SmpUrlScheme" type="SmpUrlSchemeType" 
minOccurs="0">
                  <xs:annotation>
                      <xs:documentation>Protocol that MUST be used for 
LogicalAddress when registering new SMP, all means
                         both protocols are accepted possible values: [ 
http, https, all].
                      </xs:documentation>
                  </xs:annotation>
             </xs:element>
             <xs:element name="CertSubjectRegularExpression" 
type="CertSubjectRegularExpressionType" minOccurs="0">
                  <xs:annotation>
                      <xs:documentation>Regex validation of Certificate 
subject for Issuer based authorization
                          certificates.
                      </xs:documentation>
                  </xs:annotation>
             </xs:element>
             <xs:element name="CertPolicyOIDs" type="CertPolicyOIDsType" 
minOccurs="0">
                 <xs:annotation>
                      <xs:documentation>User with issuer-authorized smp 
certificate is granted SMP_ROLE only if one of the certificate policy 
extension match the list. Value is in list of certificate policy OIDs 
separated by ','.
                      </xs:documentation>
                  </xs:annotation>
             </xs:element>
             <xs:element name="MaxParticipantCountForDomain" 
type="xs:integer" minOccurs="0">
                 <xs:annotation>
                      <xs:documentation>Maximum number of participant allowed 
to be registered on the domain.
                      </xs:documentation>
                  </xs:annotation>
             </xs:element>
             <xs:element name="MaxParticipantCountForSMP" type="xs:integer" 
minOccurs="0">
                 <xs:annotation>
                      <xs:documentation>Maximum number of participant allowed 
to be registered on the SMP.
                      </xs:documentation>
                 </xs:annotation>
             </xs:element>
         </xs:sequence>
     </xs:complexType>
     <xs:complexType name="DeleteSubDomainType">
         <xs:sequence>
             <xs:element name="SubDomainName" type="SubDomainNameType">
```

```
 <xs:annotation>
                      <xs:documentation>SubDomain name to be 
deleted</xs:documentation>
                  </xs:annotation>
             </xs:element>
         </xs:sequence>
     </xs:complexType>
     <xs:complexType name="GetSubDomainType">
         <xs:sequence>
             <xs:element name="SubDomainName" type="SubDomainNameType">
                  <xs:annotation>
                      <xs:documentation>SubDomain name to be 
retrieved</xs:documentation>
                  </xs:annotation>
             </xs:element>
         </xs:sequence>
     </xs:complexType>
     <xs:simpleType name="ParticipantRegularExpressionType">
         <xs:annotation>
             <xs:documentation>Regex allows specific and described ids only 
or * instead for having wildcards.
             </xs:documentation>
         </xs:annotation>
         <xs:restriction base="xs:string">
             <xs:maxLength value="1024"/>
             <xs:minLength value="1"/>
         </xs:restriction>
     </xs:simpleType>
     <xs:simpleType name="CertSubjectRegularExpressionType">
         <xs:annotation>
             <xs:documentation>User with issuer-authorized smp certificate 
is granted SMP ROLE only if Subject dn match the regular expression.
             </xs:documentation>
         </xs:annotation>
         <xs:restriction base="xs:string">
             <xs:maxLength value="1024"/>
             <xs:minLength value="1"/>
         </xs:restriction>
     </xs:simpleType>
     <xs:simpleType name="CertPolicyOIDsType">
         <xs:annotation>
             <xs:documentation>Value is list of certificate policy OIDs 
separated by ','.</xs:documentation>
         </xs:annotation>
         <xs:restriction base="xs:string">
             <xs:maxLength value="1024"/>
             <xs:minLength value="1"/>
         </xs:restriction>
     </xs:simpleType>
     <xs:simpleType name="DNSRecordTypeType">
         <xs:annotation>
             <xs:documentation>Type of DNS Record when registering/updating 
participant, all means that both DNS record
                  types are accepted as possible values: [cname, naptr, all].
             </xs:documentation>
         </xs:annotation>
         <xs:restriction base="xs:token">
             <xs:minLength value="1"/>
             <xs:maxLength value="128"/>
         </xs:restriction>
     </xs:simpleType>
     <xs:simpleType name="SmpUrlSchemeType">
```

```
 <xs:annotation>
             <xs:documentation>Protocol that MUST be used for LogicalAddress 
when registering new SMP, all means both
                 protocols are accepted possible values: [ http, https, 
all].
             </xs:documentation>
         </xs:annotation>
         <xs:restriction base="xs:token">
             <xs:minLength value="1"/>
             <xs:maxLength value="128"/>
         </xs:restriction>
     </xs:simpleType>
     <xs:simpleType name="SubDomainNameType">
         <xs:restriction base="xs:string">
             <xs:minLength value="1"/>
             <xs:maxLength value="255"/>
         </xs:restriction>
     </xs:simpleType>
     <xs:simpleType name="CertAliasType">
         <xs:restriction base="xs:string">
             <xs:minLength value="1"/>
             <xs:maxLength value="255"/>
         </xs:restriction>
     </xs:simpleType>
     <xs:simpleType name="CertificateDomainType">
         <xs:restriction base="xs:string">
             <xs:minLength value="1"/>
             <xs:maxLength value="255"/>
         </xs:restriction>
     </xs:simpleType>
     <xs:simpleType name="DNSNameType">
         <xs:annotation>
             <xs:documentation>Record name. Must end with valid zone 
name.</xs:documentation>
         </xs:annotation>
         <xs:restriction base="xs:string">
             <xs:minLength value="1"/>
             <xs:maxLength value="253"/>
         </xs:restriction>
     </xs:simpleType>
     <xs:simpleType name="DNSZoneType">
         <xs:annotation>
             <xs:documentation>DNS zone name.</xs:documentation>
         </xs:annotation>
         <xs:restriction base="xs:string">
             <xs:minLength value="1"/>
             <xs:maxLength value="253"/>
         </xs:restriction>
     </xs:simpleType>
     <xs:simpleType name="CRLDistributionPointsUrlType">
         <xs:restriction base="xs:anyURI">
         </xs:restriction>
     </xs:simpleType>
     <xs:complexType name="DomainCertificateType">
         <xs:sequence>
             <xs:element name="SubDomainName" type="SubDomainNameType">
                  <xs:annotation>
                      <xs:documentation>SubDomain name</xs:documentation>
                  </xs:annotation>
             </xs:element>
             <xs:element name="IsRootCertificate" type="xs:boolean">
                  <xs:annotation>
```

```
 <xs:documentation>Flag if certificate is root 
certificate</xs:documentation>
                  </xs:annotation>
             </xs:element>
             <xs:element name="IsAdminCertificate" type="xs:boolean">
                  <xs:annotation>
                      <xs:documentation>Flag if certificate has admin rights. 
Only non root certificate could have admin
                          rights.
                      </xs:documentation>
                  </xs:annotation>
             </xs:element>
             <xs:element name="CertificateDomainId" 
type="CertificateDomainType">
                  <xs:annotation>
                      <xs:documentation>Certificate 
identifier</xs:documentation>
                  </xs:annotation>
             </xs:element>
             <xs:element name="Alias" type="CertAliasType" minOccurs="0">
                  <xs:annotation>
                      <xs:documentation>Certificate alias in 
truststore</xs:documentation>
                  </xs:annotation>
             </xs:element>
             <xs:element name="CRLDistributionPointsUrl" 
type="CRLDistributionPointsUrlType" minOccurs="0">
                 <xs:annotation>
                      <xs:documentation>Certificate 
identifier</xs:documentation>
                  </xs:annotation>
             </xs:element>
         </xs:sequence>
     </xs:complexType>
     <xs:complexType name="AddDomainCertificateType">
         <xs:sequence>
             <xs:element name="SubDomainName" type="SubDomainNameType">
                  <xs:annotation>
                      <xs:documentation>SubDomain name</xs:documentation>
                  </xs:annotation>
             </xs:element>
             <xs:element name="IsRootCertificate" type="xs:boolean">
                  <xs:annotation>
                      <xs:documentation>Flag if certificate is root 
certificate</xs:documentation>
                  </xs:annotation>
             </xs:element>
             <xs:element name="IsAdminCertificate" type="xs:boolean">
                  <xs:annotation>
                      <xs:documentation>Flag if certificate has admin rights. 
Only non root certificate can have admin
                          rights
                      </xs:documentation>
                  </xs:annotation>
             </xs:element>
             <xs:element name="CertificatePublicKey" type="xs:base64Binary">
                  <xs:annotation>
                      <xs:documentation>Domain 
certificate.</xs:documentation>
                  </xs:annotation>
```

```
 </xs:element>
             <xs:element name="Alias" type="CertAliasType" minOccurs="0">
                  <xs:annotation>
                      <xs:documentation>If truststore is enabled this is 
Certificate alias for the truststore. If alias is
                          not given value is generated!
                      </xs:documentation>
                  </xs:annotation>
             </xs:element>
         </xs:sequence>
     </xs:complexType>
     <xs:complexType name="TruststoreCertificateType">
         <xs:sequence>
             <xs:element name="Alias" type="CertAliasType" minOccurs="0">
                  <xs:annotation>
                      <xs:documentation>Certificate alias.</xs:documentation>
                  </xs:annotation>
             </xs:element>
             <xs:element name="CertificatePublicKey" type="xs:base64Binary">
                  <xs:annotation>
                      <xs:documentation>Domain 
certificate.</xs:documentation>
                  </xs:annotation>
             </xs:element>
         </xs:sequence>
     </xs:complexType>
     <xs:complexType name="GetTruststoreCertificateType">
         <xs:sequence>
             <xs:element name="Alias" type="CertAliasType">
                  <xs:annotation>
                      <xs:documentation>Certificate alias.</xs:documentation>
                  </xs:annotation>
             </xs:element>
         </xs:sequence>
     </xs:complexType>
     <xs:complexType name="DeleteTruststoreCertificateType">
         <xs:sequence>
             <xs:element name="Alias" type="CertAliasType">
                 <xs:annotation>
                      <xs:documentation>Certificate alias.</xs:documentation>
                  </xs:annotation>
             </xs:element>
         </xs:sequence>
     </xs:complexType>
     <xs:complexType name="UpdateDomainCertificateType">
         <xs:sequence>
             <xs:element name="CertificateDomainId" 
type="CertificateDomainType">
                 <xs:annotation>
                      <xs:documentation>Certificate 
identifier</xs:documentation>
                  </xs:annotation>
             </xs:element>
             <xs:element name="IsAdminCertificate" type="xs:boolean" 
minOccurs="0">
                 <xs:annotation>
                      <xs:documentation>Flag if certificate has admin rights. 
Only non root certificate can have admin
                          rights
                      </xs:documentation>
                  </xs:annotation>
             </xs:element>
```

```
 <xs:element name="SubDomainName" type="SubDomainNameType" 
minOccurs="0">
                  <xs:annotation>
                      <xs:documentation>SubDomain name</xs:documentation>
                  </xs:annotation>
             </xs:element>
             <xs:element name="CrlDistributionPoint" type="xs:string" 
minOccurs="0">
                  <xs:annotation>
                      <xs:documentation>Certificate revocation list 
DistributionPoint URL</xs:documentation>
                  </xs:annotation>
             </xs:element>
         </xs:sequence>
     </xs:complexType>
     <xs:complexType name="ListSubDomainCertificateRequestType">
         <xs:sequence>
              <xs:element name="CertificateDomainId" 
type="CertificateDomainType" minOccurs="0">
                 <xs:annotation>
                      <xs:documentation>'Like' parameter for certificate 
identifier</xs:documentation>
                  </xs:annotation>
             </xs:element>
             <xs:element name="SubDomainName" type="SubDomainNameType" 
minOccurs="0">
                  <xs:annotation>
                      <xs:documentation>SubDomain name</xs:documentation>
                  </xs:annotation>
             </xs:element>
         </xs:sequence>
     </xs:complexType>
     <xs:complexType name="ListSubDomainCertificateResponseType">
         <xs:sequence>
             <xs:element name="DomainCertificateType" 
type="DomainCertificateType" minOccurs="0" maxOccurs="unbounded"/>
         </xs:sequence>
     </xs:complexType>
     <xs:complexType name="ListTruststoreCertificateAliasesRequestType">
         <xs:sequence>
             <xs:element name="ContainsStringInAlias" type="CertAliasType" 
minOccurs="0">
                  <xs:annotation>
                      <xs:documentation>Contains string in 
alias</xs:documentation>
                  </xs:annotation>
             </xs:element>
         </xs:sequence>
     </xs:complexType>
     <xs:complexType name="ListTruststoreCertificateAliasesResponseType">
         <xs:sequence>
             <xs:element name="Alias" type="CertAliasType" minOccurs="0" 
maxOccurs="unbounded"/>
         </xs:sequence>
     </xs:complexType>
     <xs:complexType name="DeleteDNSRecordType">
         <xs:sequence>
             <xs:element name="Name" type="DNSNameType">
                  <xs:annotation>
                      <xs:documentation>Dns name. It must be valid 
domain.</xs:documentation>
                  </xs:annotation>
```

```
 </xs:element>
              <xs:element name="DNSZone" type="DNSZoneType">
                  <xs:annotation>
                      <xs:documentation>Dns zone on dns 
server.</xs:documentation>
                  </xs:annotation>
              </xs:element>
         </xs:sequence>
     </xs:complexType>
     <xs:complexType name="DNSRecordListType">
         <xs:sequence>
              <xs:element name="DNSRecord" type="DNSRecordType" minOccurs="0" 
maxOccurs="unbounded">
                 <xs:annotation>
                      <xs:documentation>Dns record list.</xs:documentation>
                  </xs:annotation>
              </xs:element>
         </xs:sequence>
     </xs:complexType>
     <xs:complexType name="DNSRecordType">
         <xs:sequence>
              <xs:element name="Type" type="xs:token">
                  <xs:annotation>
                      <xs:documentation>Supported dns type: A, CName, 
Naptr.</xs:documentation>
                  </xs:annotation>
              </xs:element>
              <xs:element name="Name" type="DNSNameType">
                  <xs:annotation>
                      <xs:documentation>Dns name. It must be valid 
domain.</xs:documentation>
                  </xs:annotation>
              </xs:element>
              <xs:element name="DNSZone" type="DNSZoneType">
                  <xs:annotation>
                      <xs:documentation>Dns zone on dns 
server.</xs:documentation>
                  </xs:annotation>
              </xs:element>
              <xs:element name="Value" type="xs:string">
                  <xs:annotation>
                      <xs:documentation>Dns Value. For A type it must be IP 
address, for CNAME it must valid Domain, for
                          NAPTR it must be regular expresion.
                      </xs:documentation>
                  </xs:annotation>
              </xs:element>
              <xs:element name="Service" type="xs:string" minOccurs="0">
                  <xs:annotation>
                      <xs:documentation>Service - part of naptr record. If 
not given (for naptr) default value is:
                          Meta:SMP
                      </xs:documentation>
                  </xs:annotation>
              </xs:element>
         </xs:sequence>
     </xs:complexType>
</xs:schema>
```
# **4.2. List of valid issuing agencies for PEPPOL**

The network specifies a list of organizations that issue identifiers to network participants. The code is called an International Code Identifier (ICD) and becomes part of the customer identifier. An example of the list ISO/IEC 6523.

The ISO/IEC 6523 list can also be extended by then network governance body as examples:

EAS code list: The European standard on eInvoicing defines which code lists may be used for each business term that has the data type "code", such as electronic address, VAT number, currency, etc. List can be found on pages: https://ec.europa.eu/digital-buildingblocks/wikis/display/DIGITAL/Registry+of+supporting+artefacts+to+implement+EN16931

Peppol: Non-profit organization that provides governaces of the network and a set of document specifications that integrate global business processes. The ICD list can be found on page: https://docs.peppol.eu/poacc/billing/3.0/codelist/ICD/

# **5. ANNEXE 1 – DOCUMENT PARTS**

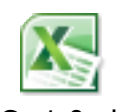

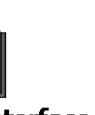

 $UC$  v1.0.xlsx **Drawings - Interface** PEPPOL Code Lists 1 2 1-15072016.xls
## **6. LIST OF FIGURES**

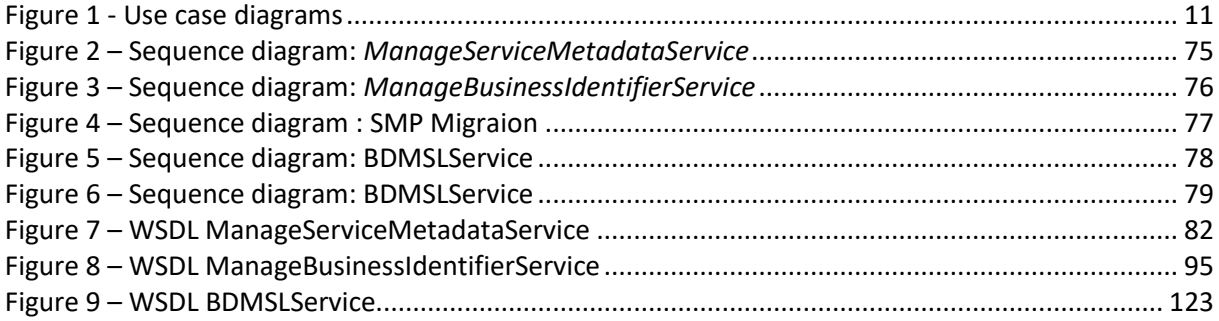

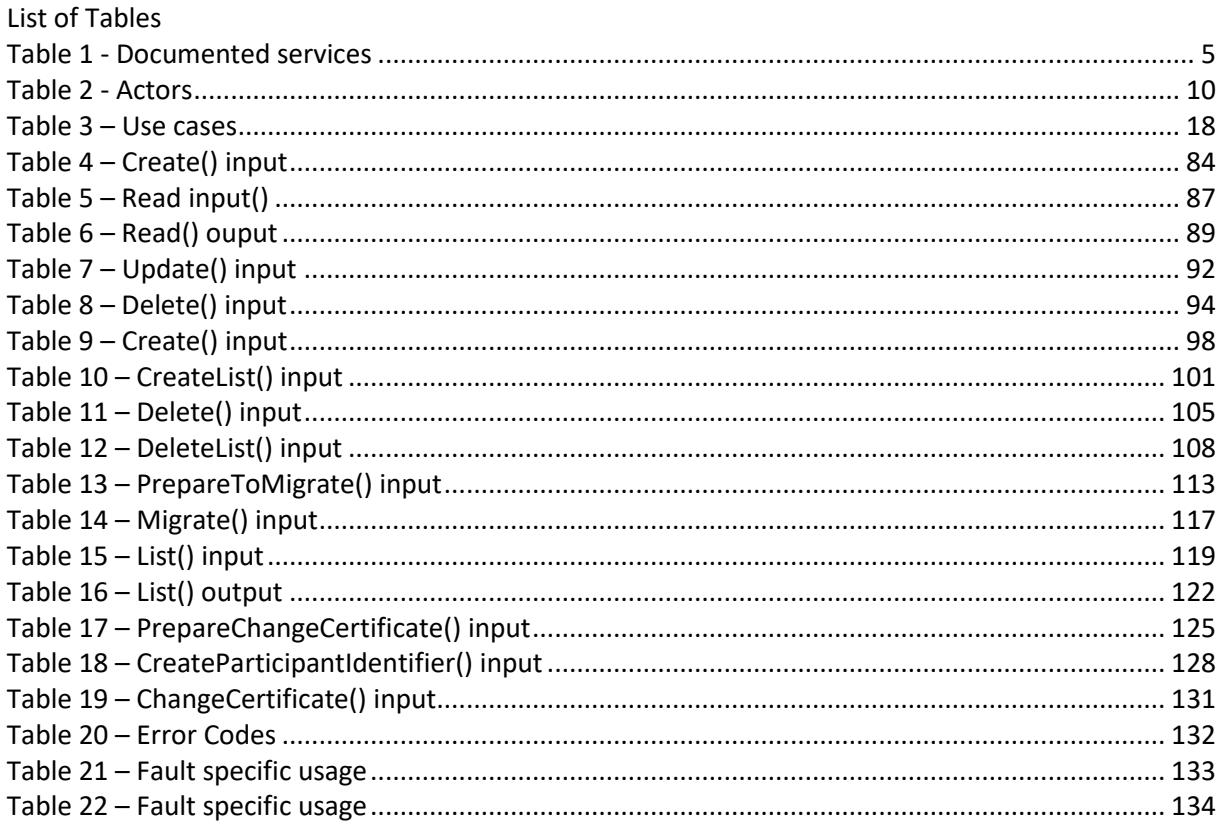

## **7. CONTACT INFORMATION**

## eDelivery Support Team

By email: EC-EDELIVERY-SUPPORT@ec.europa.eu

Support Service: 8am to 6pm (Normal EC working Days)